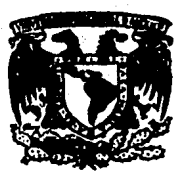

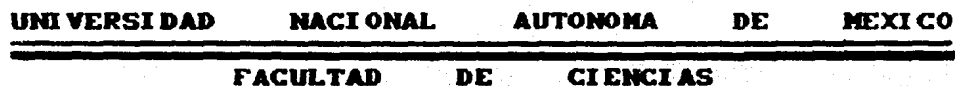

 $24.39$ 

#### I MPLEMENTACI ON COMPUTACI ONAL

DE DOS ALGORITIOS SUPERCONVERGENTES.

DERIVADOS DE LA

**TEORIA ALGEBRAICA DE LOS METODOS NUMERICOS,** PARA ECUACIONES DI FERENCIALES ORDINARIAS

DE SEGUNDO ORDEN

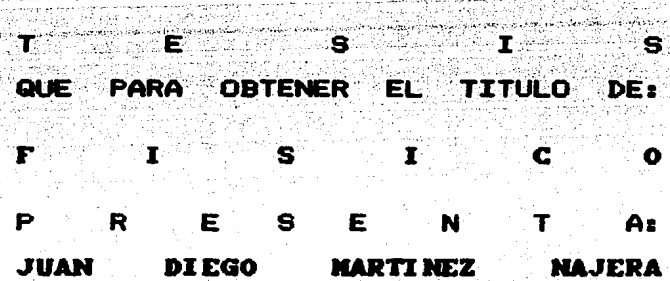

KE.  $1.9.8.7...$ 

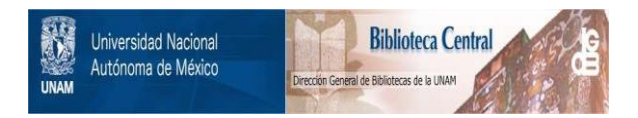

# **UNAM – Dirección General de Bibliotecas Tesis Digitales Restricciones de uso**

# **DERECHOS RESERVADOS © PROHIBIDA SU REPRODUCCIÓN TOTAL O PARCIAL**

Todo el material contenido en esta tesis está protegido por la Ley Federal del Derecho de Autor (LFDA) de los Estados Unidos Mexicanos (México).

El uso de imágenes, fragmentos de videos, y demás material que sea objeto de protección de los derechos de autor, será exclusivamente para fines educativos e informativos y deberá citar la fuente donde la obtuvo mencionando el autor o autores. Cualquier uso distinto como el lucro, reproducción, edición o modificación, será perseguido y sancionado por el respectivo titular de los Derechos de Autor.

PROLOGO.

El presente trabajo tiene una estructura que esta dirigida ha cia la presentación de dos algoritmos para la solución numérica de ecuaciones diferenciales ordinarias de segundo orden, de alta convergencia, hacia su implementación y su aplicación a ecuaciones de este tipo.

Hemos incluido un capitulo 0 para la presentación de motivaciones fisicas, bajo las cuales surge la necesidad de resolver ecuaciones diferenciales. Al igual que los metodos analiticos, los métodos numéricos presentan una opción para la solución de ecuacio nes diferenciales parciales. Sin embargo en los primeros, dada una ecuación diferencial con dominio de definición y condiciones de frontera no suficientemente regulares, obtener su solución requiere de técnicas matemáticas sofisticadas. Mientras que en los segun dos tales como las Diferencias Finitas. Elemento Finito, etc. se requiere de conocimientos minimos, además de ser aplicables a problemas con geometrias de dominio y condiciones a la frontera arbitrarios.

De este modo en la primera parte del trabajo hemos incluido un capitulo para presentar motivaciones fisicas para la solución de ecuaciones diferenciales, mientras que de los capitulos I al III se presenta un resumen de la teoria basica de los metodos implementados; del capitulo IV al VI aplicamos la teoria basica a la construcción de ecuaciones explicitas para los algoritmos implemen tados, finalmente en el capitulo VII aplicamos los algoritmos a ecuaciones especificas para efectuar la comparación en el orden del error predicho con el obtenido en forma real. Por ultimo hemos incluido tres apendices los cuales muestran, en forma documentada los algoritmos en computadora.

El autor del presente trabajo quiere agradecer al Dr. **Ismael** Herrera Revilla por su estimable ayuda, para la comprensión de los puntos claves de su dificil teoria, asi como su prestancia para darme el ambiente necesario para la realización de mi trabajo. Tam bien deseo agradecer al Dr. Gonzalo Alduncin G. por sus criticas consLrucLivas para el mejor desarrollo de mi Lrabajo de tesis. Agradezco tambien al Dr. Jorge Carrera Bolaños asi como a la Maestra Lucia Chargoy Espinola por la paciente revision y opiniones acerca del presente trabajo. Finalmente agradesco al Mat. Jose Lopez Estrada por su atenta revisión de la tesis.

1 .

 $\mathbb{R}^n$ 

 $\%$   $\sim$   $\,$ 

nie d

## CONTENIDO.

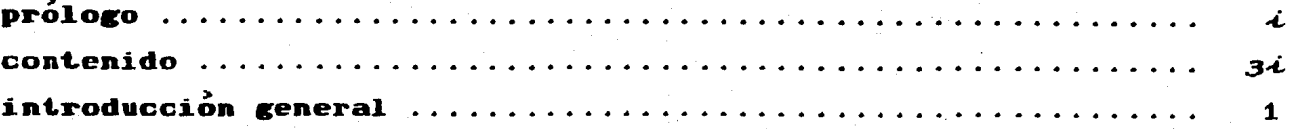

# CAPITULO O.

# MOTIVACIONES FISICAS.

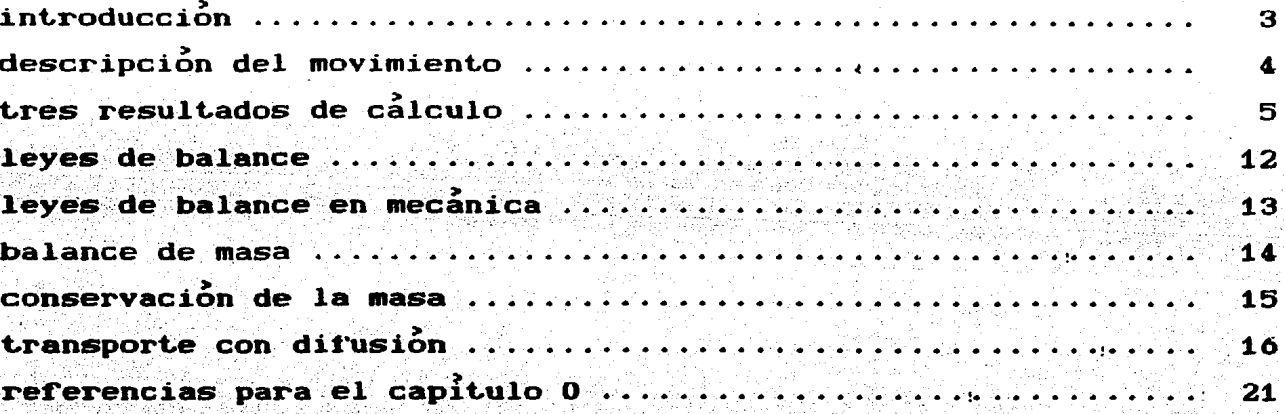

## **CAPITULO I.**

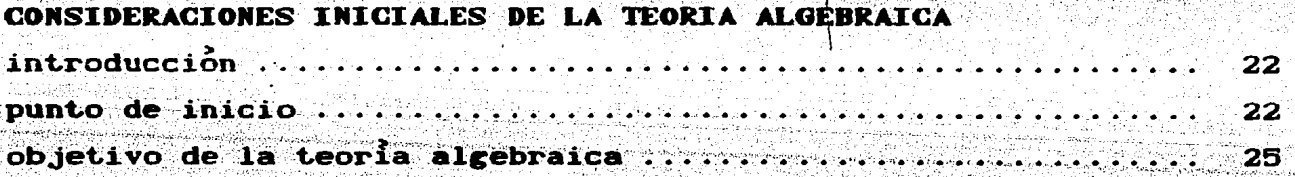

## CAPITULO II.

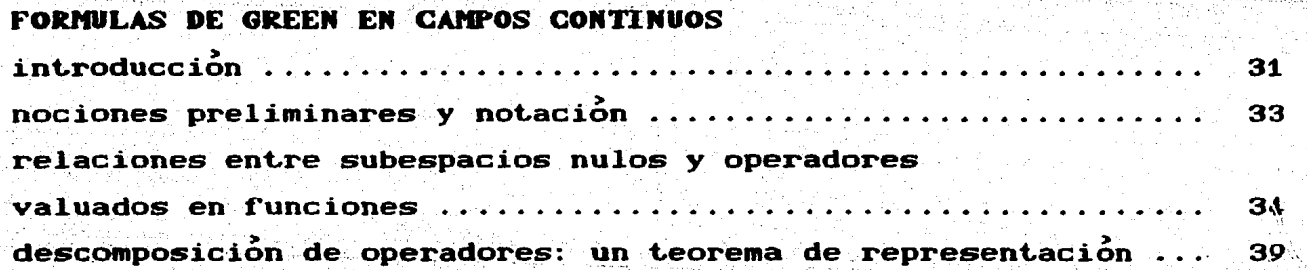

operadores de frontera y formulas de Green ...

## CAPITULO III.

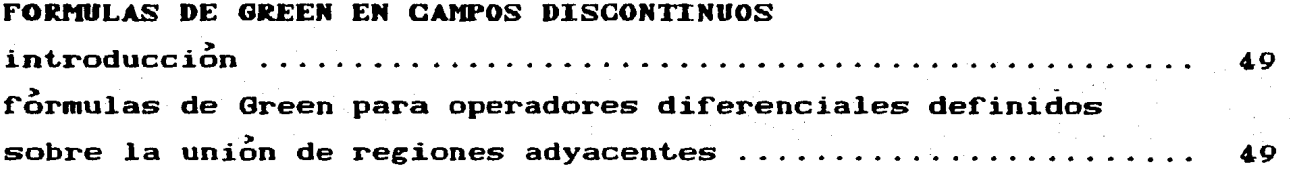

## CAPITULO IV.

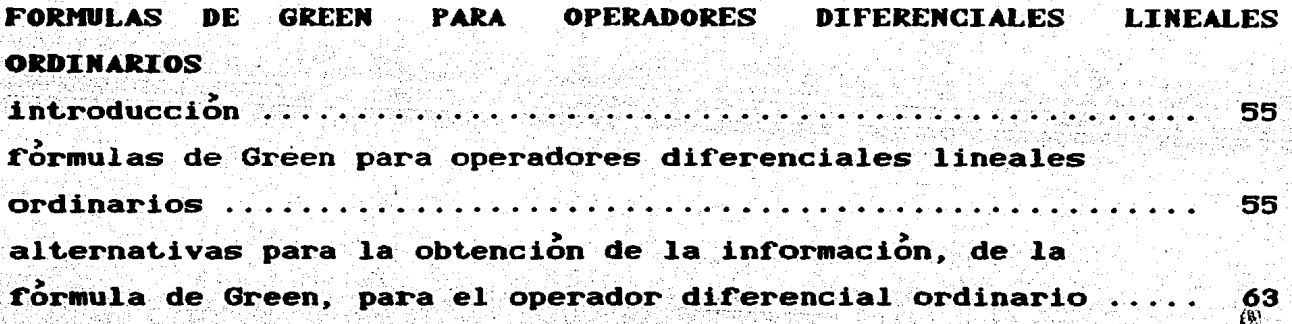

## **CAPITULO**

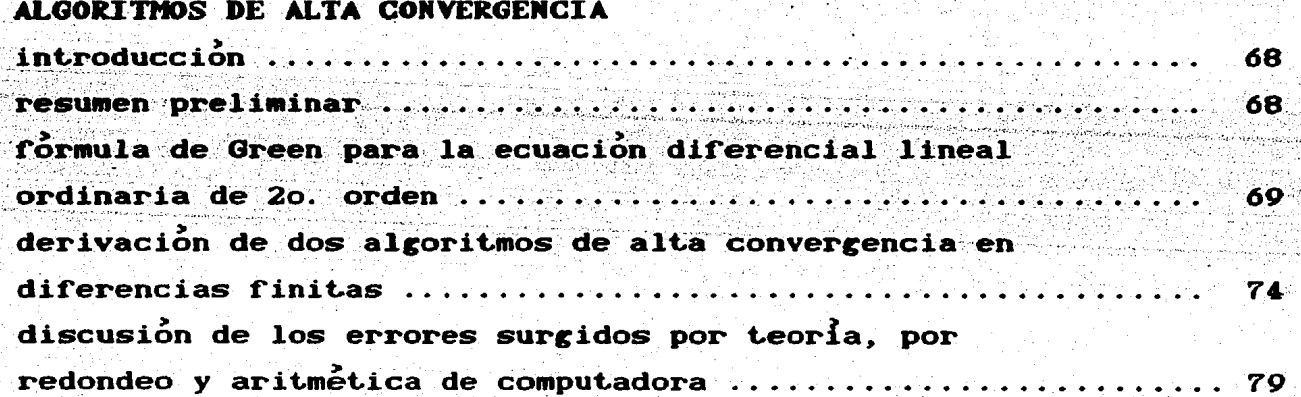

# CAPITULO VI.

# FUNCIONES DE PESO Y ECUACIONES EXPLICITAS

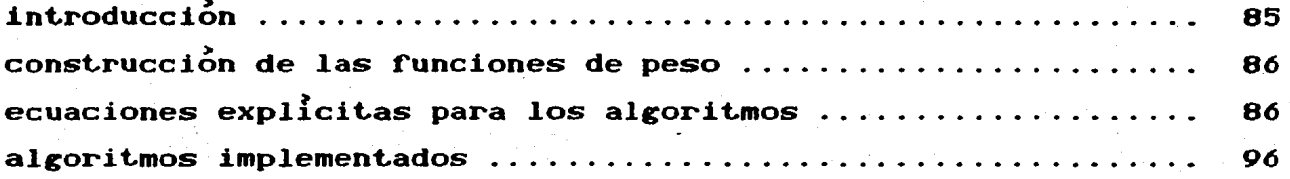

# CAPITULO VII.

# EXPERIMENTACION NUMERICA

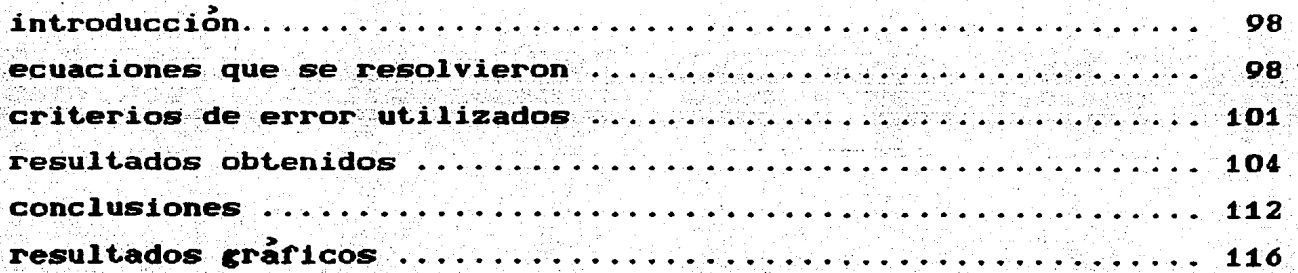

## **APENDICES.**

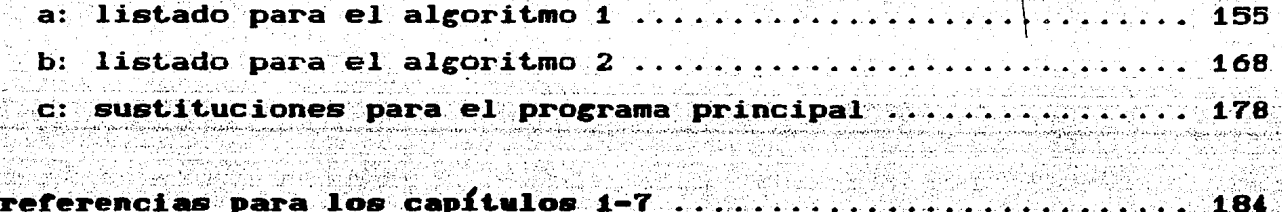

184

referencias para los capítulos 1-7.

2200223.300

#### **INTRODUCCION.**

El objetivo del presente trabajo de tesis es la implementación computacional de dos algoritmos de alta convergencia para la solución numérica de ecuaciones diferenciales ordinarias de segundo orden, derivados de la Teoria Algebraica de los Métodos Numericos presentada por Ismael Herrera [3-4]. Asi como la aplicación algoritmos implementados a la solución numérica de de los ecuaciones de dicho tipo; como lo es la ecuación de transporte y difusión en estado estacionario y en una dimensión. De la experi mentación numérica se concluye que los ordenes de aproximación teo ricos son conservadores.

La tesis se divide en las siguientes partes en general:

## EXPOSICION DE LA TEORIA.

- + FORMULAS DE GREEN PARA OPERADORES DIFERENCIALES DEFI-NIDOS EN CAMPOS CONTINUOS.
- + FORMULAS DE GREEN PARA OPERADORES DIFERENCIALES DEFI-NIDOS EN CAMPOS DISCONTINUOS.
- + FORMULAS DE GREEN PARA OPERADORES DIFERENCIALES LINEA-LES ORDINARIOS EN CAMPOS DISCONTINUOS.
- + FORMULAS DE GREEN PARA OPERADORES DIFERENCIALES LINEA-LES ORDINARIOS DE 20. ORDEN.

#### APLICACION NUMERICA Y COMPUTACIONAL.

+ IMPLEMENTACION COMPUTACIONAL DE DOS ALGORITMOS DERI-VADOS. PARA ECUACIONES DIFERENCIALES ORDINARIAS DE 20. ORDEN. EL PRIMERO DA LA INFORMACION ACERCA DE LA SOLUCION DE LA ECUACION DIFERENCIAL ASI COMO DE SU DERIVADA MIENTRAS QUE EL SEGUNDO DA INFORMACION SOLO ACERCA DE LA SOLUCION DE LA ECUACIÓN DIFERENCIAL.

#### APLICACION DE LOS ALGORITNOS INPLENENTADOS.

- + APLICACION DE LOS ALGORITMOS IMPLEMENTADOS A LA ECUA-CION transporte v difusión EN ESTADO ESTACIONARIO Y EN UNA DIMENSION: ASI COMO A OTRAS ECUACIONES PIVOTES CUYA SOLUCION ANALITICA CONOCEMOS.
- ANALISIS DEL ERROR. RESULTADOS OBTENIDOS.
- + CONCLUSIONES.

En la parte inicial del trabajo se incluye una recompilación documental de la Teoria Algebraica mensionada de  $1a$  $\bf{cual}$ **se** derivan los algoritmos que se implementan en computadora; ésto esta dado del Capítulo II al V. Mientras que en el Capítulo VI se desarrollan las ecuaciones explicitas de los algoritmos, tal y cocomo son implementados en computadora. Finalmente el Capitulo VII contituye la parte contributiva de mi trabajo de tesis, en éste Capitulo se habla de la implementación de los algoritmos en computadora asi como de su aplicación a ecuaciones diferenciales ordina rias de segundo orden; se tiene una sección de comparaciones de los errores predichos y observados y las conclusiones de estas comparaciones.

 $\boldsymbol{z}$ 

A Catalina y Esteban mis padres a quienes agradezco todo lo que pueda ser.

A Lupita, Ines e Isabel mi esposa y mis pequeñas gemelitas quienes dan calor  $a$  mi vida.

ler terne

### CAPITULO O

### **MOTI VACI ONES FISICAS**

### • I NTRODUCCI ON.

modelación matemática de sistemas  $f_{\text{isicos}}$  $I.A$ es.  $\mathbf{u}$ importantisima rama del que hacer científico contemporáneo. Consti tuye una amplia y poderosa metodologia en la comprension profunda de los fenomenos. Naturalmente su ejercicio requiere de un amplio conocimiento, no solo de matemáticas, sino de una buena intuición física.

Por lo general, al modelar un sistema físico determinado. se obtienen un conjunto de ecuaciones diferenciales (ordinarias o par ciales) que gobiernan su comportamiento. A estas ecuaciones de campo. se les dan condiciones iniciales v/o a la frontera adicionales, para completar la formulación del problema de interes. asociado al sistema fisico.

También es general el hecho, de que la solución de las ecuaciones que modelan fenomenos físicos, son difíciles o imposibles de obtener , mediante metodos analiticos . Por otra parte, hoy en dia hay una forma alternativa para la solución de ecuaciones diferenciales, la que esta dada por los métodos numéricos los cuales realizamos en computadora.

De este modo, hemos dedicado este primer Capítulo a una exposición muy general de lo que es la modelación matemática de sistemas físicos: haremos una disgresión hacia las ecuaciones de transporte y difusion de masa, mensionaremos la dificultad de resolver, analiticamente, estas ecuaciones y las posibilidades que brindan los métodos computacionales.

## **A DESCRIPCION DEL MOVIMIENTO.**

A los elementos de un sistema macroscópico (también llamado continuo) se les llama particulas. Consideremos solo conjuntos de particulas que poseen algunas caracteristicas especiales que llama remos cuerpos. Sea 8 un cuerpo. Entonces en cualquier tiempo cada particula XE8 ocupa una posición en el espacio físico  $\mathbb{R}^3$ . Esto define para cada t, una función:

$$
\mathbf{p}(\mathbf{t}): \mathbf{B} \longrightarrow \mathbb{R}^3 \tag{0.1}
$$

 $v$  la coordenadas  $x$  de la particula  $x$  estan dadas en el tiempo t

por:

#### $x=p(X,t)$

En general. las propiedades de los sistemas macroscopicos son intensivas v/o extensivas. Una propiedad intensiva π. está definida para cada tiempo y para cada partícula de 8; esta puede ser escalar o vectorial.

Las propiedades intensivas se pueden describir de dos maneras diferentes, en términos Lagrangianos o Eulerianos. Tomemos una pro piedad n y sea  $\phi(X,t)$  el valor de esta en la particula XEB en el tiempo t. Entonces la funcion  $\phi(X, t)$  es la descripción Lagrangiana de la propiedad n (o puede ser escalar o vector). Similarmente sean x las coordenadas de un conjunto de particulas en R<sup>3</sup> y sea  $\varphi(x,t)$  el valor de la propiedad n en el punto xe $\mathbb{R}^3$  en el tiempo t. A la función  $\varphi(x,t)$  se le llama descripción Euleriana de la propie dad n. De estas definiciones ambas descripciones estan relacionadas mediante:

 $\phi(\mathbf{X}, t) = \phi(\mathbf{p}(\mathbf{X}, t), t)$ 

 $(0.3)$ 

 $(0.2)$ 

La velocidad en términos Lagrangianos se define por:

$$
\mathbf{V}(\mathbf{X}, \mathbf{t}) = \frac{\partial \mathbf{p}}{\partial \mathbf{t}}(\mathbf{X}, \mathbf{t}) = \mathbf{p}_{\mathbf{t}}(\mathbf{X}, \mathbf{t})
$$
(0.4)

y si v es la descripción Euleriana de la velocidad entonces  $(0.3)$ , tenemos lo siguiente:

$$
\mathbf{V}(\mathbf{X},t)=\mathbf{v}\left(\mathbf{p}(\mathbf{X},t),t\right) \tag{0.5}
$$

Para derivar una función  $\phi$  en el tiempo se mantiene fija a la particula, mientras que para derivar a una función  $\varphi$  se mantiene fijo el punto en el espacio, entonces de (0.3).

$$
\hat{p}_t(x,t) = \frac{\partial \varphi(\mathbf{p}(x,t),t)}{\partial t} + \frac{\partial \varphi(\mathbf{p}(x,t),t)}{\partial x} \frac{\partial \varphi(\mathbf{p}(x,t))}{\partial t} = 0
$$

$$
=\varphi_{\mathbf{t}}(\mathbf{p}(\mathbf{X},\mathbf{t})\cdot\mathbf{t}) + \varphi_{\mathbf{p}_{\mathbf{t}}}(\mathbf{X},\mathbf{t}) + \nabla\varphi(\mathbf{p}(\mathbf{X},\mathbf{t}),\mathbf{t})
$$

Si denotamos por  $p\varphi/\mathfrak{D}t$  la descripción Euleriana de la derivada, entonces  $(0.6)$ :

$$
\frac{\partial \phi}{\partial \mathbf{E}} = \phi_{\mathbf{t}} + \mathbf{v} \cdot \nabla \phi \qquad (0.7)
$$

#### TRES RESULTADOS DE CALCULO.

En esta sección se presentan resultados de calculo que son importantes en la modelación matemática de sistemas macroscópicos. El primero de ellos es el Teorema de Green.

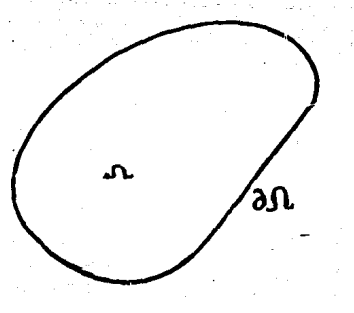

FIGURA 0.1

 $\texttt{Si}\_u = u(x_1, \ldots, x_n)$  es una función escalar, bajo ciertas condiciones sobre  $u$  (ver ref. [16])  $y \Omega$  es una región conexa (fig.0.1) entonces se satisface :

$$
\int_{\Omega} \frac{\partial u(\mathbf{x})}{\partial \mathbf{x}} d\mathbf{x} = \int_{\partial \Omega} u(\mathbf{x}) \mathbf{n} d\mathbf{x}
$$
 (0.8)

donde la primera dx se entiende que es un elemento de volumen en Ω y la segunda dx como un elemento de superficie sobre  $\partial\Omega$ . La divergencia de una función vectorial  $u(x)$  se define por:

$$
\frac{\partial u_i}{\partial x_i} = \nabla \cdot \mathbf{u}.
$$

aplicando (0.8) tenemos que:

$$
\int_{\Omega} \nabla \cdot \mathbf{u} \, \mathrm{d} \mathbf{x} = \int_{\partial \Omega} \mathbf{u} \cdot \mathbf{n} \, \mathrm{d} \mathbf{x} \tag{0.9}
$$

que constituye el primer resultado.

Para presentar el segundo resultado, consideremos una región  $\Omega$  que contiene particulas, supongamos que  $\Omega = \Omega(t)$ , ver figura 0.2.

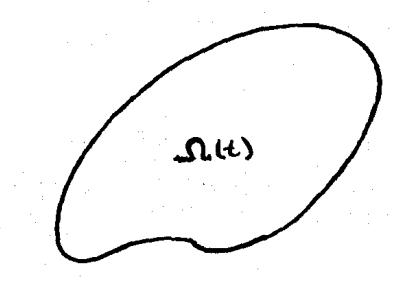

#### FIGURA 0.2

Consideremos una propiedad extensiva I(t) definida en  $region \n0, que varia con t. como:$ 

$$
\mathbf{I(t)} = \int \mathbf{f}(\mathbf{x}, t) d\mathbf{x}
$$
 (0.10)

en donde f(x.t) es una función del espacio y del tiempo.

Es de suma importancia saber como varía I(t) con respecto a t la respuesta es la siguiente:

$$
\frac{dI(t)}{dt} = I'(t) = \int_{\Omega(t)} f_t(x, t) dx + \int_{\partial \Omega(t)} f(x, t) v(x, t) \cdot n dx
$$
 (0.11)

donde la interpretación física de este resultado es el siguiente: la primera integral nos da cuenta de la variación de f, dentro de  $\Omega$  y con respecto a t; mientras que la segunda nos informa del cambio de la propiedad I en la frontera, esto es del intercambio con el exterior de  $\Omega$ , aqui v es la velocidad con que se mueve la fron tera de  $\Omega$ .

Este resultado es válido solo si f y su derivada son continuas en  $\Omega$ . Sin embargo, si tenemos una superficie  $\Sigma \subset \Omega$ , en donde f y/o su derivada son discontinuas entonces tenemos  $1\circ$  $size:$ 

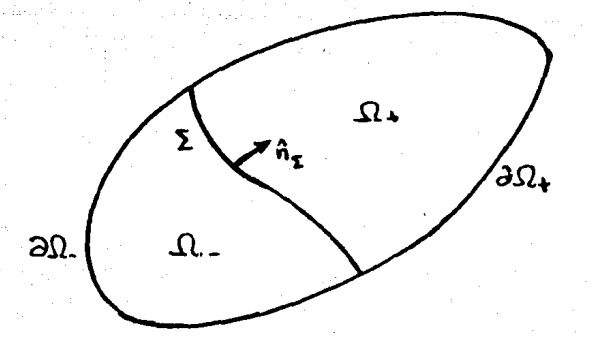

FIGURA 0.3. Aqui tenemos que:  $\Omega = \Omega_+ + \Omega_+$ ;  $\partial \Omega_- = \partial_- \Omega + \Sigma$  $\partial \Omega_{\perp} = \partial_{\perp} \Omega + \Sigma$ .

Tomemos como referencia a la figura 0.3 y apliquemos resultado anterior a cada región por separado, entonces tenemos que:

$$
I' = \int_{\Omega} f_t(\mathbf{x}, t) d\mathbf{x} + \int_{\partial_{-\Omega}} f(\mathbf{x}, t) \mathbf{v}_t \cdot \mathbf{n} d\mathbf{x} - \int_{\Sigma} f(\mathbf{x}, t) \mathbf{v}_{\Sigma} \cdot \mathbf{n}_{\Sigma} d\mathbf{x}
$$
 (0.12)  

$$
I' = \int_{\Omega} f_t(\mathbf{x}, t) d\mathbf{x} + \int_{\partial_{-\Omega}} f(\mathbf{x}, t) \mathbf{v}_\Sigma \cdot \mathbf{n} d\mathbf{x} + \int_{\Sigma} f(\mathbf{x}, t) \mathbf{v}_{\Sigma} \cdot \mathbf{n}_{\Sigma} d\mathbf{x}
$$
 (0.12')

si sumamos las dos ecuaciones anteriores:

$$
I'(t) = \int_{\Omega} f_t(x, t) dx + \int_{\partial \Omega} f(x, t) \mathbf{v} \cdot \mathbf{n} dx - \int_{\Sigma} [f(x, t)] \mathbf{v}_{\Sigma} \cdot \mathbf{n}_{\Sigma} dx \qquad (0.13)
$$

donde hemos tomado:

$$
[f] = f_{\bullet} - f_{\perp}
$$

Aplicando el Teorema de la Divergencia tenemos lo siguiente:

$$
T'(t) = \int_C (f + \nabla \cdot f \cdot) dx - \int_T [f] \cdot n_L dx \qquad (0.14)
$$

El tercer resultado que queremos presentar es el Lema de Dubois-Revmond.

Lema: Supongamos que  $f(x)$  es continua en  $\Omega$  y si para toda región  $R \in \Omega$  se tiene que:

$$
\int_{\mathbf{R}} \mathbf{f}(\mathbf{x}) \, \mathrm{d}\mathbf{x} = 0
$$

entonces  $f(x) = 0$  en  $\Omega$ .

ΪŸ.

Una extension del Lema anterior es que si una funcion  $f(x)$  es continua en  $\Omega$ , excepto en una superficie  $\Sigma$  a traves de la cual f puede tener discontinuidades de salto, y además:

$$
\int_{\mathbb{R}} f(x) dx + \int_{\Sigma(\mathbb{R})} [f(x)] dx = 0 \qquad (0.15)
$$

para toda subregión R de  $\Omega$  (donde  $\Sigma(R)$  es la parte de  $\Sigma$  contenida en R), entonces:

$$
\mathbf{f}(\mathbf{x}) = \begin{bmatrix} 0 & \mathbf{V} & \mathbf{x} \\ \mathbf{V} & \mathbf{V} & \mathbf{V} \end{bmatrix} \tag{0.16}
$$

$$
[f(\mathbf{x})] = 0 \mathbf{V} \mathbf{x} \in \Omega \qquad (0.16')
$$

Con los resultados del Calculo que hemos presentado. podemos empezar un primer analisis de la evolución, en el tiempo, de las propiedades extensivas en sistemas macroscopicos.

Dada cualculer propiedad intensiva m. podemos definir una propiedad extensiva E(t), mediante:

$$
\mathbf{E}(\mathbf{t}) = \int_{\mathbf{B}} \phi(\mathbf{x}, \mathbf{t}) d\mathbf{x} \tag{0.17}
$$

donde  $\omega$  es la descripción Euleriana de  $\pi$  y  $B(t)$  es la región ocupada por el cuerpo 8 en el tiempo t. Por la relación (0.3) es posible expresar a la propiedad E(t) como una integral sobre las particulas materiales del cuerpo %, mediante:

$$
E(t) = \int_{B(t)} \varphi(x, t) dx = \int_{B} \varphi(x, t) J(x, t) dx
$$
 (0.18)

en donde J es el determinante de la matriz Jacobiana J, que esta dada como:

$$
J_{i,j}(X,t) = \frac{\partial P_i(X,t)}{\partial X_j}
$$
 (0.19)

usando los resultados de las ecuaciones  $(0, 9)$   $y$   $(0.11)$ . tenemos que el cambio de E con respecto a t esta dada por:

$$
E'(t) = \int \varphi_t (x, t) dx + \int \varphi(x, t) v(x, t) \cdot n dx
$$
  
Ans. (1)

=  $\int (\varphi_t + \nabla \varphi \cdot) dx = \int \frac{\partial \varphi}{\partial t} + \varphi \nabla \cdot \mathbf{v} dx$  $(0.20)$ 

en donde en la última integral se usó la ecuación (0.7).

Esta ultima ecuación tiene una limitación importante; aquí se supone que la representación Euleriana (0) de π y su derivada son continuas. Sin embargo hay aplicaciones importantes en que estas representaciones pueden ser discontinuas. De este modo se tiene la motivación de derivar ecuaciones en en donde la representación Euleriana (o Lagrangiana) de n sea discontinua.

Consideremos un cuerpo 8 que ocupa una región B(t) en el tiem po t. Supongamos que  $\varphi(x,t)$  puede tener discontinuidades en una su perficie  $E(t)$ , dentro del interior de B(t), Aplicando  $(0.14)$ tenemos lo siguiente:

$$
E'(t) = \int_{B(t)} \phi_{t}(x, t) dx + \int_{B(t)} \phi(x, t) \cdot ndx
$$
  

$$
= \int_{\Sigma} [\phi] \mathbf{v}_{\Sigma} \cdot \mathbf{n}_{\Sigma} dx
$$
 (0.21)

 $Si(B(t))$  esta dividido en dos subregiones B (t) y B (t), de tal manera que las fronteras  $\partial B$  y  $\partial B$  contengan a la superficie  $\Sigma$ entonces usando el Teorema de la Divergencia, en forma separada para las regiones  $B(t)$  y  $B(t)$ , tenemos lo siguiente:

$$
\int_{B} \nabla \cdot (\phi \mathbf{v}) d\mathbf{x} = \int_{\partial B} \phi \mathbf{v} \cdot \mathbf{n} d\mathbf{x} - \int_{\Sigma} [\phi \mathbf{v}] \cdot \mathbf{n} d\mathbf{x}
$$
 (0.22)

sustituyendo esta ecuación en (0.21):

$$
E'(t) = \int_{E(t)} {\{\phi_t + \nabla \cdot (\phi \mathbf{v})\}dx + \int_{\Sigma} {\left[\phi(\mathbf{v} - \mathbf{v}_{\Sigma})\right] \cdot n dx}
$$
 (0.23)

De este modo hemos expuesto algunos de los resultados de cálculo que son importantes en la modelación matemática de sistemas macroscopicos.

Cuando se modela un sistema físico macroscopico, determinar su comportamiento, significa saber en lo futuro los cambios que tendrán una o más propiedades intensivas y/o extensivas propias del sistema que se estudia; si sabemos de antemano las ecuaciones que rigen los cambios de dichas propiedades intensivas (y/o extensivas), asi como condiciones en la frontera de la región de interés (y/o condiciones iniciales). Para determinar las ecuaciones que rigen los cambios, de las propiedades intensivas y/o extensi-

vas, se establecen por lo general  $b$ alances (estos pueden ser de masa, energia, momento etc.), mientras que las condiciones de frontera y/o iniciales sobre las región de interes se obtienen de. las propiedades físicas existentes en tiempo de inicio del estudio del sistema. Finalmente una ecuación de balance simplemente especifica que: el cambio en el tiempo de la propiedad extensiva E(t) asociada a la intensiva n, es igual al intercambio que tiene el sistema con el exterior en dicha propiedad, más lo que se genere Co desaparesca) de dicha propiedad dentro de la región de inte $r$ és  $\Omega$ .

## **. LEYES DE BALANCE.**

El comportamiento de un sistema macroscópico esta determinado por ecuaciones de balance. Su forma general, para una propiedad intensiva n cuya representación es Euleriana, esta dada por:

$$
E'(t) = \frac{d}{dt} \int_{B(t)} \phi dx = \int_{B} \tau \cdot n dx + \int_{B(t)} g dx
$$
 (0.24)

esta relación se llama ecuación general de balance cuando se cumple en todo el cuerpo 8. A la función  $\tau$  se le llama  $flux$  de la  $\textit{projected}$   $\psi$  a traves de la superficie del cuerpo & y a la función. g se le conoce como suministro de la propiedad  $\psi$ . Cuando  $\psi$  es un tensor g es otro del mismo rango, mientras que el rango de  $\tau$  excede al de *a* en uno.

De este modo sustituyendo  $(0.23)$  en  $(0.24)$ , tenemos:

 $\int \{\phi_t + \nabla \cdot (\phi \mathbf{v})\} d\mathbf{x} + \int \{\phi(\mathbf{v} - \mathbf{v}_\Sigma)\}\cdot \mathbf{n} d\mathbf{x} - \int \tau \cdot \mathbf{n} d\mathbf{x} - \int g dx = 0$  (0.25)

y aplicando la ecuación (0.22) a la anterior ecuación tenemos que:

$$
\int_{B(t)} \{\phi_t + \nabla \cdot (\phi \mathbf{v}) - \nabla \cdot \pi - g\} d\mathbf{x} + \int_{\Sigma} \left[ \phi(\mathbf{v} - \mathbf{v}_{\Sigma}) - \pi \right] \cdot \mathbf{n} d\mathbf{x} = 0 \quad (0.26)
$$

de este modo aplicando la extensión del Lema Dubois-Reymond, tenemos lo siguiente:

$$
\mathbf{v}_t + \nabla \cdot (\mathbf{\phi} \mathbf{v}) - \nabla \cdot \mathbf{r} - \mathbf{g} = 0 \qquad \text{en } B(t) \tag{0.27a}
$$
  
[( $\mathbf{\phi}(\mathbf{v} - \mathbf{v}_t) - \mathbf{r}$ )]  $\mathbf{r} = 0 \qquad \text{en } \Sigma$  (0.27b)

a las ecuaciones anteriores se les llama forma diferencial o local de la ley de balance general (0.24-26). Observemos que (0.27a) se puede escribir en forma alternativa como:

$$
\frac{20}{5} + \varphi \sqrt{1 - \varphi} = \sqrt{1 - \xi} = 0
$$
 (0.28)

en representación Lagrangiana.

y.

#### . LEYES DE BALANCE EN MECANICA.

En general son cuatro las leyes de balance en que descansa una gran parte de la mecánica de los medios contínuos. Estos balan ces pueden ser:

- $1.$ : De masa
- 2. : De momento
- 3.: De momento angular
	- 4.: De energia

En el resúmen de las ecuaciones de balance de los sistemas macroscópicos, no intentamos hacer un compendio exaustivo de estas ecuaciones. Siguiendo la línea de presentación, expondremos  $en$ forma breve solo el balance de masa, y dejaremos sin revisar  $1os$ tipos de balance marcados en 2-4 de la lista anterior.

## $\bullet$  **BALANCE DE MASA.**

Consideremos un sistema aislado termicamente, como el  $de$  $1a$ figura 0.4, el cuál tampoco intercambia energía mecánica con **SU** exterior. Supongamos que un cuerpo 8 ocupa una región B(t) en  $e1$ espacio  $R^3$  en el tiempo t. La propiedad  $\pi$  asociada a la masa M del cuerpo al tiempo t es su densidad  $\rho$ , la que suponemos como una funcion del espacio y del tiempo  $\rho = \rho(\mathbf{x}, t)$ ; la cual es una representación Euleriana.

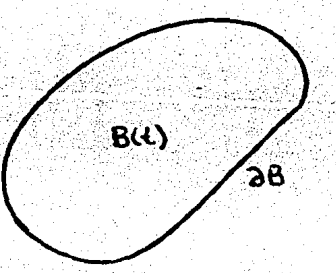

FIGURA 0.4 Region que ocupa 8 en t.

De este modo la masa total del cuerpo 8 al tiempo t esta dada por:

$$
M(t) = \int \rho(\mathbf{x}, t) \, d\mathbf{x}
$$
 (0.29)

en donde la integral anterior se evalua sobre todo el espacio B(t) que ocupa el cuerpo 8 al tiempo t.

Supongamos que  $\tau(x,t)$  representa una función que cuantifica

el intercambió de masa por la frontera  $\partial B(t)$  del cuerpo  $\kappa$  al tiempo t; y a g(x,t) como una función que representa el suministro de masa dentro de la región B(t). Entonces el cambio de masa del cuerpo B al tiempo t esta dada por:

$$
M'(t) = -\int_{B(t)} g(\mathbf{x}, t) d\mathbf{x} - \int_{\partial B(t)} \tau(\mathbf{x}, t) \cdot \mathbf{n} d\mathbf{x}
$$
 (0.30)

en donde **!•n** es el flujo de masa por la frontera aB(t)· de 8.

De este modo el balance global de masa en el cuerpo 8 esta dada por:

$$
\int_{B} \{\rho_{\xi} + \hat{v} \cdot (\rho \hat{v}) - \bar{v} \cdot \tau - g \} dx + \int_{\Sigma} [\rho (v - v_{\Sigma}) - \tau] \cdot \text{nd}x = 0 \qquad (0.31)
$$

en donde hemos identificado  $\varphi = \rho$  en la representación Euleriana. De este modo la forma local de la ecuación de balance anterior, usando el Lema extendido de Dubois-Reymond, es:

$$
\rho_t + \nabla \cdot (\rho \mathbf{v}) - \nabla \cdot \mathbf{v} - \mathbf{g} = 0 \qquad \text{en} \quad \mathbf{B}(\mathbf{t}) \qquad (0.32a)
$$

 $\left[\rho \left(v-v_{\overline{L}}\right) - \overline{v}\right] \cdot \mathbf{n} = 0$  en  $\Sigma$ . (0.32b)

# **• CONSERVACI'ON DE LA MASA.**  $\cdot$

y

Son de gran interes los casos en que la masa del cuerpo g se conserva. Si la masa ha de conservarse, entonces: 1) no debe haber flujo de masa a través de la frontera de 8 y 2) no debe crearse ni destruirse masa dentro de 8, por lo menos durante el tiempo que dura la medición. Por lo tanto tenemos que  $\tau = 0$  y g=0. De este modo las ecuaciones de balance locales estan dadas por:

 $\rho_1 + \nabla \cdot (\rho \mathbf{v}) = 0$  en B(t) (0.33a)

 $\left[ \rho \left( \mathbf{v} - \mathbf{v}_{\mathbf{r}} \right) \right] \cdot \mathbf{n} = 0$  en  $\Sigma$  (0.33b) a la ecuación (0.33a) se le conoce como la ecuación de continuidad

## • **TRANSPORTE CON** DI FUSI **ON.**

Para plantear la ecuación de balance de masa con difusión, que se satisface dentro de la región  $B(t)$ , hablaremos físicamente de la Ley de Fick.<br>6 . Consideremos una sección de un sistema como el que se muestra

en la figura 0.5, donde tenemos un gas disuelto en un medio (que suponemos en estado estacionario), de tal forma que hay mayor concentración en el lado izquierdo que en el derecho .

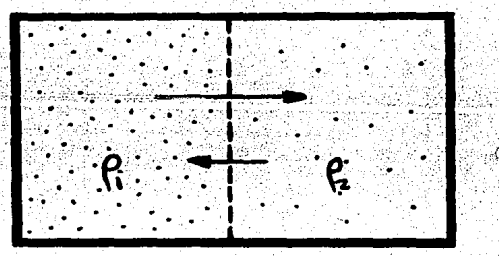

%:\tap>FIGURA 0.5. Hay mayor concentra<br>| cion de masa en el lado izquierdo  $(\rho, \rho, \cdot)$ .

Supongamos que ambos lados estan a la misma temperatura. Un resultado flsico es que si se quita el pistón P las moléculas del lado izquierdo se desplazaran hacia la derecha, tendiendo a establecer un equilibrio de las densidades  $p_1 \cdot y \cdot p_2$ . Intuitivamente podemos ver que para que se efectue el fenómeno de difusión es necesario que la concentración de moléculas, en ambos lados de P, sea diferente (y en donde se supone que las condiciones físicas exteriores son idénticas para ambos lados). Esto se establece de

#### la siguiente forma:

A.: Para que tenga lugar la difusión, la distribución esoacial de moléculas debe ser no homogénea.

También es natural suponer que este proceso se llevará de izquierda a derecha (para el caso presentado en la figura anterior) dado que la concentración es mayor a la izquierda. Esto lo establecemos como sigue:

> B.: La difusión tiene lugar en la dirección en que la concentración de moléculas disminuye.

tendiendo a igualar en todo el espacio disponible la distribución molecular de la sustancia que se difunde. Esta tendencia es, naturalmente macroscopica (estadistica), ya que puede haber fluctuaciones locales durante cortos intervalos de tiempo,  $10<sub>5</sub>$ cuales producen una inversion de flujo de moléculas en ciertos lugares. En general el proceso de difusión, es el resultado de la agitación molecular, ya que esta produce choques frecuentes entre las moleculas y en consecuencia se dispersan. Es posible confirmar experimentalmente que el numero efectivo de particulas que atravie san en una unidad de tiempo un area unitaria perpendicular a la di  $\texttt{rección}$  de difusion  $(\tau)$  es proporcional al cambio de concentración  $(p)$  en esa direción. Por lo tanto podemos establecer que:

$$
\tau = \pi \cdot \nabla \rho \tag{0.34}
$$

a esta ecuación se le conoce como Ley de Fick. Donde x se le conoce como matriz de difusión, y puede ser determinada experimentalmente.

De este modo si queremos establecer una ecuación de balance

de masa, en donde se contemple la difusion, tendremos que usar  $\mathbf{a}$ Lev de Fick. De este modo la ecuación de balance local queda como:

$$
\rho_{t} + \nabla \cdot (\rho \mathbf{v}) - \nabla \cdot (\mathbf{x} \cdot \nabla \rho) = 0 \qquad \text{en} \quad B(t) \qquad (0.35a)
$$

$$
[\rho(\mathbf{v}-\mathbf{v}_{\Sigma}) - \mathbf{v}_{\Sigma}\cdot\nabla\rho]\cdot\mathbf{n} = 0 \qquad \text{en} \quad \Sigma \qquad (0.35b)
$$

en donde hemos supuesto que no hay fuentes ni resumideros ( $g=0$ ) ni transformación de masa en B(t).

Este sistema de ecuaciones locales, contiene a las funciones  $\rho$  y  $\bullet$ . en sus tres componentes. Por ello no es un sistema completo. Sin embargo cuando se conoce v de antemano. estas ecuaciones constituyen un modelo completo para el transporte y difusion de cualquier sustancia química en donde no haya fuentes ni resumideros de tal sustancia dentro de  $B(t)$ , en donde  $\rho$  representa la concentración de la misma.

Si usamos indices la ecuación  $(0.35)$  queda como:

y

$$
\frac{\partial}{\partial x_{\alpha}}K_{\alpha\beta}\frac{\partial\rho}{\partial x_{\beta}}-\nu_{\alpha}\frac{\partial\rho}{\partial x_{\alpha}}-\frac{\partial\nu_{\beta}}{\partial x_{\alpha}}\rho=\frac{\partial\rho}{\partial t}
$$

 $(0.36)$ 

 $para \alpha, \beta = 1, 2, 3$ 

que es una expresión mas conocida para la ecuación de transporte y difusion.

Para geometrias generales del dominio y condiciones de frontera no suficientemente regulares los metodos analíticos resultan ser inaplicables. Pueden existir algunas soluciones analíticas para la anterior ecuación, si reducimos la dimensión y matriz de difusion como suponemos a los coeficientes de **la** constantes (caso homogéneo e isotrópico, ver referencia [13]). Sin

18

embargo, en la mayoría de los sistemas físicos la matriz  $x$  $n<sub>0</sub>$ es una constante, salvo que se le impongan restricciones  $a1$ sistema que se estudia. lo que conduce a obtener una aproximación en  $e<sub>1</sub>$ comportamiento del sistema que se estudia.

Sin embargo. los métodos numéricos como el de Colocación. Diferencias Finitas o Elemento Finito (ver ref.[12] y el libro de Zienkiewicz al que hacemos referencia al final del Capítulo), nos brindan técnicas para la solución de ecuaciones de este tipo. Sin importar la geometria del dominio de definición ni la regularidad de las condiciones a la frontera.

Finalmente si suponemos la ecuación de transporte y difusión  $(0.36)$  en estado estacionario y en una dimensión, asumiendo que el medio es homogéneo (K=1) con la velocidad de la frontera (de g) constante, obtenemos una ecuación de la forma:

 $\frac{d^2 \rho}{dx^2} - H(x) \frac{d \rho}{dx} = 0$ 

que es una ecuación del tipo que resolvemos en el trabajo, con la metodologia presentada por Ismael Herrera.

En general los algoritmos que implementamos resuelven ecuaciones diferenciales del tipo:

 $\frac{d^2 \rho}{dx^2}$  + H(x) $\frac{d\rho}{dx}$  + I(x) $\rho$  = f(x)

donde  $\rho = \rho(x)$  y a la ecuación la sujetamos a condiciones  $de<sub>1</sub>$ Dirichlet.

Formalmente el método presentado por Herrera es aplicable a ecuaciones diferenciales más complejas, la razón de presentar **SU** aplicacion a este tipo de ecuaciones, es que simplemente esto constituye un primer paso para su aplicación a ecuaciones más

 $-19$ 

complejas. De hecho, ya hemos aplicado el método para resolver ecuaciones más reales de transporte y difusión. esto es ecuación de la forma:

 $\frac{\partial^2 \rho}{\partial x^2} + H(x) \frac{\partial \rho}{\partial x} + I(x) \rho = \frac{\partial \rho}{\partial t}$ 

donde  $\rho = \rho(x, t)$ 

y la sujetamos a condiciones de Dirichlet. En donde hemos usado un método de semidiscretización, y en donde hemos seguido la línea de investigación de Ismael Herrera. Michael Celia v Scott Kindered.

Referencias para el capítulo 0.

ung orizo sevuali kapit in

Alonso M., J. Finn E.; FISICA, Campos y Ondas ; Fondo Educativo Interamericano, S. A., 1970.

Herrera Ismael, Allen Myron; Modelacion Computacional de Sis temas en Ciencia e Ingenieria ; Comunicaciones Técnicas IGF, UNAM, 1986.

Zienkiewicz O. C., Morgan K.; Finite Elements and Approximations ; John Wiley & Sons, 1983.

Adama Kajidiyada

- 21.

r an an Least-Triann

La Portfärstuksrägt:

## CAPITHLO I.

#### CONSIDERACIONES INICIALES DE LA TEORIA ALGEBRAICA.

#### **TNTRODUCCT ON.**

En este capítulo se presentan las ideas fundamentales con las que se desarrolla la Teoria Algebraica de los Metodos Numericos. presentada recientemente por Ismael Herrera Gonzalo Alduncin Lucia Chargov.

La Teoria Algebraica es una aproximación general a la solución de Ecuaciones Diferenciales Parciales así como también a Ordinarias (motivo principal de este trabajo). Resulta ser aplicable a cualquier operador diferencial lineal. simetrico o nosimetrico: así como también a operadores diferenciales de problemas transitorios o bien independientes del tiempo En su formulación, además de incluir a los Métodos de las Diferencias Finitas. Elemento Finito y Metodos de Frontera. da por si mismo esquemas numéricos diferentes.

#### **e** PUNTO DE INICIO.

El punto de partida se encuentra al relacionar las conocidas Formulas de Green para operadores diferenciales con el Metodo de los Residuos Pesados, es nuestra intension bosquejar esta idea. aunque podemos encontrar una discusión formal en la referencia [4]; tenemos lo siguiente:

Consideremos el problema de valores a la frontera.

 $c_u = f$  $(1.1)$ en Bu=E  $en$   $a$ 0

donde el operador  $\epsilon$  esta definido en la región  $\Omega$  (ver fig.1.1) y  $\mu$ es una función tantas veces diferenciable como el orden del operador  $\mathfrak c$ , la cual tiene definición en  $\Omega$  y cuyo valor  $en$  $1a$ frontera de  $\Omega$  ( $\partial\Omega$ ) es g.

Sea  $c^*$  el adjunto formal de  $c$ , entonces cuando  $u, v$  definidos en  $\Omega$ , satisfacen condiciones apropiadas a la frontera (ver discusión al principio del siguiente capítulo). la fórmula de Green:

 $\int_{0}^{1} v \, du \, dx = \int_{0}^{1} u \, dx$  $(1.2)$ 

se satisface. Donde dx se entiende como un elemento de volumen sobre  $\Omega$ .

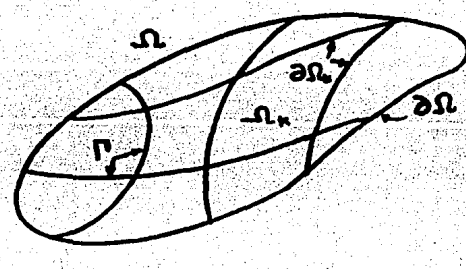

FIGURA 1.1 Se tiene lo siguiente:  $\Omega = \frac{1}{k-1} \Omega_k$  ;  $\Omega_k \cap \Omega_j = \emptyset$  para  $k = j$  $\partial \Omega = \bigcup_{k=1}^{N} \partial \Omega_k - \Gamma$  con  $\Gamma = \bigcup_{i=1}^{N} \Gamma_j$  :  $\partial \Omega_k \cap \partial \Omega_i = \Gamma_j$  1515M

Ahora bien, dentro de la metodología de los residuos pesados (ver por ejemplo la referencia (12]), se construye una solución aproximada u' al problema (1.1) mediante una serie de dos pasos:

10.:La solución aproximada  $u'$  se expresa como  $\mathbf{u}$ na combinación lineal de N funciones base a decir  $\{\frac{1}{2}, \ldots, \frac{1}{2}n\}$  las cuales son linealmente independientes y estan definidas en la región  $\Omega$ .

 $(1.3a)$ 

donde los coeficientes  $a_n$  se determinan posteriormente. Es común elegir la base  $\{\ast_{\alpha}\}_{\alpha=1}^{N}$  de tal forma que las condiciones esenciales de frontera se satisfagan. Ya que  $u'$  aproxima (1.1) entonces el valor:

$$
e = Cu' - f \tag{1.3b}
$$

sera diferente de cero. Por lo tanto se eligen los coeficientes  $a_{\alpha}$  de tal forma que  $\varepsilon$  sea, en magnitud, del menor tamano posible.

20.: Se eligen N functones de peso por decir {wi,..., ww} linealmente independientes definidas so- $\mathbf{b}$ re  $\Omega$ , y se pide que:

$$
\int_{\Omega} \omega_{\alpha} \mathbf{e} \, \mathrm{d} \mathbf{x} = \int_{\Omega} \omega_{\alpha} (\mathbf{C} \mathbf{u}' - \mathbf{f}) \, \mathrm{d} \mathbf{x} = 0 \quad (1.3c)
$$
\n
$$
\text{para } \alpha = 1, \ldots, N
$$

finalmente combinando esta ecuación con la ecuación (1.3a) se obtiene un sistema de N ecuaciones en N incógnitas ( $a_{\alpha}$  ) $_{\alpha=1}^{N}$ 

Bajo estas ideas tenemos que podemos reducir (1.3b) imponiendo las condiciones variacionales (1.3c). Esta última ecuación puede tener mas de una solución, por lo que se introduce la representación (1.3a).

Ahora es claro que la solución exacta de (1.1) satisface

 $24 \div$ 

 $(1.3c)$ , esto es que:

para  $\alpha = 1, \ldots, N$ 

comparandola con la ecuación (1.3c) se tiene que: -

$$
\int_{\Omega} \varphi_{\alpha} \mathcal{L} u' dx = \int_{\Omega} \varphi_{\alpha} \mathcal{L} u dx
$$
\n
$$
\text{para } \alpha = 1, ..., N
$$
\n(1.5)

 $(1.4)$ 

donde suponiendo que  $u$  satisface condiciones de frontera apropiadas, aplicamos la formula de Green para obtener:

$$
\int \mathbf{u}' \mathbf{c}^* \phi_{\alpha} \mathbf{dx} = \int \mathbf{u} \mathbf{c}^* \phi_{\alpha} \mathbf{dx}
$$
 (1.6)  
para  $\alpha = 1, \ldots, N$ 

y bajo esta luz podemos ver que:

Una solución aproximada u'al problema  $(1, 1)$  es una junción cuyas proyecciones en el subespacio jormado por el sistema de funciones ( $c^*$ 41, ..., $c^*$ 4 N } coinciden con las de la solución exacta. Y es toda la información que tenemos de la solución exacta contenida en la solución aproximada. De este modo la representación (1.3a) puede ser interpretada como la extrapolación de de la información contenida en la solución aproximada.

Este es el resultado que se deseaba exponer, el cual da información acerca de la naturaleza de la solución aproximada.

#### . OBJETI VO DE LA TEORIA ALGEBRAICA.

idea de la Teoría Algebraica es aplicar la noción La presentada arriba de una manera sistemática. Cosa que no había

- 25

sido posible debido a que la igualdad (1.2) solamente se satisface para funciones, admisibles  $u$ , suficientemente continuas  $\mathbf{v}$ que satisfagan condiciones apropiadas a la frontera (por ejemplo homogeneas). Sin embargo en los métodos del Elemento Finito, las condiciones de frontera no homogéneas son consideradas y las funciones admisibles pueden ser discontinuas en la frontera de un elemento típico (interfronteras). Más aún en los métodos como el de Petrov-Galerkin las funciones de peso son totalmente discontinuas.

Por lo tanto la idea de la Teoria Algebraica es extender las formulas de Green (1.2) a funciones discontinuas y condiciones de frontera no homogéneas, para de este modo seguir la noción presentada en (1.6). Para lograr esto el autor ha preferido una formulación puramente algebraica. Y esta esta dada por medio de formas bilineales (Pu, v), que pueden ser vistos como operadores  $P: D \longrightarrow D^*$  los cuales se valuan en funciones y toman valores en funciones; con  $u, v \in D$  el cual es el espacio lineal de funciones admisibles para el operador  $c$ . y  $D^*$  es el espacio lineal de funcio nales lineales definidas en D ( $D^*$  es dual algebraico de D). De este modo enfocando la atención en la estructura algebraica se deben obtener formulas de Green de validez general.

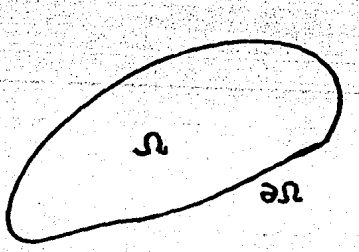

#### FIGURA 1.2

Para bosquejar esto; consideremos el problema de valores a la frontera 1.1, donde suponemos que  $u \in D$  esta en  $C^n(\Omega)$  y n es el orden del operador  $C$ , mientras que el dominio  $\Omega$  no esta particio-

 $26 -$ 

nado (fig.1.2). En este problema prescribimos el valor de u al aplicarle  $\hat{L}$  como f en  $\hat{\Omega}$  y el valor de  $u$  al aplicarle 8 como g sobre  $\partial\Omega$ .

Identificando al operador  $P:D \longrightarrow D^*$  con el operador dife $rencil \& mediante:$ 

$$
P_{u,v} = \int_{\Omega} v \mathcal{L}u dx = \int_{\Omega} v f dx
$$
 (1.7)

es posible, integrando por partes, hacer que *C* deje de actuar sobre u, donde utilizando el Teorema de Green (ver referencia  $[16]$ :

$$
\langle Pu, v \rangle = \int uC^*v dx + \int v(B - C^*)u dx \qquad (1.8)
$$

donde la segunda dx se entiende como una forma diferencial sobre  $\partial \Omega$  v B-C es un operador que actua sobre u en la frontera. De este modo identificamos.

$$
(\Omega^{\mathsf{T}}u, v) = (\Omega v, u) = \int_{\Omega} u \mathcal{L}^{\mathsf{T}}v \, dx \qquad (1.9)
$$

como al operador que actua sobre  $u$  en el interior de  $\Omega$ . De este modo tenemos:

$$
Pu, v = \int_{a} yBudx = \langle Q^{\dagger}u, v \rangle - \int_{a} yC^{\dagger}udx
$$

#### o alternativamente:

 $\langle Pu, v \rangle - \langle Bu, v \rangle = \langle Q^{\dagger}u, v \rangle - \langle C^{\dagger}u, v \rangle$ **DREEK (1710)** donde finalmente hemos identificado:

$$
B_{u} , v_{v} = \int_{\partial \Omega} v \, du \, dx = \int_{\partial \Omega} v \, g \, dx \qquad (1 : 11)
$$

y en C como el operador de valores a la frontera complementarios, donde a la ecuación (1.10) la llamamos Fórmula de Green Abstracta. Y esta expresada mediante operadores valuados en funciones admisibles de un espacio D.

Como segundo bosquejo, y antes de terminar la discusión

 $-27 -$ 

general, consideremos el problema de valores a la frontera y de saltos prescritos en las interfronteras  $\Gamma$ . (ver fig. 1.1). Aqui el dominio  $\Omega$  se ha dividido en N partes y existen M interfronteras  $\Gamma$  en el interior de  $\Omega$ , entonces:

$$
\langle Pu, v \rangle = \int_{\Omega} v \mathcal{L}u \, dx = \sum_{k=1}^{R} \int_{\Omega_k} v \mathcal{L}u \, dx
$$
 (1.12)

es posible integrar por partes, para cada  $1 \leq k \leq N$ , y hacer que  $\mathcal L$ deje de actuar sobre  $u$  en  $\Omega$ <sub>k</sub>, esto es:

$$
\langle Pu, v \rangle = \sum_{k=1}^{n} \int_{\Omega_k} u \mathcal{L}^* v dx + \sum_{k=1}^{n} \int_{\partial \Omega_k} v (B - C^*) v dx + \sum_{k=1}^{n} \int_{\Gamma} v (J_j - K_j^*) u dx \qquad (1.13)
$$

donde definimos, en forma similar al primer bosquejo:

 $\langle P u, v \rangle = \langle Q^* u, v \rangle + \langle B u, v \rangle - \langle C^* u, v \rangle + \langle J u, v \rangle - \langle K^* u, v \rangle$  (1.13) por lo tanto podemos establecer una *formula de Green* para operadores, las cuales sean validas en campos discontinuos (sobre elementos de la partición de  $\Omega$ , ver fig.1.1), por:

$$
\langle Pu, v \rangle = \langle Bu, v \rangle = \langle Ju, v \rangle = \langle Q^{\top}u, v \rangle = \langle C^{\top}u, v \rangle = \langle C^{\top}u, v \rangle = \langle K^{\top}u, v \rangle = \langle 1.14 \rangle
$$

donde el asterísco significa la forma bilineal transpuesta al operador indicado, por ejemplo  $\langle Q^{\dagger} u, v \rangle = \langle Qv, u \rangle$ . En la ecuación  $(1.14)$  los operadores P y Q<sup>\*</sup> estan definidos en terminos de los operadores  $x \text{ y } \text{c}^*$  respectivamente mediante las relaciones (1.13); de este modo 0<sup>\*</sup> es el adjunto formal de P; mientras que los operadores B y C<sup>\*</sup> representan operadores de frontera; en donde B contiene los términos de frontera prescritos (ver ec. (1.1)) y C a los términos de frontera complementarios, no explicitos en (1.1). Mientras que  $J \times K^*$  representan a los operadores de salto y promedio de u en la interfrontera Dj, respectivamente.

En forma general, en un problema de valores a la frontera se

- 28
prescribe el valor de Pu. Bu y Ju; dentro de la Teoría Algebraica se asume que f,  $g$ ,  $j \in D^*$  son los valores correspondientes.

Por ejemplo si como caso particular de  $(1.1)$  tenemos a  $C$  como el operador Laplaciano y condiciones de frontera de Dirichlet. En vista de  $(1.9)$   $Q_u^*$  esta caracterizado por los valores de  $1a$ solución  $u$  en el interior de los elementos  $\Omega$ , c  $\Omega$ ; mientras que los valores de frontera complementarios  $c^{\dagger}u$  serian las derivadas normales de u, esto es du/dn. En general mientras que Pu, Bu y Ju constituyen datos prescritos los valores de  $Q^*u$ ,  $C^*u$  y  $K^*u$  son datos no prescritos.

La formula de Green general (1.14) a la vista del problema (1.1) conduce a dos principios variacionales para cada problema de valores a la frontera. Via la relación (1.3c). El primero es:

 $\zeta P \psi, \psi$  :  $\zeta B \psi, \psi$  :  $\zeta J \psi, \psi$  :  $\zeta f, \psi$  .  $\zeta g, \psi$  :  $\zeta J, \psi$  :  $\psi$   $\psi$   $\in$  D (1.15) por  $(1.14)$  el segundo es:

 $\langle 0, u, v \rangle - \langle C, u, v \rangle - \langle K, u, v \rangle = \langle f, v \rangle - \langle g, v \rangle - \langle j, v \rangle$  V v  $\in$  (1.16)

A estos principios se les llama directa e indirecta formulaciones variacionales del problema de valores a la frontera original, respectivamente.

Ahora bien, de acuerdo al metodo de los Residuos Pesados, una solución aproximada  $u' \in D$  es aquella que satisface los dos principios variacionales, para cualquier familia de funciones de peso  $\{\begin{array}{ccc} \frac{1}{2} & \frac{1}{2} \\ 0 & \frac{1}{2} \end{array}$  (ver ec. (1.3c)). Mientras que la solución exacta  $u \in D$  necesariamente los satisface, entonces es claro que:

 $\langle Q^* u', \Phi_{\alpha} \rangle - \langle C^* u', \Phi_{\alpha} \rangle - \langle K^* u', \Phi_{\alpha} \rangle =$ =  $\langle \varphi^* u, \varphi_{\alpha} \rangle$  =  $\langle \varphi^* u, \varphi_{\alpha} \rangle$  -  $\langle K^* u, \varphi_{\alpha} \rangle$  $(1.17)$ 

para  $\alpha = 1, \ldots, N$ 

- 29 -

esta ecuación junto con  $1a$   $(1.10)$  generalizan  $(1.6)$ para operadores diferenciales definidos en campos discontinuos  $\mathbf{v}$ continuos respectivamente. Y constituyen las ecuaciónes basicas de la Teoría Algebraica.

la funcional  $\langle Q^*u, \phi_{\alpha} \rangle = \langle C^*u, \phi_{\alpha} \rangle = \langle K^*u, \phi_{\alpha} \rangle$ Claramente  $(\alpha = 1, \ldots, N)$ , la cuál esta dada en función de la solución aproximada (ver la ec. anterior), es parte de la información  $\overline{p}$ prescrita. Y es toda la información que podemos obtener  $de$  $l$ a solución aproximada u'. Mientras que la representación  $u' = \Sigma a_{n}$ . establece el procedimiento para extrapolar tal información; y la información contenida en la solución aproximada es independiente de este proceso de extrapolación y sólo depende del sistema de functones de peso {  $\Phi_{nl}$  } $_{nl=1}^{N}$  elegido.

Esto constituye el conjunto de ideas basicas para  $e1$ desarrollo sistemático de las fórmulas de Green generales aplicables a campos discontinuos. Procedimiento que será presentado en los Capítulos II y III para campos continuos y discontinuos respectivamente.

#### CAPTTHLO II.

#### FORMILA DE GREEN EN CAMPOS CONTINUOS.

#### • INTRODUCCI ON.

Como ha quedado indicado en el capítulo I. la intención de. este capítulo es la de exponer las ideas básicas y generales de la Teoria Algebraica de los Métodos Numéricos, para operadores diferenciales definidos en campos continuos.

El objetivo de la Teoría Algebraica es la contrucción sistemática de la formula de Green para el operador diferencial  $c$  dado en un problema de valores a la frontera (v/o valores iniciales). a la que se le incorporan las condiciones de frontera dadas en el problema. Consideremos como caso particular a ecuación  $1a$ diferencial de Poisson sujeta a condiciones de frontera de Robin:

$$
\nabla^2 u = \mathbf{f} \quad \text{en } \Omega \tag{p2.1a}
$$
\n
$$
\frac{\partial u}{\partial n} = \mathbf{g} \quad \text{en } \partial \Omega \tag{p2.1b}
$$

donde  $\Omega$  es una región continua y  $\partial \Omega$  su frontera, ver fig. 1.2. Bajo ciertas condiciones sobre u y la región  $\Omega$  (ver ref. [13]) es posible integrar por partes al producto  $vV^1u$ , y obtener la conocida formula de Green para el operador de Laplace.

$$
\int_{\Omega} (u^{\nabla^2} v - v^{\nabla^2} u) dx = \int_{\partial \Omega} (u \frac{\partial v}{\partial n} - v \frac{\partial u}{\partial n}) dx
$$
 (p2.2)

donde la primera dx es un elemento de volumen de  $\Omega$  y la segunda un elemento de superficie de  $\partial\Omega$ .

Es posible separar las condiciones de frontera dadas (p2.1b) en el segundo miembro de (p2.2), esto es:

 $31$ 

$$
\int_{\Omega} (v \nabla^2 u - u \nabla^2 v) dx = - \int_{\partial \Omega} (u + \frac{\partial u}{\partial n}) \frac{\partial v}{\partial n} dx + \int_{\partial \Omega} (v + \frac{\partial v}{\partial n}) \frac{\partial u}{\partial n} dx \qquad (p2.3)
$$

finalmente si definimos:

$$
\langle Pu, v \rangle = \int_{\Omega} v \nabla^2 u \qquad ; \qquad \langle Q^* u, v \rangle = \int_{\Omega} u \nabla^2 v \, dx \qquad (P2.4a)
$$

$$
\langle Bu, v \rangle = -\int_{\partial \Omega} (u + \frac{\partial u}{\partial n}) \frac{\partial v}{\partial n} dx \qquad ; \qquad \langle C^* u, v \rangle = \int_{\partial \Omega} (v + \frac{\partial v}{\partial n}) \frac{\partial u}{\partial n} dx \qquad (p2.4b)
$$

tenemos la siguiente expresión, mediante operadores, para la anterior ecuación.

$$
(\mathbf{P}u, v) = (\mathbf{B}u, v) = (\mathbf{Q}^T u, v) - (\mathbf{C}^T u, v) \qquad (p2.5)
$$

donde en P hemos agrupado al operador diferencial del problema inicial . en 0<sup>\*</sup> al adjunto formal de P, en B a los valores a la forntera dados y en C<sup>\*</sup> a los valores de frontera complementarios (esta ultima idea es más clara. si asumimos en vez de la ecuación  $(p2.1b)$  a la ecuación  $\partial u/\partial n$ =g, esto es se dan condiciones de frontera de tipo Newman, en este caso en C<sup>\*</sup> quedan . directamente  $de (p2.2)$  los valores de  $u$  en la frontera).

La sistematización para la construcción de los operadores P,  $\overline{Q}^E$ , B,  $C^I$  asi como el desarrollo de la teoria necesaria para tal fin, es uno de los motivos del articulo presentado por el Dr. Ismael Herrera (ref. [3]) y que presentamos aqui para el caso en que la fórmula de Green generalizada se contruye cuando el dominio  $\Omega$  es continuo; el caso para cuando  $\Omega$  esta particionado partes se presenta en el siguiente capítulo.

32

#### . NOCI ONES PRELINARES Y NOTACI ON.

Es natural primeramente introducir las nociones de operadores lineales valuados en funciones  $P:D \longrightarrow D^*$  v los transpuestos de estos via formas biliniales (ver referencias [11].[15]), siguiendo el preludio presentado en la ec. (1.7). Así como también presentar la idea de los subespacios nulos de los operadores definidos; ya que las relaciones de Green que se derivan de  $1a$ Teoría Algebraica descansan en gran parte en las propiedades de éstos subespacios.

Denotemos a 8 como el campo de los numeros reales o complejos . Sea  $D$  el espacio lineal de funciones escalares admisibles sobre  $\delta$ .  $v$   $D^*$  el espacio lineal de funcionales lineales definidas sobre  $D_i$ esto es D<sup>\*</sup> es el espacio dual algebraico de D.

De aqui un elemento  $\alpha \in D^{\bullet}$  es una función  $\alpha : D \longrightarrow S$  que es lineal. Y dada  $v \in D$  el valor de  $\alpha$  en  $v$  se denota como:

$$
\alpha(v) = \langle \alpha, v \rangle \in \mathfrak{F} \qquad (2.1)
$$

Denotaremos a  $P:D \longrightarrow D^*$  como al operador valuado en funciones, los cuales serán usados muy a menudo. Dada u e D, el valor de P(u) e D<sup>\*</sup> y es una funcional lineal. Por (2.1) dada v e D  $(P(u), v) \in \mathfrak{F}$  y es el valor de la funcional lineal  $P(u)$  en v. Cuando P es en si mismo lineal  $\langle P(u), v \rangle$  es lineal en  $u$  cuando fijamos v. Entonces escribimos:

$$
(\mathsf{P} u, v) = \langle \mathsf{P}(u), v \rangle \in \mathfrak{F} \tag{2.2}
$$

en el desarrollo de las ideas básicas se trata, exclusivamente, con operadores valuados en funciones los cuales son lineales.

Tomamos a  $D^2 = D \oplus D$  como el espacio de los pares {  $u, v$  }  $\texttt{con}$   $u, v \in D$ . Consideremos las funciones  $\beta : D^2 \longrightarrow \mathfrak{F}$ , el valor de  $\beta$ en ( $u, v$ ) denotémoslo por  $\beta(u, v)$ .  $\beta$  es bilineal cuando es lineal en u cuando v es fijo e inversamente cuando es lineal en v cuando

fijamos u. Existe una correspondencia uno a uno entre las funciones bilineales y operadores valuados en funciones.  $_{\text{los}}$ cuales son lineales. Dado el operador lineal valuado en funciones. P: D  $\longrightarrow$  D<sup>\*</sup> podemos definir una funcion bilineal B: D<sup>2</sup>  $\longrightarrow$  X por:

$$
\beta(u,v) = \langle Pu, v \rangle \qquad (2.3a)
$$

inversamente, dada la función bilineal  $\beta: D^2 \longrightarrow \mathfrak{F}$  podemos  $aso$ ciarla con un operador P:  $D \longrightarrow D^*$  lineal. Dado  $u \in D$ . sea:

$$
P(u) = \alpha \in D^{*} \qquad (2.3b)
$$

donde  $\alpha \in D^*$  es una funcional lineal, cuyo valor en  $v \in D$  es:

$$
\langle \alpha, \nu \rangle = \beta(u, \nu) \qquad (2.3c)
$$

Dado P: D -> D<sup>\*</sup>, tomamos  $\beta$ : D<sup>2</sup> ->  $\delta$  como la función bilineal (2.3a). Definimos al operador  $P^*$ : D ---->  $D^*$  asociandolo a la transpuesta  $\beta^*$  de la función bilineal  $\beta$ . Entonces  $\beta^*$  es la transpuesta de  $\beta$  y a P<sup>\*</sup>: D - D<sup>\*</sup> 10 11amamos el transpuesto de P. Esto es:

$$
\langle P^{\dagger} u, v \rangle = \beta^{\dagger} (u, v) = \beta (v, u) = \langle Pv, u \rangle
$$
 (2.4)

Por ultimo, dado P :  $D \longrightarrow D^{\pi}$ , Nr  $\epsilon$  D denota al subespacio nulo de P, esto es:

$$
N_{\mathbf{P}} = \{ \quad v \in D, \quad P u = 0 \quad \} \tag{2.5}
$$

## . RELACIONES ENTRE SUBESPACIOS NULOS Y OPERADORES VALUADOS EN **FUNCIONES.**

En este apartado se intenta establecer algebraicamente al problema presentado en (p2.1) o con más generalidad en (1.1) del previo capítulo, asi como también relacionar los nulos de los operadores P con el espacio D de funciones admisibles.

**DEFINICION 2.1:** Se dice que los operadores P: D  $\longrightarrow$  D<sup> $\degree$ </sup> y Q: D - D D pueden ser variados independientemente. si para cada  $U \in D$  y  $V \in D$  existe  $u \in D$  tal que:

$$
Pu = PU \t y \t Qu = QV \t (2.6)
$$

Claramente esta definición caracteriza en forma abstracta al problema (1.1); ya que en éste se busca una función  $u \in D$  tal que satisfaga, simultáneamente, la ecuación diferencial  $\mathbf{v}$ las condiciones de frontera. De este modo en la descripción de operadores de  $(1.1)$  pedimos que P y Q distintos hagan corresponder a la función u la misma funcional que asocian a dos funciones diferentes U v V preestablecidas. Por lo tanto esta definición es equivalente a la existencia de solución al problema definido.

La idea puesta en la definición anterior puede expresarse en formas alternativas, que se exponen en el siguiente teorema (ver ref. [3]. [8]).

**TEOREMA 2.1:** Sean P:  $D \longrightarrow D^{\uparrow}$  y Q:  $D \longrightarrow D^{\uparrow}$  operadores dados. Entonces las siguientes proposiciones son equivalentes :

 $i$ )  $P$  y Q pueden ser variados independientemente.

 $(i)$  Para cada U  $\epsilon$  D, existe  $u \in D$  tal que:

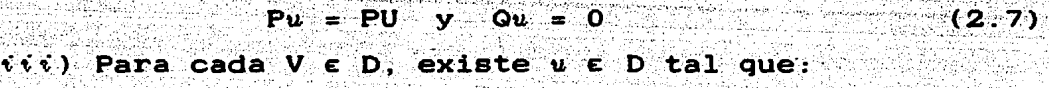

 $\mathbf{P}u = \mathbf{O}$  v  $\mathbf{O}u = \mathbf{O}V$  $(2.8)$ 

 $\mathbf{v}(\mathbf{v})$   $\mathbf{D} = \mathbf{N}\mathbf{r} + \mathbf{N}\mathbf{u}$ 

esto es para cada  $u \in D$  existen  $u \in N_F$  y  $u_{x} \in$  Na  $\exists$ 

> $u = u_1 + u_2$  $(2.9<sub>b</sub>)$

 $(2.9a)$ 

v) Para cada  $u \in D$ , existen  $u_i \in D$  y  $u_j \in D$  a

 $(a)$   $u = u_1 + u_2$  $(2.10a)$ (b)  $Pu = Pu$ ,  $y = Qu = Qu$ ,  $(2.10<sub>b</sub>)$ 

 $-35 -$ 

#### DEMOSTRACION:

 $(i)$   $\Rightarrow$   $(ii)$ . Tomamos como premisa  $(i)$ . Sea UED y VENe entonces existe uED tal que:

(a) Si  $U \in N_f$  c D entonces:

$$
P u = PU = 0 \quad y \quad Qu = QV =
$$

(b) Si U  $\epsilon$  (D-Nr } c D entonces:

$$
Pu = PU \t y \t Qu = 0
$$

 $(iii)$  =  $(iii)$ . Aceptando como premisa  $(ii)$ . Para cada U  $\epsilon$  D existe  $u \in D$  tal que:

 $Pu = PU$  y Qu = 0

ya que u, U e D entonces su suma esta en D. Sea

aplicando a V los operadores P y Q

 $V = U - u$ 

 $PV = PU - Pu = 0$  y  $QV = QU - Qu = QU$  $(iii) = (iv)$ . Tomando como premisa a  $(iii)$  se tiene que dada  $V \in D$  existe  $u_i \in D$  tal que:

$$
Pu = 0 \quad y \quad Qu = 0V
$$

ya que V, u, E D, su suma esta en D. Tomamos

$$
= \mathbf{V} - \mathbf{u}
$$

aplicando a esta expresión  $P \nmid y$  0, se tiene:

$$
Pu_x = PV - Pu_x = PV - y - Qu_x = QV - Qu_x = 0
$$

por lo que  $u, \varepsilon$  Ne y se tenia que  $u, \varepsilon$  Nr y

 $V = u_1 + u_2$  $(v, v) = (v)$ . Aceptando  $(v, v)$ . Sea  $v \in D$  entonces existen  $u_j \in N$ r  $y$   $u$ ,  $\epsilon$  Ne tales que:

$$
u' = u_1 + u_2
$$

con Nr c D y Na c D, aplicando P y Q a u, se tiene:

 $Pu = Pu, + Pu, = Pu, y$  Qu = Qu, + Qu, = Qu, (v)  $\Rightarrow$  (i). Invirtiendo (v). Para cada  $u_{\pm}$ ,  $u_{\pm} \in D$  , existe  $u \in D$ tal que:

$$
(a) u_1 + u_2 = u
$$

 $\forall$  (b)  $Pu_i = Pu$  y  $Qu_i = Qu$ 

 $-136.1$ 

Mediante este teorema relacionamos la existencia de  $1a$ solución al problema (i) con los casos particulares del problema  $(1.1)$ ; cuando tenemos condiciones de frontera homogéneas ( $i \in Y$ ) y ecuación diferencial homogénea (iii), asi como también la relación que guardan los nulos de P y Q con el espacio de funciones admisibles. De modo que si un par de operadores satisface una de ellas. satisface las restantes.

Como ilustración consideremos. nuevamente al problema (p2.1). solo que ahora con condiciones a la frontera de Dirichlet.

$$
\begin{array}{rcl}\n^2 u = f & \text{en } \Omega & \text{(p2.6a)} \\
 u = 0 & \text{en } \partial \Omega & \text{(p2.6b)}\n\end{array}
$$

donde sabemos que es posible conocer la solución general a  $1a$ ecuación de Poisson si conocemos la general de Laplace más una solución particular de (p2.5a), y podemos pedir que esta solución particular satisfaga las condiciones de frontera (p2.5b). Por  $\overline{\mathbf{1}}$ o que la solución general de (p2.5) esta dada por:

 $9.72 \pm 9.1 + 9.2$ 

con  $\nabla^2 u_1 = 0$  y  $u_2 \neq 0$ . Por lo tanto, los nulos de P y B, si estos se definen por:

$$
\begin{array}{rcl}\n\cdot \text{Pu}, \upsilon &=& \int_{\Omega} \upsilon \overline{v}^1 u \, dx \\
\cdot \text{Bu}, \upsilon &=& \int_{\partial \Omega} u \frac{\partial \upsilon}{\partial n} \, dx \\
\cdot \text{Bu}.\upsilon &=& \int_{\partial \Omega} u \frac{\partial \upsilon}{\partial n} \, dx\n\end{array}
$$

estan dados por:

 $N_{\mathbb{P}} = \{ u \in D \mid \nabla^2 u = 0 \text{ en } \Omega \}$  $N_B = \{ u \in D \mid u = 0 \text{ en } \partial \Omega \}$ 

У

$$
\mathbf{D} = \mathbf{N} \mathbf{P} + \mathbf{N} \mathbf{B}
$$

por lo que P y B pueden ser variados independientemente, y satisfacen al teorema anterior.

Pasemos una proposición que será de utilidad en la siguiente sección sobre el importante concepto de la descomposición de opera dores.

Si.  $R = P + Q$  operador, entonces NR  $\supset$  NP n Ne. Ya que si  $u \in N$  n Ne, entonces para toda  $v \in D$  se satisface que:

> $\langle Pu, v \rangle + \langle Qu, v \rangle = 0$  pero  $0 = \langle Pu, v \rangle + \langle Qu, v \rangle = \langle (P+Q)u, v \rangle = \langle Ru, v \rangle$

por lo tanto ucNm, y Nr n No c Nm. Ya que P, Q y el operador <> son lineales. Cuando en adición  $P^*$  y  $Q^*$  pueden ser variados independientemente se tiene que:

$$
\mathbf{N}\mathbf{r} = \mathbf{N}\mathbf{r} \quad \mathbf{0} \quad \mathbf{N}\mathbf{c} \quad \text{for} \quad \mathbf{N}\mathbf{c} \quad \text{for} \quad \mathbf{N}\math
$$

Motivados por la noción anterior presentamos la siguiente proposición, que será de gran utilidad en la siguiente sección que corresponde a la descomposición de operadores. Esta proposición relaciona a los núcleos de los operadores P y Q con el nucleo del operador que descomponen R.

**PROPOSICION 2.1:** Si  $P^*$  y Q<sup>2</sup> pueden ser variados independientemente y  $R = P + Q$  entonces la ecuación (2.11) se satisface.

DEMOSTRACION: Supongamos que existe un u e NR y que u ¢ No. Entonces se tendrá un V c D tal que < Ou, V >  $\neq$  0. Por el teorema 2.1 parte (iii), para tal V existe un  $v \in D$  tal que  $Q^{\dagger}v = Q^{\dagger}V$  mientras que  $P^{\dagger}v = 0$ . Entonces se tiene que:

 $0 \neq \langle Qu.V \rangle = \langle Q^*V.u \rangle = \langle Q^*v.u \rangle + \langle P^*v.u \rangle =$ 

=  $\langle Qu, v \rangle$  +  $\langle Pu, v \rangle$  =  $\langle (P+Q)u, v \rangle$  =  $\langle Ru, v \rangle$  = 0 !

y la contradicción proviene al suponer que u ¢ Na

por lo tanto si u c Na entonces u c Ne. Usando un argu-

mento similar para el operador P se demuestra que si u e Ni entonces u e Nr. De aqui Nr c Nr n Na. De éste resultado y el argumento anterior se sigue la i $eualdad (2.11).$ 

. DESCONPOSI CI ON DE OPERADORES: UN TEOREMA DE REPRESENTACI ON. La Teoria Algebraica de los Metodos Discretos esta basada en la representación abstracta de las Fórmulas de Green, que son asumidas como casos especiales de la descomposición de operadores que se introduce en esta sección (ver ref. [3]).

**DEFINICION 2.2:** Sean R : D  $\longrightarrow$  D<sup>\*</sup>, R<sub>i</sub>, R<sub>i</sub>, R<sub>i</sub> : D  $\longrightarrow$  D<sup>\*</sup> operadores dados. Se dice que los operadores R: y R: descomponen R cuando:

 $(i)$  R = R<sub>1</sub> + R<sub>2</sub>

 $(2.12)$ 

 $(i \cdot)$  R<sub>1</sub> y R<sub>2</sub> pueden ser variados independientemente.  $(i,i)$  Ri y Ri pueden ser variados independientemente.

PROPOSICION 2. 2: Sean R. y R. operadores que descomponen R. Entonces

> $N\bar{x} = N\bar{x}$  in  $N\bar{x}$  is  $y = N\bar{x} + N\bar{x}$  in  $N\bar{x}$ .  $(2.13)$

DEMOSTRACION: La primera parte es claramente la proposición 2.1. Ahora bien ya que si  $v, v \in D$  se tiene:  $\langle R^{\dagger} u, v \rangle = \langle Ru, v \rangle = \langle Ru, v, w \rangle + \langle Ra v, w \rangle = \langle R \overline{\overline{u}} u, v \rangle + \langle R \overline{\overline{u}} u, v \rangle =$  $=$   $\langle (R_1 + R_2) u, v \rangle$ 

Asi por ejemplo si tenemos al problema:

$$
\nabla^2 u = f \quad \text{en } \Omega \tag{p2.7a}
$$
\n
$$
u = g \quad \text{en } \partial \Omega \tag{p2.7b}
$$

y si definimos a P y  $Q^*$  como en la ecuación (p2.14a) y

$$
\langle Bu, v \rangle = -\int_{\partial \Omega} u \frac{\partial v}{\partial n} dx \qquad (p2.8a)
$$

$$
\langle C^{\mu}, v \rangle = -\int_{\partial \Omega} v \frac{\partial u}{\partial n} dx \qquad (p2.8a)
$$

entonces a la luz de la ecuación (p2.2), es claro que:

$$
R = P - Q^* = B - C^*
$$

Herrera en la referencia [3] demuestra que B y C<sup>+</sup>. B<sup>\*</sup> y C independientemente, además es claro que:

$$
N_{\mathbb{R}} = \{ u \in D \mid u = \frac{\partial u}{\partial \rho} = 0 \text{ on } \partial \Omega \} = N_{\mathbb{R}} \cap N_{\mathbb{R}}.
$$

$$
N_{\mathbf{R}} = \{ \forall \mathbf{e} \mathbf{D} \mid \forall \mathbf{e} \frac{\partial \mathbf{v}}{\partial \mathbf{e}} = \mathbf{0} \text{ en } \partial \Omega. \} = N_{\mathbf{B}} + N_{\mathbf{C}}
$$

por lo que B y C,  $B^{\bullet}$  y C satisfacen la definición y proposición anteriores.

La clase de formulas de Green que se usan en la Teoria Algegraica, como se apuntó anteriormente , son casos especiales del tipo de descomposiciones introducidas en la definición anterior. Para aplicaciones se obtiene gran flexibilidad caracterizando estas descomposiciones en forma abstracta. Y esta depende de las propiedades de los subespacios NEI. NEI. NE<sup>1</sup> y NE<sup>1</sup>. Para lograr es to empezemos con la siguiente:

**PRPOSICION 2.3:** Supongase que R<sub>1</sub> y R<sub>2</sub> descomponen R. Entonces:

 $(i)$   $\langle Ru, v \rangle = 0$   $\forall u \in \mathbb{N}$   $\mathbb{N}$   $v \in \mathbb{N}$  $(2.14)$  $y = N_R \ddot{\xi} = N_R$ <sup>\*</sup>  $(i)$  Net  $\supset$  Ne  $(2.15)$  $(iii)$   $D = N_{R1} + N_{R2} = N_R I + N_R I$  $(2.16)$ similarmente:  $(i')$   $\langle Ru, v \rangle = 0$   $\forall u \in N_{R2}$   $\forall v \in N_{R}$  $(2.14')$  $(i \in')$   $N_{R2}$   $\supset N_R$   $N_R$   $N_R$   $\stackrel{*}{\supset} N_R$   $\stackrel{*}{\supset} N_R$  $(2.15')$ 

DEMOSTRACION: Para demostrar (2.14) se tiene que:

 $\langle Ru, v \rangle = \langle (Ri + Ri)u, v \rangle = \langle Ru, u \rangle + \langle Riu, v \rangle =$  $= \langle R_1 u, v \rangle + \langle R_2^2 v, u \rangle = 0$ 

lo que se satisface si  $u \in \mathbb{N}$  i y  $v \in \mathbb{N}$  . En forma similar se demuestra la parte (2.14'). La demostración de  $(2.15)$  y  $(2.15')$  se sigue claramente de la proposicion 2.2. Para demostrar (2.16). solo basta observar la defi $n$ ición 2.2 y el teorema 2.1. De este modo la proposición queda demostrada.

Como se mensiono al principio de la sección, para aplicaciones prácticas, es de gran ayuda la caracterización de las descomposiciones de operadores presentada en forma abstracta. Se pasara, ahora, a expresar las ideas anteriores en forma general, basandose unicamente en las propiedades de los subespacios nulos de los operadores lineales valuados en funciones.

**DEFINICION 2.3:** Sean I:  $\subset$  D y I:  $\subset$  D dos subespacios lineales. Entonces, el par ( I<sub>i</sub>, I<sub>i</sub> ) es un par de subespacios conjugados para R cuando:  $(\tilde{\mathbf{v}})$   $\langle \mathbf{R} u, v \rangle = 0$   $\mathbf{V}$   $u \in \mathbf{I}$   $\mathbf{v}$   $v \in \mathbf{I}$   $\mathbf{v}$  $(2.17)$ el par ( I i I ) de subespacios conjugados para el operador R, se dice que es regular cuando:

 $-41$ 

 $(iii)$  Ii  $\supset$  NR y Iz  $\supset$  NR<sup>#</sup>

 $(2.18)$ 

el par de subespacios conjugados regulares para R, se dice que es completamente regular para R, si en adición satisface:

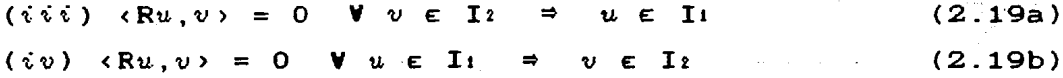

**PROPOSICION 1.4:** El par  $\{1, 1, 1\}$  de subespacios lineales es completamente regular para el operador R si y solo si las siguientes relaciones se satisfacen.

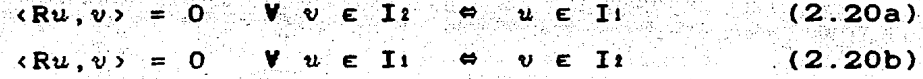

DEMOSTRACION: Supongamos que (II, II) es un par de subespacios completamente regulares para R, entonces por la definicion  $2.3$  (iii), (iv) se tiene:

> $R(u, v) = 0$   $V$   $v \in I$   $v = u \in I$ У

 $R(u, v) = 0$   $V(u \in \mathbf{I}$ ੇ⇒  $v \in I_2$ 

por lo que:

 $Ru, v \ge 0$  $\forall v \in I: \Rightarrow u \in I$ У

 $\langle R u, v \rangle = 0$   $V u \in I_2$   $\Theta$   $v \in I_1$ 

inversamente, supongamos que las relaciones (2.20) se satisfacen, entonces ya que:

> $\langle Ru, v \rangle = 0$  $V$   $v \in I_2$  $u \in I$

en particular

 $Ru, v \rangle = 0$  $V$   $v \in I_2$  $u \in I_1$ 

ya que:

 $Ru, v = 0$  $V$   $u \in$  Ii  $v \in I_2$ 

en particular

 $Ru \cdot v = 0$  $V u \in I_1 \longrightarrow v \in I_2$ 

y la proposición queda demostrada.

Por otro lado, en vista de la definición 2.3 asi como ideas anteriores, es claro que {  $N_{R}$   $\mathbf{i}$ ,  $N_{R}$   $\mathbf{i}$  } es un par de subespacios conjugados regulares para el operador R. Otro par con la misma propiedad lo es { $Nr : Nr \nmid$  }.

Una noción importante es la descomposición del espacio de funciones admisibles respecto a un operador R. via subespacios conjugados regulares para R. Idea que se formaliza en la siguiente definición, la cual será usada en la caracterización abstracta de las Fórmulas de Green.

DEFINICION 2.4: Sean (  $I_1: I_2:$  ) y (  $I_1: I_2: I_3$  ) dos pares de subespacios conjugados regulares para R. Los pares son una Descomposición Canónica de D Respecto a R.  $si:$ 

$$
D_{\mathbb{C}} = \{I_1 : i \to I_1 : j = I_2 : j \in I_2 : j \in I_3 : j \in I_4 : j \in I_5 : j \in I_6 \}
$$

Claramente cuando R<sub>1</sub> y R<sub>2</sub> descomponen R, el par (  $N$  )  $N$  <sup>†</sup> ) y ( Nai.Na! ) forman una descomposición canónica de D respecto a R. Cuando tomamos:

$$
\mathbf{I} \mathbf{1} \mathbf{1} = \mathbf{N} \mathbf{R} \mathbf{2} \qquad ; \qquad \mathbf{I} \mathbf{2} \mathbf{2} = \mathbf{N} \mathbf{R} \mathbf{1} \tag{2.22a}
$$

 $I_1$   $I_2$  = NR 1 ;  $I_2$  1 = NR 2  $(2.22b)$ 

 $y$  la e $c$  (2.19) se satisface por (2.16). En tal caso, existen elementos  $v_{i_1}, u_{i_1} \in$  Iii;  $v_{i_2}, u_{i_2} \in$  Iii;  $v_{i_1}, u_{i_2} \in$  Iii;  $v_{i_2}, u_{i_2} \in$  Iii para  $u, v \in D$  tales que:

$$
u = u_{1,1} + u_{1,2} = u_{2,1} + u_{2,2} = \cdots \qquad (2.23a)
$$

$$
v = v_{11} + v_{12} = v_{21} + v_{22} \tag{2.23b}
$$

y por la definición 2.2 y teorema 2.1, es claro que, con la elección tomada:

$$
\langle R_1 u, v \rangle = \langle R u_{1,1}, v_{2,1} \rangle \qquad (2.24a)
$$

 $\langle R_2 u, v \rangle = \langle R u_1, v_1 u_2 \rangle$  $(2.24b)$ 

ya que:

$$
\langle Ru_{11}, v_{21} \rangle = \langle Ru_{11}, v_{21} \rangle = \langle Ru(u - u_{12}), (v - v_{22}) \rangle =
$$
  
=  $\langle Ri(u, v) - \langle R_1^{\dagger} v_{2}, u \rangle = \langle Ru(u, v) \rangle$ 

de igual forma para (2.22b).

En la parte restante de la sección se mostrará que las ecuaciones (2.24) dan la caracterización abstracta deseada  $de$  $1a$ descomposición del operador R.

**TEOREMA 2. 2:** Sean (  $I_1$ ,  $I_2$  ) y (  $I_1$ ,  $I_2$ ,  $I_2$ , ) una descomposición canónica de D respecto a R. Entonces existe un par unico de operadores Ri, Ri: D - p<sup>\*</sup> que descomponen R y satisfacen las ecs. (2.22). Tales operadores estan definidos por las ecs. (2.24), donde la representación  $(2.23)$  esta tomada para  $u, v \in D$ .

la demostración esta dada en las refs. [3] y [8].

Este teorema proporciona, finalmente, una forma abstracta y sistemática para obtener la descomposición de un operador R dado asociado a un problema de valores a la frontera (y/o valores iniciales). Esto es si tenemos un problema de valores a la frontera como el presentado en (p2.1) podemos obtener, definiendo a P,  $Q^*$ , B,  $C^*$  como en (p2.4), directamente que:

 $Ru$  v =  $(1 - Q)u$  v =  $(1 - C)u$ 

es una fórmula de Green, pero también podemos definir a B y C<sup>\*</sup>, su mando y restando  $\frac{\partial u}{\partial n} \frac{\partial v}{\partial n}$  al miembro derecho de (p2.2), como:

$$
\langle Bu, v \rangle = -\int_{\partial \Omega} (u + \frac{\partial u}{\partial n}) \frac{\partial v}{\partial n} dx
$$
  

$$
\langle C^{\frac{2}{3}}u, v \rangle = -\int_{\partial \Omega} (v + \frac{\partial v}{\partial n}) \frac{\partial u}{\partial n} dx
$$

v es claro que también:

$$
\langle Ru, v \rangle = \langle (P - Q^*)u, v \rangle = \langle (B - C^*)u, v \rangle
$$

sería una fórmula de Green para el problema (p2.1). Sin embargo el teorema anterior asegura que solo existe un único par  $de$ operadores B y  $C^*$  que descomponen R=P- $Q^*$ , tales que sus nulos son una descomposición canónica de D respecto a R esto es D=N&+Ne \*. De este modo siempre escogeremos a B y  $c^*$  tales que satisfagan el cri terio indicado en el teorema 2.2.

**PROPOST CLON 2.5:** Cuando  $\{L_{1,1}, L_{2,2}\}$  y  $\{L_{1,2}, L_{2,1}\}$  es una descomposición canónica de D respecto a R. se tiene:

 $(i)$  Cada par {  $I_{11}$ ,  $I_{22}$  }, {  $I_{12}$ ,  $I_{21}$  } es completamente regular para R.

 $(x<sub>x</sub>)$  Nx = 111 n I12 y Nx<sup>\*</sup> = 121 n I22  $(2.25)$ 

nuevamente su demostración esta en las refs. [3] y [8]

La ec.  $(i : i)$  implica que la representación  $(i : i)$  en única. ecepto para elementos de NR; lo mismo ocurre para elementos en  $N_{R}$ <sup>\*</sup>.

Podemos hablar, ahora, del concepto de operadores de frontera los cuales juegan un importante papel dentro de la teoría.

#### OPERADORES DE FRONTERA Y FORMULAS DE GREEN.

Las nociones de operadores de frontera, adjuntos formales, y Formulas de Green en el sentido de la Teoria se introducen en esta sección, así como la caracterización abstracta de las Fórmulas de Green.

DEFINICION 2.5: Se dice que B:  $D \longrightarrow D^{\dagger}$  es un operador de frontera para P:  $D \longrightarrow D^*$  si:

> $\langle Pu, v \rangle = 0$   $V v \in N_{B*}$   $\Rightarrow$   $Pu = 0$  $(2.26)$

> > - 45 -

DEFINICION 2.6: Los operadores P.Q: D  $\longrightarrow$  D<sup>\*</sup> se dice que son adjuntos formales cuando  $R = P - Q^*$  es un operador de frontera para P, mientras que R<sup>\*</sup> es un operador de frontera para Q.

Observando la formula de Green para el operador de la Laplace  $(p2.2)$ . se dice que el miembro derecho es un término de frontera va que la integral que se aplica a tales operadores se efectua sobre la frontera  $(\partial \Omega)$  de  $\Omega$ . Con las dos definiciones anteriores  $\mathbf{se}$ formalizan estos conceptos, ya que en forma natural siguen a  $1a$ discusion hecha desde la proposicion 2.3 hasta el teorema 2.2.

De este modo se procede a establecer la clase de Fórmulas  $de$ Green como son consideradas dentro de la Teoría.

**DEFINICION 2.7:** Sean P.Q: D  $\longrightarrow$  D<sup>\*</sup> adjuntos formales. La ecuación:  $P - B = Q^* - C^*$ 

 $(2.27)$ 

es una fórmula de Green  $debit$  cuando:  $(i)$   $C^*$  es un operador de frontera para B  $(iii)$  C es un operador de frontera para B<sup>7</sup>  $(i \cdot i \cdot j)$  B es un operador de frontera para  $c^*$  $(iv)$  B es un operador de frontera para C v la ecuación (2.27) es una Fórmula de Green en el sentido fuerte cuando en adición  $B - C^*$  descompone a  $R = P - Q^{T}$ .

PROPOSICION 2.6: Cuando la ecuación (2.27) es una Fórmula de Green entonces:

 $(v)$  NR = NR  $n$  Nc  $n \rightarrow y$  NR  $n =$  NR  $n \rightarrow N$ 

 $(i \nmid i)$  B v  $C^*$  son operadores de frontera para P

(iii) C y B son operadores de frontera para Q

- 46 -

DEMOSTRACION: La demostración se hace para fórmulas de Green en el sentido fuerte. Ya que  $B - C^*$  descompone R  $y \t R = P - Q^* = B - C^*$  además  $R^* = P^* - Q = B - C^*$ , la la afirmación  $(i)$  se sigue directamente de la proposición 2.1. Nuevamente ya que  $B - C^*$  descompone R y  $R = P - Q^*$ , entonces por la proposición 2.3 ( $i$ ) se sigue directamente la afirmación ( $ii$ ). En forma análoga se demuestra la afirmación (¿¿¿). Y la proposición queda demostrada.

Hasta ahora tenemos la representación de lo que consideramos una formula de Green via operadores de frontera y adjuntos formales. Procedamos ahora a una caracterización abstracta de las Formulas de Green.

Para esto asumiremos que P y Q son adjuntos formales y que  $R = P - Q$  El lector debe observar que las definiciones y notaciones usadas en lo que sigue dependen del ordenamiento del par (P,Q) escogido. Si el orden del operador (P,Q) es cambiado se obtiene a  $-R^2$  en vez de R.

DEFINICION 2. 8: Los valores de frontera relevantes para P de  $u, v \in D$  se dice que son iguales si y solo si  $Ru = Ru$ . Un subespacio I c D es definido por valores relevantes para P, cuando N. c I. En forma similar. I c D es definido por valores relevantes para O cuando NR\* c I.

la ecuación (1.17) es una fórmula de Cuando Green, los valores de frontera relevantes para P estan caracterizados por el par {  $Bu$ ,  $C^{\bullet}u$  }, ya que  $Ru = Rv$  si y solo si Bu = Bu y C u = C v Asumimos que I c D esta caracterizado por

 $-47.$ 

valores de frontera relevantes y sean  $u, v \in D$  con los identicos valores de frontera (esto es Ru = Rv), entonces ocurre que  $u, v \in I$ o ninguno de los dos lo esta.

De este modo la fórmula de Green en su caracterización abstracta queda formalizada en la siguiente definición.

DEFINICION 2.9: Una Fórmula de Green abstracta en el el sentido fuerte para  $P: D \longrightarrow D^*$  es una Descomposicion Canónica de D respecto a R.

Sea  $\{I_1, I_2, I_3\}$ ,  $\{I_1, I_2, I_3\}$  una formula de Green Abstracta; entonces usando la relación (1.18), se observa que I<sub>11</sub> y I<sub>12</sub> estan definidos por valores de frontera relevantes para P. mientras que Ii y Iii los son para Q.

Finalmente pasemos a expresar un caso particular de del teore ma 2.2, y que completa la caracterización abstracta hecha en la de finicion anterior.

TEOREMA 2.3: Hay una correspondencia uno a uno entre las Formulas de Green en el Sentido Estricto y las Formulas de Green Abstractas en el Sentido Estricto. Cuando la ecuación (2.27) es una Fórmula de Green en el Sen tido Estricto, la Formula de Green Abstracta ( Iii, Iii )  $\{f: I : I : I : I \rightarrow \mathbb{R}\}$  esta dada por:

> $I_1 i = Nc * ; I_2 i = Nb *$  $I12 = NB$  $I2i = No$

inversamente, cuando la Fórmula de Green Abstracta  $\{T_1, T_2, T_3, \ldots, T_{n-1}, T_{n-1}\}$  esta dada, entonces:  $\langle Bu, v \rangle = \langle Ru_{11}, v_{21} \rangle$  ;  $\langle Cu, v \rangle = \langle Rv_{12}, u_{22} \rangle$ 

DEMOSTRACION: Este resultado se sigue del teorema 2.2

- 48 -

### CAPITHLO III.

FORMILAS DE GREEN EN CAMPOS DI SCONTI NUOS.

#### · INTRODUCCION.

En el analisis sistemático de los métodos discretos (esto es en: Elemento Finito, Diferencias Finitas y Métodos de Frontera) el uso de fórmulas de Green para operadores definidos en **Campos** discontinuos es básico. Este tipo de fórmulas son las que, en esta sección. se presentan para operadores lineales arbitrarios.

# . FORMULAS DE GREEN PARA OPERADORES DEFINIDOS SOBRE LA UNI ON DE DOS CAMPOS ADYACENTES.

En esta parte del texto el espacio de funciones admisibles estara dado por el producto D=Dr@Dri, donde Dr y Dri son dos espacios lineales. En aplicaciones practicas los elementos de Dr y de DII son funciones definidas en dos regiones vecinas  $\Omega$ I y  $\Omega$ II (ver fig. 3.1) respectivamente. Ahora los elementos de D son los pares de la forma u= (ur.uri) donde ureDr. y urieDri.

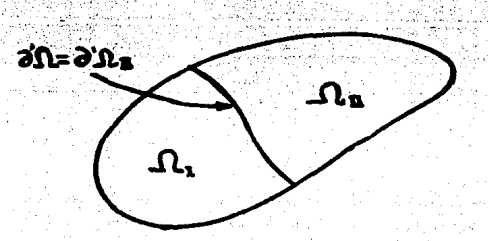

FIGURA 3.1 La región  $\overline{\Omega}$  es la union de dos regiones  $\overline{\Omega}$ r y  $\overline{\Omega}$ ii. Esto es:  $\Omega = \overline{\Omega}$ iu $\overline{\Omega}$ ii.

El operador  $R: D \longrightarrow D^*$  satisface la siguiente relación:

 $\langle Ru, v \rangle = \langle Ruu, v \rangle + \langle Rtuu, v \rangle$  $(3.1)$ 

donde  $R_I: D_I \longrightarrow D_I^*$  v  $R_{II}: D_I \longrightarrow D_I^*$  son operadores dados.

Cuando-la ecuación (3.1) se satisface, entonces se tiene que:

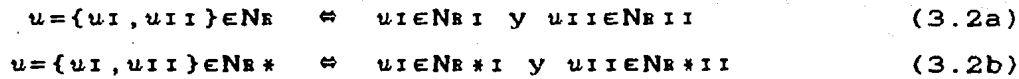

aqui se tiene que NR, NRI y NRII son los espacios nulos de R, RI y RII respectivamente. Y la notación para los transpuestos de los operadores es similar.

En la discusión se considera al subespacio ScD. Los elementos de S serán llamados  $l$ isos. Cuando  $u = \{u, v, u\}$ es (esto es cuando  $u$ es liso), con uieDi y uiteDii se dirá que ambos son extensiones lisas una de la otra.

DEFINICION 3.1 Un subespacio lineal SCD se dice que es una relación de lisura si cualquier uteDr posee por lo menos una extensión lisa unieDir, e inversamente cualquier ulleDii posee por lo menos una extensión lisa

El mapeo  $\tau: D \longrightarrow D$  definido en cualquier  $u = \{u : u : v : v \in D$  por :

 $\tau v = (u_1, -u_1)$ 

será usado. Claramente  $\tau$  es su propio inverso ya que:

 $\tau\tau u = u$  por lo que  $\tau^2 = 1$ 

además tiene las siguientes propiedades:

 $\langle Ru, v \rangle = \langle R \tau u, R \tau v \rangle$ 

 $(3.4a)$  $(3.4b)$ 

 $(3.3)$ 

 $N_{\rm B} = \tau (N_{\rm B})$  ;  $N_{\rm B} \star = \tau (N_{\rm B} \star)$ 

la relación se sigue ya que:

 $u$ i $\epsilon$ Di.

- 50 -

 $\langle Ru, v \rangle = \langle R\{ui, uii\}, \{vi, vii\} \rangle = \langle R\{ui, vi \} + \langle R\{iii, vii\}, vii \rangle$  $R\tau u, \tau v$ ) = <  $R\{u_1, -u_1, 1\}$ ,  $\{v_1, -v_1, 1\}$ ) = <  $R\tau u_1, v_1$ ) + <  $R\tau u, (-u_1, 1)$ ,  $(-v_1, 1)$ mientras que para la (3.4b):

sea  $u \in N$ n. aplicando  $\tau$  a  $u: \tau u = \{u_1, -u_1\}$  y  $u_1 \in N$ ni también  $R(-u11) = -Ru11 = 0$ , por lo que -uIIENRII y  $\tau(u)$   $\in$ NR.

Por otro lado sea McD la imagen de S bajo  $\tau$ ; esto es:

$$
M = \tau(S) \cdot \left( \frac{1}{1 - \frac{1}{1 - \frac{1}{1
$$

 $(3.5)$ 

y tenemos que observar que M es necesariamente una relación de lisura cuando S lo es.

 $Observac**ión:** Mas **au**n. cuando **ScD** es una **relac**ión de lisura.$ se tiene:

\n
$$
y_{\mathbf{a}}
$$
 que dado  $u = \{u_1, u_1\} \in D$ , to  
\n $u_1 = \{u_1, u_1\} \in S$ ,  $u_2 = \{u_1, u_2\} \in S$ . Definamos.\n

\n\n $\begin{aligned}\n u_1 &= \{u_1, u_1, u_2, u_2, u_3, u_4, u_5, u_6, u_7, u_8, u_9, u_{10}\} \\
 &= \frac{1}{2} \{u_1 + u_1, u_1, u_1, u_2, u_3, u_{11}\} \\
 &= \{u_1 - u_1, u_1, u_1, u_1, u_{11}\}\n \end{aligned}$ \n

\n\n (3.8)\n

entonces uss y [u]EM ya que:

$$
\mathbf{u} = (u_1 + u_2) \quad \text{con} \quad u_1 \text{,} u_1 \in S
$$

 $[u] = \tau u_1 - \tau u_2$  con  $\tau u_1$   $\tau u_2 \in M$ 

mientras que:

$$
u = u - \frac{1}{2}[u]
$$
 (3.9)

En el desarrollo general de la Teoria el par  $(s<sup>t</sup>, s<sup>t</sup>)$  de relaciones de lisura serán consideradas. Los elementos ucS<sup>6</sup> se dice que son lisos por la izquierda, mientras que los elementos ves<sup>r</sup> se dice que son lisos por la derecha. En forma similar, habrá extensiones lisas izquierda y derecha de elementos  $u$ <sub>I</sub> $\varepsilon$ D<sub>I</sub>,  $o$ 

alternativamente de elementos uniaDii.

Para el caso de  $\{S^{\nightharpoonup}, S^{\nightharpoonup}\}$ , también tenemos que  $M^{\nightharpoonup} = \tau(S^{\nightharpoonup})$  $\mathbf{v}$  $M^r = \tau(S^r)$ . Y la ec. (3.9) conduce a dos representaciones para  $_{\text{loss}}$ elementos ueD, dada por:

$$
u = u^{\frac{1}{2}} - \frac{1}{2} [u]^{\frac{1}{2}} = u^{\frac{1}{2}} - \frac{1}{2} [u]^{\frac{1}{2}}
$$
 (3.10)

donde  $\mathbf{u}^{\dagger} \in S^{\dagger}$ ,  $[u^{\dagger} \in M^{\dagger}$ ,  $\mathbf{u}^{\dagger} \in S^{\dagger}$  y  $[u^{\dagger} \in M^{\dagger}$ .

**DEFINICION 3.2:** El par  $\{S^k, S^r\}$  de relaciones de lisura se dice que es conjugado, regular, o completamente regular, respectivamente, cuando el par  $(s^{\iota}, s^{\iota})$  es conjugado, regular, o completamente regular para R, en el sentido de la definición 2.3.

**PROPOSICION 3.1:** Si  $\{S^k, S^r\}$  conjugado regular de relaciones de lisura, entonces el par  $(M^l, M^l)$  es también un par conjugado regular de relaciones de lisura.

DEMOSTRACION: Por hipotesis tenemos que:

 $(i)$   $(Ru, v) = 0$   $Vu \in S^1$   $v^{\dagger} v \in S^2$ 

Sea  $\text{ues}^{\text{t}}$  y  $\text{ves}^{\text{t}}$  por (3.4a) y la hipotesis (i)  $Ru, v = R\tau u, \tau v = 0$  VTUEM V TUEM

sea uchr ya que M<sup>l</sup> es la imagen de S<sup>t</sup> bajo  $\tau$ , por  $(i \, i)$  $u \in S^1$  y  $\tau u \in M^1$ , por lo que usando (3.4b)  $\tau(N_R) = N_R \subset M^1$ . Analogamente se demuestra que  $\tau(N_{R*}) = N_{R*} \subset N^R$ . Y la proposicion se sigue.

las ideas expuestas, se esta en condiciones para **Con** establecer la caracterización abstracta de las Fórmulas de  $$ para operadores en campos discontinuos. Esto se establee por medio del siguiente teorema:

**TEOREMA 3.1:** Sean P.Q.B.C:D- $\rightarrow$ D<sup>\*</sup> dados. Asumamos que:

(a) P-B y Q-C son adjuntos formales

- (b)  $R = P B (Q C)^*$
- (c) El par  $\{S^t, S^r\}$  es conjugado regular de relaciones de lisura para el operador R

Entonces:

(i) Los pares  $\{S^l, S^r\}$  y  $\{M^l, M^r\}$  constituyen una formula de Green abstracta en el sentido fuerte para el operador P-B

 $(i i)$  La ecuación

 $(i \circ i)$   $S^l = Nj$  :

 $M^b = Nr$ 

 $P-B-J=Q^* - C^* - K^*$  $(3.11)$ 

una formula de Green, en el sentido fuerte. es para P-B, si J.K:D- $\rightarrow$ D<sup>\*</sup> estan definidos por:

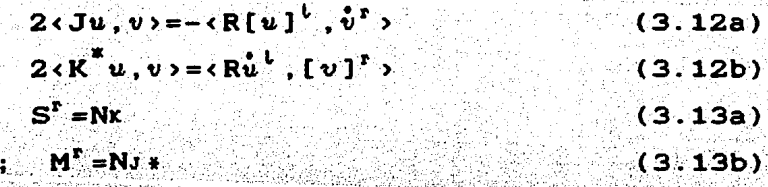

DEMOSTRACION: (i) En vista de la observación 3.1 esta claro que:

 $D= S^{\dagger} + M^{\dagger} = S^{\dagger} + M^{\dagger}$ 

entonces por las definiciones 2.3, 2.4 y 2.9, solamente resta por probar que el par (M<sup>t</sup>, M<sup>r</sup>) es conjugado regular para R, y esto esta demostrado en la proposición 3.1. Mientras que los resultados  $(i \cdot i)$  y  $(i \cdot i \cdot j)$  se siguen directamente de la aplicación del teorema 2.3. Y el teorema queda demostrado.

El siguiente corolario es útil cuando se efectuan calculos para determinar a los operadores J y K<sup>\*</sup>.

las hipótesis del teorema 3.1, se COROLARIO 3. 1: Bajo tiene lo siguiente:

$$
\langle Ju, v \rangle = -\langle RI[u]^{\dagger}, v^{\dagger} \rangle
$$
 (3.14a)  

$$
\langle K^*u, v \rangle = \langle RI u^{\dagger}, [v]^{\dagger} \rangle
$$
 (3.14b)

DEMOSTRACION: Ya que  $[u]^{t} = \{ [u]^{t} : [u]^{t} : [u]^{t} \}$  entonces  $\tau[u]^t = \{ [u]_1^t, -[u]_1^t \} \in S^t$ , tomamos  $v^t \in S^r$ . De este modo aplicando R a  $[u]^\dagger$  y a  $v^r$ , se tiene lo siguiente:

 $\langle R[u]^\dagger$ ,  $v^r \rangle = \langle RI[u]^\dagger$ ,  $v^r \rangle + \langle RII[u]^\dagger$ ,  $v^r \rangle$  $(a.3.1)$ 

ya que:

 $\langle R\tau[\mathbf{u}]^{\dagger}$   $\mathbf{v}^{\mathbf{r}}$ , =0  $\mathbf{V}$   $\tau[\mathbf{u}]^{\dagger}$   $\in$   $S^{\dagger}$   $\mathbf{v}$   $\mathbf{v}^{\mathbf{r}}$   $\in$   $S^{\dagger}$  $(b.3.1)$ por ser (S', S') un par de subespacios conjugados. Pero:

$$
RRU[u] t, vT > = RRU[u]t - [u]t + . vt SRU[v]t , vt = RRU[u]t + vt > - RRU[u]t + . vt SRU > =
$$

 $=$   $(RI [u]^{\dagger} \cdot \mathbf{v}^{\dagger}$   $) (RI [u]^{\dagger} \cdot \mathbf{v}^{\dagger}$   $)$   $(c.3.1)$ 

ya que RI actua solo en la parte  $\{u\}^{\dagger}$  de  $\{u\}^{\dagger}$  de igual forma para RII, usando (c.3.1) y (b.3.1) obtenemos:  $\langle RI I [u]^\dagger, v^T \rangle = \langle RI [u]^\dagger, v^T \rangle$ 

sustituyendo en (a.3.1)

 $R[u]^{k}$ ,  $v^{k}$  > = 2 (RI [u]<sup>1</sup>,  $v^{k}$  $(d.3.1)$ 

finalmente, de la ec. (3.12a) y (d.3.1) obtenemos la relacion (3.14a). En forma analoga se demuestra (3.14b). Y el corolario queda demostrado.

# FORMULAS DE GREEN PARA OPERADORES DIFERENCIALES **LINEALES ORDINARIOS.**

CAPLTHLO IV.

### · INTRODUCCI ON.

En este capítulo presentamos la aplicación de la metodología presentada en los capítulos II y III principalmente, a operadores P y Q definidos en un intervalo particionado en E partes.  $\overline{p}$ necesariamente iguales. Y P representa al operador para ecuaciones diferenciales lineales ordinarias de orden M.

La presentación se hara en forma general, pero sera seguida. por un ejemplo particular para el caso en que el orden  $de<sub>1</sub>$ operador P es M=2 y su dominio esta dividido en tres partes (no necesariamente iguales). En la segunda parte discutiremos como  $1a$ imposición de restricciones a la información no prescrita en  $e<sub>1</sub>$ problema de valores a la frontera (cap. I), conduce a algoritmos diferentes.

## . FORMILAS DE GREEN PARA OPERADORES DI FERENCIALES LI NEALES **ORDI NARIOS.**

Apliquemos la Teoria Algebraica a operadores lineales de ecuaciones diferenciales en una variable independiente. De este  $\mod$  sea  $\Omega$  el dominio de definición de tal operador, y será ันท intervalo de la recta real; por simplicidad y sin perdida de generalidad lo tomamos igual al segmento unitario. Asi la cerradura de  $\Omega$  es [0,1]. Mientras que al operador diferencial  $1<sub>o</sub>$ definimos por:

donde los coeficientes  $\{a_{k}\}_{k=0}^{N}$  los suponemos suficientemente diferenciables en  $\Omega$ . De manera que nos planteamos el siguiente problema:

Asumimos que el operador diferencial definido en (4.1)  $esta$  definido en  $\Omega = [0, 1]$  y deseamos construir una For $mula$  de Green, en el sentido de la teoria, cuando a  $\Omega$ lo dividimos en E subintervalos (no necesariamente iguales). Cuyos puntos nodales interiores son un con $j$ unto de puntos finito en  $(0,1)$ ; los interiores son  $\{x_i\}_{i=1}^{n-1}$  y los exteriores  $x_n = 0$ ,  $x_n = 1$  y satisfacen que  $0 = x_0$  (x, c, c, cx, cx, c, c, cx, =1

De este modo, por inducción, podemos obtener que el adjunto formal de (4.1) esta dodo por:

$$
c^* v = \sum_{k=0}^{n} (-1)^k \frac{d^k a_k v}{dx^k}
$$
 (4.2)

y definimos a los operadores  $P$  y  $Q^2$  por.

$$
\langle Pu, v \rangle = \int v \mathcal{L}u \, dx \qquad ; \qquad \langle Q^{\mathsf{T}}u, v \rangle = \int u \mathcal{L}^{\mathsf{T}}v \, dx \qquad (4.3)
$$

Por lo tanto si tenemos el caso M=2, entonces:

$$
\mathcal{L}u = a \cdot \frac{d^2 u}{dx^2} + a \cdot \frac{du}{dx} + a \cdot u \tag{p4.1a}
$$

- 56

 $(4.1)$ 

y consideremos el problema de valores a la frontera de la forma:

$$
\mu(0) = g_{\partial 0} \qquad ; \qquad \mu(1) = g_{\partial 1} \qquad (\text{p4.1b})
$$

donde  $g_{\partial n}$  y  $g_{\partial n}$  son numeros dados, donde integrando por partes obtiene:

$$
\int_{0}^{1} v \{ a_{2} \frac{d^{2} u}{dx^{2}} + a_{1} \frac{du}{dx} + a_{0} u \} dx = \int_{0}^{1} u \{ \frac{d^{2} a_{2} v}{dx^{2}} - \frac{da_{1} v}{dx^{2}} + a_{0} v \} dx +
$$
  
+  $( a_{2} v \frac{du}{dx} - u \frac{da_{2} v}{dx} + a_{1} u v ) \Big|_{0}^{1}$  (p4.2)

o alternativament

$$
\int_{0}^{1} v \sum_{k=0}^{1} a_{k} \frac{d^{k} u}{dx^{k}} dx = \int_{0}^{1} u \sum_{k=0}^{1} (-1)^{k} \frac{d^{k} a_{k} v}{dx^{k}} dx +
$$
  
+ 
$$
\sum_{j=0}^{1} (\sum_{k=1}^{1} (-1)^{k-j} \frac{d^{k-j} a_{k} ... v}{dx^{k-j}}) \frac{d^{j} u}{dx^{j}} |_{0}^{1}
$$
 (P4.3)

Cuando el orden del operador es M (ec.4.1), es claro que  $1<sub>OS</sub>$ operadores valuados en funciones P, O' $\rightarrow$ D $\rightarrow$ D', ver Capitulo II y la referencia [5], definidos en (4.3) son adjuntos formales. Y por inducción via (p4.3) podemos definir los terminos de frontera  $B.C^* : D \longrightarrow D^*$  por:

$$
\langle (B-C^*)u, v \rangle = \sum_{j=0}^{N-1} \left( \sum_{k=1}^{N-1} (-1)^{k-j} \frac{d^{k-j}a^{k+j}v}{dx^{k-j}} \right) - \frac{d^ju}{dx^j} \Big|_0^1 \qquad (4.3)
$$

(esta representación será útil para la descomposición de B-C<sup>\*</sup> los nodos interiores, ver Cap. I), por lo tanto asumiremos que:

$$
\langle (P-Q^*)u, v \rangle = \langle (B-C^*)u, v \rangle
$$
 (4.4)

$$
-57. -
$$

(por las relaciones  $(4.1)-(4.3)$ ) es una fórmula de Green en el sentido de la Teoria. Sin embargo esta relación no se satisface. Cap. III, cuando  $\Omega$  se particiona en E intervalos; pero podemos presentar la relación de Green:

$$
\langle (P-B-Q^*+C^*)u, v \rangle = \langle Ru, v \rangle \qquad (4.5)
$$

que se satisface en  $\Omega$  particionado. Donde la forma bilineal R esta dada por:

 $R = \sum_{n=1}^{R} R\alpha$ 

donde a Ra lo podemos asociar con la contribución de los nodos  
interiores correspondientes 
$$
\{x_i\}_{i=1}^{n-1}
$$
, y a su vez podemos  
descomponerlo en parte derecha e izquierda, ver capítulo II.

$$
Ra = Ra - \frac{1}{2} R\alpha + \frac{1}{2} R\alpha + \frac{1}{2}
$$

 $(4:6)$ 

Ahora bien, siguiendo el ejemplo ilustrativo inicial. supongamos que a  $\Omega$  lo dividimos en E=3 partes (no necesariamente iguales, ver fig. 4.1). Por lo tanto, por propiedades de la integral la ec. (p4.2) podemos escribirla como:

$$
\sum_{e=1}^{8} \int_{X}^{e} v \{az \frac{d^2u}{dx^2} + az \frac{du}{dx} + z \circ u \} dx =
$$

 $=\int_{0}^{3} \left\{\int_{0}^{x} e^{u}\left\{\frac{d^{2}a\psi}{dx^{2}}-\frac{da\psi}{dx^{2}}+a\right\rho v\right\}dx + (a\psi\frac{du}{dx}-\psi\frac{da\psi}{dx}+a\psi\psi)\Big|_{x=1}^{x=1} (p4.4a)$ 

y la forma bilineal R esta dada por:

$$
R = \sum_{\alpha=1}^{2} R\alpha
$$
 (p4.4b)

donde en B hemos agrupado los valores de frontera prescritos  $(p4.1b)$  y en - $C^*$  a los valores de frontera complementarios, de  $1a$ siguiente forma:

$$
(Bu, v) = (a_1 u v - u \frac{da_2 v}{dx}) \Big|_0^1
$$
\n
$$
(p4.4c)
$$
\n
$$
(p4.4c)
$$
\n
$$
(p4.4d)
$$
\n
$$
(p4.4d)
$$

por lo tanto en forma explicita la ec. (p4.4b) esta dada por:

$$
R = -\sum_{e=1}^{1} [a \cdot v \cdot \frac{du}{dx} - u \cdot \frac{da \cdot v}{dx} + a \cdot uv]_{Xe}
$$
 (p4.5)

donde el corchete significa el salto del operador, Cap. III, y el subindice Xe significa que ha de evaluarse en tal nodo interior.

$$
\begin{array}{cc}\n & \uparrow & \uparrow & \uparrow \\
\chi_0 & \chi_1 & \chi_2 & \chi_3 \\
\hline\n\text{FIGURA 4.1. Division de} \\
 & \Omega \text{ en tres partes.}\n\end{array}
$$

Por ejemplo si tomamos al primer nodo X $($   $($  $\alpha$ =1) tendremos:

$$
Rx_i = Rx_i + Rx_i
$$
 (p4.6a)

donde :

$$
\langle RX_1 u, v \rangle = (a \cdot v) \frac{du}{dx} - u \frac{da \cdot v}{dx} + a \cdot uv \cdot x_1
$$
 (p4.6b)

-59

$$
\langle Rx_{\uparrow} u, v \rangle = -(a \, v \, \frac{du}{dx} - u \, \frac{da \, v}{dx} + a \, uv \, x_{\uparrow}
$$
 (p4.6c)

ahora bien estas dos últimas relaciones las podemos escribir. por. sugerencia de las ecs. (p4.3) y (4.3), en la siguiente forma alternativa:

$$
\langle Rx_i u, v \rangle = \sum_{j=0}^{i} q_{i-j-1} (v) x_i \frac{d^j u x_i}{dx^j}
$$
 (p4.6b')

$$
\langle Rx_1^*u, v \rangle = -\sum_{j=0}^{+} q_j \cdot \sum_{j=1}^{+} (v) x_j - \frac{d^3 u x_j^*}{dx^3}
$$
 (p4.6c')

donde :

$$
q_j(v) = \sum_{k=0}^{j} (-1)^k \frac{d^k a_{j+k-j} v}{dx^k}
$$
 para j=0,1 (p4.6d')

Ahora bien continuando con el caso general, facilmente podemos inducir de las relaciones (p4.6b'-d') que cuando particionamos  $\Omega$  en E subintervalos y el orden del operador definido en (4.1) es M, que Ra<sup>+</sup> (ec.(4.7)) esta dada por:

$$
\langle R\alpha - u, v \rangle = \sum_{j=0}^{n} q_{j-1-j-1} (v) \alpha - \frac{d^2 u_{0-1}}{dx^2}
$$
 (4.8a)  

$$
\langle R\alpha + u, v \rangle = \sum_{j=0}^{n-1} q_{j-j-1} (v) \alpha + \frac{d^2 u_{0-1}}{dx^2}
$$
 (4.8c)

$$
q_{j}(v) = \sum_{k=0}^{j} (-1)^{k} \frac{d^{k} a_{n+k-j} v}{dx^{k}}
$$
 para j=0,..., M-1 (4.8c)

donde  $u_{n^*} = u(x_{n^*})$  significa la evaluación de la función  $u$  por  $1a$ derecha y por la izquierda del nodo xa, respectivamente; similarmente para q<sub>j</sub>( $v)_{\alpha}$ : Estas relaciones son útiles para  $1a$ construcción de la fórmula de Green cuando [0,1] lo particionamos arbitrariamente, ya que permiten una descomposición del operador Rd para cada  $\alpha=1,\ldots,E-1$ .

En lo siguiente consideraremos que los coeficientes ( $\alpha_k$ )<sup>N</sup><sub>1-0</sub> son de clase  $\mathfrak{C}^{\aleph}$  (Xa-1, Xa) (dentro de cada uno de los subintervalos  $\Omega$ d=1.2...., E). pero asumiremos que pueden tener saltos arbitrarios asi como en sus derivadas en cada uno de los nodos interiores  $\{x_i\}_{i=1}^L$ . De este modo para construir una Fórmula de Green para el caso en que P y Q estan definidos en campos discontinuos  $\Omega = \frac{5}{2}$ ,  $\Omega$ d), esto es D=Di $\theta$ ...  $\theta$ Dr, ver Capitulo III. Se conviene en considerar cada Rd por separado (ecs. (4.6)-(4.8)). De este modo de acuerdo a lo expuesto en el Cap. III definimos dos condiciones de tisura para cada uno de los nodos interiores, debe observarse que su elección depende de la aplicación específica. Por lo tanto aplicando el resultado del Corolario 3.1, cap. III, definamos:

 $\langle \text{Jau}_1 \cdot v \rangle = -\langle \text{R}\alpha - [u]_N^1, v_N^2 \rangle$ ;  $\langle K_N^{\dagger} u, v \rangle = \langle \text{R}\alpha - u_N^1, [v]_N^1 \rangle$  $(4.9)$ 

ahora bien, presentemos las relaciones de lisura:

### Para cada  $\alpha = 1, \ldots, E-1$  fijo

 $a$ )Sea S<sub>q</sub>cD el subespacio lineal de funciones continuas con sus derivadas hasta de orden M-1 en el nodo Xd.  $\delta$ ) Sea S<sub>a</sub>cD el subespacio lineal de funciones veD para las cuales  $q_j(v)$  esta dada por  $(4.8c)$  y es continua en Xa, para  $j=0,\ldots,M-1$ .

entonces esta dos condiciones de lisura son apropiadas en aplicaciones para las cuales la información no prescrita es continua con sus derivadas de orden M-1, en el problema de valores a la frontera (p4.1). Tambien es directo verificar que el par

 $\{S_N^l, S_N^r\}$  de relaciones de lisura, para cada  $\alpha = 1, \ldots, E-1$ , es conjugado regular para el operador  $Ra: D \longrightarrow D^*$ , en el sentido de la  $definition 3.2$  del capitulo anterior.

Con este argumento definimos:

$$
\langle J_{\alpha}^{j} u, v \rangle = -\dot{q}_{H-j-j}^{j} \langle v \rangle_{\alpha} \left[ \frac{d^{j} u}{dx^{j}} \right]_{\alpha} \qquad (4.10a)
$$

$$
\langle (R_{\alpha}^{j})^{*} u, v \rangle = [q_{N-j-1}^{j} v]_{\alpha} \frac{d^{j} \dot{u}_{\alpha}}{dx^{j}}
$$
 (4.10b)

para  $j=0, ..., M-1$  y  $d=1, ..., E-1$ 

donde el parentesis cuadrado y el punto representan el salto y promedio del operador, respectivamente; y el subindice  $\alpha$  indica que el operador se evaluara en el nodo Xa, de este modo los operadores Ja y Kå asociados al par {  $S_{\alpha}^{1}, S_{\alpha}^{1}$  }, por (4.9) estan dados por:

$$
J\alpha = \sum_{i=0}^{N-1} J_{\alpha}^{i} \qquad ; \qquad K\alpha = \sum_{i=0}^{N-1} (K_{\alpha}^{i})^{*} \qquad (4.11)
$$

definamos:

$$
J^{j} = \sum_{\alpha=1}^{1} J^{j} \alpha ; \qquad (K^{j})^{*} = \sum_{\alpha=1}^{1} (K^{j})^{*} \qquad (4.12)
$$

por lo tanto, en suma, tenemos que:

$$
J = \sum_{\alpha=1}^{R-1} J_{\alpha} = \sum_{j=0}^{R-1} J^j \qquad ; \qquad K^* = \sum_{\alpha=1}^{R} K_{\alpha}^* = \sum_{j=0}^{R-1} (K^j)^*
$$
(4.13)

de este modo con la construcción realizada la relación.

$$
P - B - J = Q^* - C^* - K^*
$$
 (4.14)

se satisface en  $\Omega = \frac{5}{4}$   $\Omega$  v es la fórmula de Green que deseabamos obtener. Esto es, se satisface cuando D=Di0...0Dr, cuyos elementos

$$
-62
$$

son funciones con saltos arbitrarios en los nodos interiores  ${X\alpha}$   $\sum_{n=1}^{n}$ 

#### ALTERNATIVAS DE LA OBTENCION DE LA INFORMACION. nr **I.A** FORMULA DE GREEN, PARA EL OPERADOR DIFERENCIAL ORDINARIO.

Consideremos el problema de valores a la frontera (donde  $e<sub>1</sub>$ problema de valores iniciales es incluido como caso especial).  $e1$ cual consiste en encontrar una solución ueD a la ecuación:

็า3น

$$
\mathbf{C}\mathbf{u} = \mathbf{f}_{\Omega} \qquad \text{con} \qquad \Omega = \text{(0,1)} \qquad \qquad \text{(4.15a)}
$$

$$
= g_{\partial\Omega} \qquad \text{en la frontera} \qquad (4.15b)
$$

por definición supongamos que la solución (no prescrita) al problema es continua en  $\Omega$  así como en sus derivadas hasta de orden  $M-1$ ; siendo M el orden del operador C, es posible considerar casos en los que la solución tiene saltos arbitrarios en los nodos. ver ref. [4], pero con la hipotesis puesta la primera parte de la ec-(4.10) es identicamente cero.

Escogiendo  $B.C^* : D \longrightarrow D^*$  apropiadamente con f.geD<sup>\*</sup>. ecuaciones variacionales bosquejadas en el cap. I (1.14-1.16), en prticular (1.16), tomando (f,v)=fovfodx podemos obtener:

 $\langle \Omega^{\alpha} u^{\dagger} \cdot u^{\alpha} \rangle = \langle C^{\alpha} u^{\dagger} \cdot u^{\alpha} \rangle = \langle K^{\alpha} u^{\dagger} \cdot u^{\alpha} \rangle = \langle f, u^{\alpha} \rangle = \langle g, u^{\alpha} \rangle$  $(4.16)$ para  $\alpha=1,\ldots,N$ 

donde  $\{\varphi^{\alpha}\}_{\alpha=1}^{N}$  cD son un sistema de N funciones de peso linealmente independientes. Y en donde  $\langle Q^*u \rangle$ ,  $\phi^{\alpha}$ ,  $\langle C^*u \rangle$ ,  $\phi^{\alpha}$ ,  $\langle K^*u \rangle$ ,  $\phi^{\alpha}$ , contienen la información en el interior de los nodos, las condiciones de frontera complementarias y los promedios en los nodos interiores {  $Xe^{-x}$ ]<sup> $r-1$ </sup> respectivamente.

Eliminar la información de la solución no prescrita en el

interior de cada uno de los subintervalos de la partición de  $\Omega$ equivalente a pedir que la condición:

$$
Q\phi^{\alpha} = 0 \qquad \text{o bien} \qquad \mathcal{L}^{\frac{2}{n}}\phi^{\alpha} = 0 \qquad (4.17)
$$

se satisfaga en el interior de cada subintervalo (ver ref.[4]), esto es cuando  $\varphi^{\alpha} = \varphi^{\alpha}(X_i)$  con  $X\alpha - i \langle X_i \rangle \langle X\alpha|$ . Por lo que (4.16) queda como:

$$
\langle C^{\mu} u^{i}, \phi^{\alpha} \rangle + \langle K^{\mu} u^{i}, \phi^{\alpha} \rangle = \langle g, \phi^{\alpha} \rangle - \langle f, \phi^{\alpha} \rangle \qquad (4.16')
$$

y esta eliminación conduce a un esquema de solución  $a1$ problema (4.15) en Diferencias Finitas, ya que la información obtenible de (4.16') esta enfocada unicamente en los nodos {  $Xe^{-t}$ , de la partición de  $\Omega$ .

Ahora bien, debe observarse que los promedios  $\kappa^* u \cdot \varphi^{\alpha}$  de  $1a$ solución exacta coincide con sus valores en los modos cuando  $1a$ solución no prescrita lo hace. Observando la segunda parte de (4.10) vemos que la información acerca de la derivada de orden i  $(j=0,...,M-1)$  en el nodo Xe esta dada por  $(K_{N}^{j})$ <sup>\*</sup>u. De este modo escogiendo ( $\varphi^{\alpha}$ )  $_{\alpha=1}^{N}$  apropiadamente podemos obtener la información deseada de la construcción hecha en la primera parte. Entre  $1<sub>OS</sub>$ casos principales tendremos los siguientes:

Conocer en los nodos  $\{Xe_j\}_{k=0}^n$ 

1. El valor de la función y el de sus derivadas hasta de orden k (puede suceder que k=M-1) con 1≤k≤M-1, que satisfaga (4.15).

2. El valor de la función solamente que satisfaga (4.15). 3. El valor de las derivadas de la función hata de orden k (puede suceder que k=M-1) con 15k5M-1, que satisface  $(4.15)$ .
4. El valor de la función en algunos nodos y el valor de sus derivadas hasta de orden k (posiblemente k=M-1) con 15k5M-1 en los restantes, que satisface al problema (4.15).

Observando la segunda ecuación de (4.10) y las definiciones (4.11-13) es directo obtener cuales son las restricciones que se deben imponer al término de promedios generalizados de la solución no prescrita. De este modo tenemos lo siguiente:

1' : Para obtener el algoritmo que de la solución a la ec. (4.15) que se pide en (1) es necesario escoger  $\{\varphi^{\alpha}\}_{\alpha=1}^{N}$ tal que:

> $\left\langle (K^{j})^{*}u, \omega^{\alpha} \right\rangle = \left\langle K^{j} \omega^{\alpha} \right\rangle u \geq 0$  $(p4.7a)$ para j=0.....k con OSkSM-1

y esto se garantiza si:

 $R^{j} \omega^{\alpha} = 0$  $(D4.7b)$  $para$   $j=0,...,k$   $con$   $0 \leq k \leq M-1$ 

y a la vista de la segunda parte de (4.10).

 $[a_{\gamma}(\varphi^{\alpha})]_{\alpha} = 0$  $(p4.7c)$ 

para  $\alpha=1$ , ..., N ;  $\beta=1$ , ...,  $E-1$  ;  $\gamma=0$ , ..., k con  $0 \le k \le M-1$ . 2'.: Si deseamos conocer solamente el valor de la función en los nodos, necesitamos escoger ( $\varphi^{\alpha}$  ) $_{\alpha_{-1}}^{N}$ tal que q<sub>i</sub>( $\varphi^{\alpha}$ ) anule las derivadas de orden j=1, ..., M-1 de u, esto es que:

> $\langle (K^{\dot{J}})^* u, \omega^{\alpha} \rangle = \langle K^{\dot{J}} \omega^{\alpha} u \rangle = 0$  $(p4.8a)$

> > para  $j = 1, ..., M-1$

y esto se garantiza si:

 $K^j \omega^{\alpha} = 0$  $(p4.8b)$ 

 $\text{para } j=1, \ldots, M-1$ 

 $y$  en vista de  $(4.10)$ :

$$
[a_{\gamma}(\varphi^{\alpha})]_B = 0
$$

 $(p4.8c)$ 

para 
$$
\alpha = 1, ..., N
$$
;  $\beta = 1, ..., E-1$ ;  $\gamma = 0, ..., M-2$ 

3'.: En éste punto se desea obtener información solo del valor de las derivadas hasta de orden k con isksM-1. Para esto escogemos a las funciones de peso tales que:

> $\langle (K^0)^* u, \omega^{\alpha} \rangle = \langle K^0 \omega^{\alpha}, u \rangle = 0$  $(p4.9a)$

$$
\langle (K^{J})^{\dagger} u, \phi^{\alpha} \rangle = \langle K^{J} \phi^{\alpha}, u \rangle \neq 0 \qquad (\text{p4.9b})
$$

esto es posible si:

$$
R^{0} \phi^{\alpha} = 0 \qquad (p4.9c)
$$

 $para_j = 1, k, k, con_j$ 

esto es que:

$$
[q_{\mathbf{x}} - (q^{\mathbf{0}}) \cdot J_{\mathbf{0}}] = [0 \quad [0 \quad (p4.9e)]
$$

$$
\mathbf{q}_{\alpha}(\varphi^{\alpha}) \mathbf{1}_{\alpha} = 0 \qquad (\mathbf{p}4.9f)
$$

para  $\alpha=1$ ,  $N$ ;  $\beta=1$ ,  $E-1$ ;  $\gamma=0$ ,  $K$  con  $1\leq k\leq M-2$ 4': En este tipo de algoritmo se desea obtener información de la función solamente en algunos nodos por decir en  $(X_k)_{k=1}^{E_k}$ c (X $\alpha$ ) $_{\alpha=1}^{E}$ , y el valor de su derivada hasta de orden k en los restantes, es necesario que el algoritmo combine las ideas de los puntos 2' y 3'. De este modo, por ejemplo, escogiendo ( $\varphi^{\alpha}$ ) $_{\alpha=1}^{N}$  tal que se satisfagan las condiciones:

$$
[q_{\gamma}(\phi^{\alpha})]_{\beta k} = 0
$$
 (p4.10a)

para  $\alpha = 1, ..., N$ ;  $\beta k = 1k, ..., Ek$ ;  $\gamma = 0, ..., M-2$ junto con las condiciones:

$$
[q_{N-1} ( \phi^{\alpha}) ]_{\beta} = 0
$$
  

$$
[q_{N} ( \phi^{\alpha}) ]_{\beta} = 0
$$
  

$$
[p4.106)
$$

para  $\alpha=1,\ldots,N$  ;  $\beta$ =COMPLEMENTO[{ Xk }  $\sum_{k=1}^{E_k}$  ]  $\gamma=0, \ldots, k$  con  $1 \leq k \leq M-2$ 

entonces el algoritmo dara la solución. de los valores de la función solamente en los nodos {  $X_k$  }  $\frac{Ex}{x+1}$ , mientras que en los restantes el valor de su derivada hasta de orden k.

Pueden existir más variaciones de tipos de algoritmos obtenibles, sin embargo los expuestos constituyen tipos básicos de los obtenibles de la construcción que se ha hecho en la sección previa.

Es necesario mensionar, desde ahora, que los algoritmos  $implementados corresponden a los casos 1 y 2; para cuando el orden$ del operador  $C$  es M=2 y se satisfacen, como condiciones a la frontera, el valor de la función  $u$  en Xo=O y Xn=1.

67

#### CAPITULO V.

ALGORI THOS DE ALTA CONVERGENCIA.

#### **INTRODUCCI ON.**

En este capítulo presentamos la aplicación de la discusión general hecha en el capitulo anterior al caso en que el orden del operador dado en la ec. (4.1) es M=2 y construimos la formula de Green  $(4.14)$  para este caso, en donde  $\Omega = [0,1]$  esta dividido en E subintervalos. En base a la contrucción que se haga seguiremos a la elavoración de los dos algoritmos de alta convergencia. los cuales son implementados en este trabajo. y en base a lo discutido al final del capitulo IV. Finalmente hablaremos del error inherente a la construcción en base a la Teoría; asi como también se hara una discusión acerca del error surgido de la manipulación de números de presición finita en computadora (en nuestro caso el sistema NP-9000).

## **. RESUMEN PREELIMINAR.**

La construcción que se llevará a cabo esta basada en dos principios variacionales aplicables a cada problema de valores a la frontera lineal (ver cap. I, y refs. [3]-[8]). El primero en términos de los Datos Prescritos:

 $\langle Pu, v \rangle = \langle Bu, v \rangle = \langle Ju, v \rangle = \langle f, v \rangle = \langle g, v \rangle = \langle dj, v \rangle$  V  $\forall eD$  (5.1)

y el segundo en terminos de los Datos no Prescritos:

 $\langle 0u, v \rangle$  -  $\langle Cu, v \rangle$  -  $\langle Ku, v \rangle$  =  $\langle f, v \rangle$  -  $\langle g, v \rangle$  -  $\langle j, v \rangle$  V  $v \in D$  (5.2)

donde D es el espacio de Funciones Admisibles,  $D^{\bullet}$  el  $A \ell$ gebratoo Dual de D; f,g,jtD son los datos prescritos, en el problema de valores a la frontera, de los operadores Pu,  $Bu$  $\mathbf{y}^-$ Ju

respectivamente. Adicionalmente  $Q_u^*$ ,  $C_u^*$ ,  $K_u^*$  son los valores de  $1a$ solución no prescrita, los valores a la frontera complementarios y los promedios generalizados en nodos interiores respectivamente (ver cap. I y la ref. [41). La equivalencia entre los dos principios esta garantizada cuando:

$$
P-B-J = Q^* - C^* - K^*
$$
 (5.3)

(ec.  $(1.14)$ ) es una  $F_0'$ rmula de Green en el sentido de la Teoría.

Usando estas ideas, se construirán fórmulas en diferencias finitas para la ecuación diferencial lineal ordinaria de 20. orden, cuyos coeficientes son tambien función de la variable independiente.

. FORMULA DE GREEN PARA LA ECUACIÓN DIFERENCIAL LINEAL OR-DINARIA DE 20. ORDEN.

Tomemos la ecuación diferencial de la forma:

$$
\mathcal{L}u = \frac{d^2u}{dx^2} + 2a\frac{du}{dx} + (b + \frac{da}{dx})u = f_0
$$
 (5.4a)

v condiciones a la frontera:

$$
u(0) = g_{\partial 0} \qquad ; \quad u(1) = g_{\partial 1} \qquad (5.4b)
$$

donde  $\Omega$ =[0,1],  $g_{\partial \Omega}$  y  $g_{\partial \Omega}$  son numero dados, y  $a = a(x)$ , b=b(x) ( las condiciones de frontera generales para este problema son:

$$
e_1^{\gamma} u + e_1^{\gamma} \frac{du}{dx} = \begin{cases} g_{\partial 0} & \text{en } x = 0 \\ g_{\partial 1} & \text{en } x = 1 \end{cases}
$$
con  $\gamma = 0, 1$ 

y su discusión general esta dada en la referencia [5] ).

De esta manera nos planteamos lo siguiente:

*Enfocamos et problema planteado en (5,4)* y *construiremos*  una jormuta de Green para et caso en que  $\Omega = \frac{B}{\alpha \epsilon_0}$ ,  $\Omega_{cl}$ .

Bajo esta delimitación, integrando por partes (5.4a) propiedades de la integral: <sup>y</sup>por

$$
\sum_{e=1}^{E} \int_{X^{e}-1}^{X^{e}} \{v\mathcal{L}u - u\mathcal{L}^{*}v \} dx = \sum_{e=1}^{E} (v\frac{du}{dx} - uq)_{X^{e}-1}^{X^{e}}
$$
 (5.5a)

donde hemos tomado:

$$
q = q(v) = \frac{dv}{dx} - 2av
$$
 (5.5b)

 $y \in \mathbb{C}^*$ , el adjunto formal de  $\mathfrak{c}$ , es:

$$
c^*v = \frac{d^2v}{dx^2} - 2a\frac{dv}{dx} + (b - \frac{da}{dx})v \qquad (5.5c)
$$

ahora bien, el miembro derecho de (5.5a) se puede escribir como:

\_,iifH g~,' :-- v,c¡>~:--. ·· .• ~<-~····:g~. - / ' ~ <\. ~~· - uql ~ ::t: ÚQJ .(- [• l~--.... "' · ....... .\_\_ +> Q.·c:l. -i.. (~~ {} .......• . . ........... (5.6)

donde hemos asumido que si  $a$ ,  $b$  operadores:

$$
[a\delta]_{e} = \dot{a}_{e} [0]_{e} + [a]_{e} \delta_{e}
$$

donde los corchetes significan salto  $y$  el punto promedio del operador en el nodo en cuestión, ver cap. III; el indice e se refiere a que el salto o promedio ha de evaluarse en el nodo Sustituyendo (5.6) en (5.Sa) y ordenando términos.

 $\hat{\mathbf{v}}$  .

$$
\sum_{e=1}^{E} \int_{X^{e}=1}^{X^{e}} \int_{X^{e}=1}^{X^{e}} \int_{X^{e}=1}^{x} (u - u) \Big|_{0}^{1} - \sum_{e=1}^{E-1} \Big|_{0}^{1} \Big|_{e}^{1} - \int_{e}^{1} \Big| \frac{du}{dx} \Big|_{e}^{1} =
$$
\n
$$
= \sum_{e=1}^{E} \int_{X^{e}=1}^{X^{e}} \int_{X^{e}=1}^{x} (u - u) \frac{du}{dx} \Big|_{0}^{1} + \sum_{e=1}^{E-1} \Big|_{0}^{1} \Big|_{e}^{1} - \Big|_{e}^{1} - \Big|_{e}^{1} - \frac{1}{2} \Big|_{e}^{1} \Big|_{e}^{1} = \Big|_{e}^{1} - \frac{1}{2} \Big|_{e}^{1} \Big|_{e}^{1} = \Big|_{e}^{1} - \frac{1}{2} \Big|_{e}^{1} \Big|_{e}^{1} = \Big|_{e}^{1} - \frac{1}{2} \Big|_{e}^{1} \Big|_{e}^{1} = \Big|_{e}^{1} - \frac{1}{2} \Big|_{e}^{1} \Big|_{e}^{1} = \Big|_{e}^{1} - \frac{1}{2} \Big|_{e}^{1} \Big|_{e}^{1} = \Big|_{e}^{1} - \frac{1}{2} \Big|_{e}^{1} \Big|_{e}^{1} = \Big|_{e}^{1} - \frac{1}{2} \Big|_{e}^{1} \Big|_{e}^{1} = \Big|_{e}^{1} - \frac{1}{2} \Big|_{e}^{1} \Big|_{e}^{1} = \Big|_{e}^{1} - \frac{1}{2} \Big|_{e}^{1} \Big|_{e}^{1} = \Big|_{e}^{1} - \frac{1}{2} \Big|_{e}^{1} \Big|_{e}^{1} = \Big|_{e}^{1} - \frac{1}{2} \Big|_{e}^{1} \Big|_{e}^{1} = \Big|_{e}^{1} - \frac{1}{2} \Big|_{e}^{1} \Big|_{e}^{1} = \Big|_{e}^{1} - \frac{1}{2} \Big|_{e}^{1} \Big|_{e}^{1} = \Big|_{e}^{1} - \frac{1}{2} \Big|_{e
$$

esta ecuación es una fórmula de Green en el sentido de  $1a$ Teoria para cuando  $\Omega$  esta particionado en E subintervalos y corresponde a  $1a$  ec.  $(5.3)$ .

Por otro lado, ya que usamos  $\{X\alpha\}_{\alpha=0}^p$  como los nodos que delimitan ΩαcΩ. entonces via el problema (5.4a) podemos establecer  $que:$ 

$$
\sum_{i=1}^{B} \int_{X^{c}-1}^{X^{c}} v \mathcal{L}u \, dx = \sum_{i=1}^{B} \int_{X^{c}-1}^{X^{c}} v f_0 \, dx \qquad (5.8)
$$

esta relación es válida aún cuando » sea discontinua en los nodos. con tal de que sea de clase C<sup>1</sup> dentro de cada subintervalo. De manera que si  $u$  satisface (5.8) para cualquier  $v \in \mathbb{C}^2$  (X $\alpha$ -1,X $\alpha$ ), pero es discontinua en los nodos, entonces la ec. (5.4a) se satisface en el interior de cada subintervalo por separado. De este modo hemos supuesto (y supondremos en lo siguiente) que el espacio lineal de funciones admisibles D, para el problema planteado (5.4), es el espacio de funciones de clase  $c^t$  dentro de cada subintervalo por separado pero que pueden tener discontinuidades en los nodos.

 $1a$ Teoria Algebraica establece una relación El autor de variacional ( ver ref.[6] ) para las condiciones la  $\ddot{a}$ frontera  $(5.4b)$  de la forma:

$$
u(1)q(v)1 - u(0)q(v)0 = g_{\partial_1}q(v)1 - g_{\partial_0}q(v)0 \qquad (5.9)
$$

donde q(v) esta dado por (5.5b). De modo que v satisface (5.4b) si y solo si la ec. (5.9) se satisface para cualquier funcion

#### admisible  $v \in D$ .

Supondremos. por regla general, que la solución no prescrita para el problema (5.4) con su derivada, sea continua en los nodos. No toda función admisible de D satisface ésta condición v es necesario imponerla de alguna manera. Esto es sugerido, claramente por la  $ec. (5.6)$  en donde pediremos que  $u \vee u'$  sean continuas  $en$ los nodos, por lo tanto:

$$
\sum_{e=1}^{E-1} {\hat{G}_e [u]}_e - \hat{v}_e [-\frac{du}{dx}]_e = 0
$$
 (5.10)

ahora bien. sumando las ecs. (5.8-10) obtenemos:

$$
\sum_{k=1}^{n} \int_{x}^{x} \tilde{v} \, du \, dx + u(1)q(v) \, dx - u(0)q(v) \, v - \sum_{k=1}^{n} \{q_k[u]\} e^{-v_k} \, \left[ -\frac{du}{dx} \right]_e \} =
$$

$$
\sum_{e=1}^{5} \int_{Xe-1}^{1} \nu f_0 dx + g_{\partial_1} q(\nu) \nu - g_{\partial_0} q(\nu) \nu \qquad (5.11)
$$

y es claro que  $v \in D$  satisface (5.11) si satisface (5.8-10). Por lo tanto:

Dada una junción admisible u, la relación  $C_5$ . 11 ) se se satisface para cada función admisible v, si y solo  $s'i$ , u satisface  $\zeta$ , 42) en cada punto interior de los subintervalos, satisface las condiciones de frontera C5.40) y es continua con su derivada en cada uno de los nodos interiores.

Y este es el principio variacional en terminos de los datos prescritos para el problema de valores a la frontera  $(5.4)$  $\mathbf{v}$ corresponde a la ec. (5.1).

Ahora bien, usando (5.7) es claro que (5.11) es equivalente

$$
\sum_{e=1}^{E} \int_{X^{e}-1}^{X^{e}} u \mathcal{L} \dot{\theta} dx + (v \frac{du}{dx})_{0}^{1} + \sum_{e=1}^{E-1} \{ [q]_{e} \dot{u}_{e} - [v]_{e} \frac{du_{e}}{dx} \} =
$$

$$
= \sum_{e=1}^{E} \int_{X^{e}}^{X^{e}} v f_{\Omega} dx + g_{\partial_{1}} q(v) + g_{\partial_{0}} q(v) =
$$
(5.12)

esta ecuación corresponde a la relación variacional (5.2) en términos de los datos no prescritos.

Observando las ecs.  $(5.11-12)$ . Tenemos que el lado izquierdo de  $(5.11)$  contiene unicamente terminos prescritos; a saber  $\mathcal{L}u$ , los valores a la frontera de u, y los saltos de u y su derivada en los nodos interiores (estos ultimos son requeridos ser cero (5.10) cuando se desea que la solución no prescrita se quiere que sea continua con su derivada). Por otro lado, el miembro izquierdo de (5.12) solo contiene terminos de frontera que no son conocidos a prieri (no prescritos), los que podemos descomponer en tres partes: los valores de frontera complementarios (en este caso la derivadas de u en  $x_0 = 0$  y  $x_n = 1$ ), los promedios de u y de su derivada en los nodos interiores y los valores de u en el interior de cada subintervalo de partición (primera sumatoria).

Finalmente relacionamos la construcción (5.11) y (5.12) los operadores de la ec. (5.3) por:

$$
\langle Pu, v \rangle = \sum_{e=1}^{E} \int_{X^{e-1}}^{X^{e}} v \, du \, dx \qquad ; \qquad \langle 0 \rangle = \sum_{e=1}^{E} \int_{X^{e-1}}^{X^{e}} u \, dv \, dx \qquad (5.13a)
$$

$$
\langle Bu, v \rangle = (uq)^{\frac{1}{q}}
$$
;  $\langle C^{\frac{1}{Q}} v \rangle = (v \frac{du}{dx})^{\frac{1}{q}}$  (5.13b)

$$
\langle Ju, v \rangle = \sum_{i=1}^{n} {\hat{v}_e} \left[ \frac{du}{dx} \right]_e - d_e \left[ u \right]_e
$$

$$
\langle K\bar{\hat{u}}, v \rangle = \sum_{i=1}^{n} \{ [v_i]_e \frac{di_e}{dx} - [q]_e \hat{u}_e \}
$$
 (5.13c)

$$
\langle f, v \rangle = \sum_{e=1}^{E} \int_{Xe}^{Xe} v f_{Q} dx ;
$$

$$
\langle g, v \rangle = g_{\partial 0} q(v) \circ - g_{\partial 1} q(v) \circ ; \langle j, v \rangle = 0
$$
 (5.13d)

recordando lo expuesto al final de la primera parte del cap.IV. tomamos:

$$
J = J^{0} + J^{1} \qquad y \qquad K^{*} = (K^{0})^{*} + (K^{1})^{*} \qquad (5.14a)
$$

con:

donde:

$$
J^{0} = \sum_{\epsilon=1}^{B} J_{\epsilon}^{1} \quad ; \quad J^{1} = \sum_{\epsilon=1}^{B-1} J_{\epsilon}^{1} \quad ; \quad (K^{0})^{*} = \sum_{\epsilon=1}^{B} (K_{\epsilon}^{2})^{*} \quad ; \quad (K^{1})^{*} = \sum_{\epsilon=1}^{B} (K_{\epsilon}^{1})^{*} \quad (5.14b)
$$

 $\langle J_{\epsilon}^{2} u, v \rangle = -\dot{q}_{\epsilon} [u]_{\epsilon}$   $\langle J_{\epsilon}^{2} u, v \rangle = v_{\epsilon} [ -\frac{du}{dx} ]_{\epsilon}$  $(5.14c)$ 

$$
\langle K \xi v, u \rangle = -[q]_{\epsilon} u_{\epsilon} \qquad ; \qquad \langle K \xi v, u \rangle = [v]_{\epsilon} \frac{du_{\epsilon}}{dx} \qquad (5.14d)
$$

Habiendo realizado la construcción requerida, planteada en el problema inicial, pasemos a la construcción de dos algoritmos, en diferencias finitas, de alta convergencia.

## . DERIVACION DE DOS ALGORITMOS DE ALTA CONVERGENCIA EN DI FERENCIAS FINITAS.

Para obtener un esquema en diferencias finitas, es necesario eleminar la acción del operador  $c^2$  sobre la función admisible veD en el interior de los subintervalos e partición de  $\Omega$  en  $1a$ ec. (5.12). Para lograr esto tomamos una familia de funciones de peso  $\{\alpha \phi^{\alpha}\}_{\alpha=1}^{N}$ cD, donde cada una de las cuales satisface  $1a$ ecuación adjunta homogenea:

$$
\mathbf{C}^{\mathbf{F}}\boldsymbol{\phi}^{\mathbf{C}} = \mathbf{0} \tag{5.14}
$$

dentro de cada subintervalo de partición (ver refs.[4], [5], segun-

da parte del cap. anterior). De este modo toda la información obtenible esta concentrada en los nodos y (5.12) se reduce a:

$$
(\varphi^{\alpha} \frac{du}{dx})_{0}^{1} + \sum_{e=1}^{E-1} \{ [q(\varphi^{\alpha})]_{e} \hat{u}_{e} - [\varphi^{\alpha}]_{e} \frac{du_{e}}{dx} \} =
$$
  

$$
= \sum_{e=1}^{E} \int_{Xe-1}^{Xe} \varphi^{\alpha} f_{\Omega} dx + g_{\partial_{1}} q(\varphi^{\alpha})_{1} - g_{\partial_{0}} q(\varphi^{\alpha})_{0}
$$
(5.15)

Como fue apuntado al final del capítulo IV existen varias alternativas para obtener la información contenida en la ec. (5.15) por ejemplo si escogemos  $\varphi^{\alpha}$  tal que q( $\varphi^{\alpha}$ ) sea continua en todos los nodos interiores, entonces obtendremos solamente el valor de la derivada de la solución  $u$  en los nodos, etc.

Ahora bien. el motivo básico de este trabajo es la implementación de dos algoritmos derivados de la construcción hecha desde el capítulo IV hasta la ec. (5.15). Y correspondiendo a lo dicho al final del capitulo anterior seran tales que den información de la solución en:

+ et valor de la función y su derivada en los nodos (ALGO- $RITMOZ$ + el valor de la función solamente en los nodos CALGORIT- $MO$  2)

Donde pediremos que la solución al problema u sea continua con su derivada en los nodos. Por lo que las relaciones (5.14c) son identicamente cero en los nodos interiores. Con esta restricción a la solución u, el promedio de u y su derivada en todo nodo son identicos a u y a la derivada de u respectivamente  $($   $ie = ve$   $y$   $(ie) = (ue)$  ), de aqui no incluimos el punto en lo que sigue.

75.

Naturalmente, debemos elegir {  $\varphi^{\alpha}$   $\big\}^{N}_{\alpha=1}$  adecuadamente para construir los algoritmos planteados, sin embargo la condición (5.14) solamente se satisface para ecuaciones simples por  $\varphi^{\alpha}$  en todo el intervalo  $\Omega\alpha$ ; en general la familia de funciones {  $\varphi^{\alpha}$  } se asumirá que satisfacen tal condición en un número finito de puntos  $\{\mathbf{r}_k\}_{k=1}^n \subset \Omega\alpha$ , llamados puntos de colocación. Esta relajación de la ec. (5.14) conduce a un error inherente a la construcción que sigue de la forma:

> $\sum_{n=1}^{R} \int_{X^{n-1}}^{X^n} u^{\alpha} dx = O(h^n)$  $(5.15b)$

donde h es la norma de la partición y  $r \rightarrow 0$  /es un entero, que se discutira en la siguiente sección. De este modo los algoritmos que se construyen no dan los valores exactos de la solución en los nodos, pero pueden hacerse tan precisos como se deseen, dentro de las posibilidades del sistema conmputacional que se use. Bajo estas ideas, pasemos a construir los algoritmos planteados.

ALCORITMO 1. Para este algoritmo elegimos a las funciones de peso  $\{\phi^{\alpha}\}_{\alpha=1}^{N}$ totalmente discontinuas en los nodos interiores. De manera que satisfagan  $\{\phi^{\alpha}\}$ e 20 y  $\{q(\varphi^{\alpha})\}_{\alpha=0}$  en cualquier nodo xe (ver la ec. (5.15)). De este modo para cada subintervalo Ωα=(Χα-ι,Χα) hay dos funciones de peso linealmente independientes ( $\phi_i^{\alpha}, \phi_j^{\alpha}$ ) las cuales satisfacen  $\mathcal{L}^*\varphi_i^{\alpha} = \mathcal{L}^*\varphi_s^{\alpha} = 0$  y se toman iden ticamente cero fuera de  $\Omega\alpha$  (ver fig. 5.1). Esto conduce a  $\{\varphi^{\alpha}_{\gamma}\}^{\Sigma}_{\alpha=1}$ con  $\gamma$ =1,2; N=2E funciones de peso lineal mente independientes. De este modo la ec. (5.15) y usando las definiciones (5.13-14) conduce a:

> $\langle K_{\alpha} \phi^{\alpha}_{\gamma}, u \rangle$  +  $\langle K_{\alpha} \phi^{\alpha}_{\gamma}, u \rangle$  =  $-\langle f, \phi^{\alpha}_{\gamma} \rangle$  + 0(h<sup>r</sup>)  $(5.16a)$ con  $\alpha = 2, \ldots, E-1$  ;  $\gamma = 1, 2$

> > 76 I

$$
\langle c_0 \phi_{\gamma}^1, u' \rangle + \langle K_1 \phi_{\gamma}^1, u' \rangle = \langle g_0, \phi_{\gamma}^1 \rangle - \langle f, \phi_{\gamma}^1 \rangle + O(h^r)
$$
 (5.16b)  
con  $\alpha = 1$ ;  $\gamma = 1, 2$ 

$$
C_1 \varphi_{\gamma}^*, u' \rightarrow + \langle K_{\underline{r}-1} \varphi_{\gamma}^*, u' \rangle = \langle \underline{\mathbf{g}}_1, \varphi_{\gamma}^* \rangle - \langle \underline{\mathbf{f}}, \varphi_{\gamma}^* \rangle + O(h^2) \quad (5.16c)
$$
  
con  $\alpha = \underline{\mathbf{E}} \quad ; \quad \gamma = 1, 2$ 

alternativamente nos conducen a:

$$
K_{\alpha}^{0\gamma}u_{\alpha-1} + K_{\alpha}^{0\gamma}u_{\alpha} + K_{\alpha-}^{1\gamma}\frac{du\alpha-1}{dx} + K_{\alpha}^{1\gamma}\frac{du\alpha}{dx} = -\langle f, \varphi_{\gamma}^{\alpha} \rangle + O(h^{r}) \qquad (5.16a')
$$
  
con  $\alpha=2, ..., E-1 ; \gamma=1,2$ 

$$
c_0^{\gamma} u_0^c + K_1^0 \gamma u_1 + K_1^1 \gamma \frac{du_1}{dx} = \langle g_0, \varphi_0^1 \rangle - \langle f, \varphi_0^1 \rangle + O(h^r) \quad (5.16b')
$$
  
con  $a=1$ ;  $\gamma = 1, 2$ 

$$
c_1^{\gamma} u_E^c + K_{E-1}^0 u_{E-1} + K_{E-1}^1 \frac{du_{E-1}}{dx} = (g_1, \varphi_{\gamma}^E) - (f, \varphi_{\gamma}^E) + O(h^2) \quad (5.16c')
$$
  
con  $\alpha = E$ ;  $\gamma = 1, 2$ 

donde del problema (5.4), ec. (5.15) y definiciones  $(5.14)$  tenemos que:

$$
K_{\alpha}^{0.7} = -\text{Ig}(\phi_{\gamma}^{0.7})1_{\alpha-1} \quad ; \quad K_{\alpha}^{0.7} = -\text{Ig}(\phi_{\gamma}^{0.7})1_{\alpha} \quad (5.17a)
$$

$$
K_{\alpha}^{0,\gamma} = \left[\phi_{\gamma}^{\alpha}\right]_{\alpha-1} \qquad ; \qquad K_{\alpha}^{1,\gamma} = \left[\phi_{\gamma}^{\alpha}\right]_{\alpha} \qquad (5.17b)
$$

 $C_0^{\gamma} = \psi_{\gamma}^{\dagger}(0)$  ;  $C_1^{\gamma} = -\psi_{\gamma}^2(1)$  ;  $\psi_0^{\epsilon} = (\frac{du}{dx})_{x0}$  ;  $\psi_0^{\epsilon} = (\frac{du}{dx})_{x0}$  (5.17c)

donde las relaciones generales para cuando se aborda el problema de valores a la frontera general esta dada en la referencia [5].

ALCORITMO 2. Observando la ec. (5.15) y definiciones (5.13-14), tenemos que una forma alternativa de expresar la primera es:

$$
\langle C\tilde{a}^{\mu}, \varphi^{\alpha}\rangle - \langle (K^0)\tilde{a}^{\mu}, \varphi^{\alpha}\rangle - \langle (K^1)\tilde{a}^{\mu}, \varphi^{\alpha}\rangle = \langle f, \varphi^{\alpha}\rangle - \langle g, \varphi^{\alpha}\rangle \qquad (5.18)
$$
  
para  $\alpha = 1, ..., N$ 

ahora bien. la información de valores de frontera com plementarios estan en  $C^{\delta}$  y los valores nodales de la derivada de la solución estan contenidas en  $(K^0)\ddot{a}'$ . De manera que si deseamos derivar un algoritmo que de como resultado el valor de la solución en los nodos, habremos de escoger la familia de funciones de peso tal que  $C\varphi^{\alpha}=0$  y que  $K^1\varphi^{\alpha}=0$ . Denotemos a tal familia por  $\{\varphi^{\alpha}\}_{\alpha}^{N}$ con N=E-1, siendo E el número de particiones de  $\Omega$ . Y pueden ser construidas de la siguiente forma: para cada  $\alpha = 1, \ldots, E-1$  la función  $\varphi^{\alpha}$  será cero fuera de  $(X\alpha-1, X\alpha-1)$ : requerimos que sea continua también en Xa. esto es  $\varphi^{\alpha}(X\tilde{\alpha}) = \varphi^{\alpha}(X\tilde{\alpha})$ , ver la fig. 5.1. De este modo se reduce a:

$$
\langle K^0 \phi^{\alpha}, u \rangle = \langle g, \phi^{\alpha} \rangle - \langle f, \phi^{\alpha} \rangle \qquad (5.19)
$$
  

$$
\alpha = 1, \ldots, E-1
$$

o en forma alternativa

$$
\rho_{\alpha}u_{\alpha-1} + \rho_{\alpha}u_{\alpha+1} + \rho_{\alpha}u_{\alpha} = \langle f, \varphi^{u}\rangle_{\mathcal{X}\alpha-1}^{\alpha} + o(h') \qquad (5.20a)
$$
  
con  $\alpha = 2, \ldots, E-2$ 

 $(\varphi^1)$  +  $O(h^c)$  $(5.20<sub>b</sub>)$ 

$$
\rho_{(E-1)} = u_{E-2} + \rho_{E-1} u_{E-1} = (E, \phi^{\alpha})_{KL-2}^{KL} - g^E (\phi^{E-1}) + O(h^E)
$$
 (5.20c)

donde:

$$
\langle f, \varphi^{\alpha}, \chi_{\alpha+1}^{\alpha+1} \rangle = \int_{X\alpha-1}^{X\alpha} \varphi^{\alpha} f_{\Omega} dx + \int_{X\alpha}^{X\alpha+1} \varphi^{\alpha} f_{\Omega} dx
$$
 (5.21a)

$$
g^{0}(\phi^{1}) = (\frac{d\phi^{1}}{dx} - 2a\phi^{1})_{X=0}g_{\partial 0} \ ; \ g^{E}(\phi^{E-1}) = -(\frac{d\phi^{E-1}}{dx} - 2a\phi^{E-1})_{X=1}g_{\partial 1}
$$

 $\ldots$  (5.21b)

 $\rho_{N} = [q(\varphi^{\alpha})]_{N_{N-1}}; \rho_{N_{N}} = [q(\varphi^{\alpha})]_{N_{N-1}}; \rho_{N} = [q(\varphi^{\alpha})]_{N_{N}}$  (5.21c)

Estos son los dos algoritmos que deseabamos construir,  $_{\text{los}}$ cuales conducen a errores tan pequeños como se deseen, dentro  $de<sub>1</sub>$ sistema computacional que se use. Una vez establecidos, lo que se hará enseguida será determinar el orden de error r de los algoritmos, para este operador y en base a la Teoría; asi como también el error surgido por redondeo de números de presición finita.

#### DI SCUSI ON DE LOS ERRORES SURGI DOS POR TEORIA. POR REDONDEO PI TMETI CA DE COMPITADORA.

Empezemos por el error surgido en base a la contrucción hecha. Una discusión amplia esta dada en las referencias [7] y  $[6]$ .

Observemos primero que el sistema de funciones de peso usadas para el algoritmo 2 son un subespacio lineal de las usadas para el algoritmo 1. De este modo estimemos el error surgido para este. ultimo algoritmo, en base a la teoría.

Como fue explicado anteriormente, al sistema de funciones de peso lo obtenemos por colocación. La colocación es Gaussiana de. modo que:

$$
\int_{\alpha}^{\alpha} r \mathcal{L}^* \varphi_{\gamma}^{\alpha} dx = 0 (h^{2n+1}) \quad \text{con} \quad \gamma = 1, 2 \quad (5.22)
$$

 $1a$ partición (ver donde h es  $de<sub>1</sub>$ ejemplo las una norma por

 $79.$ 

#### referencias [1]-[10]).

**(大学の)の (大学の)の (大学の)の) (大学の) (大学の) (大学の) (大学の) (大学の) (大学の) (大学の) (大学の) (大学の) (大学の) (大学の) (大学の) (大学の) (大学の) (大学の) (大学の) (大学の) (大学の) (大学の) (大学の) (大学の) (大学の) (大学の) (大学の) (大学の) (大学の) (大学の)** 

El autor explica que si (5.15b) se satisface, entonces **RA** puede demostrar que:

$$
|u_{\alpha}^1 - u_{\alpha}| = 0(h^{r-1}) \quad y \quad \left|\frac{du_{\alpha}^1}{dx} - \frac{du_{\alpha}}{dx}\right| = 0(h^{r-1}) \quad (5.23)
$$

( ver ref. [7] ). Donde la potencia de h en (5.22) corresponde  $\mathbf{a}$ la de (5.15b), esto es r=2n+1, de modo que el error estimado en base a la teoría es:

$$
u_{\alpha}^1 - u_{\alpha}^1 = O(h^{2n-1}) \quad y \quad \frac{du_{\alpha}^1}{dx} - \frac{du_{\alpha}^1}{dx} \quad = O(h^{2n-1}) \quad (5.24)
$$

para valores nodales, cuando se usan n puntos de colocación Gaussiana en cada subintervalo de partición.

Pasemos ahora a la discusión del error surgido de la manipulación de números de presición finita.

En una computadora cada operación aritmetica es afectada por errores de redondeo. Esto surge debido a que el hardware de la máquina solo puede representar un subconjunto de los números reales; denotemos a este subconjunto por F.

El subconjunto F esta determinado por cuatro números (ver ref. [2] y ref. [14]) : B=base numerica de la computadora. t=la presición, L=limite inferior, U=limite superior. De manera que cada elemento feF es de la forma:

80

 $f=f.didr...dt X\beta^e$ ;  $0\leq d\log\beta$ ,  $di=0$ ,  $L\leq e\leq U$  $(5.25a)$ y el número cero

Observese que si  $0 \neq f \in F$ , entonces milfim con:

$$
m = \beta^{L-1}
$$
 (5.26a)  

$$
M = \beta^{U} (1 - \beta^{-1})
$$
 (5.26b)

$$
\mathcal{L}^{\mathcal{A}}(\mathcal{A})=\mathcal{L}^{\mathcal{A}}(\mathcal{A})=\mathcal{L}^{\mathcal{A}}(\mathcal{A})
$$

Para el caso del sistema *HP-0000* tenemos que:

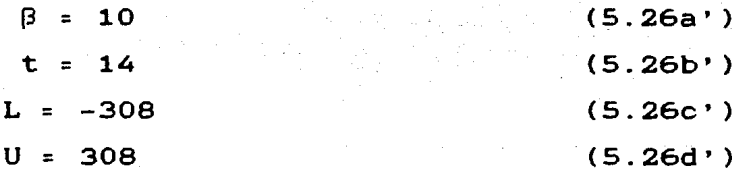

Ahora bien, hagamos un modelo simple de la aritmética de F en computadora. Sea G el conjunto definido por:

$$
3 = \{ \text{ } x \in \mathbb{R} \mid x \leq 1 \text{ and } 1 \leq 1 \leq 2 \leq 0 \} \tag{5.27}
$$

 $y$  al operador fl:  $G \longrightarrow F$  por:

fel CEF más cercano a,x<br>f(cuando se usa aritmetica de redondeo)  $(5.28a)$  $f1(x) =$ el ceF más cercano a, x con | c | s | x |<br>| (cuando se usa aritmetica de corte)  $(5.28b)$ 

De aqui desprendemos que la representación en computadora de un número real no es exacta. Además de ser la representación de números reales inexacta, la aritmética que se realiza con estas representaciones es también inexacta. Para mostrar esto tenemos lo siguiente:

Sean a, OEF y denotemos por c cualquier operación aritmética: +.-.\*./. Supongamos que land EF, asumiremos que la versión en computadora de  $a \circ b$  es fl( $a \circ b$ ). Entonces el operador fl satisface:

$$
f1(a\Box\delta) = a\Box\delta(1+\epsilon) \qquad \text{donde} \qquad \text{if } \leq u \qquad (5.29)
$$

y a u la llamamos unidad de redondeo, y se le define por:

 $\begin{array}{cccc}\n\frac{1}{2} & \frac{1}{2} & 0 & \text{aritmética de redondeo)} \\
\frac{1}{2} & 0 & \frac{1}{2} & \text{para aritmética de corte}\n\end{array}$  $(5.30a)$  $(S:30b)$ 

Esto es cada operación aritmética n que efectuamos con dos

 $n$ úmeros  $a, \delta \in F$  (no exactos). le asociamos un error absoluto dado por la ecuación (5.29). De este modo la unidad de redondeo para la  $HP-0000$  es:

 $\mathbf{u}(HP - 9000) = \begin{cases} \frac{1}{2}10^{-13} & \text{(para aritmética de redondeo)} \\ 10^{-13} & \text{(para aritmética de corte)} \end{cases}$  $(5.30a)$  $(5.30<sup>b</sup>)$ 

Mensionemos que la NP-0000 maneja aritmética de redondeo.

por ejemplo supongamos que tenemos el siguiente Asi algoritmo:

> $s := 0;$ for k:=1 to n do  $s: = s + XkYk$ ALGORITMO 6.1. Un ejemplo para efectuar el seguimiento del error por redondeo.

donde calculamos el producto interior de  $\mathbf{x}, \mathbf{y} \in \mathbb{R}^n$ . El algoritmo requiere de n pasos. Para efectuar una estimación del error por redondeo, que tendra el resultado final para S, distinguimos el valor en computadora del producto x, y (es decir fl(x'y)) de sü valor exacto ( esto es  $x \cdot y$ ). De este modo fl( $x \cdot y$ ) denota  $\overline{\mathbf{a}}$ salida, para S, del algoritmo 6.1. Y necesitamos acotar el valor  $|f1(x,y) - x(y)|$ .

De este modo si:

 $Sp = FI[\sum_{k=1}^{n}x^{k}y^{k}]$  y  $S_1 = x_1 \cdot y_1 (1+\delta_1)$  con  $|\delta_1| \le u$ 

ver ec.  $(5.29)$  entonces para  $p=2,...,n$  se tiene que:

 $Sp = f1[ Sp_{-1} + f1(x_0 \cdot y_0)] =$ 

 $=$  [  $S_{p-1}$  +  $x_{p}$   $y_{p}$  (1+8p) ]  $\cdot$  (1+8p) con [ $S_{p}$ ], [8p]  $\leq$  1

nuevamente por la ec. (5.29). Con algebra y agrupando terminos:

 $f_L(x \cdot y) = S_n = \sum_{k=1}^{n} xk \cdot yk (1 + \gamma k)$ donde  $(1+\gamma k) = (1+\delta k) \prod_{j=1}^{n} (1+\epsilon j)$  con  $\epsilon i = 0$ 

 $-82 -$ 

de este modo ya que:

$$
f1(\mathbf{x} \cdot \mathbf{y}) - \mathbf{x} \cdot \mathbf{y} = \sum_{k=1}^{n} \mathbf{x} k \cdot \mathbf{y} k \gamma k
$$

finalmente:

$$
|\mathbf{f1}(\mathbf{x} \cdot \mathbf{y})| = \mathbf{x} \cdot \mathbf{y} \mid \leq \sum_{k=1}^{n} |x_k \cdot y_k| |\gamma k|
$$
 (5.31)

Ahora bien, para obtener el fin deseado, necesitamos acotar las cantidades | yk | en términos de la unidad u. Para esto --usamos el siguiente lema (ver ref.[2]).

> LEMA 5.1. Si  $(1+a)$ =  $\prod$ ,  $(1+a)$ ) donde  $|ak| \le u$  y nus0.01 (una hipotesis  $razonable$ ), entonces:  $|d|$   $\leq$  1.01nu

su demostración esta en la ref.[2].

De este modo aplicando el resultado de este lema ec. (5.31), bajo la hipótesis razonable de que nus0.01, tenemos que:

$$
|\mathbf{f1}(\mathbf{x}^T\mathbf{y}) - \mathbf{x}^T\mathbf{y}| \leq 1.01 \mathsf{nu} |\mathbf{x}| |\mathbf{y}| \qquad (5.32)
$$

 $con: |x| = (|x_1|, \ldots, |x_n|).$ 

Este algoritmo muestra como se acumulan los errores por redondeo cuando se efectuan operaciones aritméticas dentro de cualquier sistema computacional.

De este sencillo ejemplo podemos observar lo complejo que es efectuar un seguimiento del error de redondeo acumulativo, surgido de la manipulación de números representados en forma no exacta, donde además cada operación aritmética que se efectue con ellos conlleva a un error (5.29).

De aqui, nosotros no pretenderemos llevar a cabo un análisis

riguroso del error de este tipo, surgido naturalmente de la representación en computadora de los algoritmos discutidos. Nos limitaremos a hacer mensiÓn de su existencia en los resultados finales que presentaremos en el capitulo VII, en donde concatenaremos los errores esperados (en base a la construcción teórica), con los resultados obtenidos al aplicar los algoritmos implementados a la solución numérica de ecuaciones diferenciales ordinarias de segundo orden.

- 84

# CAPITULO VI.

#### FUNCIONES DE PESO Y ECUACIONES EXPLICITAS.

## · I NTRODUCCI ON.

Hasta este punto no hemos hablado de la forma explícita de la familia de funciones de peso {  $\varphi^{\alpha}$   $\}^{N}_{\alpha=1}$  , ni de la ecuaciones expli citas de los algoritmos derivados. Se requiere por tanto desarrollar estas ideas en forma expresa, asi como hablar del tipo de colocación que se uso en los algoritmos (en el interior de cada subintervalo de partición), tal y como fueron pasados a la computadora. Finalmente hablaremos de la documentación de los algoritmos implementados. Estos son los motivos por los que escribimos este capítulo.

Antes de comenzar, recordemos que nuestro problema consiste en encontrar la Bolución numérica a la ecuación diferencial de la forma:

$$
\mathbf{c}u = \frac{\mathbf{d}^2 u}{\mathbf{d}x^2} + 2a \frac{\mathbf{d}u}{\mathbf{d}x} + (\mathbf{b} + \frac{\mathbf{d}a}{\mathbf{d}x})u = \mathbf{f}_\Omega \tag{6.1a}
$$

$$
\verb"con@{\Omega}={\tt [0,1]}.
$$

y condiciones a la frontera de Dirichlet:

$$
u(0) = g_{\partial_0} \qquad y \qquad u(1) = g_{\partial_1} \qquad (6.1b)
$$

donde el adjunto formal de C es:

$$
C^*v = \frac{d^2v}{dx^2} - 2a - \frac{dv}{dx} + (b - \frac{da}{dx})v \qquad (6.2)
$$

de este modo empezemos con el tipo de las funciones de -**Deso** usadas.

## • CONSTRUCCIOH DE LAS FUHCIONES DE PESO.

Las funciones de peso fueron construidas , para ambos algoritmos, de tal forma que satisfacieran la ecuación adjunta homogénea de (6.1a) en puntos específicos llamados de colocación (ver-ec.(5.14)). Tomamos n puntos de colocación en cada subinterva lo. Particionamos a  $\Omega$  en  $\Omega$ a= (Xa-1,Xa) para el caso del primer algoritmo y  $\Omega \alpha = (X\alpha - 1, X\alpha + 1)$  para el segundo. Donde en el primer caso nos colocamos en n puntos, y en el segundo en n puntos por  $(X\alpha_{-1} \cdot X\alpha)$  y en n puntos por  $(X\alpha, X\alpha_{+1})$ . Estos puntos de colocación correspondieron a la k'ésima raíz (real) del n'ésimo polinomio .de Legendre, los cuales fueron transladados a  $\Omega a$ , de manera que se uso *colocación Gaussiana*. De este modo, para cada  $\alpha=1,\ldots,E,$ las funciones de peso se construyeron de tal forma que satisfacieran:

$$
\mathcal{L}^{\ast}\varphi^{\alpha}(\mathsf{X}\alpha\mathbf{k}) = 0 \qquad \text{en} \qquad \{\ \mathsf{X}\alpha\mathbf{k}\ \}^{\mathrm{P}}_{\mathbf{k}=\mathbf{1}} \subset \Omega\alpha \tag{6.3}
$$

#### • ECUACIONES EXPLICITAS. PARA LOS ALGORITJIOs·.

Comenzemos por la exposición de las ecuaciones explicitas para el caso del algoritmo 1.

 $ALGORITHM$  1.: Para cada  $a=1, \ldots, E$  asociamos dos funciones de peso linealmente independientes  $\{\varphi_i^{\alpha}, \varphi_i^{\alpha}\}$ , las cuales debemos construir (ver fig.6.1). Estas satisfacen la ec. (6.3) en n puntos de colocación y son cero fuera de  $\Omega\alpha=(X\alpha-1, X\alpha)$ , además de satisfacer de que su salto  $\lceil \omega^{\alpha} \rceil$  y el salto  $\lceil q(\omega^{\alpha}) \rceil$  (ver ec.5.5b) sea diferen te de cero en los extremos de  $\Omega$ a (de acuerdo a lo discu tido en el capitulo anterior). Esto se logra expresando a  $\varphi^{\alpha}_{\infty}$  ( $\gamma$ =1.2) como un polinomio de grado G=n+1, como se

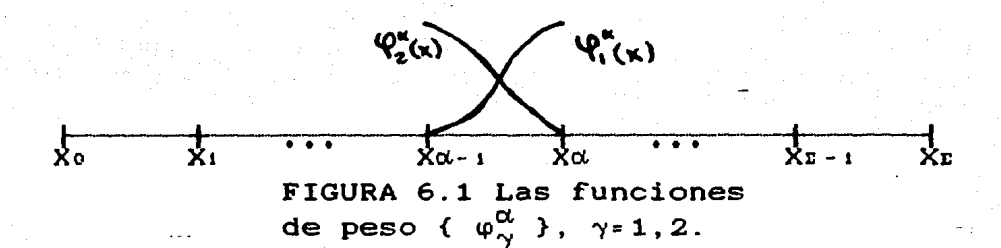

entonces suponiendo que:

$$
\varphi_{\Gamma}^{A}(x) = \sum_{j=1}^{6} P_{\alpha,j}^{1}(x-x_{\alpha})^{j} + 1
$$
 (6.4a)

$$
\phi_2^{\alpha}(x) = \sum_{i=1}^{\infty} P_{\alpha,j}^2(x-x_{\alpha-1})^3 + 1
$$
 (6.4b)

 $con$  $G = n + 1$ 

observese que el limite por la derecha de  $\varphi^{\alpha}$  en Xa-1 es 1, similarmente para  $\varphi^{\alpha}$ . Pedimos que  $\varphi^{\alpha}_{\alpha}(x)$  satisfaga.

$$
\mathcal{L}^*\varphi^{\alpha}_{\alpha}(\mathsf{K}\alpha\mathsf{k}) = 0 \qquad \text{en} \qquad \{ \mathsf{K}\alpha\mathsf{k} \}^{\mathsf{n}}_{\mathsf{L}^{\mathsf{n}}_{\mathsf{L}^{\mathsf{n}}}} \qquad (6.5a)
$$

de manera que si hablamos de colocación Gaussiana la forma explicita de Xol es la siguiente:

$$
Xak = Xa - i + \frac{(1 + r_k)}{2} (Xa - Xa - i)
$$
 (6.5b)

 $(6.6)$ 

donde ra es la raíz k'ésima del n'ésimo polinomio de Legendre.

Ahora bien, pedimos que:

$$
\varphi^{\alpha}(X\alpha_{-1}) = \varphi^{\alpha}(X\alpha) = 0
$$

esto es que las funciones de peso sean cero en el com-

- 87

plemento de  $\Omega$ d= (Xd-i.Xd).

De este modo las ecs.  $(6.4-6.6)$  junto con la  $(6.2)$ conducen al siguiente sistema de ecuaciones:

$$
PARA \varphi^{\alpha}:
$$

$$
\int_{0}^{b} \sum_{i=1}^{d} P_{0i,j}^{i} (X\alpha_{-1} - X\alpha)^{i} = -1
$$

 $\sum_{i=1}^{6}$  (j (j-1) + jc (Xak) ((k-1) (Xa - Xa-1)) +

+ d(Xa<sub>i</sub>)(
$$
(k-1)(Xa - Xa-1)^2
$$
) :

•  $P_{\alpha,j}^1((k-1)(X\alpha - X\alpha - 1))^{|j-2} = -d(X\alpha_k)$  $(6.7b)$ 

$$
PARA\ \varphi^{\alpha}.
$$

$$
\sum_{j=1}^{6} P_{\alpha,j}^{2} (X\alpha - X\alpha - i)^{j} = -1
$$
 (6.8a)

 $(6.7a)$ 

 $(6.9)$ 

$$
\sum_{i=1}^{n} (1)(1-i) + 1C(X\alpha k) (k(X\alpha - X\alpha - 1))
$$

+  $d(X\alpha k) (k(X\alpha - X\alpha - i))^2$  }

$$
P_{\alpha,j}^{\sharp}(k(X\alpha - X\alpha_{-1}))^{j+1} = -d(X\alpha_{1}). \qquad (6.8b)
$$

donde hemos tomado:

$$
h = \frac{1 + r_k}{2} \qquad ; \qquad c(x) = -2a(x)
$$
  

$$
d(x) = b(x) - \frac{d a(x)}{dx}
$$
  

$$
y \qquad k = 1, ..., n
$$

Mediante la solución del sistema de ecuaciones (6.7-6.8) podemos expander explicitamente a  $\phi_{\alpha}^{\alpha}(x)$ , y son

88

suceptibles a pasarse a computadora. Donde se necesita resolver dos sistemas de  $(n+1)X(n+1)$  en  $(n+1)$  incognitas  $P^{\gamma}_{\alpha i}$ .

A partir de la expansion de  $\varphi_{\sim}^{\alpha}(x)$  podemos obtener a  $K_{\alpha_{-},\alpha}^{0\,\gamma}$ ,  $K_{\alpha_{-},\alpha}^{1\,\gamma}$ ,  $c_{0,1}^{\gamma}$ , con  $\gamma=1,2$ , por medio de las ecs.  $(5.17)$ . De este modo:

$$
\alpha^{0,1}_{\alpha} = -\frac{6}{2} \text{ j} P_{\alpha,j}^{1} (X\alpha - 1 - X\alpha)^{j-1} \quad ; \quad K_{\alpha}^{0,1} = 2\alpha (X\alpha - 1) - P_{\alpha,1}^{2} \quad (6.10a)
$$

$$
K_{\alpha}^0 = -2a(X\alpha) + F_{\alpha_1}^1 : K_{\alpha}^{0.2} = \sum_{j=1}^{8} J F_{\alpha_j}^2(X\alpha - X\alpha - 1) \qquad (6.10b)
$$

 $K_{\alpha}^{1/1} = 0$  ;  $K_{\alpha}^{1/2} = 1$  $(6.10c)$ 

$$
K_{\alpha}^{1,1} = -1 \qquad ; \qquad K_{\alpha}^{1,2} = 0 \qquad (6.10d)
$$

$$
c_0^1 = 0
$$
 :  $c_0^1 = 1$  :  $c_1^1 = -1$  :  $c_1^2 = 0$  (6.10e)

$$
\langle \mathbf{g}_0, \boldsymbol{\psi}_1^1 \rangle = \left( -\frac{1}{\sigma \mathbf{x}}^2 - 2\sigma \boldsymbol{\psi}_\gamma^1 \right)_0 \mathbf{g}_{\partial \rho} = \left( \sum_{j=1}^N \mathbf{1} \mathbf{P}_{\alpha,j}^1 (-\mathbf{X}_1)^{J-1} \right) \mathbf{g}_{\partial \rho} \qquad (6.10f)
$$

 $xg_0, \varphi_1^1$ , =  $\left(\frac{d\varphi_1^1}{dx} - 2a\varphi_2^1\right)_0 g_{\partial 0} = (P_{\alpha_1}^2 - 2a(0)) g_{\partial 0}$  (6.10f)  $\langle g_1, \varphi_1^B \rangle = -\left(\frac{d\varphi_1^B}{dx} - 2a\varphi_1^B\right)_1 g_{\partial 1} = -\left(P_{\partial 1} - 2a(1)\right) g_{\partial 1}$  (6.10g)

$$
\langle g_1, \phi_2^{\mathbf{E}} \rangle = -\left(-\frac{d\phi_2^{\mathbf{E}}}{dx} - 2a\phi_2^{\mathbf{E}}\right)_1 g_{\partial_1} = -\left(\sum_{j=1}^{\mathbf{G}} j P_{\alpha,j}^j (1 - X^{\mathbf{E}-1})^{j-1}\right) g_{\partial_1} \qquad (6.10g')
$$

De este modo podemos expresar las ecs. (5.16a'-c') en forma explicita y en funcion de las  $\varphi^{\alpha}_{\gamma}(x)$ , tal y como pasan al sistema computacional. Hemos de sñalar que los terminos que contienen expresiones de la forma  $\langle f, \varphi_N^{\alpha} \rangle$  las dejaremos indicadas, al final de esta sección las desarrollaremos en forma explícita (usamos

integración por Cuadratura Gaussiana), de este modo las ecuaciones mensionadas quedan como:

$$
K_{\alpha}^{0,\gamma}u_{\alpha-1} + K_{\alpha}^{0,\gamma}u_{\alpha} + K_{\alpha-}^{1,\gamma}\frac{du_{\alpha-1}}{dx} + K_{\alpha}^{1,\gamma}\frac{du_{\alpha}}{dx} = -\langle f, \varphi_{1}^{\alpha} \rangle + O(h^{r}) \qquad (6.11a)
$$
  
\n
$$
\alpha=2, \ldots, E-1 \quad ; \quad \gamma=1, 2
$$
  
\n
$$
C_{0}^{\gamma}u_{0}^{c} + K_{1}^{0,\gamma}u_{1} + K_{1}^{1,\gamma}\frac{du_{1}}{dx} = \langle g_{0}, \varphi_{\gamma}^{1} \rangle - \langle f, \varphi_{\gamma}^{1} \rangle + O(h^{r}) \qquad (6.11b)
$$
  
\npara  $\alpha=1 \quad ; \quad \gamma=1, 2$   
\n
$$
C_{1}^{\gamma}u_{E}^{c} + K_{E-1}^{0,\gamma}u_{E-1} + K_{E-1}^{1,\gamma}\frac{du_{E-1}}{dx} = \langle g_{1}, \varphi_{\gamma}^{E} \rangle - \langle f, \varphi_{\gamma}^{E} \rangle + O(h^{r}) \qquad (6.11c)
$$
  
\npara  $\alpha=E \quad ; \quad \gamma=1, 2$   
\nmaas  $\alpha=E \quad ; \quad \gamma=1, 2$   
\nmaas explicitamente, e intercombinado columns:

$$
(\frac{5}{2} \cdot 3P_{\alpha,j}^{1}(X_{\alpha-1}-X_{\alpha})^{j-1})u_{\alpha-1} + (P_{\alpha,1}^{1}-2\alpha(X\alpha))u_{\alpha} - \frac{du_{\alpha}}{dx} \cdot f \cdot \varphi_{1}^{\alpha} \cdot + o(h^{*})
$$
 (6.11a')  
(2\alpha(X\alpha) - P\_{\alpha,1}^{\alpha})u\_{\alpha-1} + \frac{du\_{\alpha-1}}{dx} + (\frac{6}{2} \cdot 3P\_{\alpha,j}^{1}(X\_{\alpha}-X\_{\alpha-1})^{j-1})u\_{\alpha} = \langle f, \varphi\_{1}^{\alpha} \rangle + o(h^{\*})  
(6.11a')

$$
(P_{i,j}^{1} - 2a(Xi))u_{j} - \frac{du_{j}}{dx} = (\sum_{i=1}^{n} jP_{i,j}^{2}(-Xi)^{j-1})g_{\partial s} - \epsilon f, \varphi_{i}^{1} > + O(h^{r})
$$
\n(6.118)

 $(\sum_{j=1}^{6} jP_{i,j}^{2}(X_{i}-X_{0})^{j-1})u_{i} = (P_{i,j}^{2}-2a(0))g_{\partial 0} - \langle f, \varphi_{i}^{1} \rangle + 0(h^{2})$ ay  $\ldots$  . (6.11b)

$$
\frac{d\upsilon_{B}}{dx} + \left(-\sum_{j=1}^{B} j P_{B,j}^{i}(X_{B-1} - X_{B})^{j-1}\right)\upsilon_{B-1} = (2\alpha(1) - P_{B,j}^{i})g_{\partial_{1}} - \left(\epsilon, \omega_{1}^{B}\right) + O(h^{2})
$$
\n(6.11c')

$$
(2a(XE-1)-P_{E1}^2)u_{E-1} + \frac{du_{E-1}}{dx} = (-\sum_{j=1}^6 jP_{E,j}^2(1-XE-1)^{j-1})g_{\partial I} - (f,\phi_1^1) + O(h^2)
$$

hemos desarrollado en forma explicita De este modo  $\log$ ecuaciones que son usadas para la implementación del algoritmo i. a ecepción de los términos de la forma  $\langle f, \varphi^{\alpha}_{\gamma} \rangle$ .

Pasemos ahora a la exposición de las ecuaciones que se usaron en la implementación del algortimo 2.

ALCORDINO 2. De acuerdo a lo indicado en el capítulo anterior, para este algoritmo, requerimos que las fun- $\{ \varphi^{\alpha}_{\alpha}\}^{N}_{\alpha=1}$ peso de sean continuas en ciones  $\Omega$ a=(Xa-i,Xa+i)cD y que  $\varphi^{\alpha}_{\infty}$  se anule fuera de  $\Omega$ a; además debe satisfacer la ec. (6.3) en n puntos de colocación. De modo que logramos las condiciones construyendo un polinomio de grado G=n+1, (ver fig. 6.2).

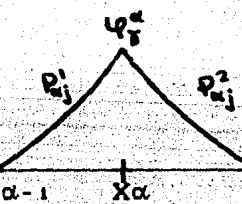

FIGURA 6.2 Funciones de peso para el algoritmo  $2$  ( $\left(\begin{array}{cc} \phi^{\alpha} \\ \gamma \end{array}\right)$ ).

De esta manera suponemos a las funciones de peso de la forma:

$$
\varphi^{\alpha}_{\gamma}(x) = \sum_{i=1}^{\infty} P^{\gamma}_{\alpha,j}(X - X\alpha)^{j} + \left[
$$

 $(6.12)$ 

y le pedimos que satisfaga (6.3) en:

$$
X_{\alpha k}^{i} = X_{\alpha} + \left( \frac{1 + r_{k}}{2} \right) (X\alpha - X\alpha - i) \qquad (6.13a)
$$

$$
X_{\alpha k}^{2} = X_{\alpha} + \left( \frac{1 + r_{k}}{2} \right) (X\alpha + 1 - X\alpha) \qquad (6.13b)
$$

donde r, es la k'esima raiz del n'esimo polinomio de Legendre, esto es 15k5n, estas relaciones dan, naturalmente n puntos de colocación en  $(X\alpha - 1, X\alpha)$  y n puntos de colocación en (Xa, Xa+1). De esta manera la función es continua en X=Xα. Y la hacemos cero fuera de Ωα si

$$
\varphi^{\alpha}(X\alpha - 1) = \varphi^{\alpha}(X\alpha - 1) = 0 \qquad (6.14)
$$

de modo que tenemos  $n+1$  condiciones  $(6.13-14)$  $en$   $n+1$ incognitas (6.12), lo que permite expander a la función de peso  $\varphi^{\alpha}_{\gamma}$  en  $\Omega\alpha$ . Entonces podemos escribir, por  $(6.14):$ 

$$
\sum_{j=1}^{6} P_{\alpha,j}^{2} (X\alpha + 1 - X\alpha)^{j} = \sum_{j=1}^{6} P_{\alpha,j}^{1} (X\alpha - 1) - X\alpha)^{j} = -1
$$
 (6.15a)

y por (6.13):  
\n
$$
\sum_{j=1}^{6} \{j(j-1) + j c(X_{0k}^{y}) (X_{0k}^{y} - X_{0k}) +
$$
\n
$$
+ d((X_{0k}^{y}) (X_{0k}^{y} - X_{0k})^{2} + F_{0k}^{y}) (X_{0k} - X_{0k})^{1-x} = -d(X_{0k}^{y}) \quad (16.15b)
$$
\ncon  
\n
$$
c(x) = -2a(x) \quad ; \quad d(x) = b(x) - \frac{da}{dx}
$$
\n
$$
y \quad k=1,...,n \quad \text{(puntos de colocación)} \quad ; \quad con \quad \gamma=1,2
$$

una ves determinadas  $\varphi_{\gamma}^{\alpha}$ , podemos expresar en forma explicita las ecs. (5.20), para lograr esto tenemos que:

$$
\rho_{\alpha-} = [q(\varphi^{\alpha}_{\gamma})]_{\alpha-1} = \int_{\alpha-1}^{G} J P_{\alpha,j}^{i}(X\alpha-1 - X\alpha)^{j-1}
$$
 (6.16a)

$$
\rho_{\alpha+} = [q(\varphi^{\alpha}_{\gamma})]_{\alpha+1} = \frac{5}{j^2} \int_{-1}^{1} P_{\alpha,j}^2 (X\alpha+1 - X\alpha)^{j-1}
$$
 (6.16b)

$$
\sigma_{\alpha} = \left[ q \left( \phi_{\gamma}^{\alpha} \right) \right]_{\alpha} = \mathbf{P}_{\alpha_1}^{\alpha} - \mathbf{P}_{\alpha_1}^{\alpha} \tag{6.16c}
$$

$$
g^{0}(\phi^{1}_{\gamma}) = (\sum_{j=1}^{6} j P^{1}_{\alpha,j}(-X_{1})^{j-1})g_{\partial 0}
$$
 (6.16d)

$$
\mathbf{g}^{\mathbf{E}}\left(\Psi_{\gamma}^{\mathbf{E}-1}\right) = -\left(\sum_{j=1}^{K} j P_{\alpha,j}^{2}\left(1 - X_{\mathbf{E}-1}\right)\right)^{j-1} \mathbf{g}_{\beta,j} \tag{6.16e}
$$

de modo que:

erioza<br>Dezmog

$$
\begin{aligned}\n\text{d}e \text{ mod } que: \\
\left(\int_{\frac{r}{2}i}^{c} 3P_{\alpha,j}^{i}(X\alpha_{-1} - X\alpha_{})^{j-1} u_{\alpha_{-1}} + \left(-\sum_{j=1}^{c} 3P_{\alpha,j}^{i}(X\alpha_{+1} - X\alpha_{})^{j-1} u_{\alpha_{+1}} + \left(P_{\alpha,i}^{i} - P_{\alpha,i}^{i}\right) u_{\alpha_{-1}} + \left(-\sum_{j=1}^{c} 3P_{\alpha,j}^{i}(X\alpha_{+1} - X\alpha_{})^{j-1} u_{\alpha_{+1}} + \left(P_{\alpha,i}^{i} - P_{\alpha,i}^{i}\right) u_{\alpha_{-1}} + \left(P_{\alpha,i}^{i} - P_{\alpha,i}^{i}\right) u_{\alpha_{-1}} + \left(P_{\alpha
$$

$$
\langle f, \varphi^{\alpha}_{\gamma}, \chi^{\alpha}_{\alpha} \rangle_{\mathcal{X}^{\alpha}_{\alpha} - \gamma} + (\int_{\alpha}^{G} \mathbf{J} P^{\alpha}_{(\alpha - 1)} \mathbf{J}^{(\alpha - 1)} \mathbf{J}^{(\alpha - 1)} \mathbf{J}^{(\alpha - 1)} \mathbf{E}_{\partial \alpha} + 0(\mathbf{h}^{\alpha})
$$
 (6.17c)

para :  $\alpha = E - 1$ 

Una vez expuestos, en forma explícita, los algoritmos implementados, pasaremos a hablar como se implementaron las expresiones de la forma  $\langle f, \varphi^{\alpha}_{\gamma}, \chi^{\alpha}_{\alpha+1} \rangle$ . Para evaluar estos términos se uso Cuadratura Gaussiana, (ver refs.[1] o [14]).

La cuadratura Gaussiana de orden k de una función f con soporte en [-1,1] esta dada por:

$$
\int_{-1}^{1} f(x) dx \geq \sum_{i=1}^{k} \omega_{i} f(x_{i})
$$
 (6.18)

donde kes el orden de cuadratura

w. es el coeficiente de peso x, i'esima raiz del k'esimo polinomio de Legendre  $(15i5k)$ 

Si  $F(x)$  tiene soporte en [a, d], tenemos que la funcion:

t:  $[a, 0]$  ...  $[ -1, 1]$ 

mapea univocamente  $[a, \delta]$  en  $[-1, 1]$  si

 $a \leq x \leq \delta$ 

y se define como:

$$
t = \frac{1}{\delta - a} (2x - a - b) \qquad (6.19)
$$

ahora bien, usando (6.18) y (6.19) tenemos:

$$
\int_{a}^{\delta} (x) dx = \frac{a-\delta}{2} \int_{\Gamma}^{1} \left( \frac{(\delta-a) + a+\delta}{2} \right) dt \geq \frac{\delta-a}{2} \sum_{i=1}^{k} \omega_{i} F \left( \frac{(\delta-a) + a+\delta}{2} \right) \qquad (6.20)
$$

donde ti toma los valores de las raices del k'esimo polinomio de Legendre.

- 94

Derivemos las ecuaciones explícitas para el caso  $de<sub>1</sub>$ algoritmo 1, para el caso del algoritmo 2, se pueden obtener  $en$ forma similar.

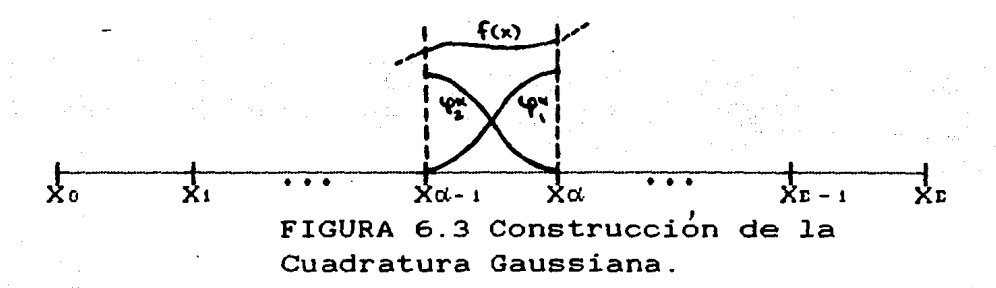

en este caso (ver fig.6.3) tenemos:

 $X\alpha - 1 \leq X \leq X\alpha$ 

y tomamos:

$$
F_{\gamma}(x) = f(x)\varphi_{\gamma}^{0}(x) = \begin{cases} f(x)\varphi_{i}^{0}(x) & \text{para} \quad \gamma=1 \\ f(x)\varphi_{i}^{0}(x) & \text{para} \quad \gamma=2 \end{cases}
$$

donde:

$$
f(x)
$$
 es la fn: que hace la igualdad en  $(6.1a)$ 

entonces:

$$
\int_{X\alpha} F_{\gamma}(x) dx = \frac{X\alpha - X\alpha - 1}{2} \int_{1}^{1} \left( \frac{(X\alpha - X\alpha - 1) + X\alpha + X\alpha - 1}{2} \right) \varphi_{\gamma}^{\alpha} \left( \frac{(X\alpha - X\alpha - 1) + X\alpha + X\alpha - 1}{2} \right) d\tau
$$
  
\n
$$
\approx \frac{X\alpha - X\alpha - 1}{2} \sum_{i=1}^{k} \omega_{i} f \left( \frac{(X\alpha - X\alpha - 1) + X\alpha + X\alpha - 1}{2} \right) \varphi_{\gamma}^{\alpha} \left( \frac{(X\alpha - X\alpha - 1) + X\alpha + X\alpha - 1}{2} \right) \quad (6.21)
$$
  
\n
$$
\approx 0
$$

donde  $\varphi^{\alpha}_{\gamma}$  estan dadas por las ecuaciones (6.4), de modo que en forma explicita la ecuación anterior queda como:

95

$$
\int_{-1}^{1} \mathbf{F} \{ (x) \, dx \leq \frac{X\alpha - X\alpha - 1}{2} \sum_{i=1}^{k} \{ \omega_i f \left( \frac{(X\alpha - X\alpha - 1) t + X\alpha + X\alpha - 1}{2} \right) \} \cdot \left( 1 + \sum_{j=1}^{6} P_{\alpha,j}^{1} \left( \frac{(X\alpha - X\alpha - 1) t + (1 - 1)}{2} \right)^{j} \right) \}
$$
\n(6.22a)

$$
\int_{1}^{L} f(z) dx \approx \frac{X\alpha - X\alpha - 1}{2} \sum_{i=1}^{K} \left\{ \omega_i f\left(\frac{(X\alpha - X\alpha - 1) t + X\alpha + X\alpha - 1}{2}\right) \right\} + (1 + \sum_{i=1}^{G} P_{\alpha, j}^{2} \left(\frac{(X\alpha - X\alpha - 1) (t + 1)}{2}\right)^{j} \right\}
$$
(6.22b)

donde las constantes  $\omega_i - y - t_i$  son los pesos y ratces que va aparecen en la ecuación (20).

Finalmente, es posible demostrar, que el orden en el error, para la cuadratura Gaussiana es del tipo:

$$
= O(h^{2k-1}) \qquad (6.23)
$$

Pasemos a hablar, brevemente, de la implementación de los dos algoritmos.

#### **ALGORI THOS I MPLEMENTADOS.**

En el apendice A presentamos el *listado* del algoritmo 1, en el B el del algoritmo 2. Estos se presentan en forma totalmente documentada, y estan relizados en Lenguaje Fortran 77 en el sistema  $HP-0000...$ 

Hemos incluido un apéndice C donde hemos sustituido al Programa Principal por otro de tal forma que, la nueva sustitución permite la obtención iterada del error obtenido (como puede verificarse inmediatamente), el cual será presentado en el siguiente capitulo.

Finalmente mensionaremos que hay una diferencia entre el algoritmo 1 y el 2 en lo que respecta a la obtención de raíces del n•ésimo polinomio de Legendre. Ya que el primero utiliza las raices y pesos almacenados en el archivo DATOS, mientras que el segundo calcula las raices mediante la rutina *LEGENDREC).*  Finalmente, el algoritmo 1 resuelve la ecuación (6.la) con condiciones de frontera (6.lb); mientras que el algoritmo 2· resuelve la homogenea de {6.la) y condiciones de frontera {6.lb).

- 97 -

Gesterni

#### **EXPERIMENTACION MUMERICA.**

CAPITHLO VII.

## **6 I NTRODUCCI ON.**

En este capitulo aplicamos los dos algoritmos implementados (los cuales estan listados en los apéndices A y B), a la solución numérica de ecuaciones diferenciales ordinarias de 2ndo. orden . Para estas soluciones efectuamos un análisis de error. mediante la presentación de una serie de gráficas de  $InC error$  vs. In $Concti$  $c \circ o n$ )  $o$  *Incerror*) us. *Incoologacion*) segun sea el caso. Para de este modo efectuar una comparación entre la solución aproximada  $y$ la solución analítica de la ecuación diferencial.

Comenzemos entonces exponiendo las ecuaciones diferenciales que se resolvieron numéricamente, y seguiremos con el tipo de analisis del error que se efectuó, finalmente expondremos los resultados mediante una serie de graficas.

## **• ECHACIONES QUE SE RESOLVIERON.**

Fueron cuatro las ecuaciones que se resolvieron numéricamente mediante los algoritmos implementados. Para las cuales se siguieron criterios distintos de analisis de error entre la solución aproximada y solución analítica de la ecuación diferencial. los cuales expondremos en la siguiente seccion.

Las primeras tres ecuaciones que se resolvieron son pivotes. donde llevamos una exposición extricta de gráficas del error esperado (teóricamente) y el obtenido. Ya que en éstas conocemos la solución por medios analíticos. Mientras que en la tercera no es posible conocer la solución analíticamente. A las tres primeras ecuaciones les aplicamos dos criterios de error diferentes, y a la tercera solo es posible (técnicamente) aplicarle uno de  $1<sub>OS</sub>$ criterios de error.

La primera ecuación que se resolvió numéricamente fue la siguiente ecuación homogénea:

$$
\frac{d^{2}u}{dx^{2}} - \frac{2x}{1+x^{2}}\frac{du}{dx} + \frac{2}{1+x^{2}}u = 0 \text{ con } 0\leq X\leq 1
$$
 (7.1a)

y condiciones de frontera:

$$
u(0) = 1 \qquad ; \qquad u(1) = 0 \qquad (7.1b)
$$

donde la solución a la ecuación diferencial con condiciones a la frontera (7.1b) es:

$$
u(\mathbf{x}) = \mathbf{1} - \mathbf{x}^2 \tag{7.2}
$$

Esta ecuación es suficientemente sencilla y servirá para probar al algoritmo 2 (ya que este sólo resuelve la homogénea). y al algoritmo 1 para cuando f<sub>o</sub> es cero, ver ec. (6.1a). A esta ecuación le aplicaremos los dos criterios de error (de los que hablaremos en la siguiente sección).

La segunda ecuación que resolveremos será:

 $\frac{d^2 u}{dx^2} + P \frac{du}{dx} + qu = a\text{Sen(bx)} + \text{BCos(bx)} \quad \text{en} \quad 0 \leq x \leq 1$  (7.3a)  $con:$ 

b = 50 :  $\alpha$  = 100 :  $\beta$  = -100 :  $p = -2$  :  $q = 1$ 

y condiciones a la frontera:

$$
= \mathbf{u}(\mathbf{0}) = \mathbf{1} \quad \text{and} \quad \mathbf{y} = \mathbf{0} \quad \text{and} \quad \mathbf{y} = \mathbf{1} \quad \text{and} \quad \mathbf{y} = \mathbf{0} \quad \text{and} \quad \mathbf{y} = \mathbf{0} \quad \text{(7.3b)}
$$

con los valores que hemos elegido para  $b, \alpha, \beta$  en la anterior ecuación, obtenemos una ecuación que oscila suficientemente en [0, 1], y con esta podemos probar la bondad del algoritmo 1. Podemos tener la solucion analítica de la anterior ecuación:

> $u(x) = Cu e^{x} + Cu xe^{x} + ASen(bx) + BCos(bx)$  $(7.4)$

 $con:$ 

$$
C_1 = 1 - B
$$
;  $C_2 = [1 - A\text{Senb} - B\text{Cosb} - C_1 e^1 ] / e^1$ 

 $y:$ 

$$
A = \frac{\alpha + Bbp}{q - b^{2}}; \qquad B = \frac{\beta (q - b^{2}) - \alpha bp}{b^{2} p^{2} + (q - b^{2})^{2}}
$$

La tercera ecuacion que se resolvió es la homogénea:

$$
\frac{d^2 u}{dx^2} + 40\Pi^2 u = 0 \qquad \text{con } 0 \le X \le 1 \qquad (7.5a)
$$

y condiciones a la frontera:

$$
u(0) = 0 \qquad ; \qquad u(1) = \text{Sen}([40]^{1/2} \Pi) \qquad (7.5b)
$$

donde la solución, dadas las condiciones a la frontera es:

$$
u(x) = \text{Sen}(1401^{1/2}\text{fix})
$$
 (7.6)

Finalmente la cuarta ecuación que se resolvió es la que y difusion cuando el problemas de transporte aparece en transporte es dominante. Naturalmente. la suietamos ä. ็นท่อ dimension y en estado estacionario. de este modo tuvimos como tercera ecuación a resolver a:

$$
\frac{du}{dx} = e^{-4x} \frac{d^2u}{dx^2} = 0 \tcon 0 \le x \le 1 \t(7.7a)
$$
  
con: u(0)=1 ; u(1)=0 \t(7.7b)

o en forma alternativa.

$$
\frac{d^2 u}{dt^2} - e^{4x} \frac{du}{dx} = 0 \quad \text{con} \quad 0 \le x \le 1 \quad (7.7a')
$$

Esta ecuación no tiene solución analítica, y solo puede ser resuelta por métodos numéricos. Una forma de resolverla es. por su puesto, por los algoritmos implementados, hemos usado otro método , de cuyos resultados efectuamos las comparaciones con los resultados de los algoritmos implementados, éste segundo método elegido fue el de Cuadratura Gaussiana (que sabemos tiene un orden de presición de  $0(h^{2k+1})$ ).
De este modo tenemos lo siguiente, por reducción del orden en  $(7.1a')$ :

$$
u(x) = K_1 \int_0^x \exp(\frac{1}{4} e^{4x}) dx + K_2 \qquad y \qquad (7.8a)
$$

$$
\frac{du}{dx} = K_1 \cdot \exp\left(\frac{1}{4} e^{4x}\right)
$$
 (7.8b)

 $con:$ 

$$
K_1 = -\left[\int_0^1 \exp\left(\frac{1}{4} e^{4x} \right) dx\right]^{-1} \qquad ; \qquad K_2 = 1
$$

A las ecuaciones (7.6) las podemos resolver por cuadratura Gaussisana. Observemos los siguiente: resolveremos analiticamente a la ecuación (7.5) por cuadratura Gaussiana, y a con este resultado compararemos la solución aproximada que surge al aplicar los algoritmos implementados.

Hablemos ahora de los dos criterios de error que se usaron.

## **A CRITERIOS DE ERROR UTILIZADOS.**

Hemos usado dos criterios de error distintos, para presentar las comparaciones entre la solución analítica de las ecuaciones  $\mathbf{v}$ la solución aproximada que surge al aplicar el metodo.

Antes de su exposición veamos la línea que seguimos para realizar el analisis de error.

De acuerdo a lo discutido en el capítulo V (ver ec. (5.24)). el error surgido de la construcción en base a la teoría esta, dado  $por:$ 

$$
e = 0(h^{2n+1}) \qquad \text{con} \qquad h = \frac{1}{2} \qquad (7.9)
$$

donde tomamos:

 $e = el error.$ 

- $e$  = número de intervalos de partición de  $[0,1]$ .
- h = norma de la partición de [0,1], en este caso  $\frac{1}{6}$ .
- n = orden de colocación Gaussiana en cada intervalo de partición.

De este modo tomando logaritmo natural de ambos miembros de

 $101$ 

la anterior ecuación tenemos lo siguiente:

 $|\log(\epsilon)| = (2n - 1)|\log(h)| = (2n - 1)\log(e) + M$  $(7.10)$ 

por lo que si tomamos:

 $e = constant$ 

 $n = variance (2, 3, ...)$ 

tendriamos una gráfica de la forma:

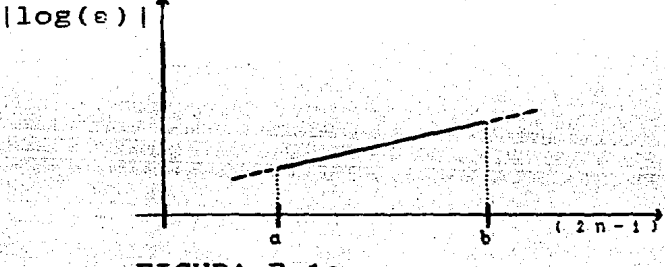

FIGURA 7.1a.

en donde los errores pequeños andan por abcisa « y los grandes por b, y la pendiente de la recta es log(e). Alternativamente si tomamos:

 $n = \text{constante}$ 

 $e = \text{variance } \{4, 8, \dots\}$ 

obtendriamos una grafica de la forma:

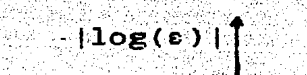

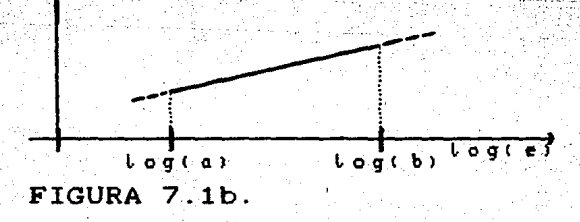

y esperariamos que tuviera pendiente 2n-1.

Naturalmente debemos acotar el conjunto de valores posibles

para la partición e y colocación n. va que estamos dentro de unsistema de cómputo real. Los hemos elegido como sigue:

$$
e = \{4, 8, \ldots, 48\} \tag{7.11a}
$$

$$
n = \{2, 3, \ldots, 10\} \tag{7.11b}
$$

De este modo si tomamos e=cte y variamos n (dentro de  $_{\text{loss}}$ valores posibles) entonces esperaremos obtener gráficas del error de la forma de la figura 7.3a. Similarmente si tomamos n=cte y variamos sobre e.

Para lograr lo anteriormente dicho hemos sustituido el Programa Principal de los algoritmos, por otro que permite la obtención iterada del error, como fue mensionado en el capítulo anterior.

Finalmente los dos criterios de error que seguimos, en  $_{\text{las}}$ comparaciones de la solución analítica con la aproximada. fueron los siguientes:

A las cuatro ecuaciones les aplicamos el siguiente criterio:

CRITERIO 1.

Dada una partición y una colocatón en  $[0, 1]$ , el error de la solución aproximada con respecto a la analítica, se da por el valor absoluto de la diferencia de la solu ción analitica con la aproximada en un punto arbitrario  $de$   $lo, zJ.$ 

Hemos escogido al punto  $X=1/4$  por razones técnicas, ya que este valor permite particionar a  $[0,1]$  en multiplos de  $4$ . de. este modo podemos efectuar suficientes comparaciones.

Con lo que respecta a las primeras tres ecuaciones, para las cuáles conocemos la solución analítica, seguimos además  $e1$ siguiente criterio:

 $-103 -$ 

#### CRITERIO 2.

Dada una partición y una colocaión en [o, z], el error de la solución aproximada con respecto a la analítica. se da por el máximo valor adsoluto de la diferencia de la solución analítica con la aproximada en los puntos de partición de  $[0,1]$ .

Este criterio parece ser mas natural es diferente al  $\mathbf{v}$ anterior. Es especialmente idóneo cuando conocemos la solución analítica de la ecuación diferencial.

Pasemos, ahora a los resultados obtenidos.

## **. RESULTADOS OBTENI DOS.**

Atraves de las gráficas 7.1 hasta la 7.30, damos  $1$  $05$ resultados obtenidos en lo que respecta al valor absoluto de la diferencia de la solución aproximada respecto a la analítica. Mien tras que de la figura 7.2 a la 7.7 , vemos como se acerca la solución aproximada a la analítica y su derivada según sea el caso de las ecuaciones 7.2, 7.4, 7.6 y 7.8. Todas esta gráficas las anexamos al final del capitulo.

En el primer grupo de graficas, exponemos al llog error) e  $|log(c_2)|$  vs.  $|logc_2|$  ( $|cos(c_2)| = |log(c_2)|$  ) c  $r_2$  ( $m_2$   $m_2$  de  $|cos\alpha|$   $c_2$ ) vs. (2\*n-1) segun sea el caso.

Para el caso en que graficamos  $\lfloor log(c) \rfloor$  vs.  $\lfloor log(c) \rfloor$ , hemos usado los simbolos que aparecen en la siguiente tabla:

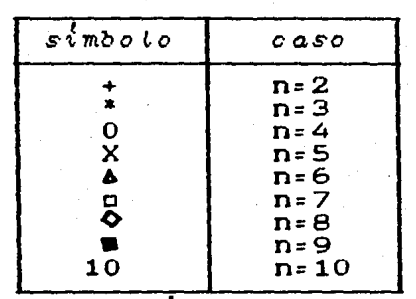

TABLA 7.1 Simbolos utilizados cuando se grafica  $\lfloor log(\epsilon) \rfloor$  vs  $100g(e)$ .

Mientras que cuando graficamos (log(s) | vs. (2\*n-1), tomamos los siguientes simbolos:

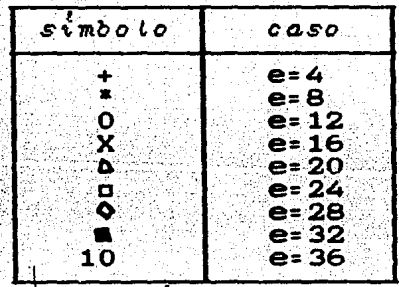

TABLA 7.2 Simbolos utilizados cuando se grafica (log(e) | vs  $C_2$   $\times n$   $1$   $2$ .

Y para el caso de las figuras 7.2-7.7, hemos corrido el programa en cuestion para las cuatro ecuaciones indicadas anterior mente, en donde tomamos n=2, e=4 y n=4, e=20. En estas figuras aparecen la solución analítica y las salidas de las corridas del programa en cuestión para los dos casos de colocación (n) y partición (e) indicadas, hemos usado los siguientes simbolos:

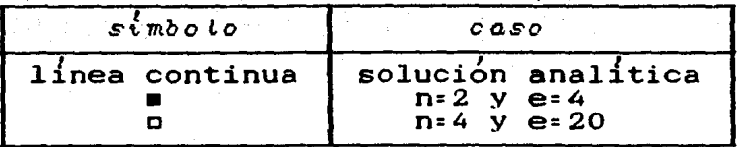

TABLA  $7.2$  Simbolos utilizados cuando en las figuras 7.2-7.7.

De este modo tenemos las siguientes tablas, que indican nos que representan las gráficas (de la 7.1 a la 7.30) y  $_{\text{las}}$ figuras  $(de$  la 7.2 a la 7.7).

Para el caso de las gráficas tenemos lo siguiente:

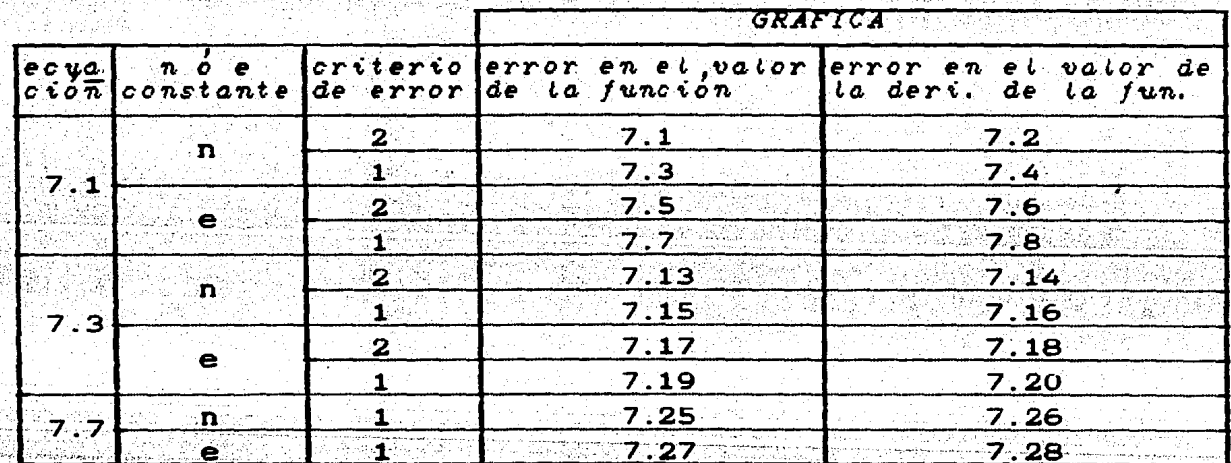

TABLA 7.4. Ecuaciones que se resolvieron con el algoritmo 1. Relación de la presentación de los resultados obtenidos en los errores.

Donde para tales gráficas hemos utilizado los simbolos enlistados en las tablas 7.1 y 7.2 según sea el caso de n ó e cons tante. Para el caso de las ecuaciones analizadas con el algoritmo2 tenemos la siguiente tabla:

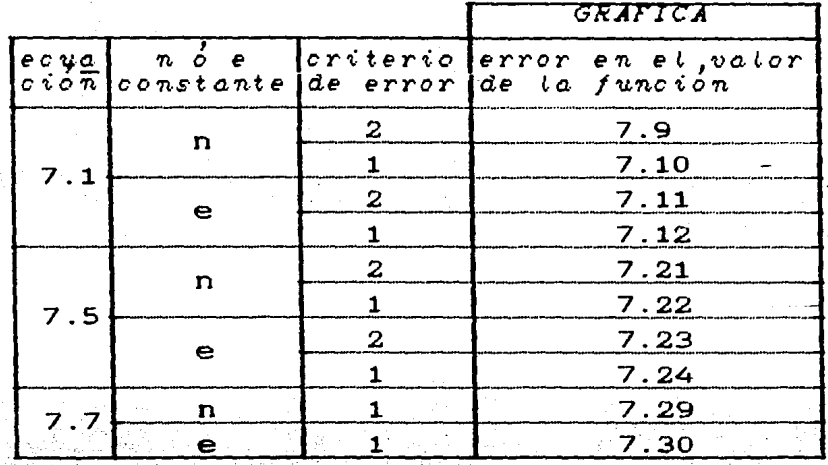

TABLA 7.5. Ecuaciones que se resolvieron con el algoritmo 2. Relación de la presentación de los resultados obtenidos en los errores.

Nuevamente los simbolos utilizados para las gráficas de la tabla anterior estan listados en las tablas 7.1 y 7.2 según sea el caso.

Mientras que para las figuras tenemos las siguientes tablas:

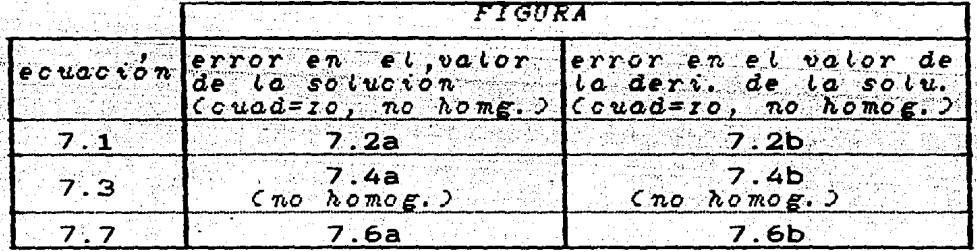

TABLA 7.6 Resultados gráficos de las ecuaciones analizadas con el algoritmo 1, para los dos tipos de colocación y partición (n=2,e=4 y n=4,e=20).

En estas figuras hemos utilizado los simbolos listados en

tabla 7.3 según sea el caso. Y tenemos la siguiente tabla. para cuando usamos el algoritmo 2.

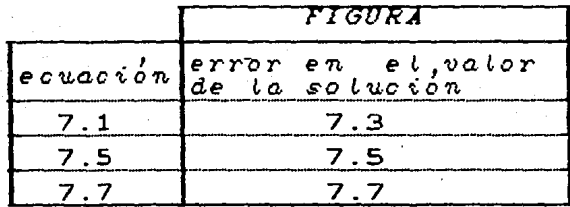

TABLA 7.7 Relación de resultados gráficos analizadas con el algoritmo 2 para los dos tipos de colocación y partición (n=2,e=4 y n=4,e=20).

Nuevamente hemos utilizado, para estas figuras, los simbolos  $de$  la tabla  $7.3.$ 

Pasemos ahora a la cuestión de la obtención de las pendientes de las graficas.

Para obtener las pendientes en las graficas (7.1-7.30) hemos asumido lo siguiente:

Dada la grafica en cuestion, la pendiente se obtuvo ajustando la mejor recta por minimos cuadrados a la sección de puntos que más caen, visidlemente, dentro de una recta. Los puntos restantes los hemos tomado como ruido, debido al redondeo de números que se realiza en la comoutadora.

Como hemos dicho en la sección anterior a las primeras tres ecuaciones diferenciales les hemos aplicado el CRITERIO 1  $y$  el CRITERIO 2 de error, mientras que a la cuarta solo el CRITERIO 1 de error.

las pendientes obtenidas y esperadas De este modo teoricamente (ver ec. 5.24) en las graficas que presentamos al final del capitulo son las siguientes:

### PARA ECUACIONES ANALIZADAS CON EL ALGORITMO 1:

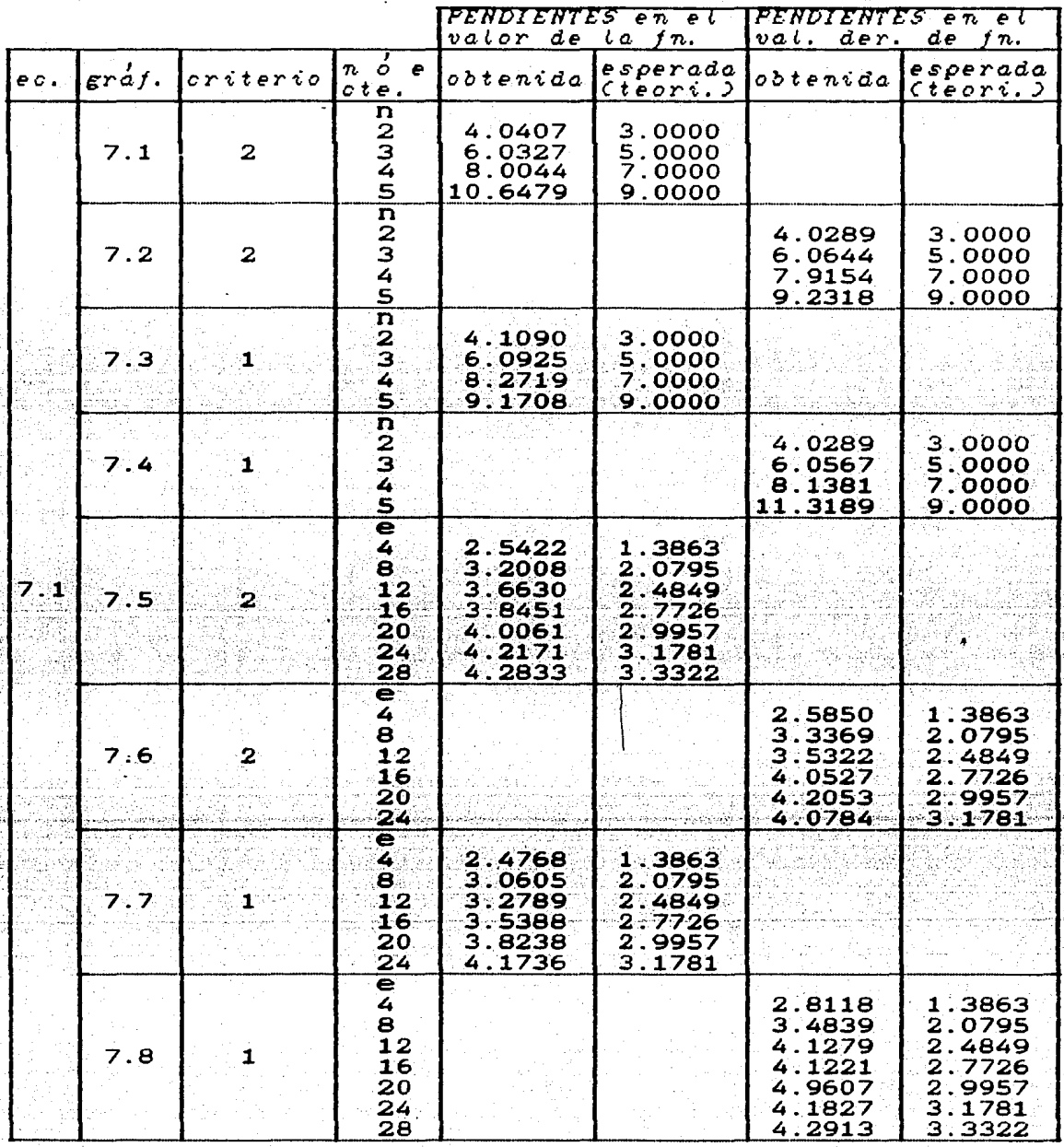

TABLA 7.8 Pendientes obtenidas y esperadas para las ecuaciones analizadas con el algoritmo 1.

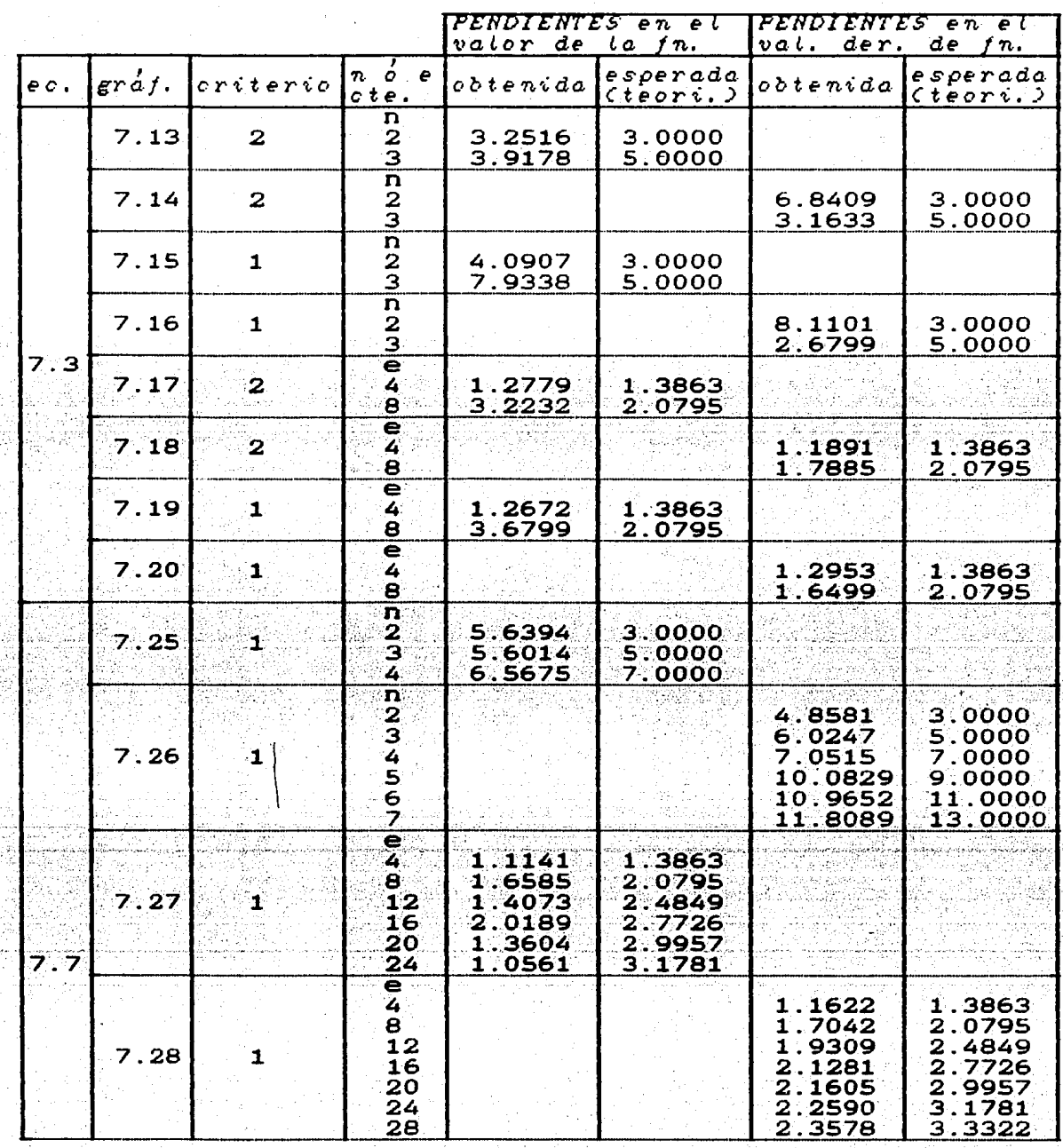

TABLA 7.8 Continuación.

 $110 -$ 

# PARA ECUACIONES ANALIZADAS CON EL ALGORITMO 2.

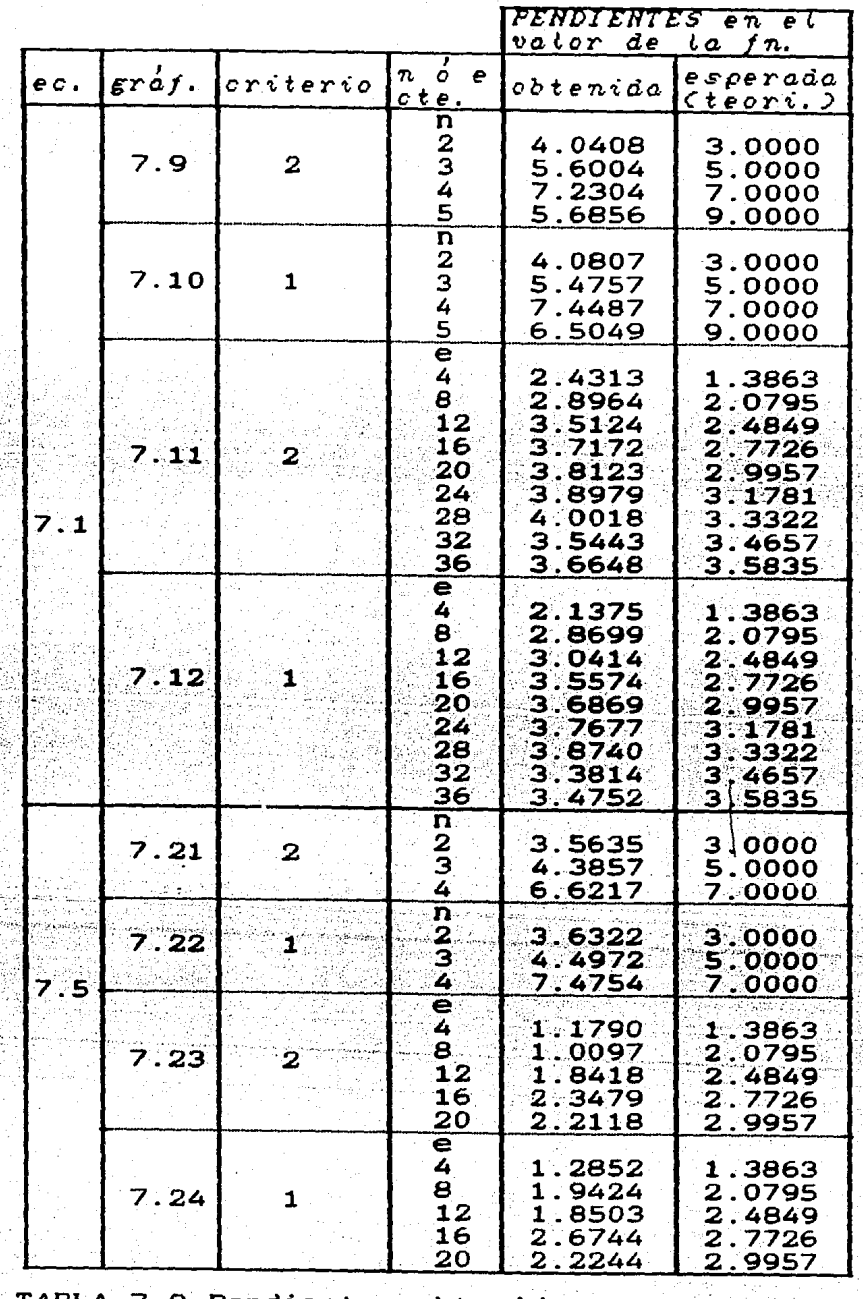

TABLA 7.9 Pendientes obtenidas y esperadas teoricamente para las ecuaciones analizadas con el algoritmo 2.

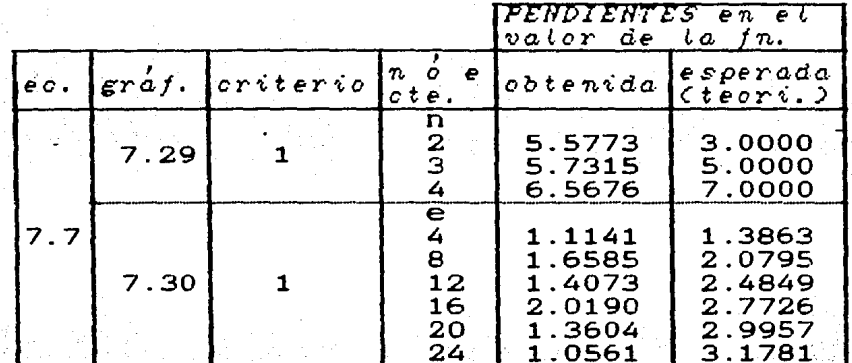

TABLA 7.9 Continuación.

#### **OCONCLUSI ONES.**

Atraves de las gráficas 7.1 a 7.30 y figuras 7.2  $7.7$ y tablas 7.8 y 7.9, exponemos todos los resultados obtenidos de. las corridas numéricas hechas a las ecuaciones 7.1, 7.3, 7.5 y 7.7 con los algoritmos 1 y 2.

Mesinemos que no hemos graficado el total de puntos obtenidos para n=2,3,...,10 y e=4,8,...,48, como ha sido indicado en las ecuaciones (7.11), ya que para valores más grandes de n y e (y que estan dentro del rango de las ecuaciones 7.11), dan lineas constan tes, que mas adelante seran discutidas.

Recordemos que, al efectuar cada calculo con números en computadora conlleva a un error que llamamos de redondeo, como fue indicado en el capitulo V. Este error de redondeo, para cada opera ción aritmética que se efectue, es menor o igual que cierta unidad que hemos llamado u, y que esta dada por las ecuaciones (5.30') pa ra el caso de la *HP-9000*. De este modo, las gráficas para el error (7.1-30), expresan un error real dado de la siguiente forma:

 $(7.12)$ 

donde error<sub>tedric</sub>, es el que se propone en base a la construcción teórica y esta dado en la ecuación (5.24); mientras que error de redonde esta dado por la acumulación de errores de redondeo y en donde, ambos errores se adicionan para dar el error observado o real.

Las conclusiones que podemos obtener estan dadas en las gráfi cas  $7.1-30$  y figuras  $7.2-7$  asi como en las tablas  $7.8$  y  $7.9$ .

De las figuras 7.2 a la 7.7 podemos ver que la solución aproximada se aproxima bien a la exacta. Y eso es todo lo que podemos concluir de tales figuras.

Sin embargo: Que tan bién se aproxima la solución aproximada a la exacta ?.

Una respuesta tentativa esta dada através de las graficas 7.1 a la 7.30 y que precisamente hemos desarrollado para dar, dentro de lo que podemos, una respuesta a la pregunta anterior y que a su vez corrobora la presición dada teoricamente. Y esto, por supuesto esta relacionado con la eficasia del los algoritmos.

Observemos entonces las características, que en general, tienen nuestras graficas:

- 1. Las pendientes obtenidas, en su mayoría, son mayores que las predichas teoricamente.
- $2.$  Cuando n y e son pequenos  $(n=2,3, e=4)$  se obtienen rectas bien definidas.
- 3. Todas las líneas, en una gráfica dada, tienden a estacionarse en un punto particular del eje |log(e)|.

El primer punto implica dos cosas solamente: que el error predicho teoricamente (ver ecuación 5.24) es conservador,  $\mathbf{v}$  $1a$ segunda implicación que tiene es simplemete que el error de redondeo aumenta conforme la colocación (n) y la particón (e)  $1<sub>O</sub>$ hacen (esto esta itimamente ligado a los puntos 2 y 3).

Naturalmente cuando n y e son pequeños el error de redondeo es casi despreciable en comparación con los valores absolutos de las diferencias que estamos graficando y esto explica el punto 2.

Finalmente el punto 3 conduce a dos respuestas alternativas

3.1. Isolución exacta - solución aproximada cerror a denas

 $(1u_{n}) - \hat{u}_{n}$  (error, edge of ).

3.2. El algoritmo se estaciona a partir de algún valor para n y para e (o alguna adición de ellos).

La respuesta es, naturalmente la 3.1, esto es las diferencias que estamos midiendo e ntre la solución analítica (exacta) y la aproximada en los nodos de partición Xei, según se use el criterio 1 o el 2, son menores que el error por redondeo. Ya que de no ser asi todas las graficas deberian estacionarse en aproximadamente el mismo punto del eje (log(ε)). Sin embargo esto no ocurre, ya que unas se estacionan en aproximadamente e<sup>-14</sup> = 8.32x10<sup>-7</sup> (como es el caso de las gráficas 7.21, 7.22 y 7.23), mientras que otras se estacionan en aproximadamente e<sup>-34</sup>  $\approx$  1.71x10<sup>-15</sup> (como en las grá ficas 7.5 y 7.7). En donde estas ultimas estan por el limite de la unidad de redondeo para el sistema  $HP-go \circ \circ$  que es de u  $\approx 5 \times 10^{-14}$  y que esta dado en la ecuación (5.30a').

Senalemos que el error de redondeo (error, edondeo), esta  $en$ función de los siguientes términos:

- a.: De las funciones  $a(x)$  y b(x) de la ecuación diferencial original a resolver (ver por ejemplo la ecuación 6. 1).
- b. De la colocación (n) y partición (e) elegidos.
- c.: De qué operaciones aritméticas efectua el algoritmo en cuestión en la corrida.

Finalmente de los tres puntos indicados anteriormente podemos concluir los siguiente:

La predicción teórica de convergencia es conservadora dentro de los limites en que nos permite analizar el error de redondeo.

\,

สอรอโด้ว

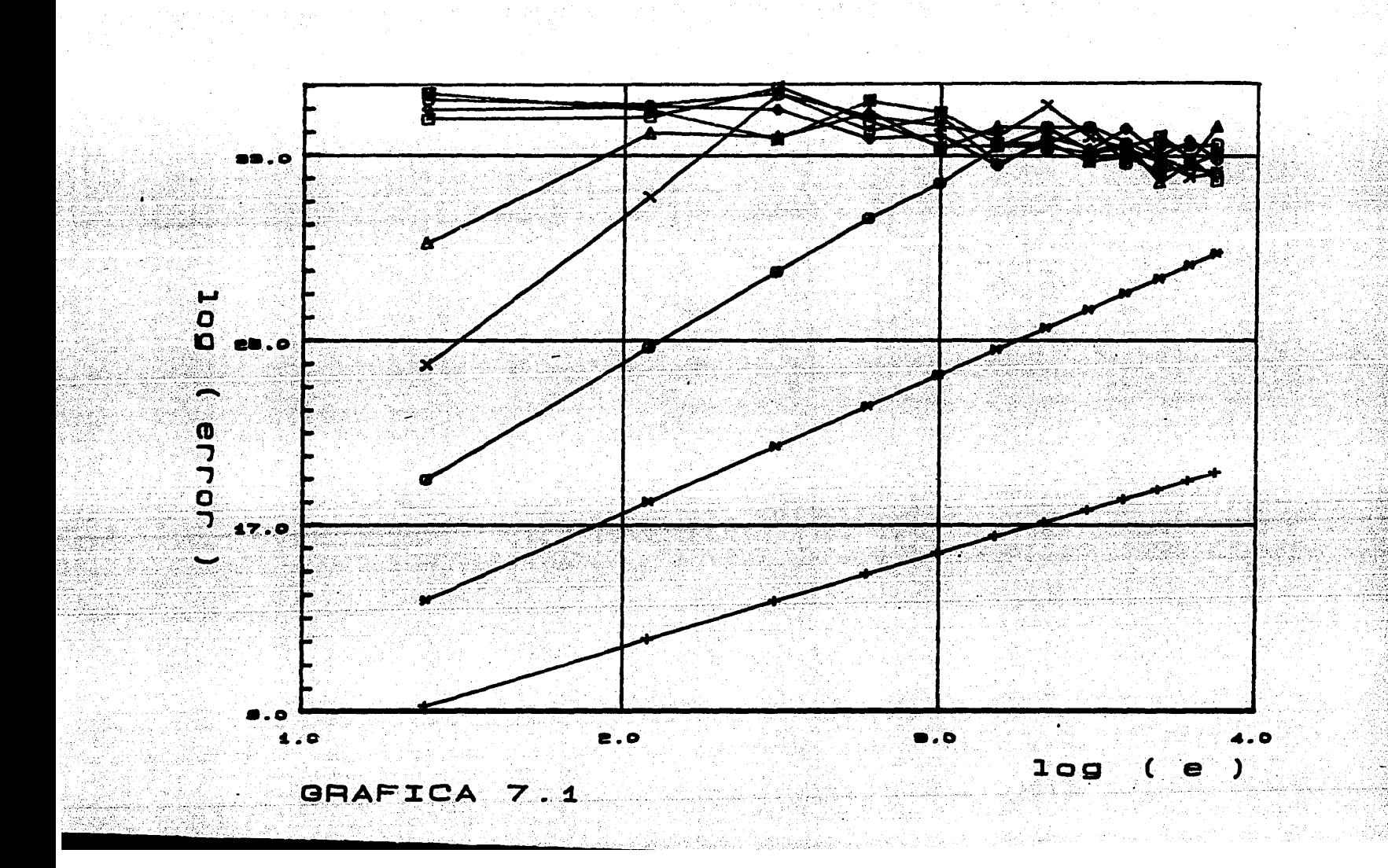

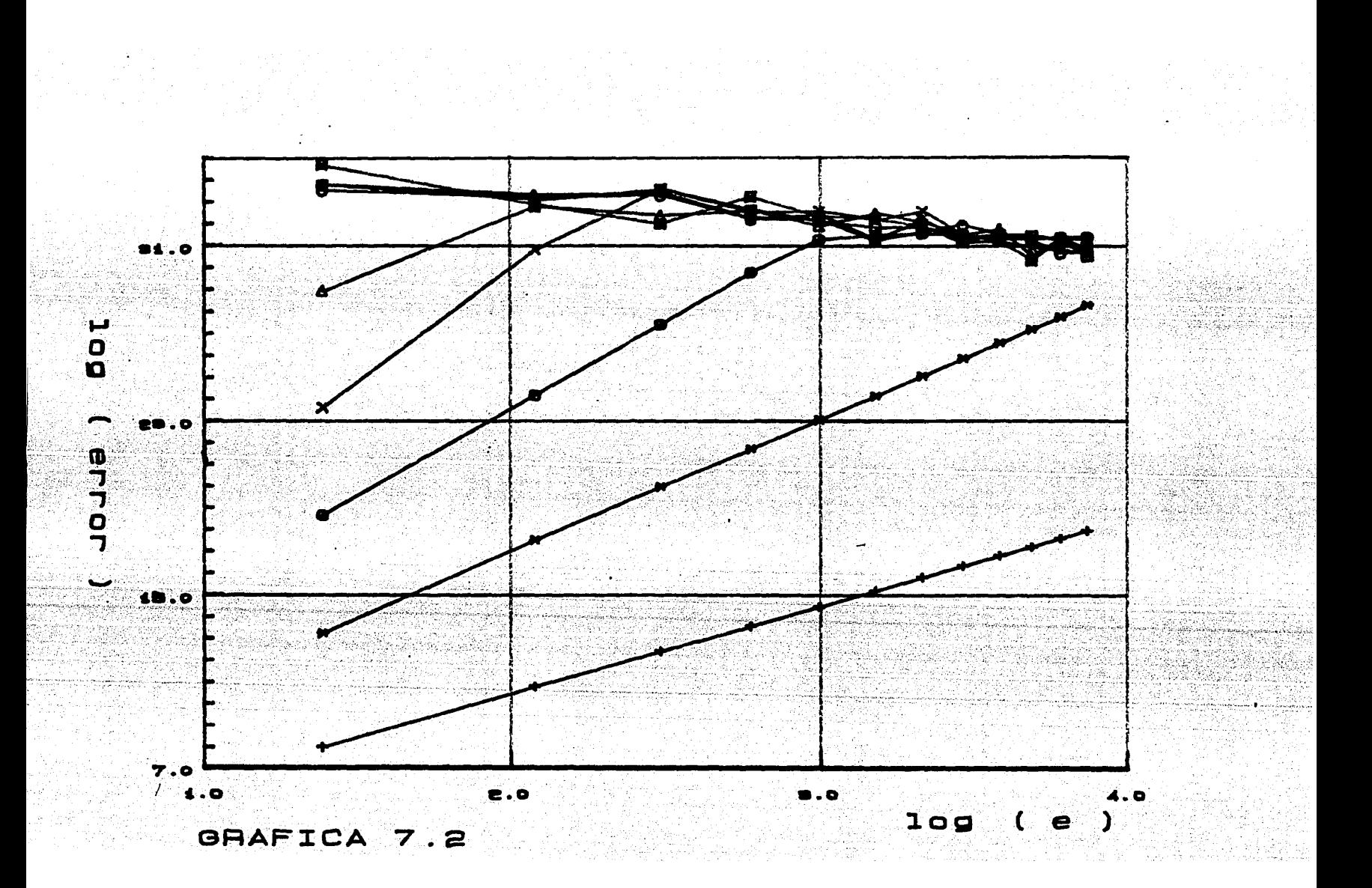

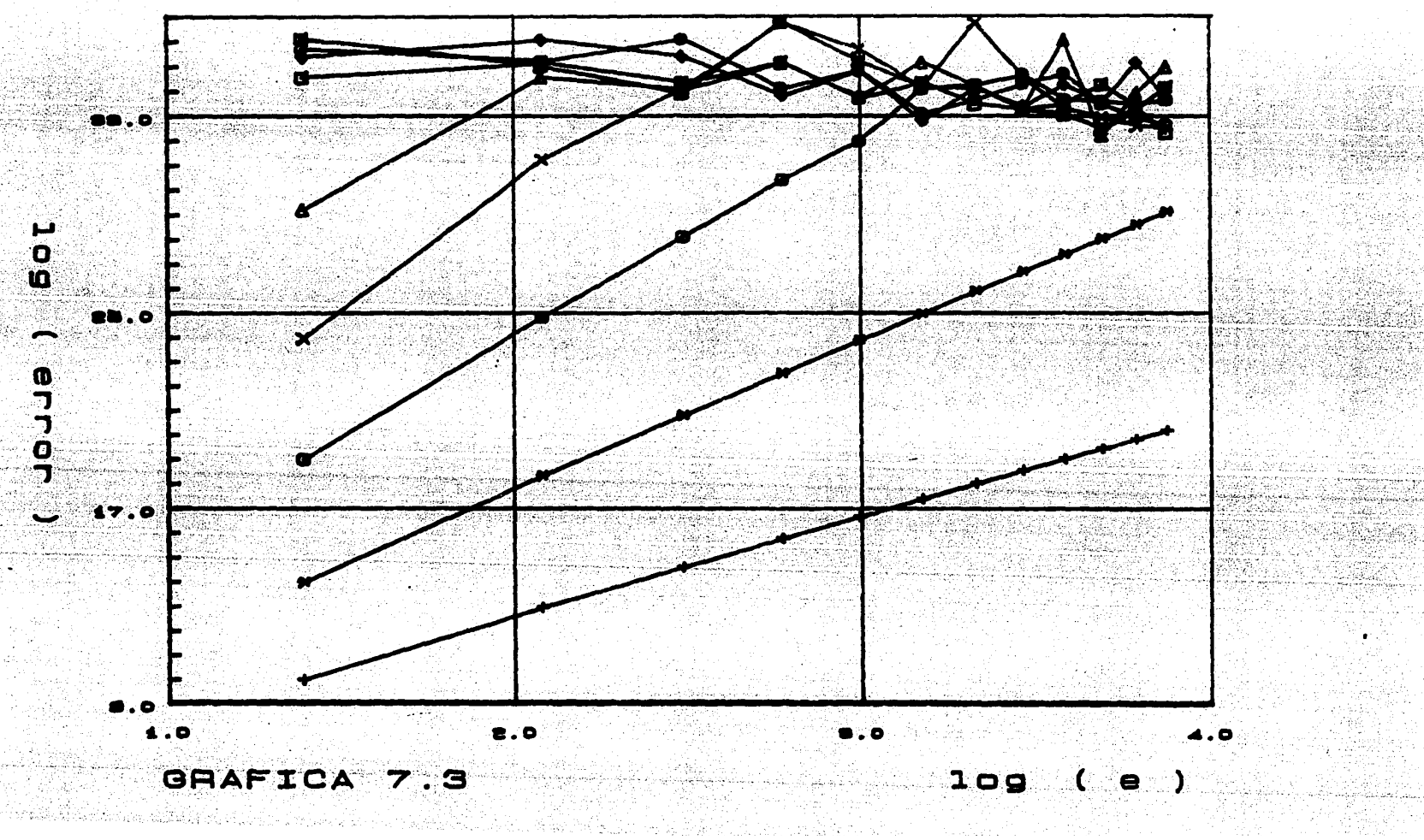

alah K

e Wes

나는 소금 가게

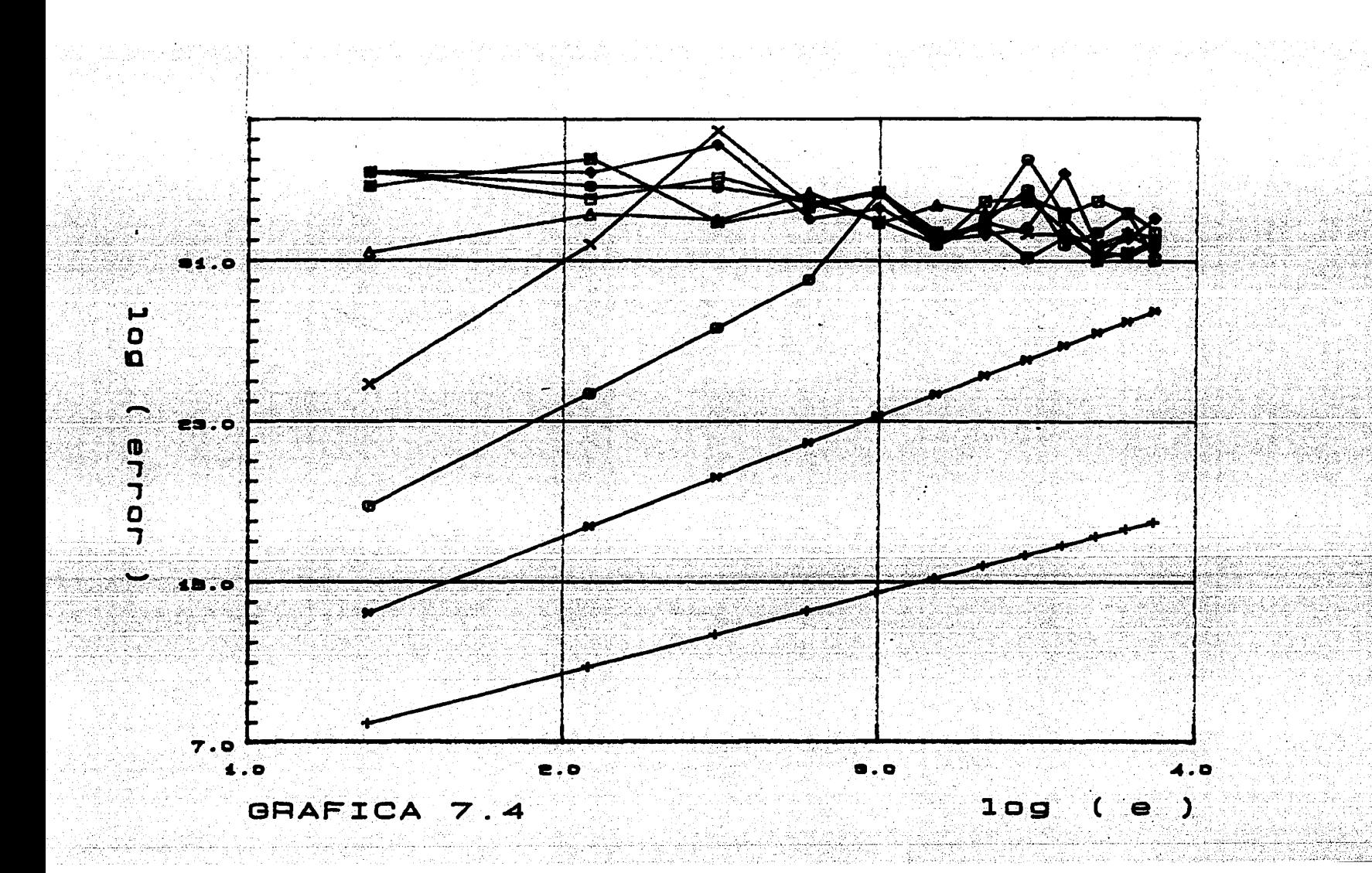

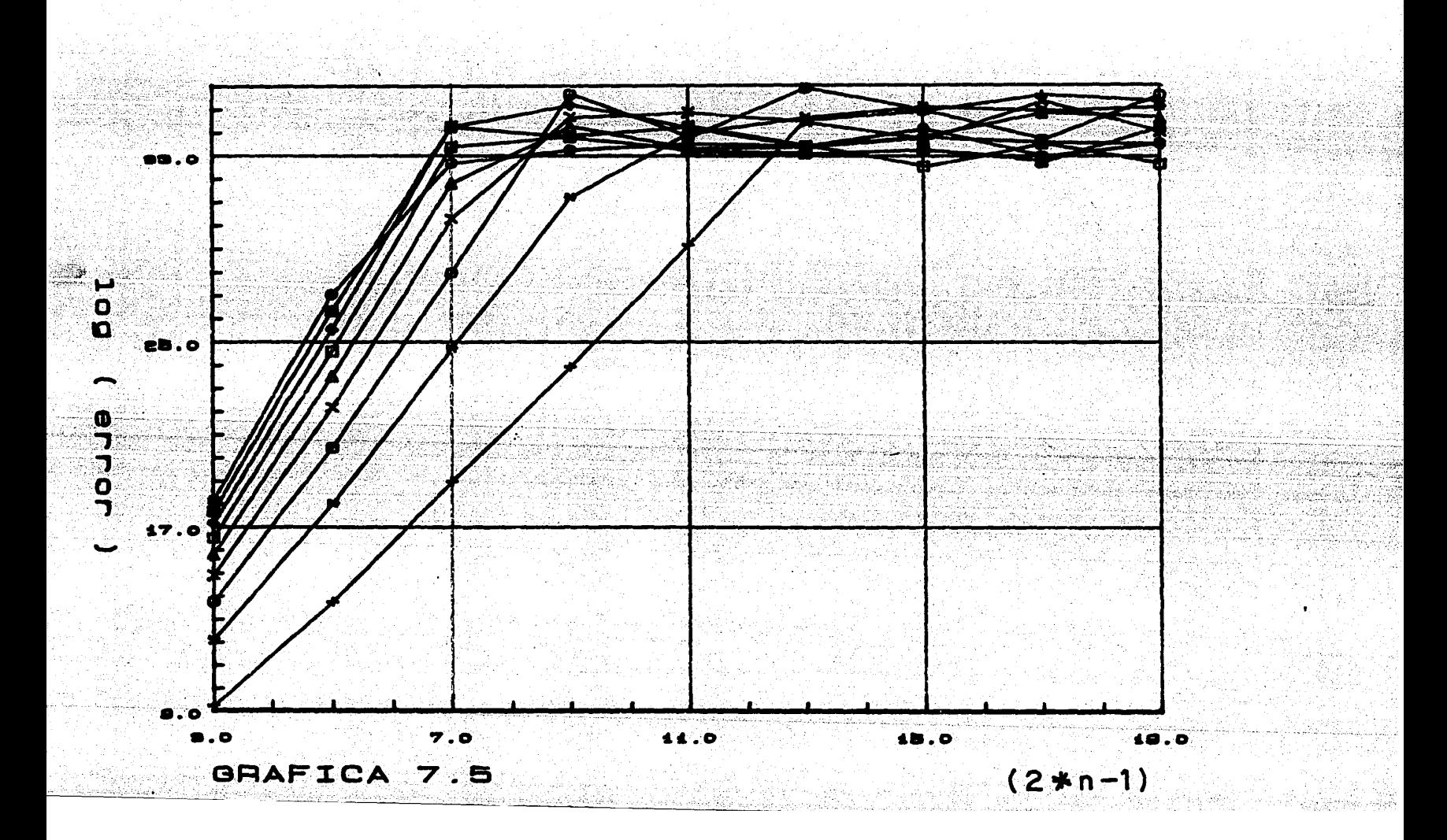

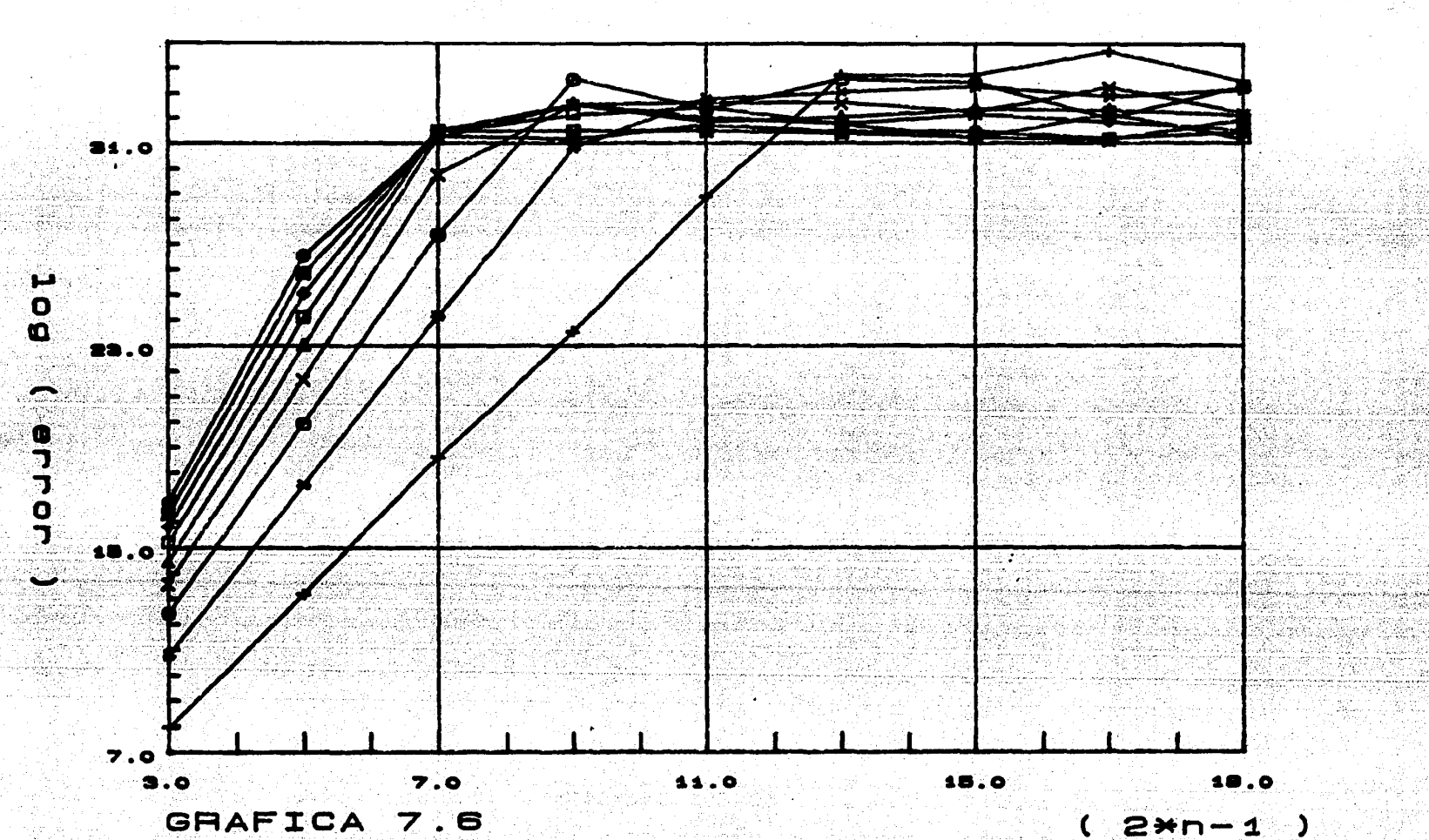

nasaran<br>Kabupatèn

371 ASSA 사회 전

4.잃은 오늘 만의

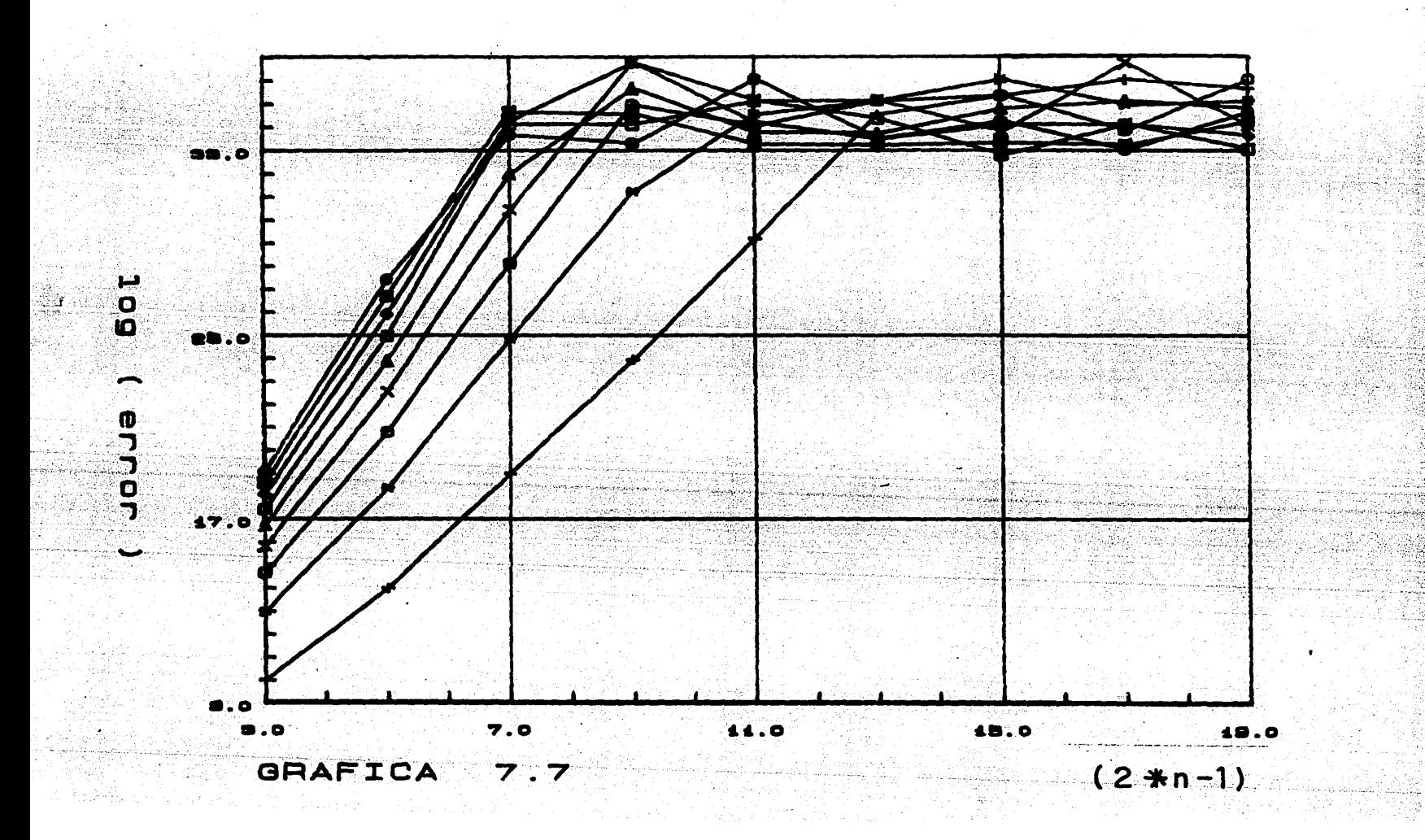

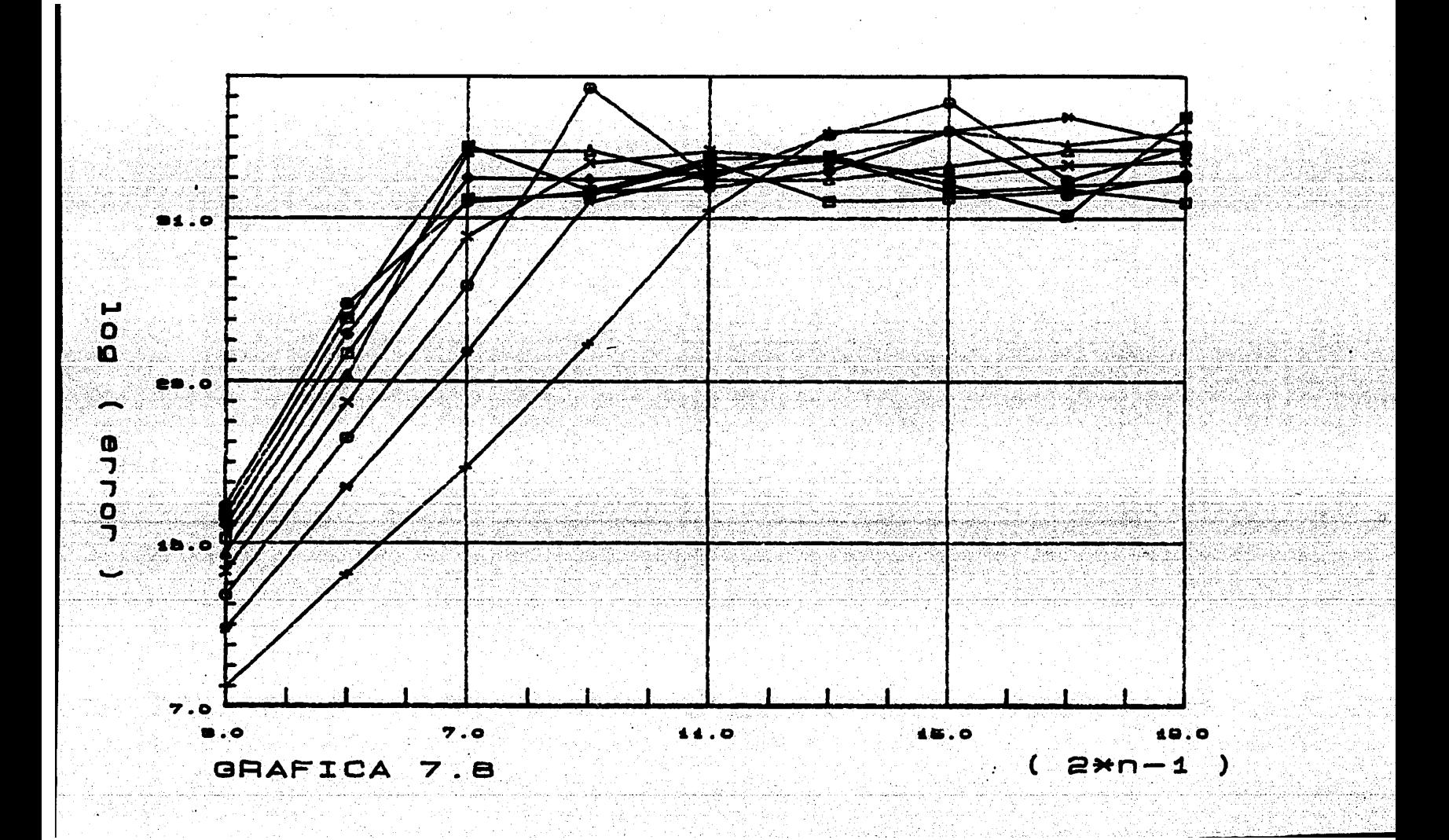

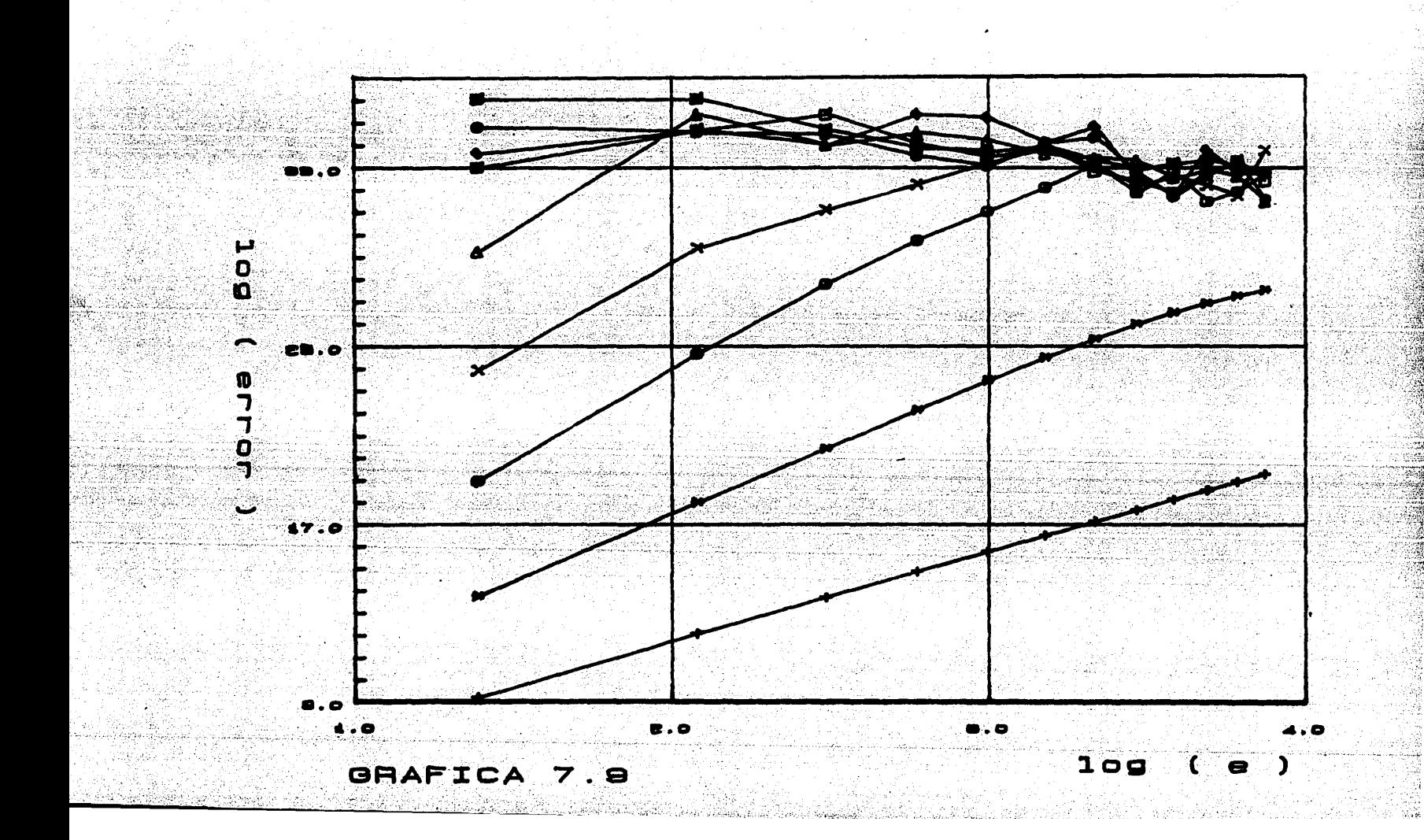

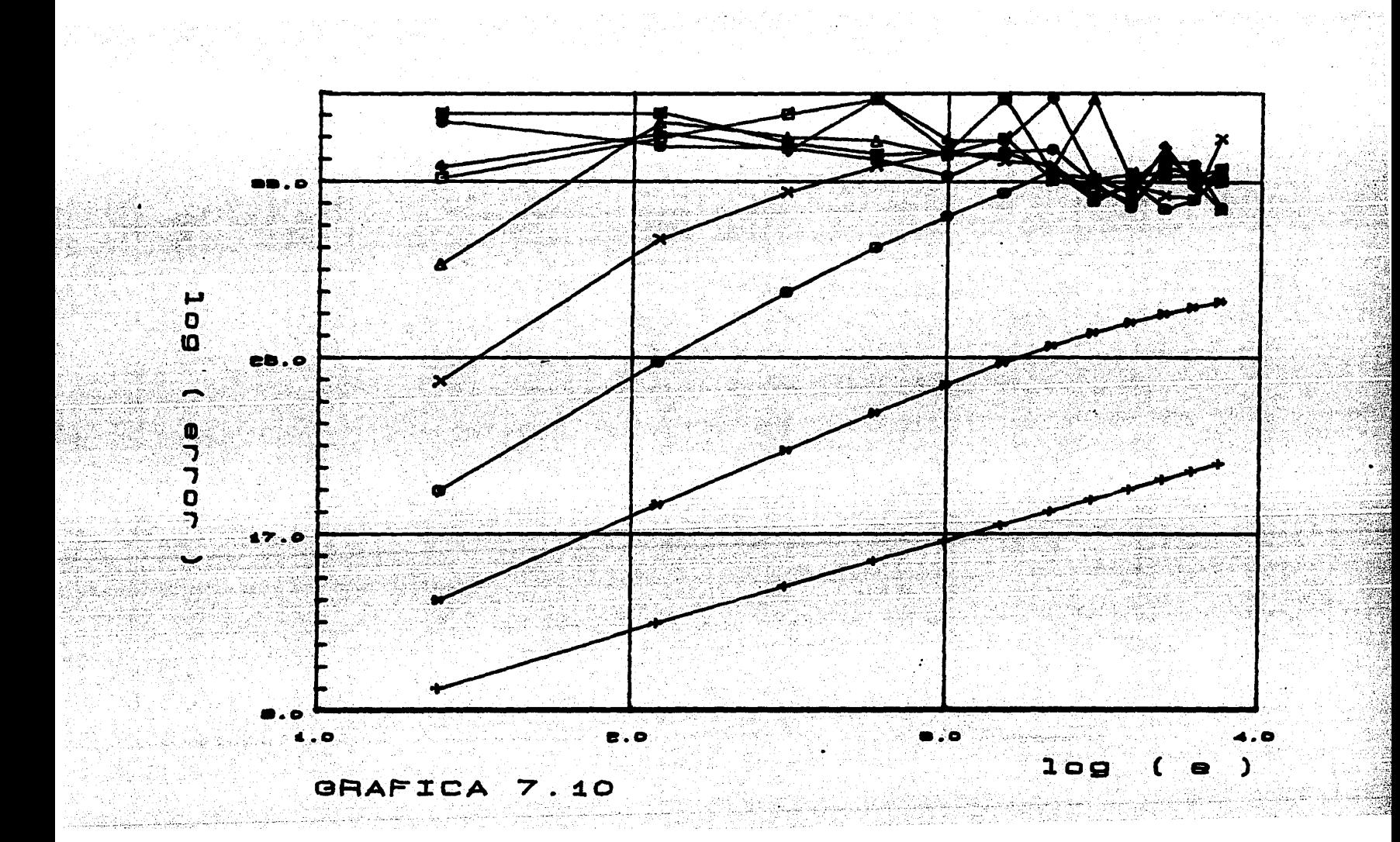

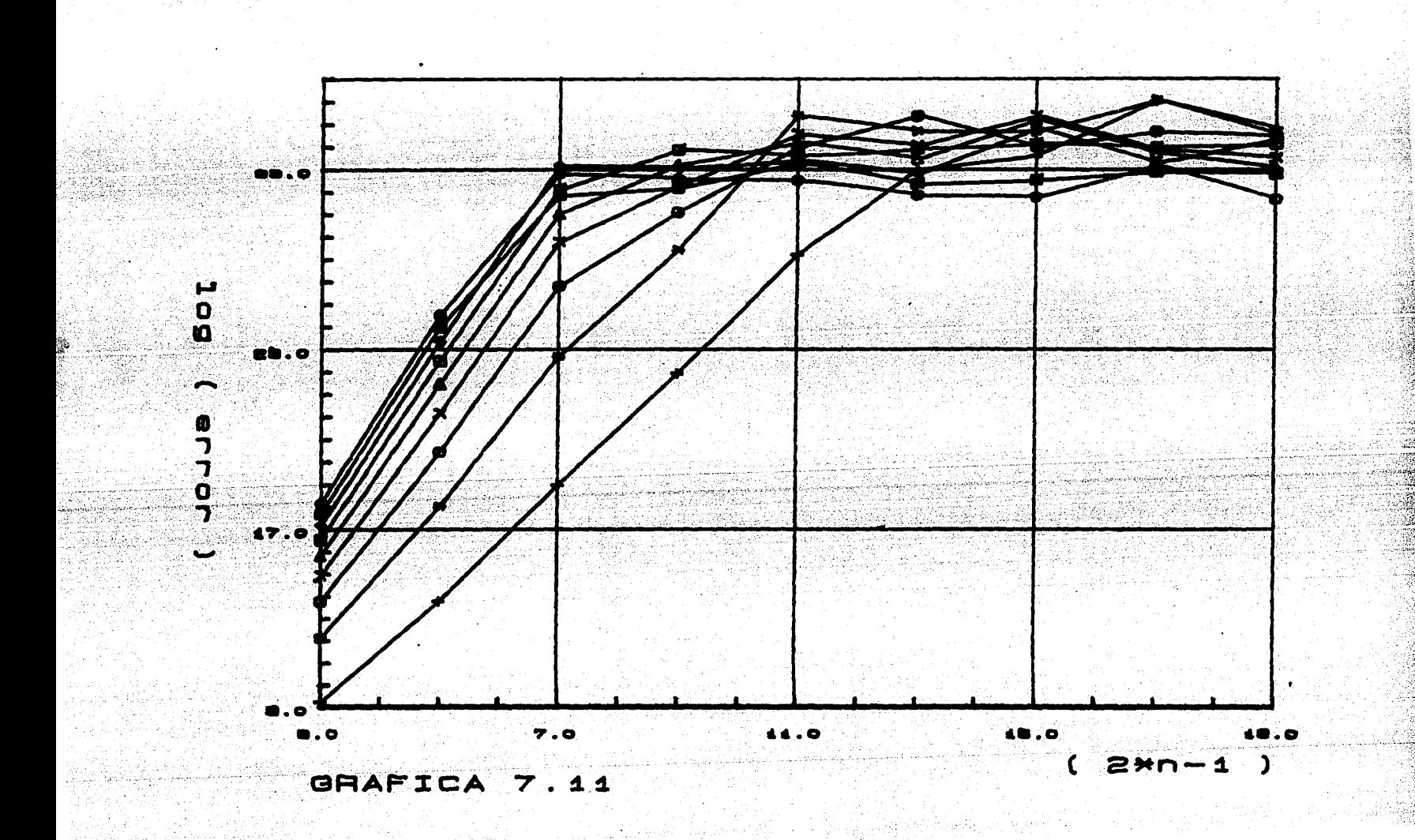

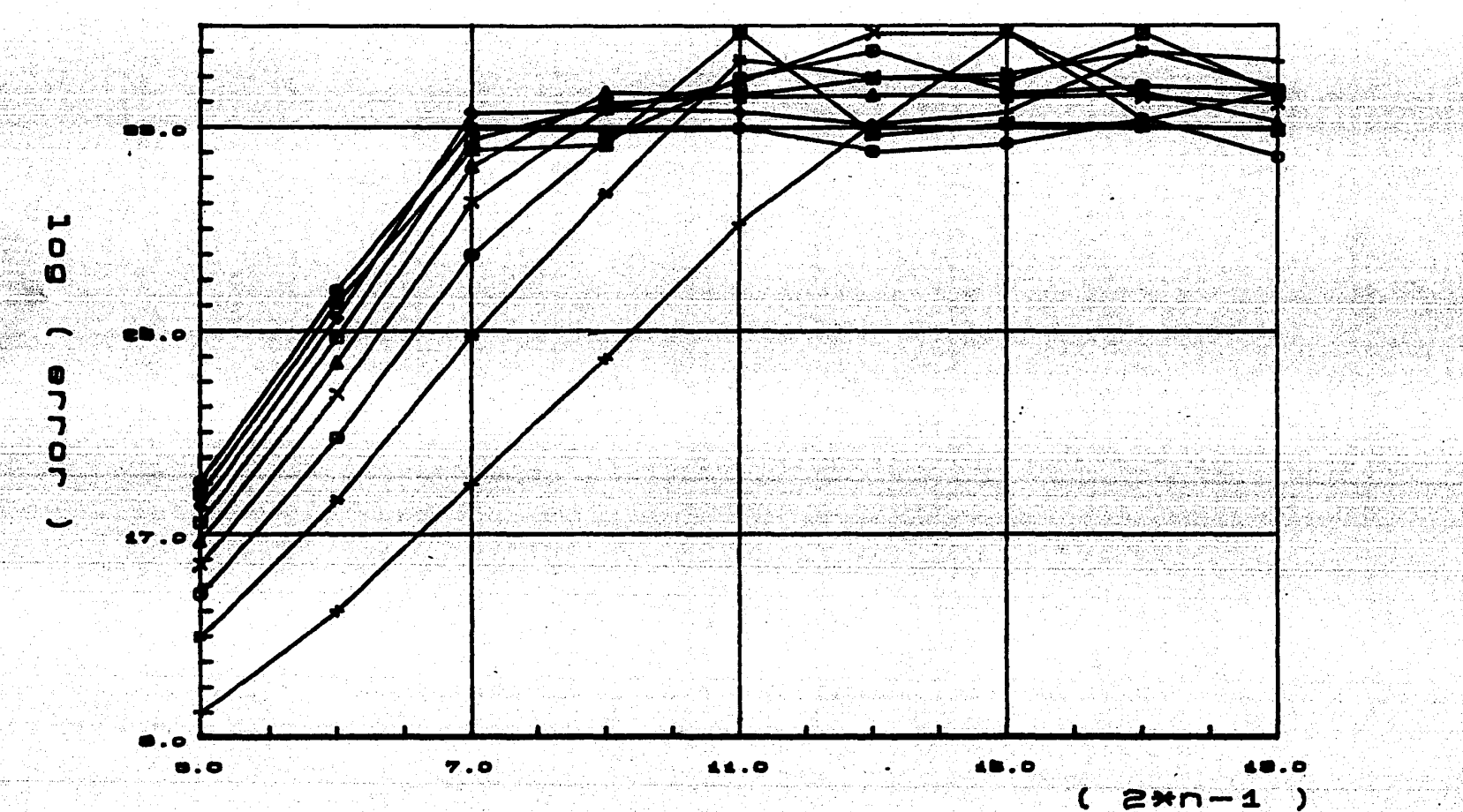

GRAFICA 7.12

Santa 1980<br>Pangangan

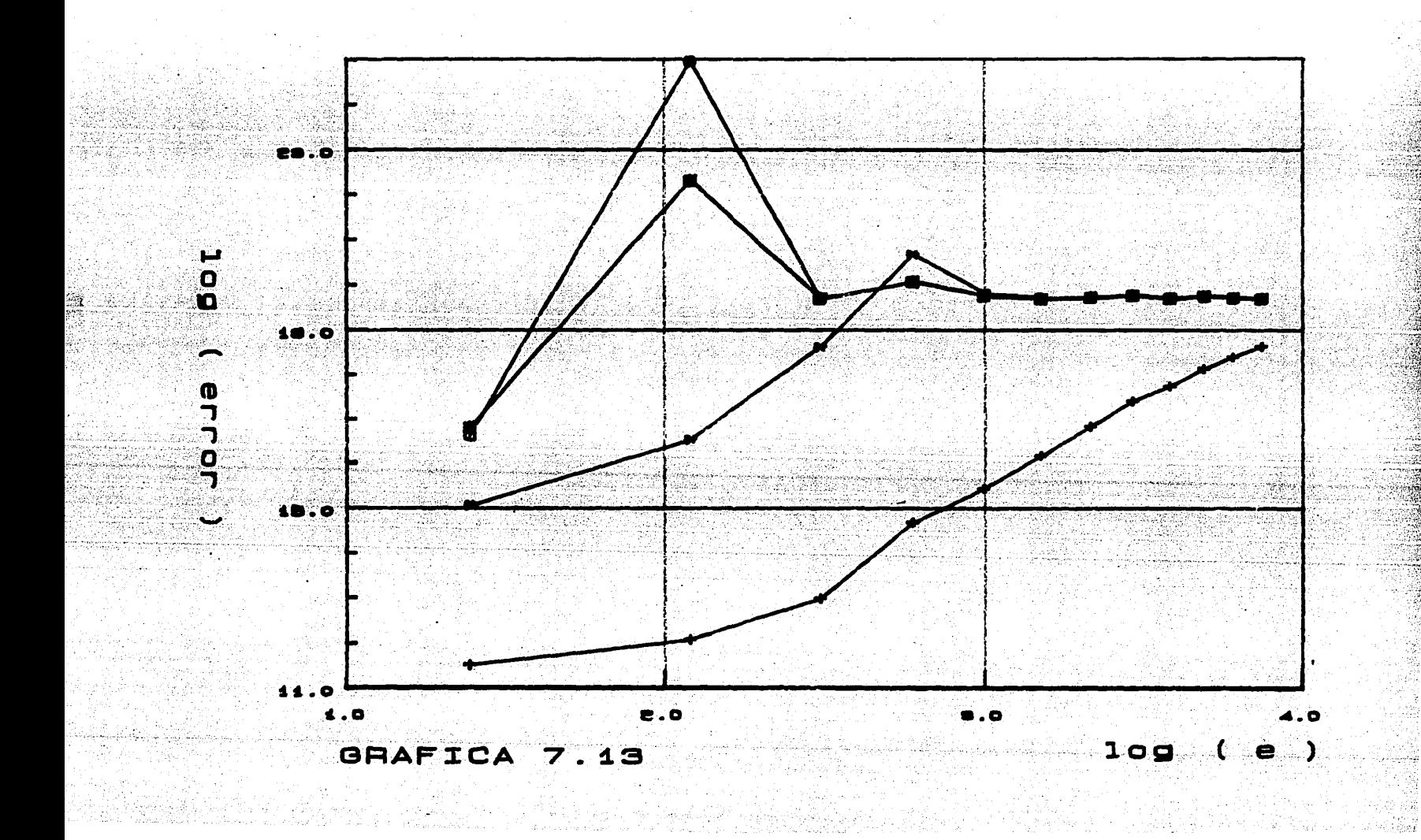

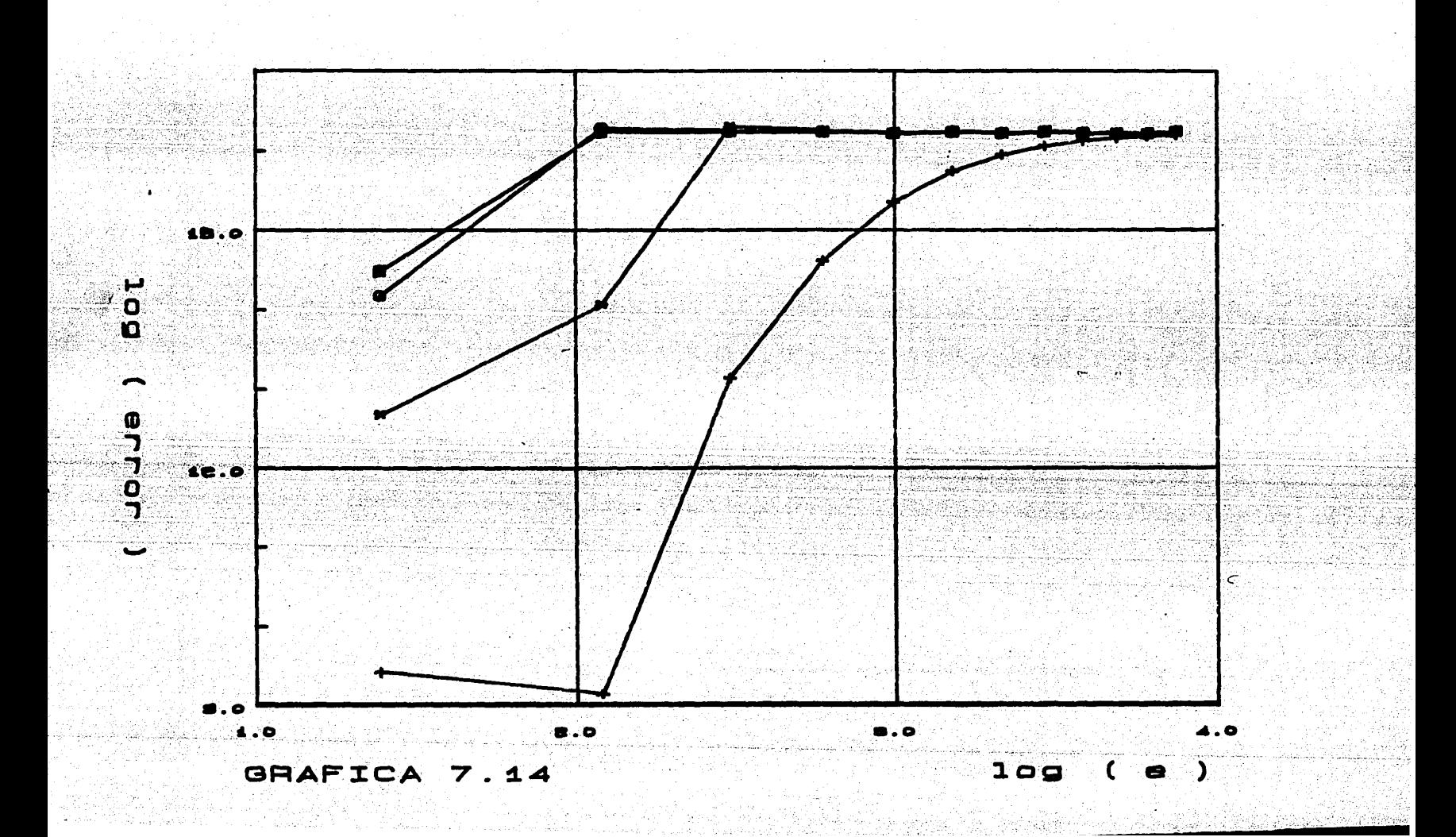

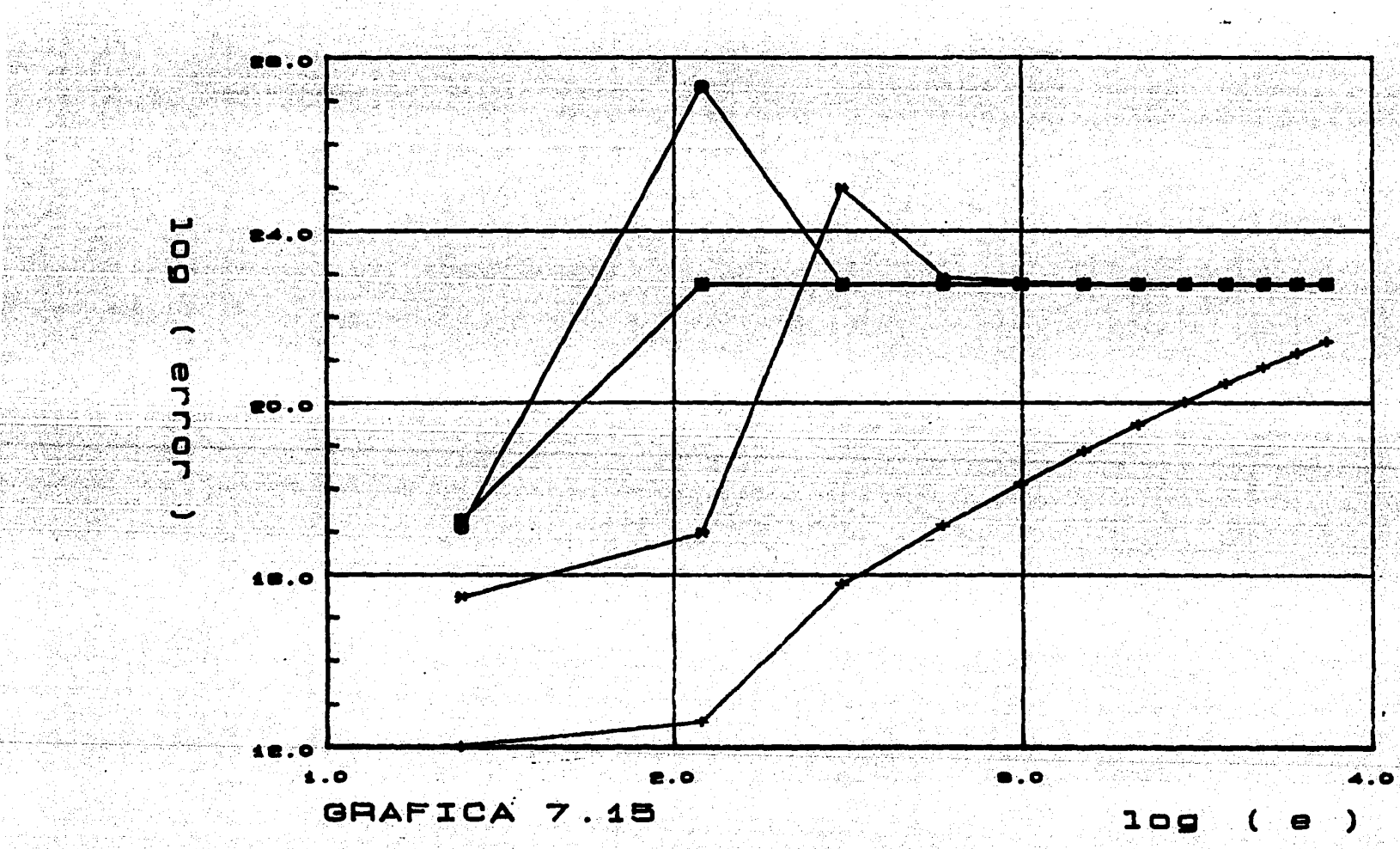

립 

an di kalendar yang berasal dan berasal dan berasal dalam berasal dalam berasal dalam berasal dalam berasal da<br>Sebagai dalam kalendar dalam berasal dalam berasal dalam berasal dalam berasal dalam berasal dalam berasal dal

an Britania

Salta Maria (1999)<br>Altre Salta Maria (1999)<br>Altre Salta Maria (1999)

Politika (

 $\langle \psi_1 \rangle_{\rm H} \rightarrow \pm \infty$ 

a na katao amin'ny fivondronan-kaominin'i Amerika.<br>Ny faritr'ora dia GMT+1.

ुर

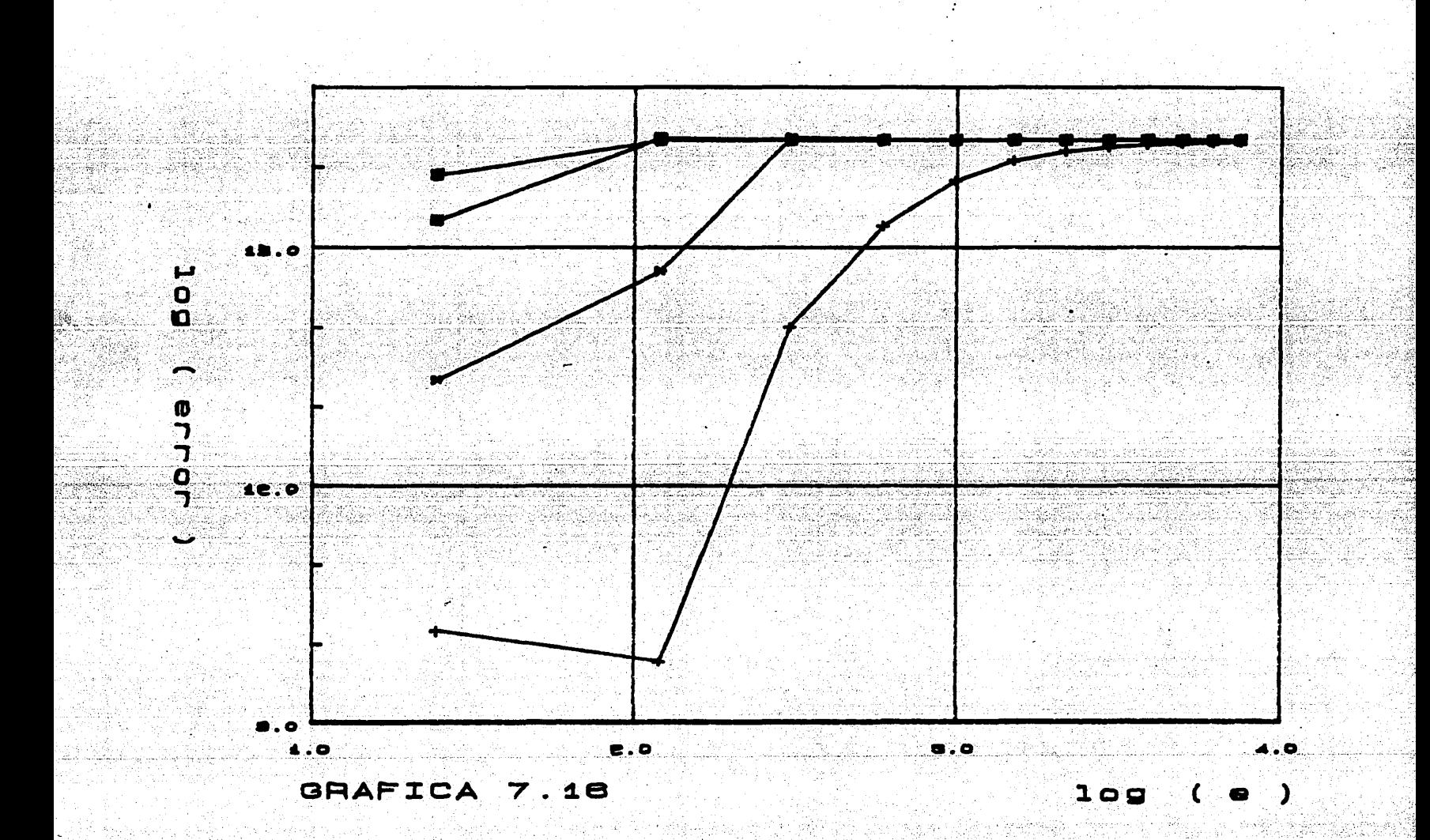

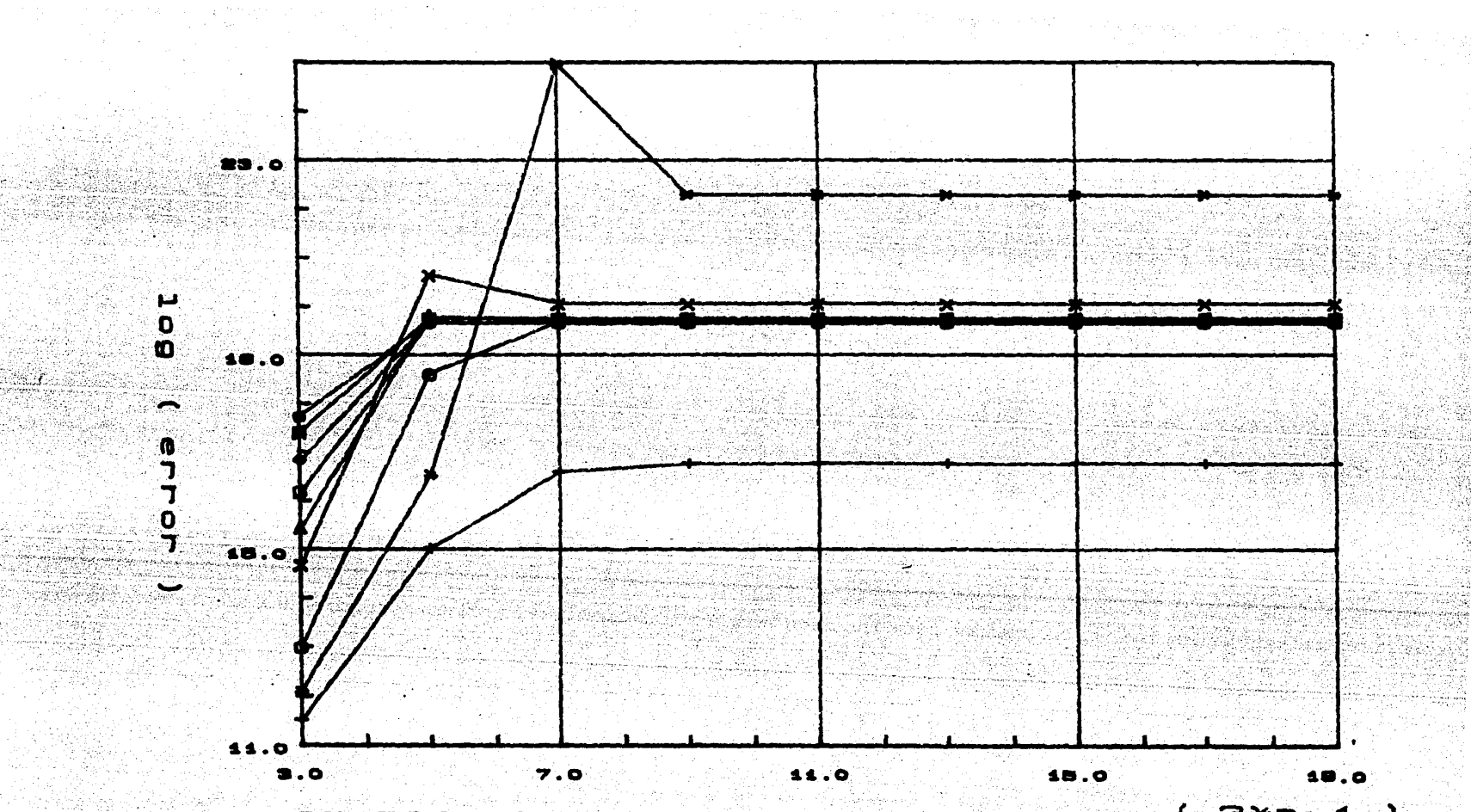

n for the first term of the state of the state<br>The first term of the state of the state of the state of the state of the state of the state of the state of t<br>The state of the state of the state of the state of the state of

GRAFICA 7.17

같다 12 시간의

filianen.

 $(2 * n - 1)$ 

communication<br>The Second Co

뇄

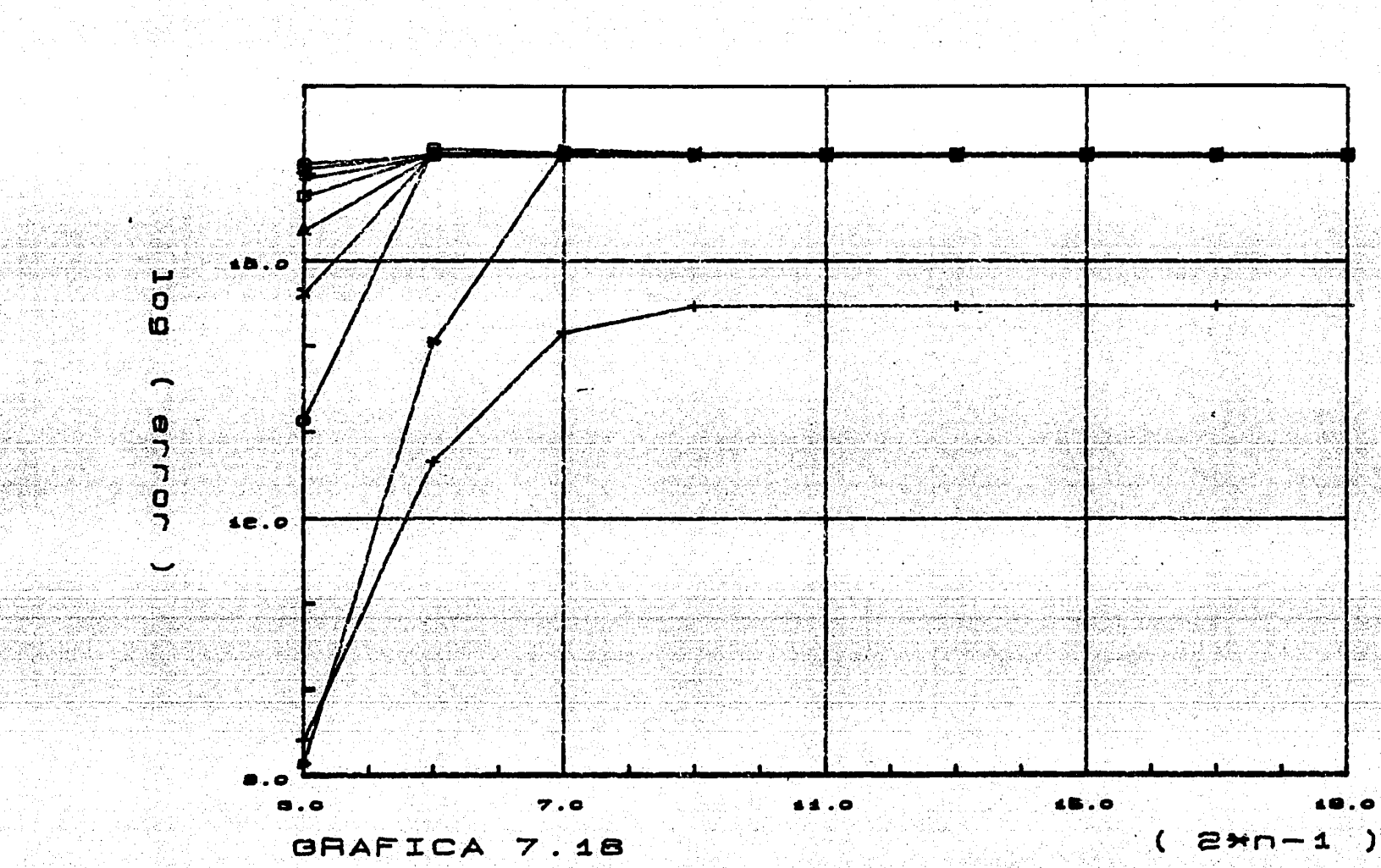

ing ang in

SR.

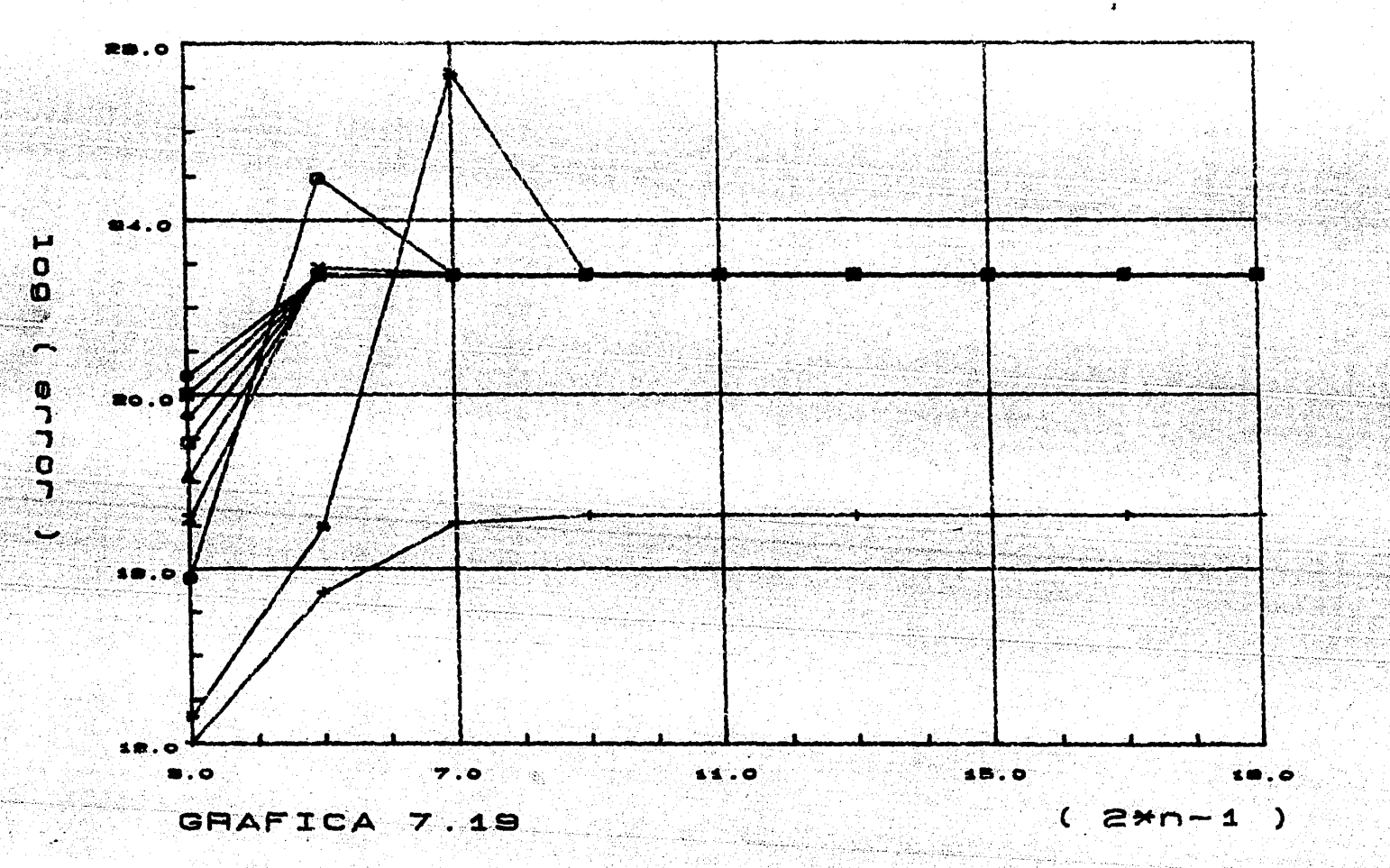

in.<br>G

 $\mathcal{V}_{k}(\beta,\beta)$ i filma filmog

> ಕ್ಕೆ ನೀ

i was

내고 있는 1.avgu<br>Da 

 $\tau_{\rm{eff}}^{(B)}$  ,  $\eta_{\rm{eff}}^{(B)}$ 

i Ali MA de Sir Uficial.<br>Ali MA Matala dal del 1

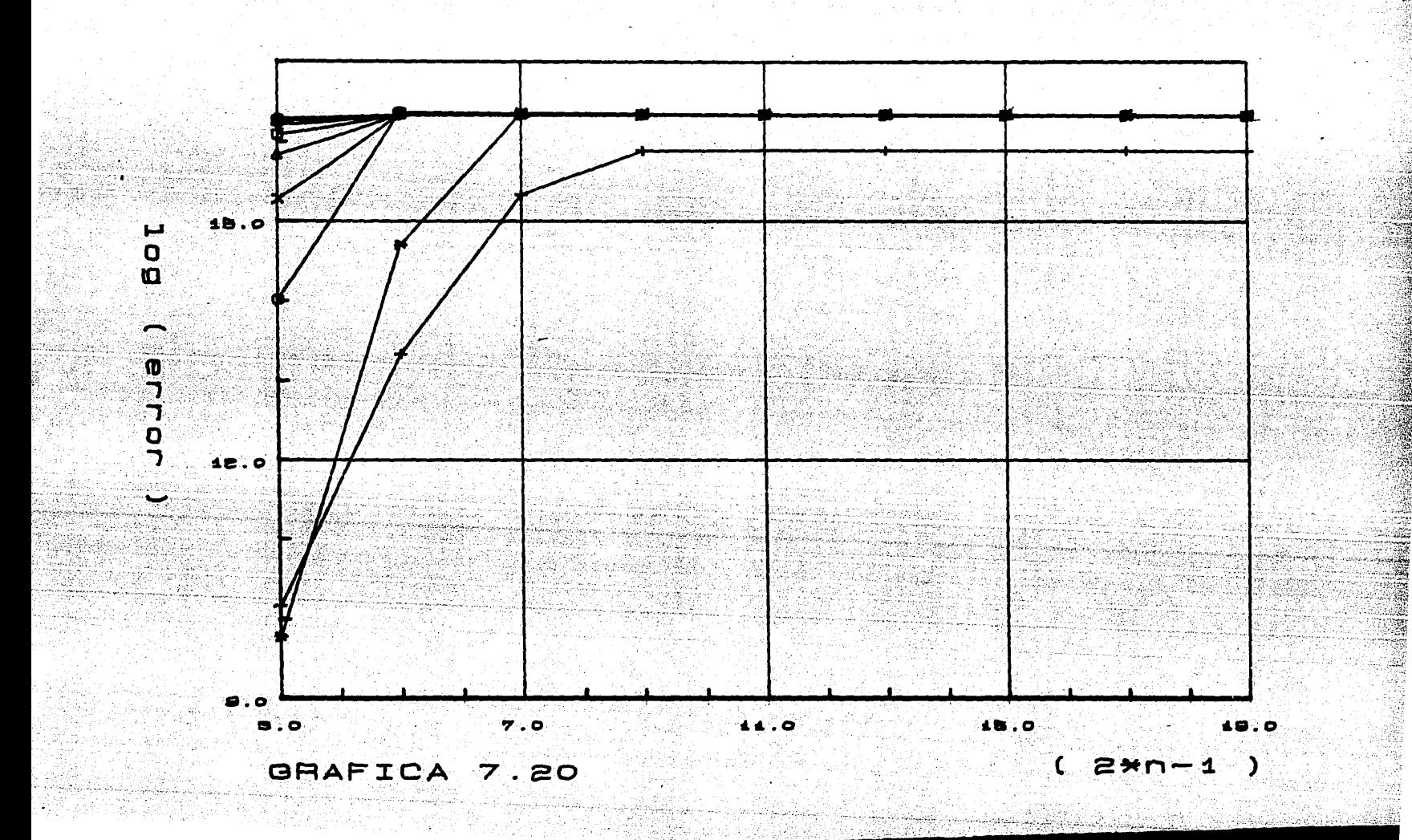

기 10년<br>대학 10년

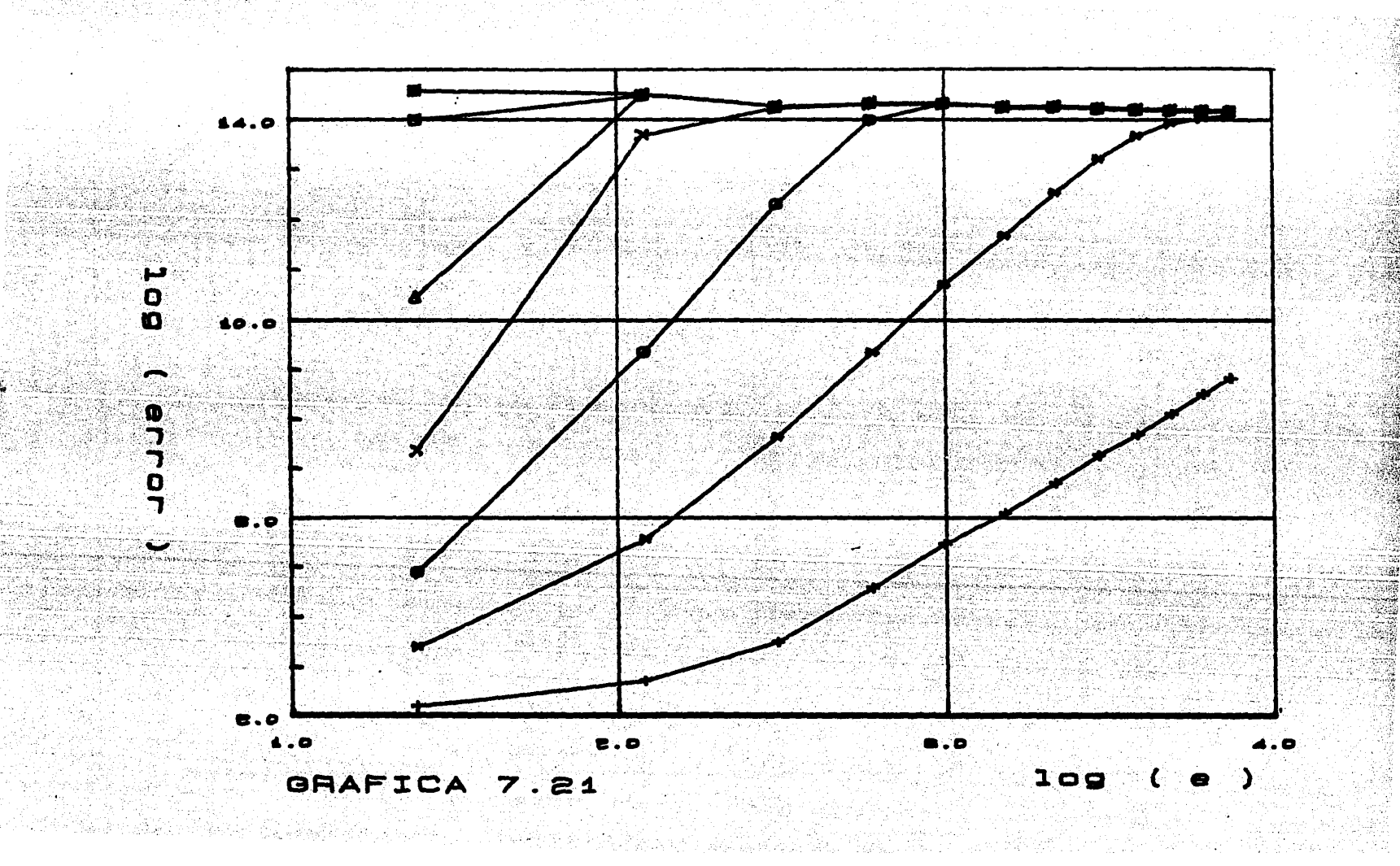
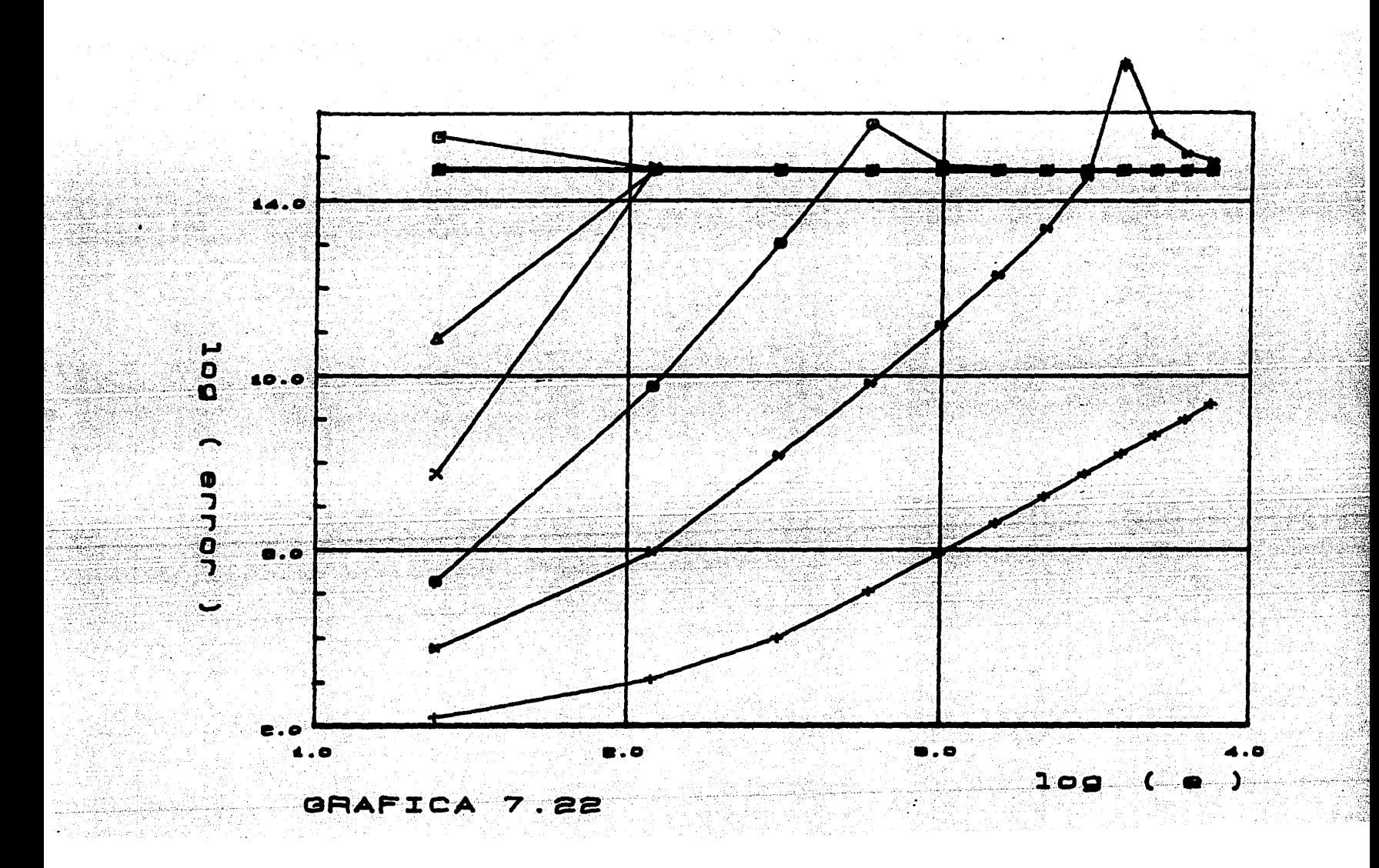

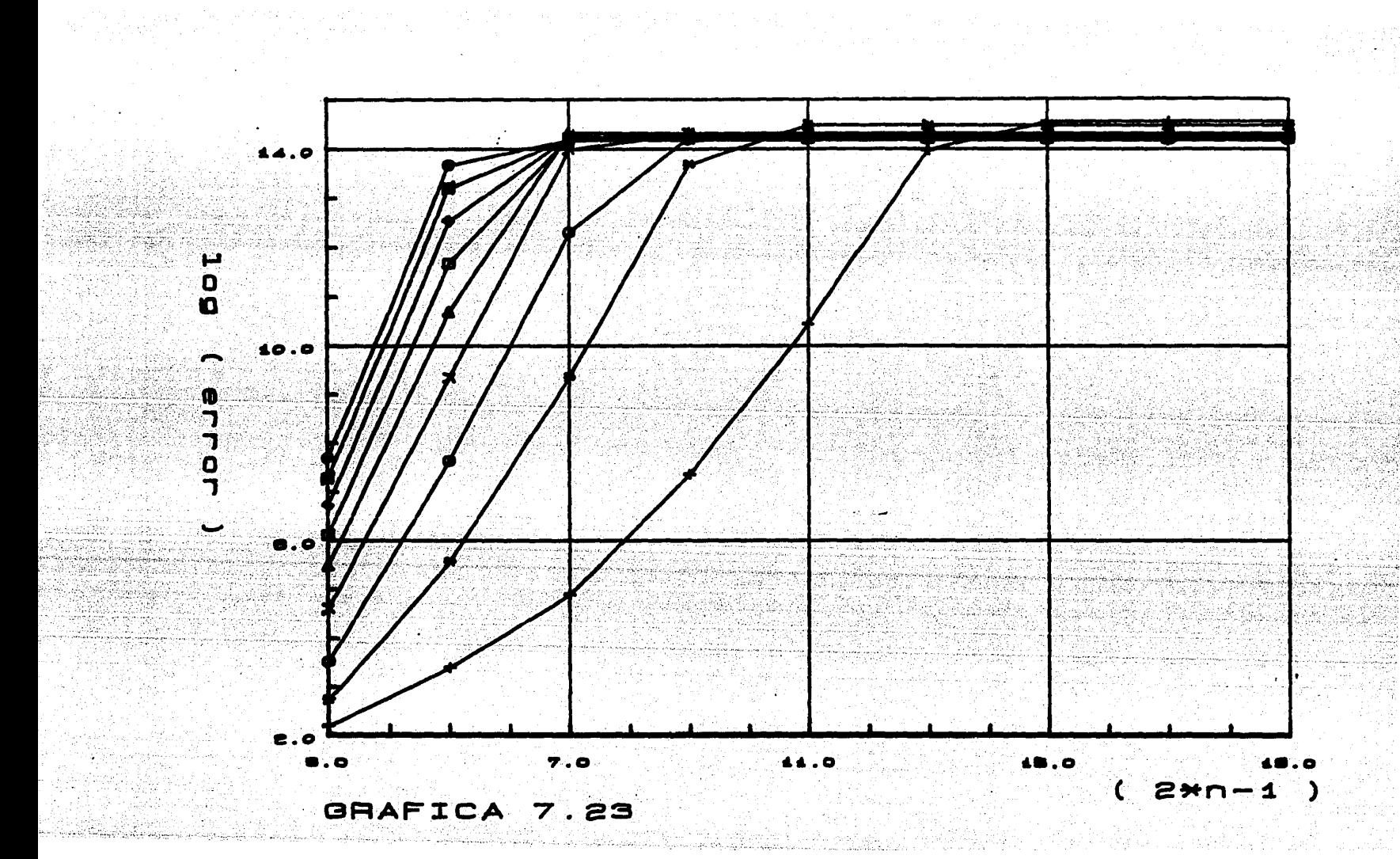

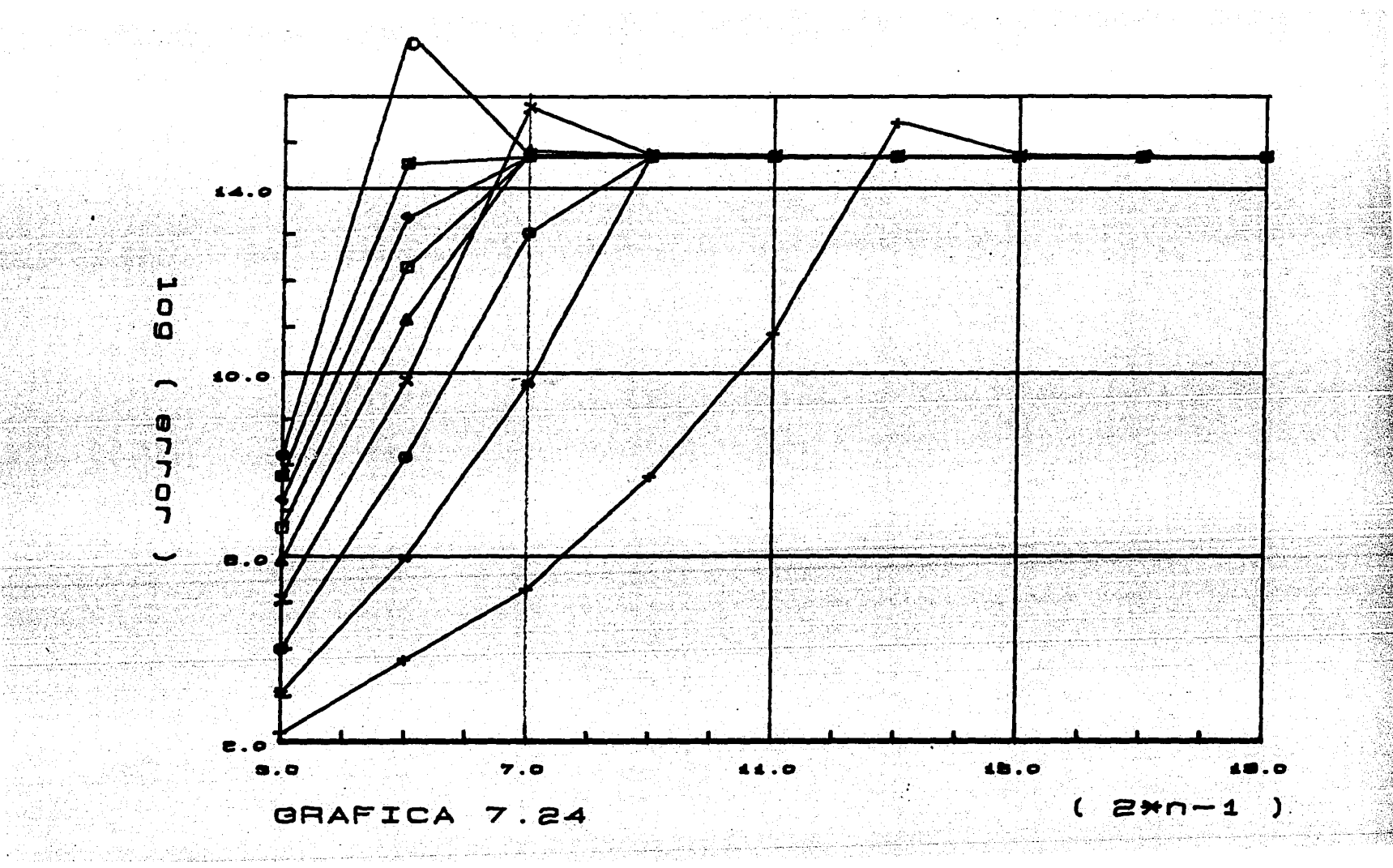

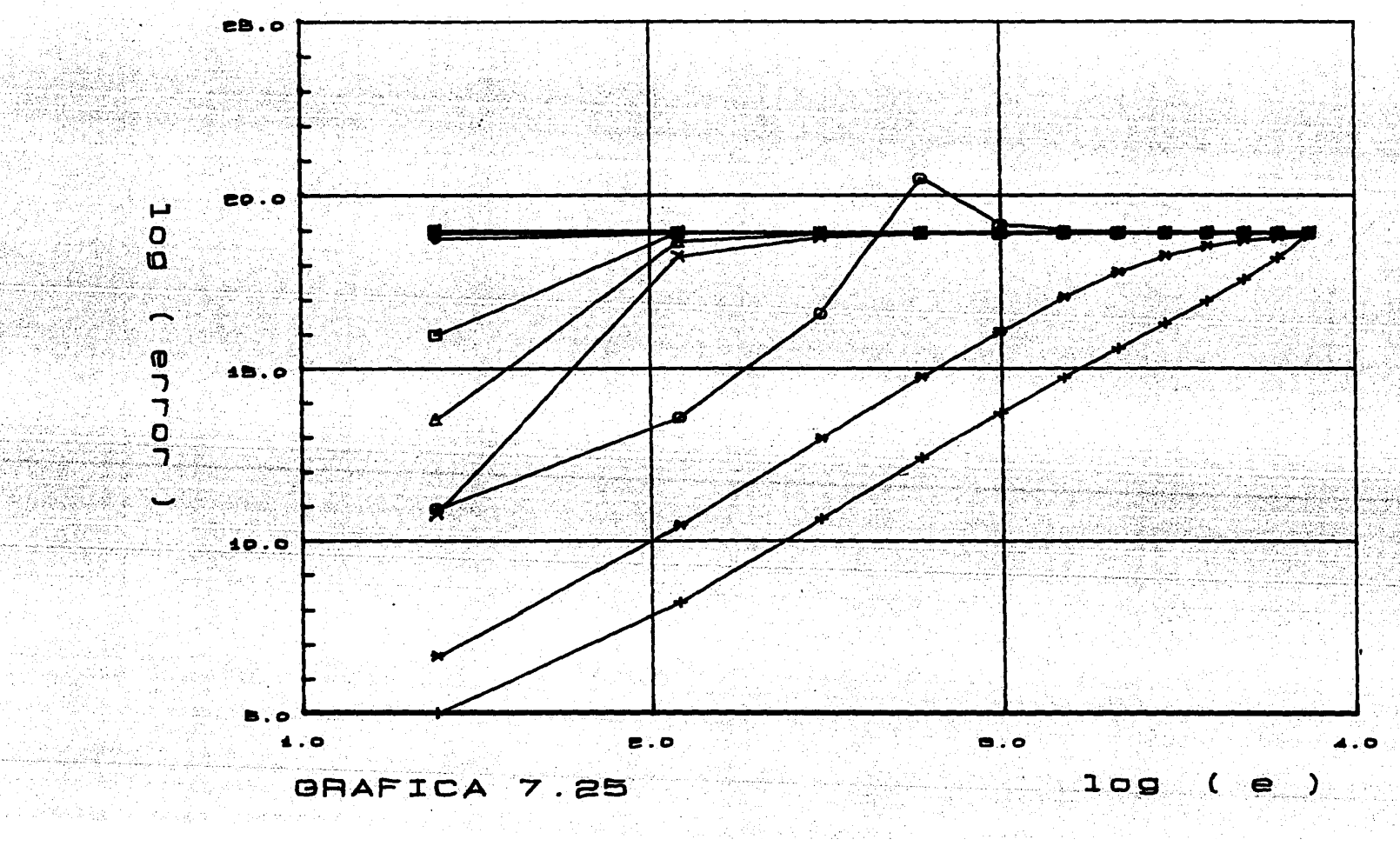

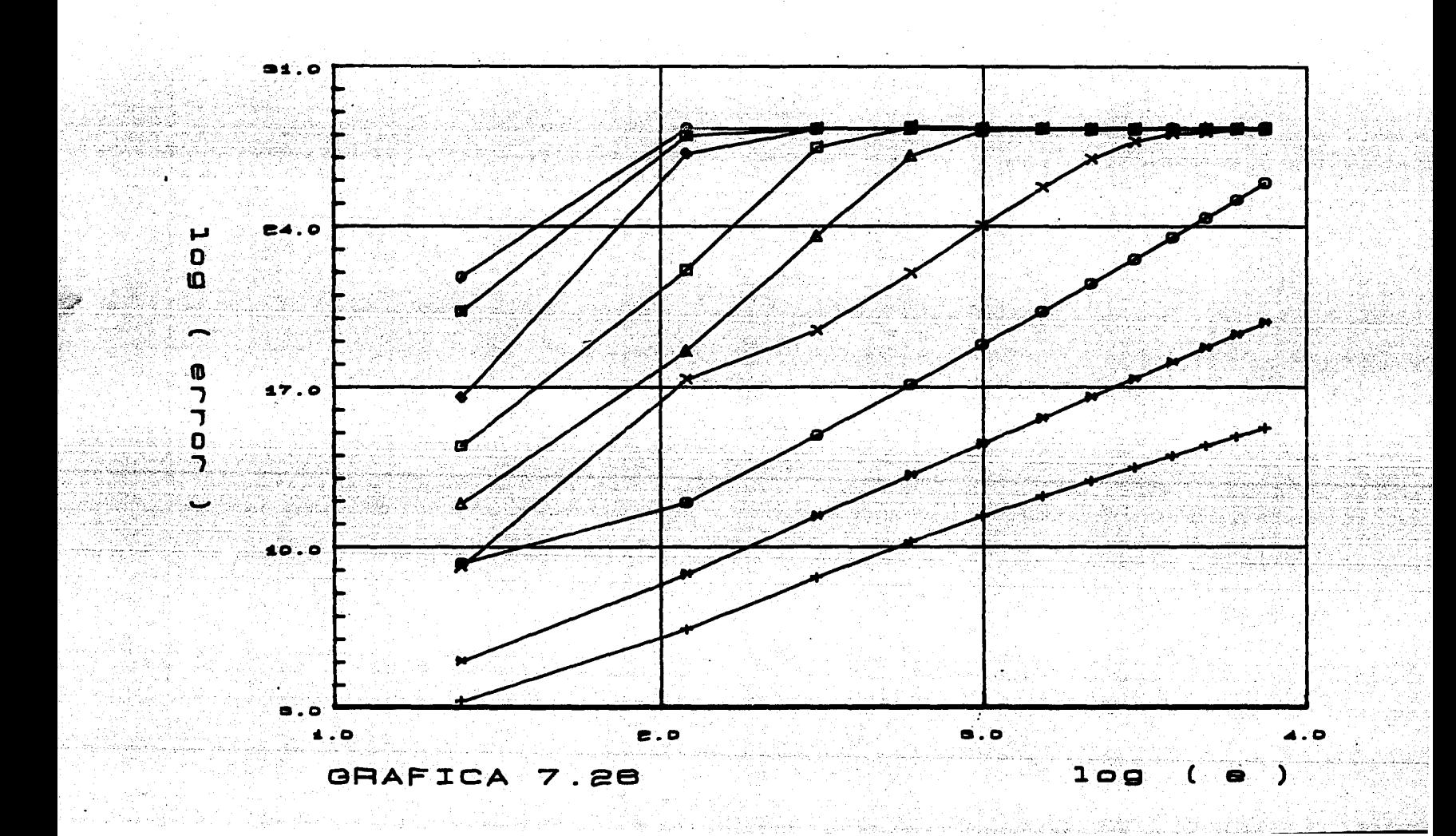

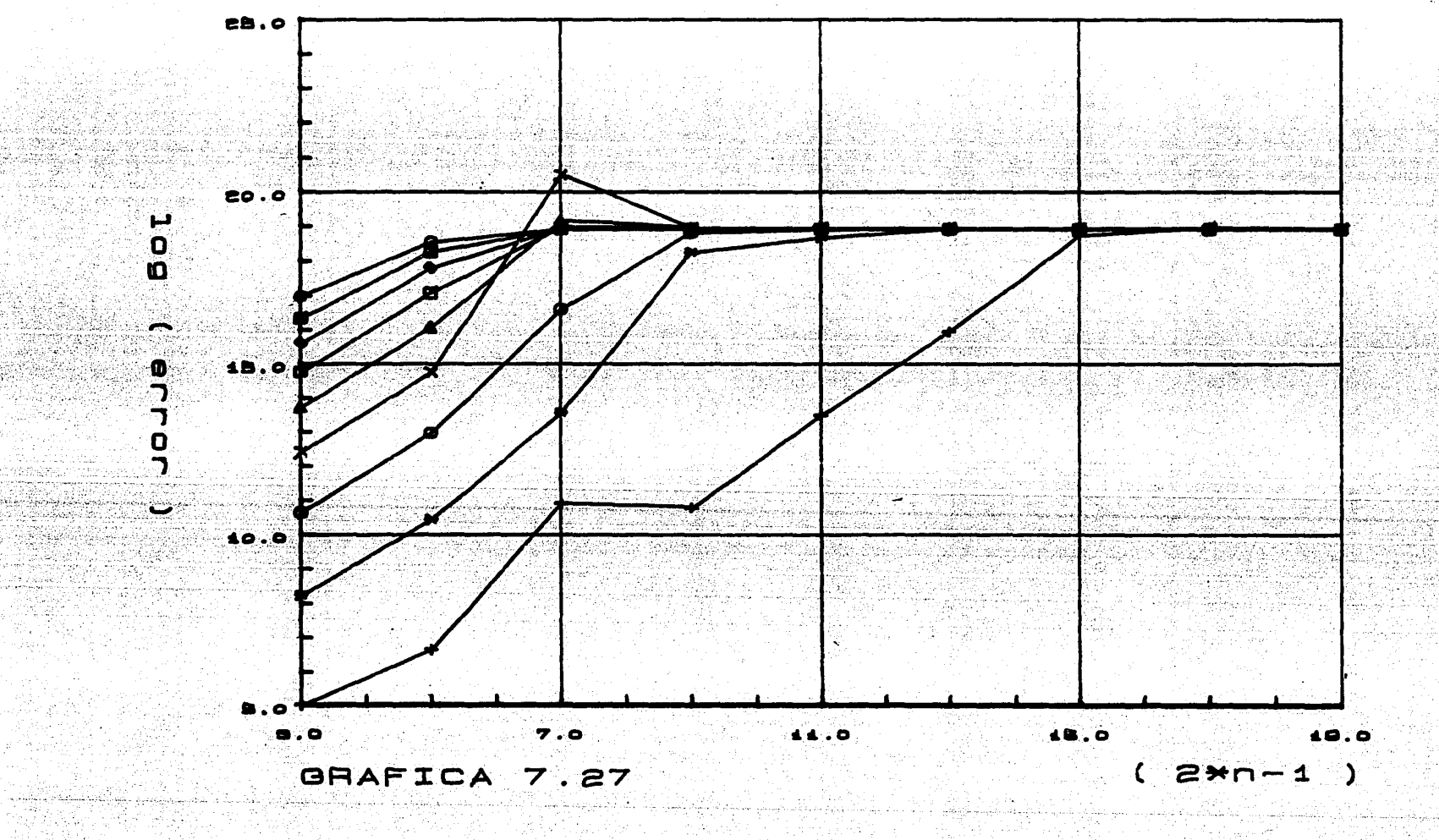

 $\mathbb{R}^{n}_{\leq 0}$ أبابها أرباء

a mai ang kapal nagari di sing ngang katika sa milihang makamit na sang kapal ng mai sa pangangang sa saling s<br>Sa mga kapalitang mananggap sa pagkalanggap ng mai ng mga pangangang sa manggap sa manggap ng manggap ng mga s<br> المتضعف وتهدعا فإرتقال 하루 2004년 대출 1500명이 한 후 2005년 10월 20일 20일 10월 20일 20일 20일 10월 20일 10월 20일 10월 10월 10월 10월 10일 10일 10일 10일 10일 1<br>12월 20일 12월 20일 12월 12일 12월 12일 12월 12일 12월 12일 12월 12월 12월 12월 12월 12월 12일 12월 12월 12월 12월 12월 12월 12월 12월 12

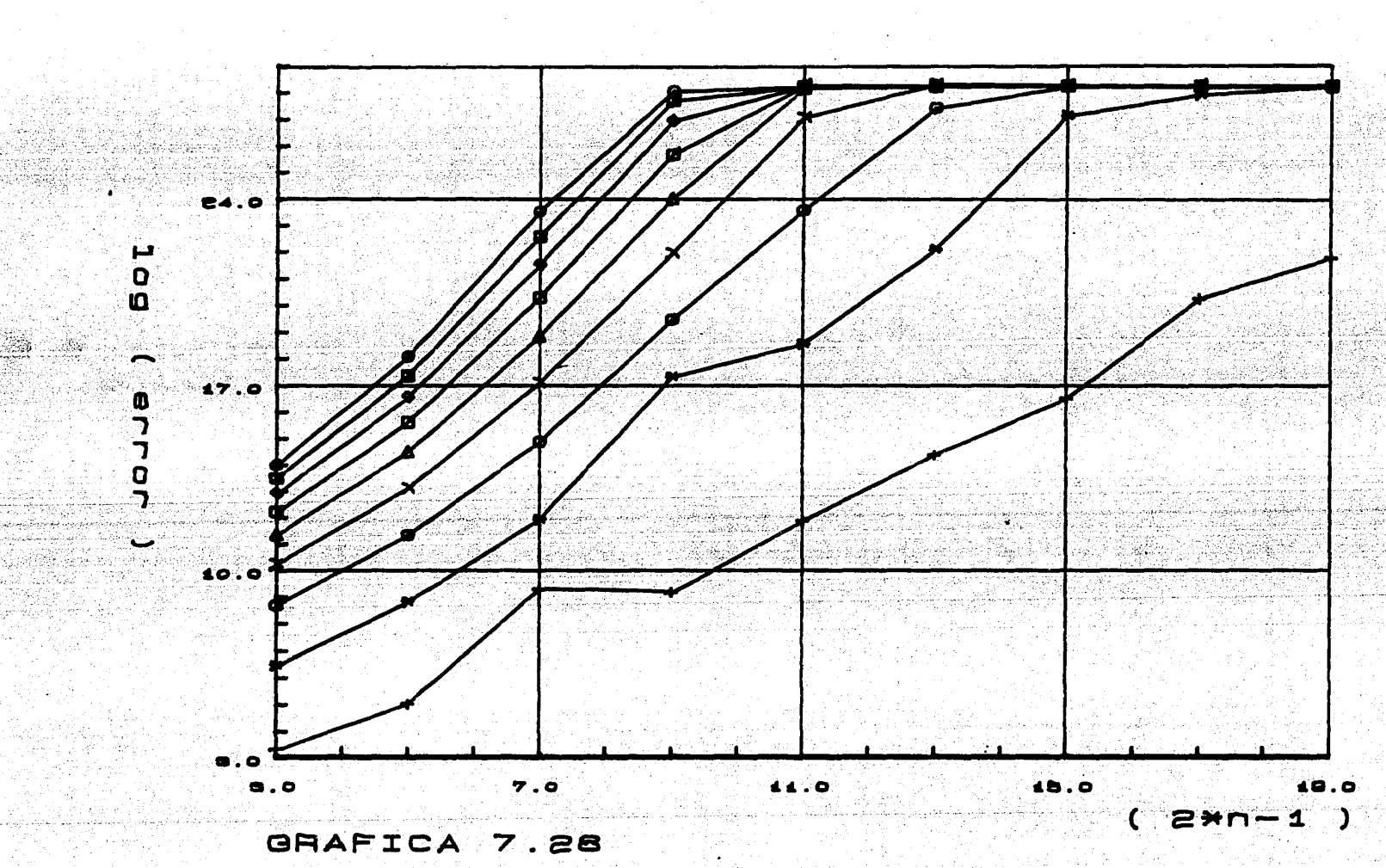

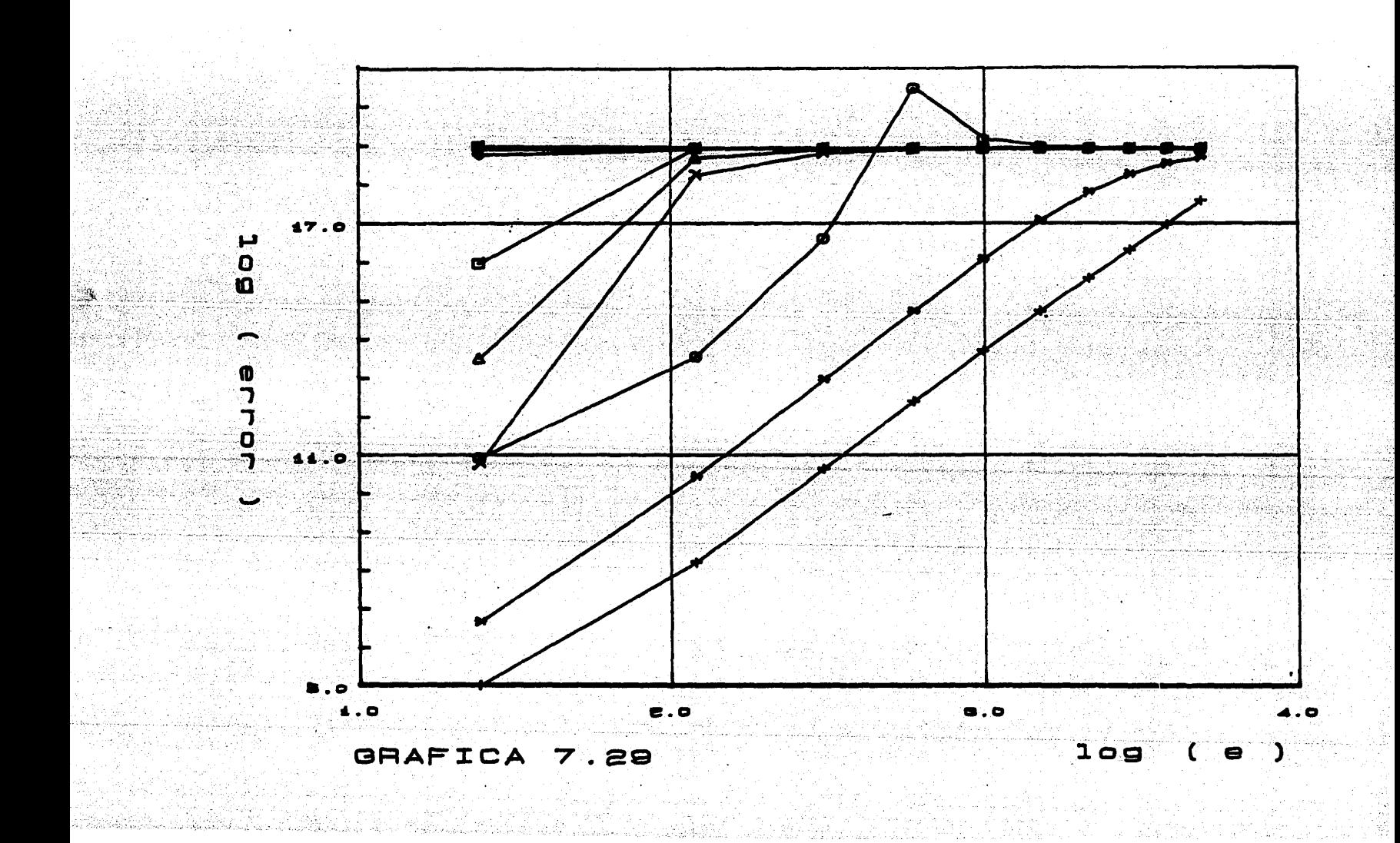

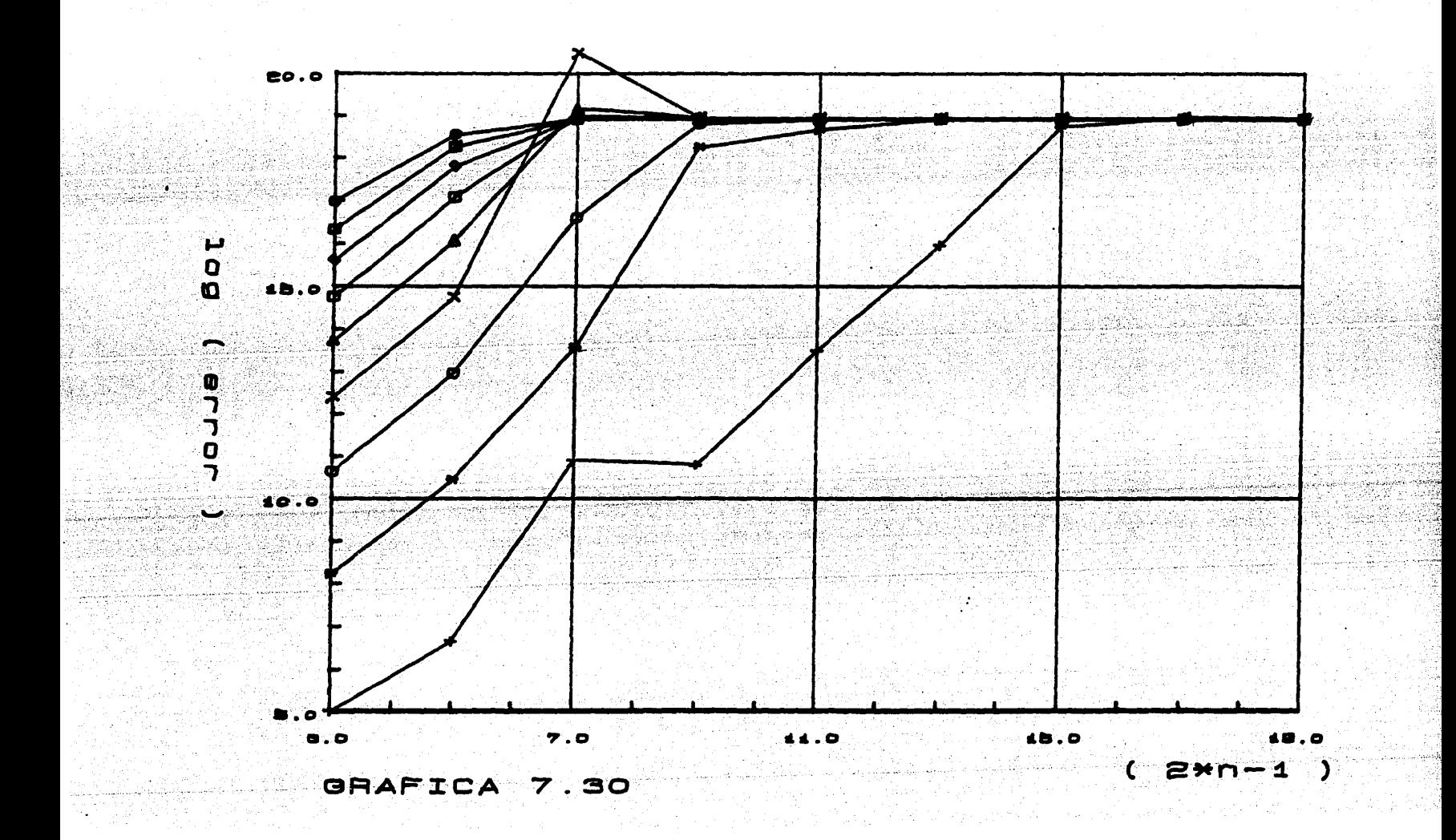

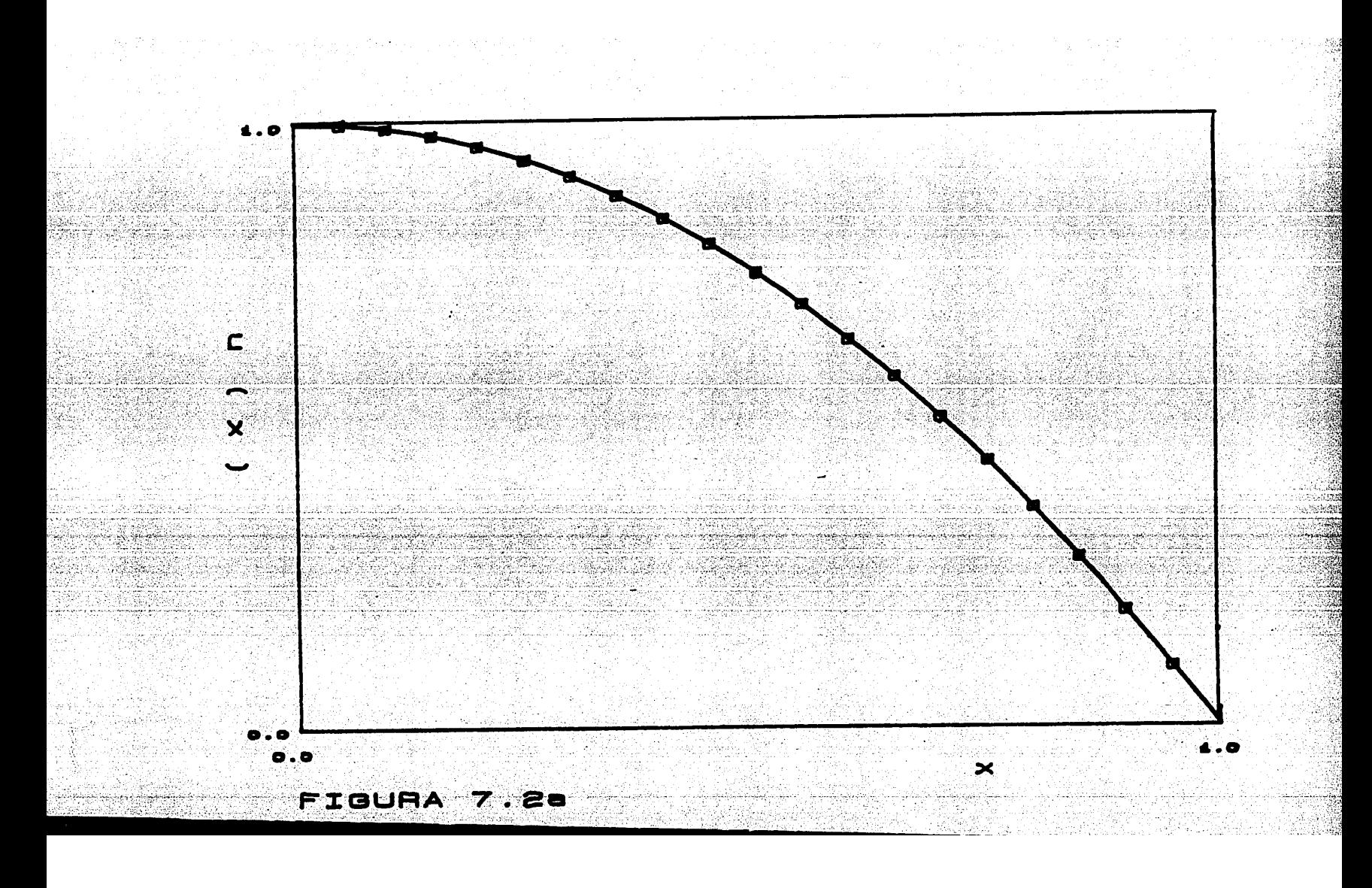

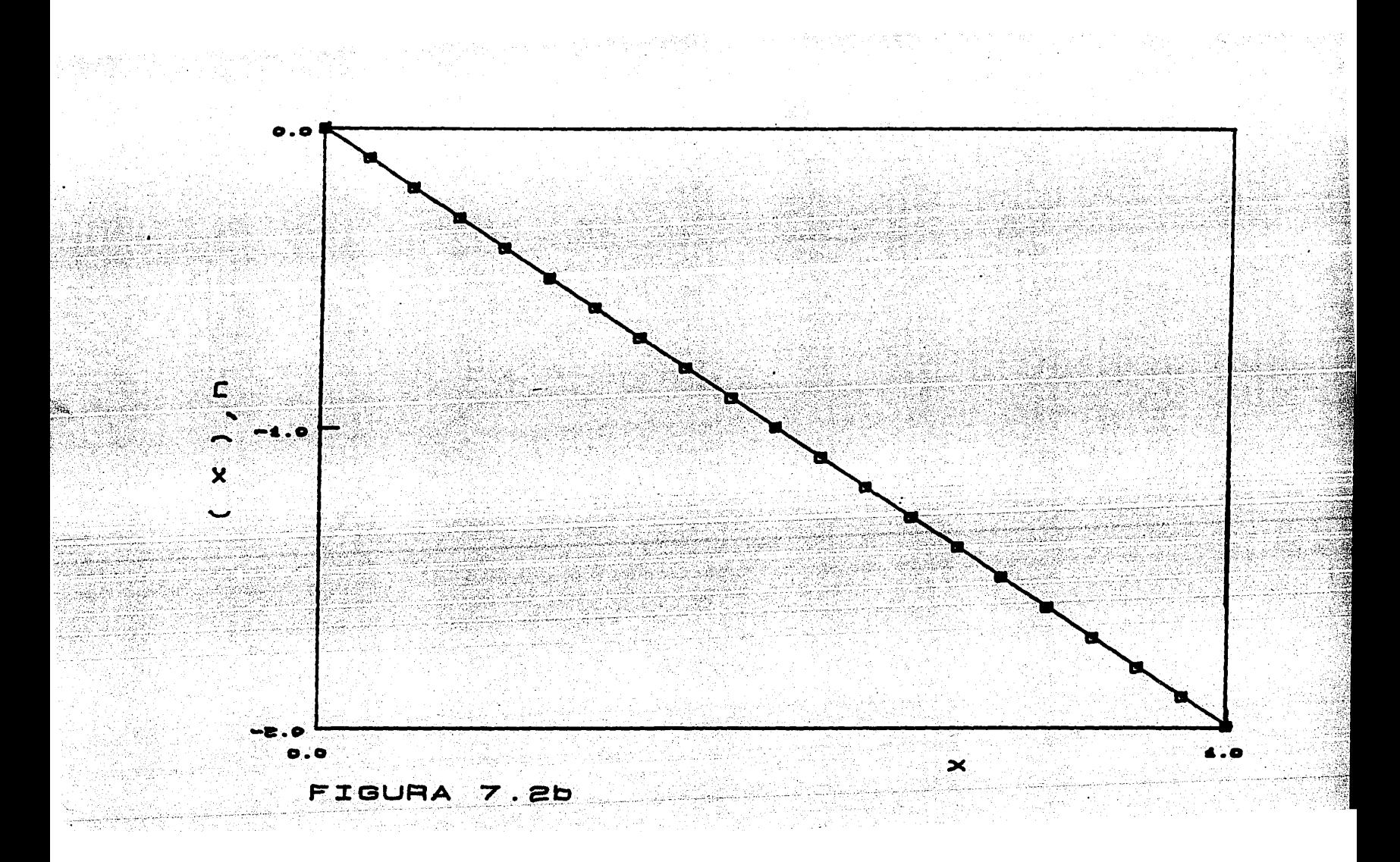

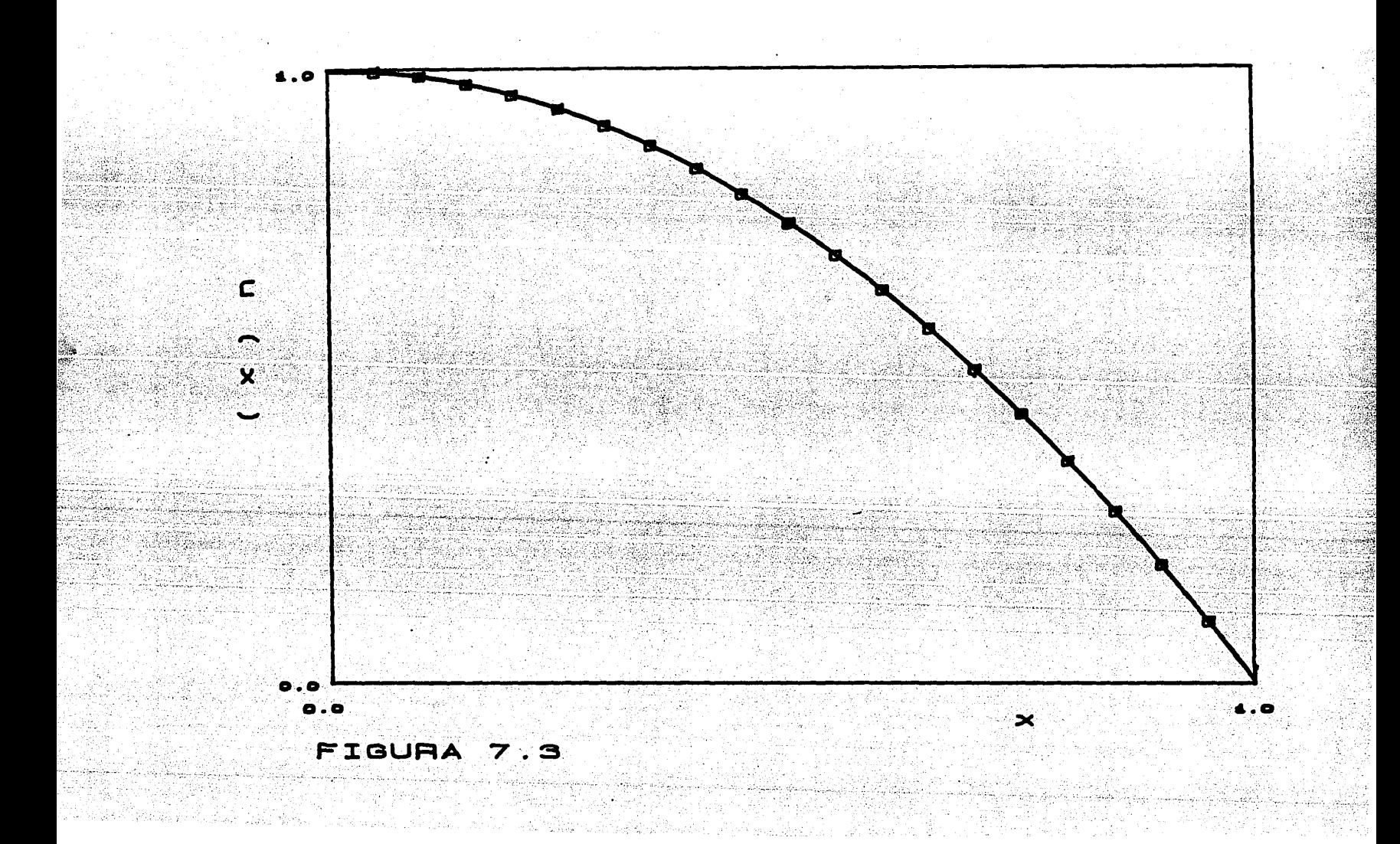

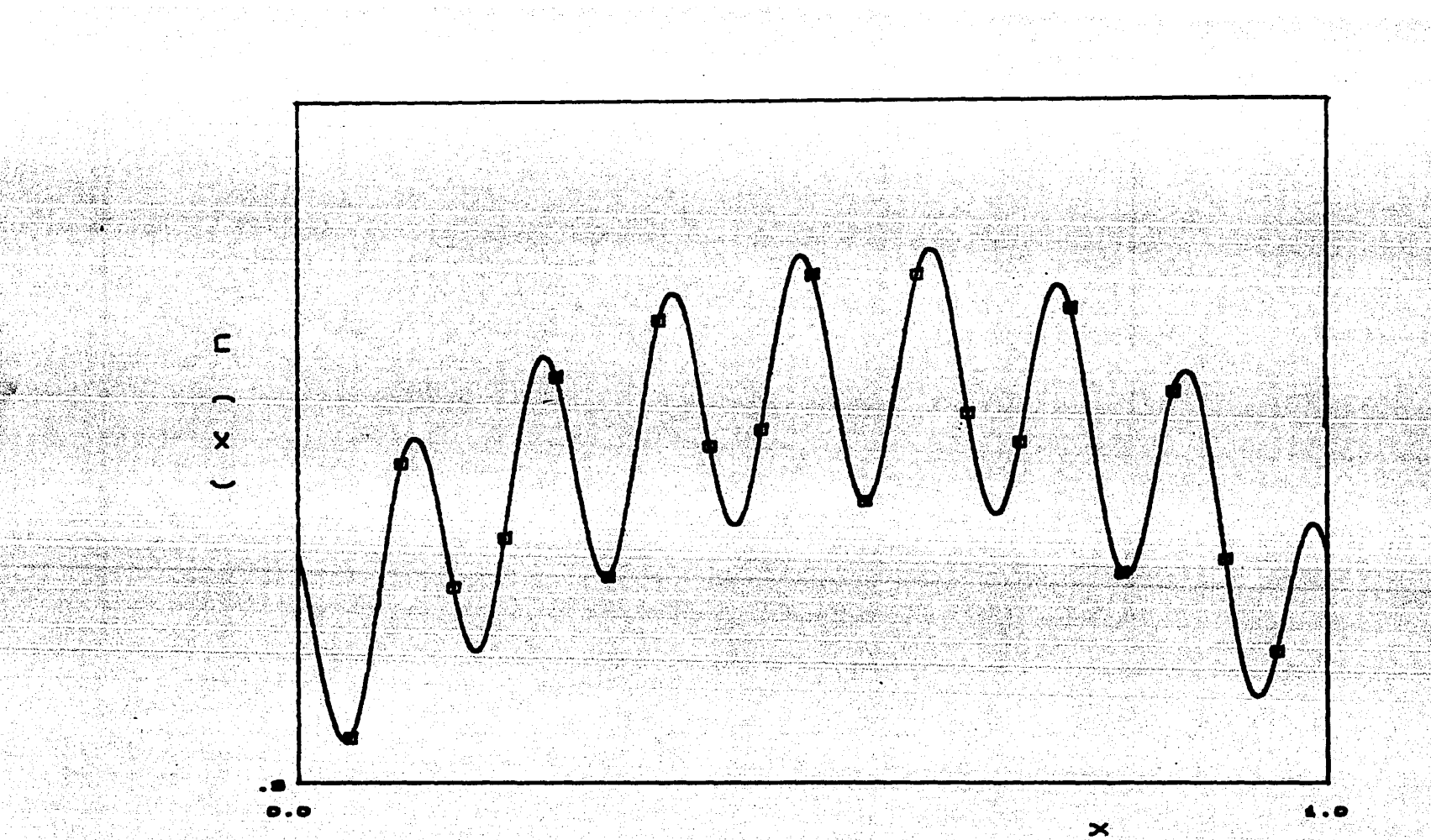

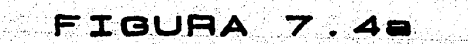

ing Paling and All Control (1972)<br>Ang Paling and Control (1982), pang

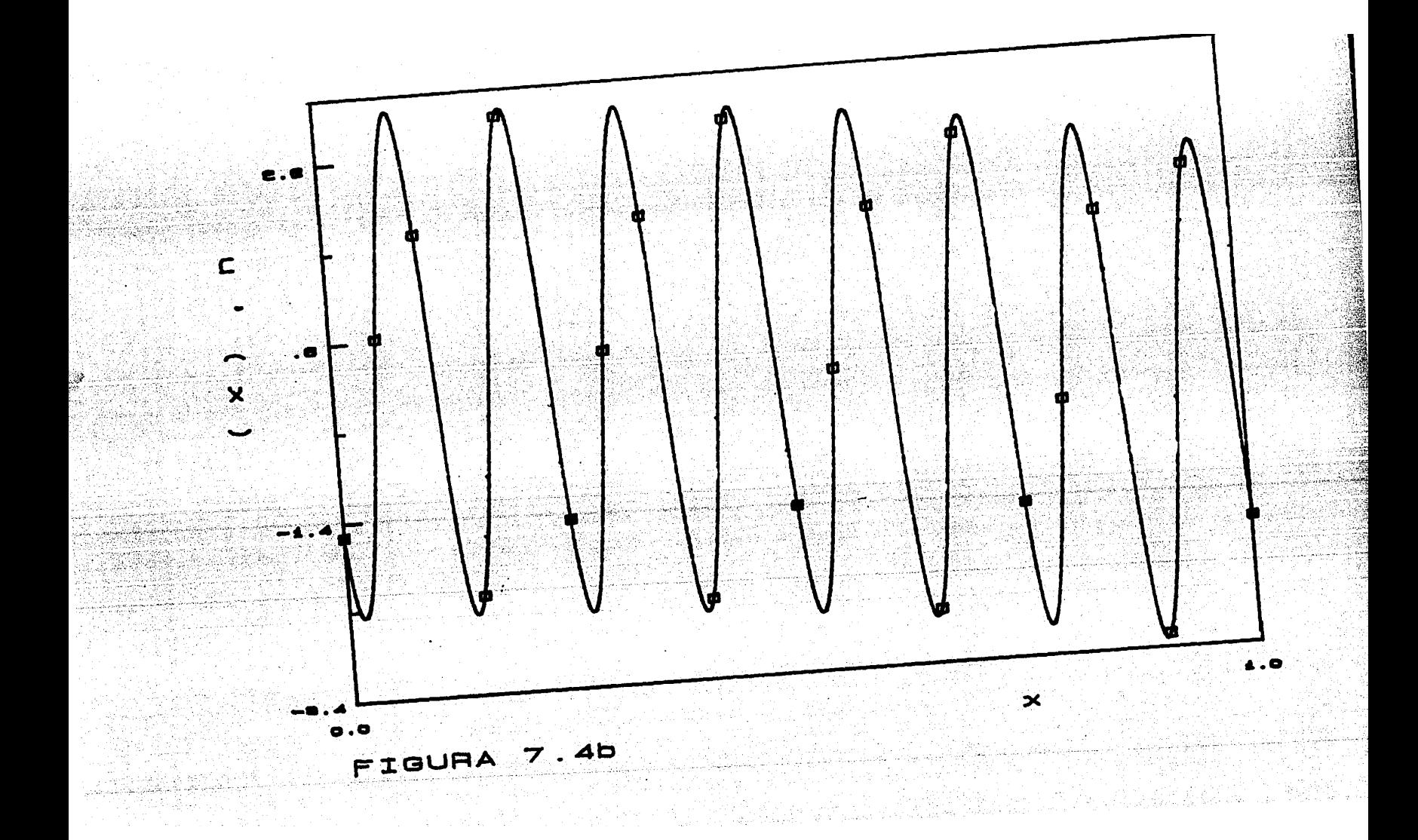

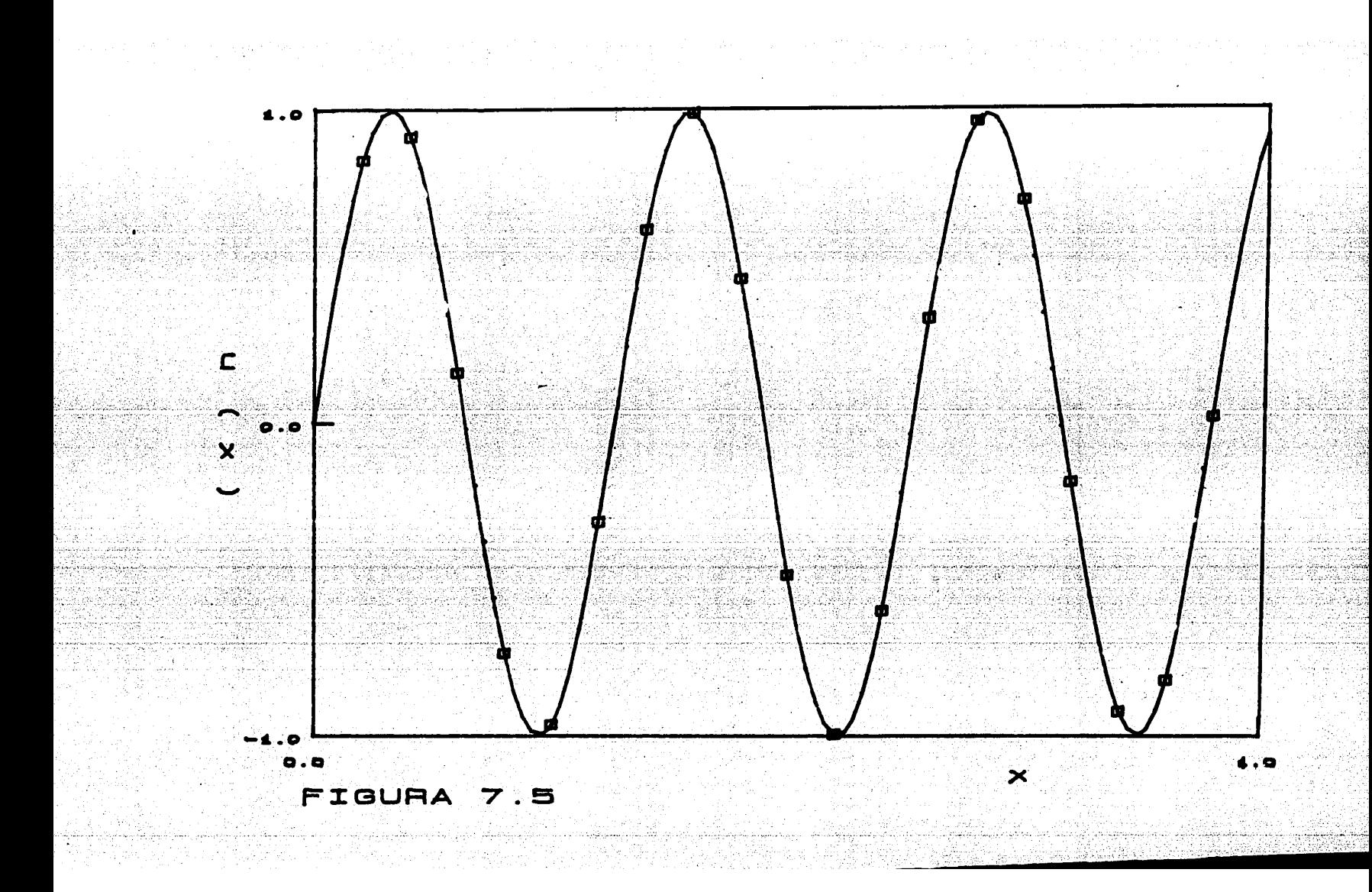

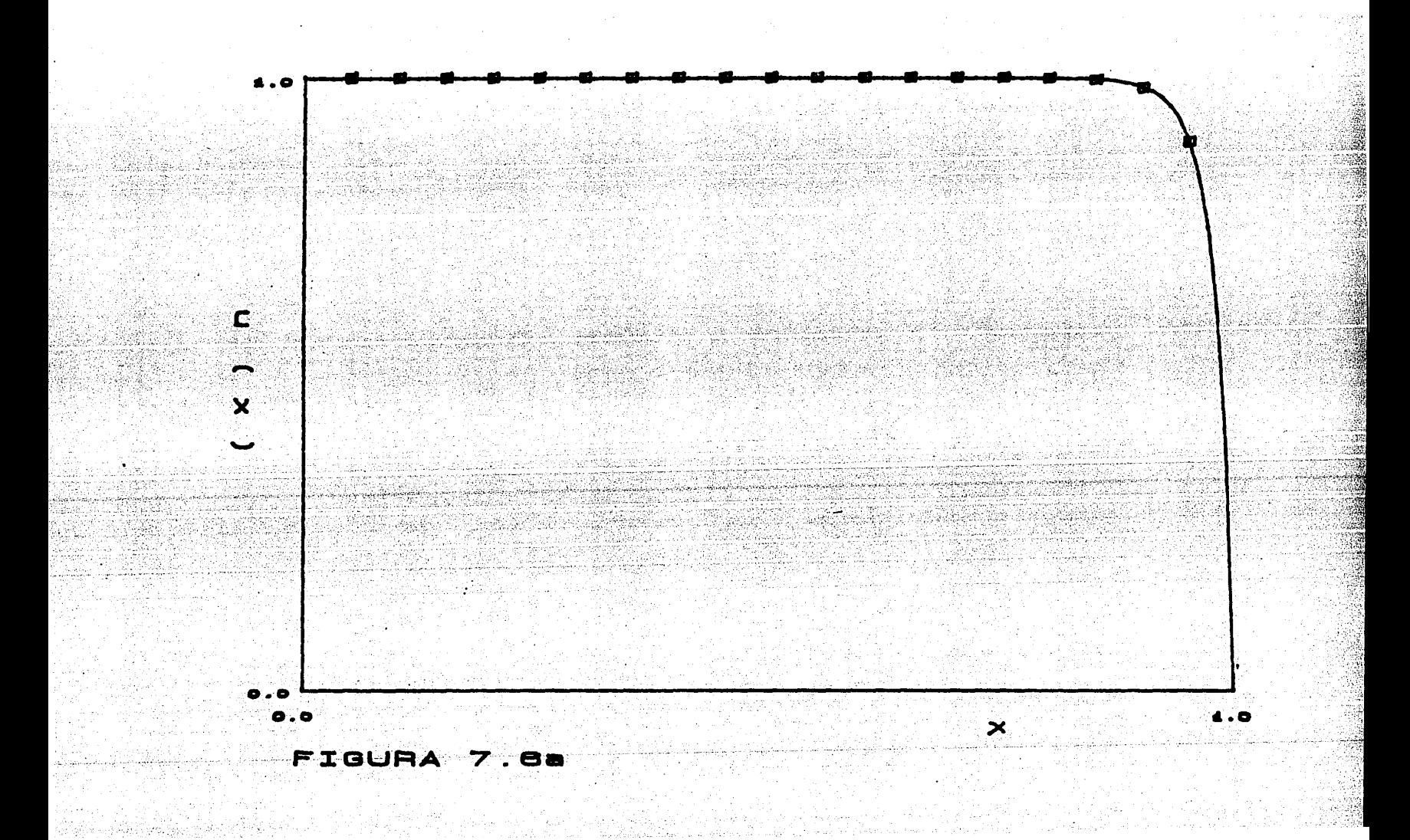

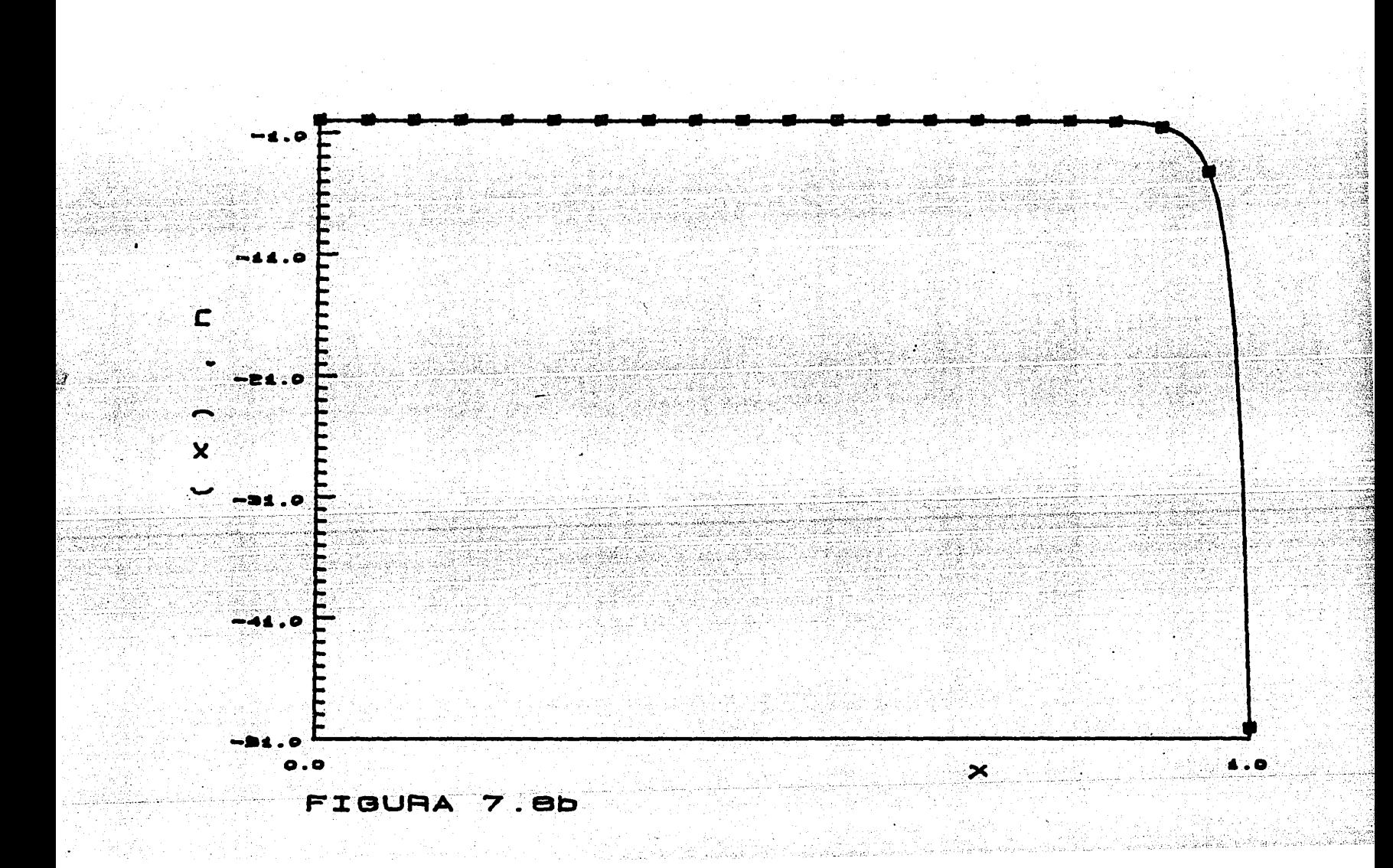

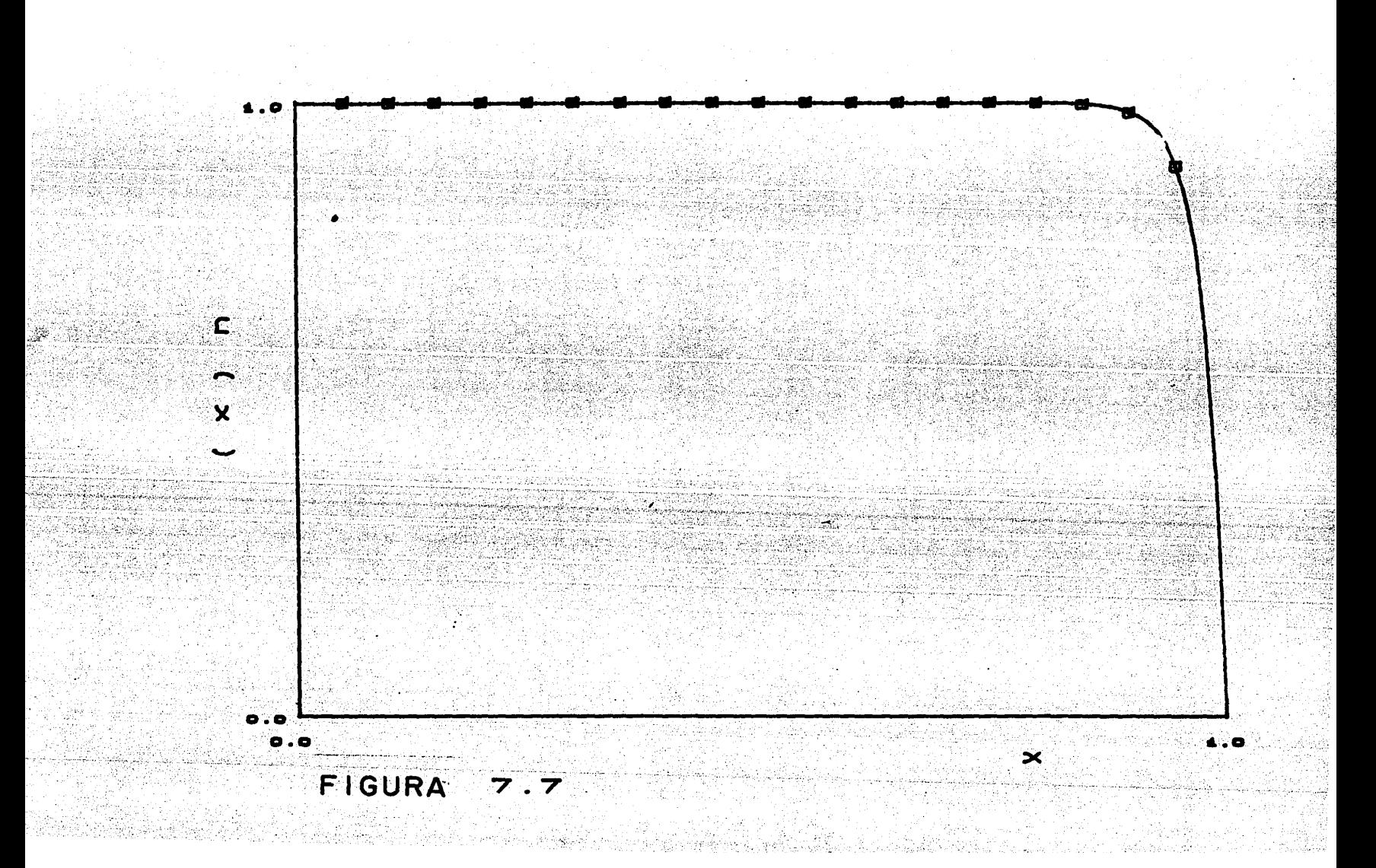

 $\mathbf{I}$  $\mathbf{N}$  $\mathbf{D}$  $C$   $E$ E

S.

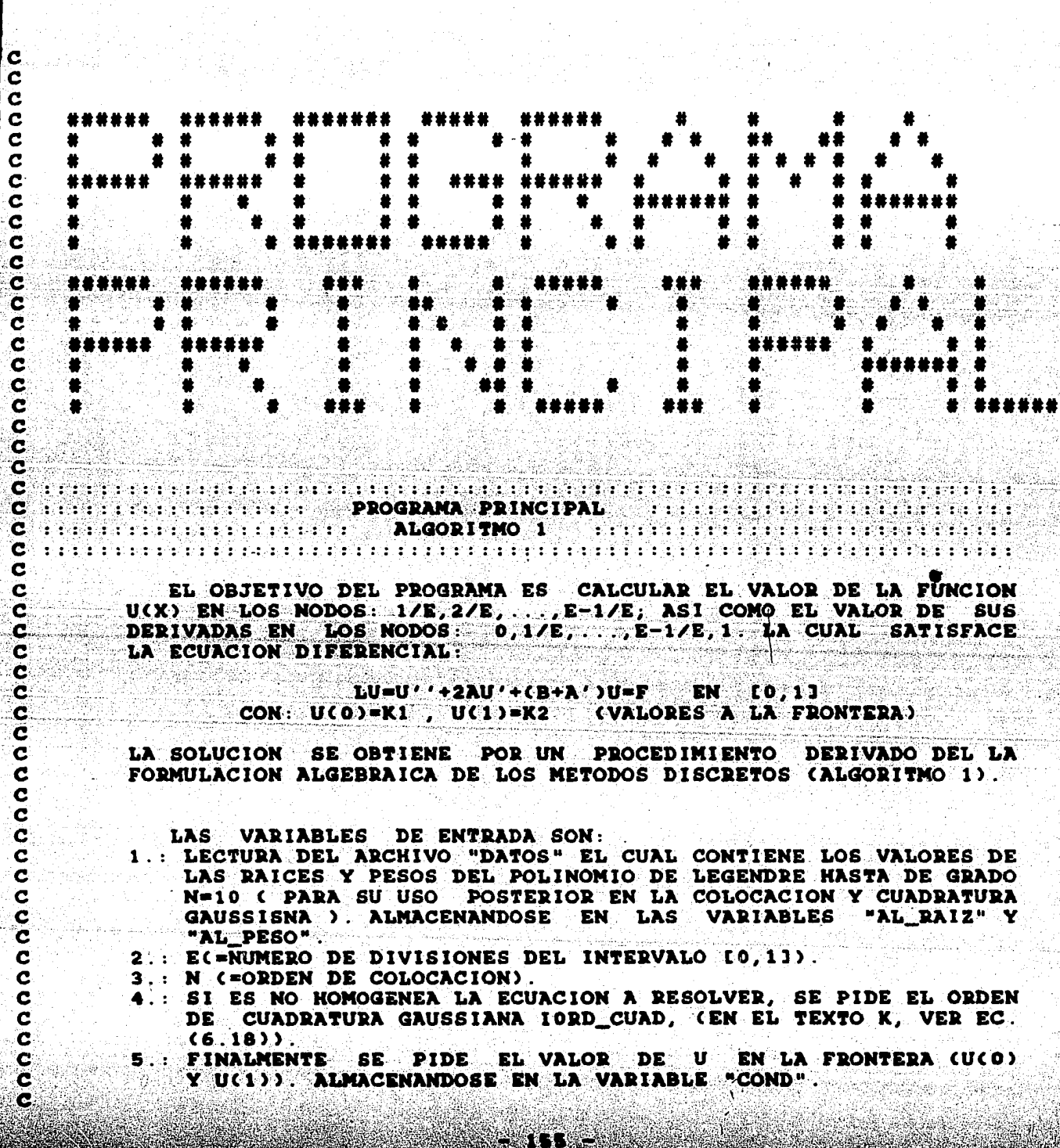

【地方的CASA】 2017年1月22日,1月22日,1月22日,1月22日,1月22日,1月22日,1月22日,1月22日,1月22日,1月22日,1月22日,1月22日,1月22日,1月22日,1

#### LAS VARIABLES DE SALIDA SON:

- 1.: LA MATRIZ "GMAT" LA CUAL ES COEFICIENTE PARA LAS INCOGNITAS U Y U' (EN LOS NODOS VER ECS. 6.11A'-F').
- 2. : EL VECTOR "RINDEP" EL CUAL HACE LA IGUALDAD CON EL PRODUCTO "GMAT\*(U,U')", (VER ECS. 6.11A'-F').<br>3.: FINALMENTE LA SOLUCION "SOLGEN", EL VALOR U Y U' (EN LOS
- NODOS).
- 4.: Y SE ESCRIBEN EN LOS ARCHIVOS "SALVAL" LOS VALORES DE LA FUNCION SOLUCION. Y EN "SALDERI" LOS VALORES DE LA DERIVADA DE LA FUNCION SOLUCION EN LOS NODOS.

## $(GMAP)*(U,U') = (RINDEP)$

 $(1)$ 

DESCRIPCION DE LAS VARIABLES GLOBALES:

- GMAT. MATRIZ COEFICIENTE PARA LA SOLUCION U Y U'( EN LOS NODOS). SUS FINALES VALORES SON INTRODUCIDOS EN LA RUTINA ROOC), CEN EL TEXTO SON LOS MIEMBROS IZQUIER-DOS DE LAS ECS. 6.11A'-F').
- RINDEP VECTOR QUE IGUALA AL PRODUCTO (GMAT) \* (U,U'). EN EL TEXTO SON LOS MIEMBROS DERECHOS DE LAS ECS.  $6.11$  $\lambda$ ' $-P$ '.

SOLGEN. REPRESENTA AL VECTOR INCOGNITA U Y U' ( EN LOS NODOE), VER KC.  $\bar{i}$ 15.

- PD. MATRIZ COEFICIENTE DERECHO PARA LAS P'S. (VER EN TEXTO  $EC. 6.4A.$
- PI MATRIZ COBFICIENTE IZQUIERDO PARA LAS P'S, (EC. 6.4B DEL TEXTO).

VECD. ES EL VECTOR QUE IGUALA AL PRODUCTO PD\*SOLDER. VECI. ES EL VECTOR QUE IGUALA AL PRODUCTO PD\*SOLIZO.

SOLDER. REPRESENTA A LAS INCOGNITAS P'S, LAS CUALES EX-**PANDIN A LAS TUNCIONES DE PESO FI ALFA EN EL IN-**TERVALO TIPICO ALFA, (VER EC. 6.4A).

SOLIZO REPRESENTA A LAS INCOGNITAS P'S LAS CUALES EX-PANDEN A LAS FUNCIONES DE PESO FI ALFA EN EL IN-TERVALO TIPICO ALPA, (VER EC. 6.4B).

- AL RAIZ. SE VACIAN LAS LECTURAS HECHAS EN EL ARCHIVO "DA-TOS" OUE CORRESPONDEN A LAS RAICES DEL POLINO-MIO DE LEGENDRE HASTA DE ORDEN N=10.
- AL PESO. SE VACIAN LAS LECTURAS HECHAS EN EL ARCHIVO "DA-TOS" QUE CORRESPONDEN A LOS PESOS DEL POLINO-MIO DE LEGENDRE HASTA DE ORDEN N=10.
- COND. EN ESTE VECTOR SE ALMACENAN LOS VALORES DE U EN LOS EXTREMOS, U(0) Y U(1).

N. GRADO DEL POLINOMIO DE LEGENDRE A USAR COMO COLOCACION. RAIZ. EN EL VECTOR RAIZ SE ALMACENAN LAS N RAICES DEL N'E-SIMO POLINOMIO DE LEGENDRE, QUE YA FUERON LEIDAS EN EL ARREGLO "AL\_RAIZ", SE TRANSLADAN PARA CAER EN EL INTERVALO [X\_ALFA-1, X\_ALFA].

TNRAIZ. EN EL VECTOR TNRAIZ SE ALMACENAN LAS N RAICES DEL N'ESIMO POLINOMIO DE LEGENDRE, QUE YA FUERON LEIDAS EN EL ARREGLO "AL RAIZ", NO TRANSLADADAS.

E. NUMERO DE DIVISIONES DEL INTERVALO [0,1].

- 156.

ė

Ċ ċ

ċ

C<br>C

Ċ

ċ

EL PROGRAMA PRINCIPAL SIGUE LOS SIGUIENTES PASOS EN GENERAL:

EN EL PRIMERO SE LEEN LAS RAICES Y PESOS DEL POLINOMIO DE LEGENDRE DE GRADO N DONDE: 2<=N<=10, DEL ARCHIVO "DATOS". EN LA SEGUNDA PARTE SE CALCULAN LAS ENTRADAS (1,1), (1,2), (1,3),  $(2,1)$ ,  $(2,2)$ ,  $(2,3)$ ,  $(2E-1,2E-2)$ ,  $(2E-1,2E-1)$ ,  $(2E-1,2E)$ ,  $(2E, -1)$ 2E-2), (2E, 2E-1), (2E, 2E), Y (1), (2), (2E-1), (2E) DE LA MA-TRIZ "GMAT" Y "RINDEP" RESPECTIVAMENTE MEDIANTE LA RUTINA "CA-SOEXTREMO()".

EN LA TERCERA SE CALCULAN LOS COEFICIENTES (3,2), (3,3), (3, 4), ... DE LA MATRIZ "GMAT" MEDIANTE LAS RUTINAS "MATRIZP()"; "SOLPCORR()" Y "ROO()"; LA PRIMERA SE ENCARGA DE OBTENER A: "PD", "PI", "VECD", "VECI", LA SEGUNDA RUTINA OBTIENE A: "SOL-<br>DER" Y "SOLIZO"; FINALMENTE SE ACOMODAN LOS VALORES OBTE-NIDOS EN "GMAT" EN. LOS LUGARES PERTINENTES MEDIANTE LA RUTINA "ROOC)". TAMBIEN EN ESTA PARTE SE RESUELVE PARA "SOLGEN".

LA ULTIMA PARTE SE ENCARGA DE LA ESCRITURA DE LOS RESULTADOS SE ESCRIBE A: "GMAT", "RINDEP" Y A "SOLGEN" A PANTALLA, TAMBIEN SE ABREN DOS ARCHIVOS PARA ESCRIBIR EL VALOR DE LA FUNCION Y EL VALOR DE LA DERIVADA DE LA FUNCION SOLUCION (DENTRO DE (0,1)), EN LOS ARCHIVOS "SALVAL" Y "SALDER" RESPECTIVAMENTE.

EL LO QUE SE REPIERE A LA SOLUCION DE SISTEMAS DE ECUACIONES SIMULTANEAS HEMOS USADO LA RUTINA "LEOTLE", PARA SOLUCION DE SISTEMAS LINEALES EN BANDAS (ECONOMIZADOR EN EL ALMACENAMIENTO) VER REFERENCIA (13)).

**PROGRAM PRINCIPAL** IMPLICIT REAL\*8 (A-H)O-Z) **DIMENS ION COND (2)** COMMON /SISTEM/GMAT(100,100), RINDEP(100), SOLGEN(100) COMMON /MAT/PD(11,11), PI(11,11), VECI(11), VECD(11), SOLDER(11), SOLIZQ(11) COMMON / PUN/RAIZ(11), TNRAIZ(11), PESO(11) COMMON /ALMACEN/AL\_RAIZ(55), AL\_PESO(55) COMMON /INTEGRALES/ITIPO\_EC.CUADDER.CUADIZQ OPEN(2, FILE='DATOS')  $DO = 1,55$  $RBAD(2, \star)AL_RAL(2)$ **ENDDO**  $DO I=1, 55$  $READ(2, \star)AL_PESO(1)$ **ENDDO** CLOSE(2) WRITE(6,  $\star$ )" DAME EL NUMERO DE DIVISIONES ENTRE D-1.".  $\mathbf{R}\mathbf{E}\mathbf{A}\mathbf{D}$ (5, +)e  $\sim$ WRITE(6, \*)" DAME LOS VALORES A LA FRONTERA "  $READC5, *{100ND(1)}, 1=1, 2)$ WRITEC6; \*) "DAME EL GRADO DEL POLINOMIO DE LEGENDRE A USAR"

<u> 157 - 157 - 157 - 157 - 157 - 157 - 157 - 157 - 157 - 158 - 159 - 159 - 159 - 159 - 159 - 159 - 15</u>

```
WRITE(6.\star)*
                    COMO PUNTOS DE COLOCACION "
WRITE(6, \star)"
                              (2, \ldots, 10)^nREAD(5, \star)NWRITE(6, \star)" TIPO DE ECUACION:"
WRITE(6, *)" 1. HOMOGENEA"<br>WRITE(6, *)" 2. NO HOMOGEN
                   2. NO HOMOGENEA"
READ(5, *) ITIPO_EC
IF \epsilonITIPO_EC .EQ. 2) THEN
  WRITE(6,*)" DE QUE ORDEN SERA LA CUADRATURA GAUSSIANA: "
  READ(5, \star) IORD CUAD
ENDIF
G = N + 1CALL LLENARAIZ(N, IORD_CUAD)
CALL CASOEXTREMO(G, IORD CUAD, E, COND)
DO = 1 = 2, E-1XA=DBLE(I)/DBLE(E)
        XAY = DBLECI - 1) / DBLECECALL MATRIZPOG, XAI, XA)
        CALL SOLPCORR(G)
        CALL ROO(G, IORD CUAD, E, I, XAI, XA)
ENDDO
CALL SOLGCORR(2 \star E)
SE ESCRIBE "GMAT" A PANTALLA.
WRITE(6, +) "GMAT"
DO I = 1, 2 \star EWRITE(G, \star) (GMAT(I, J), J=1, 2*E)
ENDDO ENDDO
SE ESCRIBE "RINDEP" A PANTALLA.
WRITE(6) *) "RINDEP"
WRITE(6, \star)(RINDEP(I), I=1, 2+E)
WRITE(6,*)
WRITE(6, +)SE ESCRIBE EN 'SALVAL' SOLO LOS VALORES DE LA FUNCION
SOLUCION.
OPEN(2, FILE='SALVAL')
J = 1DO I=2, 2+E-2, 2WRITE(2, *)FLOAT(J)/FLOAT(E), SOLGEN(I)
 J = J + 1ENDDO
CLOSE(2)
SE ESCRIBE EN 'SALDERI' SOLO LAS DERIVADAS DE LA FUNCION
SOLUCION.
```

```
OPEN(2.FILE='SALDERI')
J=0DO I=1.2*E-1.2WRITE(2, \star)FLOAT(J)/FLOAT(E). SOLGEN(I)
 J=J+1ENDDO
WRITE(2, *)FLOAT(J)/FLOAT(E), SOLGEN(2*E)
CLOSE(2)
```
#### **STOP END**

c c Ć

 $\overline{\mathbf{c}}$ 

C

C

C  $\overline{\mathbf{c}}$ 

C

Ċ .c

C C

 $\mathbf c$ 

C C

 $\bar{\mathbf{c}}$ 

C

 $\mathbf C$ 

 $\mathbf c$ 

 $\mathbf c$ 

 $\mathbf c$ 

 $\mathbf c$  $\overline{\mathbf{c}}$ 

 $\frac{c}{c}$ 

 $\frac{c}{c}$ 

cccc

 $\overline{\mathbf{c}}$ 

Ĉ

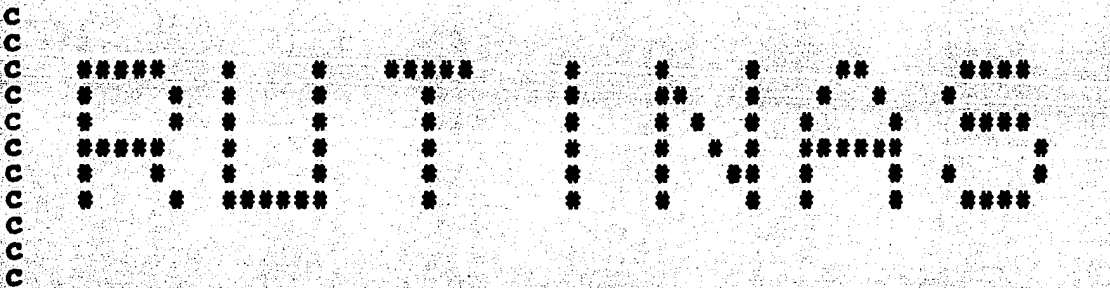

**THE RESERVE TO BUT IN VALORES EN LOS EXTREMOS AND ARREST PROPERTY OF A LOST PROPERTY OF A LOST PROPERTY OF A LOST PROPERTY OF A LOST PROPERTY OF A LOST PROPERTY OF A LOST PROPERTY OF A LOST PROPERTY OF A LOST PROPERTY OF** 

MEDIANTE ESTA RUTINA SE OBTIENEN LOS SIGUIENTES COEFICIENTES DE LA MATRIZ "GMAT": GMAT(1,1), GMAT(1,2), GMAT(1,3), GMAT(2, 1), GMAT(2,2), GMAT(2,3), GMAT(2E-1, 2E-2), GMAT(2E-1, 2E-1), GMAT(2E  $-1$ , 2E), GMAT(2E, 2E–2), GMAT(2E, 2E–1), GMAT(2E, 2E), Y LOS SIGUIEN– TES COFFICIENTES DE LA MATRIZ PRINDEP" RINDEP(1), RINDEP(2),  $RINDEP(2E-1)$  Y  $RINDEP(2E)$ , DE ACUERDO A LAS ECUACIONES (6.11C'-D') Y (6.11E'=F') MIEMBROS IZQUIERDO Y DERECHO, RESPECTIVAMENTE

LOS PARAMETROS DE ENTRADA SON: G (=NUMERO DE PUNTOS DE COLO-CACION MAS UNO), IORD CUAD (=ORDEN DE CUADRATURA CUANDO SE TIENE EL CASO DE UNA ECUACIÓN INHOMOGENEA), E (=NUMERO DE DIVISIONES DEL INTERVALO (0,11) Y EL ARREGLO "COND" EL CUAL CONTIENE EL VALOR DE U(X) EN LOS EXTREMOS.

LA SALIDA SON LAS COMPONENTES INDICADAS DE - 20 LAS MATRI-CES "GMAT" Y "RINDEP".

LA RUTINA SE DIVIDE EN DOS PARTES: EN LA PRIMERA SE TOMAN 0, 1/E Y ESTOS PUNTOS SON ENVIADOS A LA RUTINA **PUNTOS** LOS "MATRIZP()" LA CUAL OBTIENE LOS COEFICIENTES PARA LAS IN-COGNITAS DE LAS P'S LAS CUALES SON LOS COEFICIENTES DE LAS FUNCIONES DE PESO EN EL INTERVALO (0,1/E), EN SEGUIDA LAS IN-COGNITAS P'S SON RESUELTAS POR LA RUTINA "SOLP()". A PARTIR DE LA SOLUCION PARA LAS P'S PODEMOS OBTENER LOS VALORES NUMERICOS DE LAS ROO'S COMO SE EXPRESA EN LA ECUACIONES (6.4), QUE SON IN-TRODUCIDOS EN LOS LUGARES CORRESPONDIENTES DE "GMAT", Y EN LOS DEL ARREGLO "RINDEP" DESPUES LLAMA A LA RUTINA NTEGRA PARA EFECTUAR LA CUADRATURA GAUSSIANA CORRESPONDIENTE. EL PROCESO SE

ÿ

REALIZA EN FORMA SIMILAR PARA LA SEGUNDA PARTE SOLO OUE AHORA SE TOMAN LOS PUNTOS E-1/E Y 1.

```
SUBROUTINE CASOEXTREMO(G. IORD CUAD. E. COND)
IMPLICIT REAL*8 (A-H.O-Z)
INTEGER E.G. IORD CUAD
DIMENSION COND(2)
COMMON /SISTEM/GMAT(100,100), RINDEP(100), SOLGEN(100)
COMMON /MAT/PD(11,11), PI(11, 11), VECI(11), VECD(11), SOLDER(11),
        SOLIZO(11)COMMON /INTEGRALES/ITIPO EC. CUADDER. CUADIZO
KA=1.0D0/DBLE(E)
XAI = 0.0 DOCCALL MATRIZP(G.XAI.XA)
CALL SOLPCORR(G)
ROMAS=0:DO
ROMEN=0.DO
DO = 1 - 1, G
         ROMAS=ROMAS+DBLE(I)*SOLDER(I)*CXAI-XA)**(I-1)
         ROMEN=ROMEN+DBLE(I)*SOLIZO(I)*(XA-XAI)**(I-1)
ENDDO
GMAT(1,1)=0.0DDGMAT(1,2)=C(XA)+SOLDER(1)GMAT(1,3) = -1.0DO
GMAP(2, 1)=1.0DDGMAP(2.2) = ROMENGMAP(2,3)=0.0D0CALL INTEGRA(G. IORD CUAD. XAI. XA)
RINDEP(1)=ROMAS*COND(1)-CUADDER
\texttt{RINDER(2)} = \texttt{(SOLIZO(-1)+CCO, ODO)} + \texttt{COMD(1)} - \texttt{CUADIZO}XA=DBLE(E)/DBLE(E)
XAI=DBLI(I-1)/DBLI(I)
CALL MATRIZP (G. XAI, XA)
CALL SOLPCORR(G)
ROMAS=0.DO
ROMEN=0.DO
DO I=1, G
         ROMAS=ROMAS-DBLE(I)*SOLDER(I)*(XAI-XA)**(I-I)
         ROMEN=ROMEN-DBLE(I)*SOLIZO(I)*(XA-XAI)**{} (I-1)ENDDO
IND = 2 + E - 1GMAP(IND, IND)=0.0D0
GMAT(IND, IND-1)=ROMAS
GMAT (IND, IND+1) = -1.0D0
GMAP(IND+1, IND)=1.0DDGMAP(IND+1,IND-1)=-C(XAI)-SOLIZO(1)
GMAT(IND+1, IND+1)=0.000.
CALL INTEGRA(G, IORD CUAD, XAI, XA)
RINDEP(IND) = - (SOLDER(1) +C(1,0D0)) +COND(2) -CUADDER
RINDEP(IND+1)=ROMEN*COND(2)-CUADIZO
```
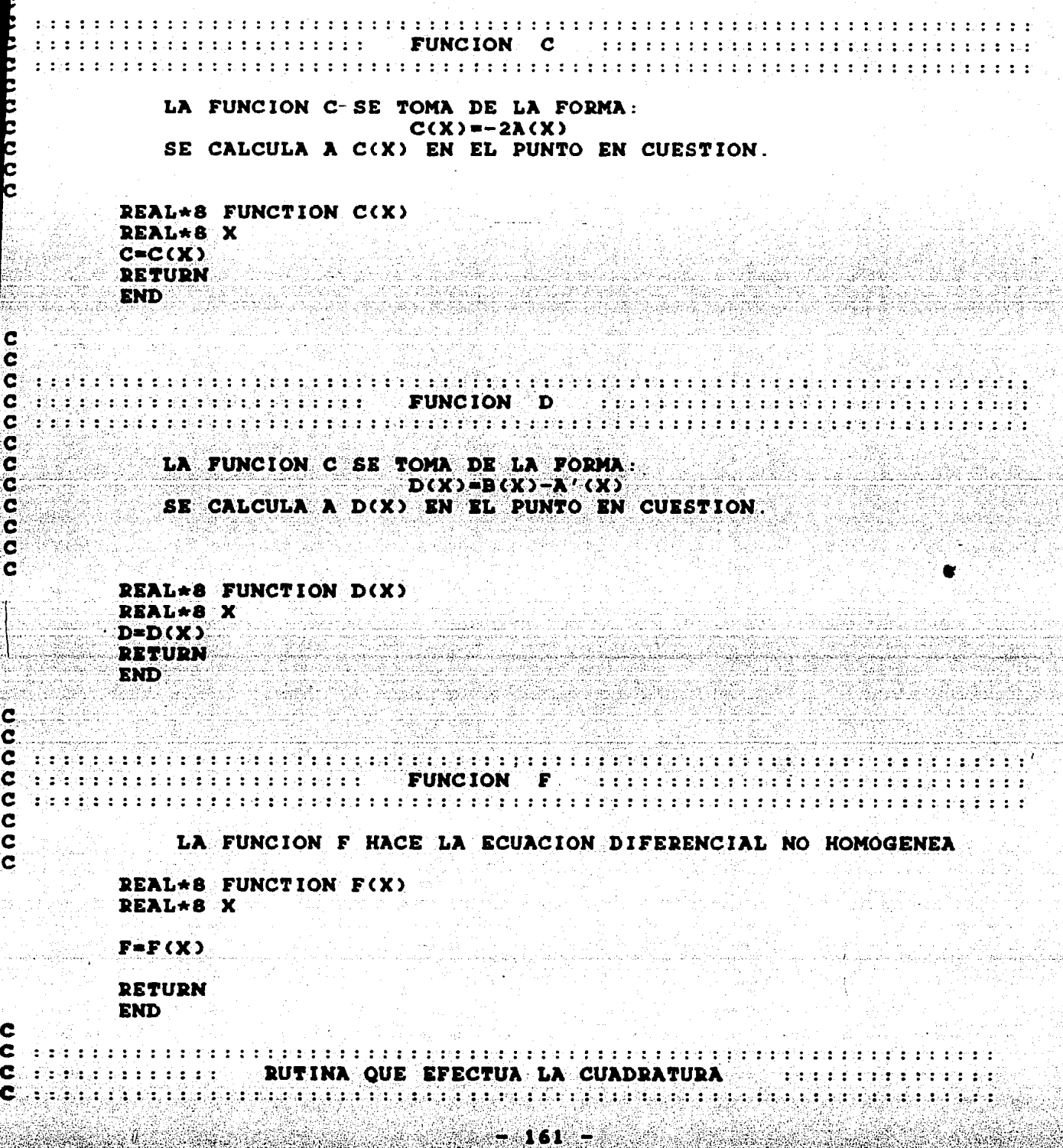

MEDIATE LA SUBRRUTINA "INTEGRA" SE EFECTUA LA CUADRATURA GAUSSIANA DE LA FUNCION DE PESO FI ALFA POR LA FUNCION F (LA FUNCION OUE HACE LA IGUALDAD EN LA ECUACION DIFERENCIAL ORI-GINAL). DE ACUERDO A LAS ECUACIONES (5.22) DEL TEXTO EN EL INTERVALO TIPICO (XAI.XA). SUBROUTINE INTEGRA(G, IORD\_CUAD, XAI, XA) **IMPLICIT REAL\*8**  $(A - \hat{H}, O - Z)$ INTEGER G, IORD\_CUAD REAL\*8 XAI, XA COMMON /MAT/PD(11,11), PI(11,11), VECI(11), VECD(11), SOLDER(11),  $SOLIZO(11)$ COMMON /PUN/RAIZ(11), TNRAIZ(11), PESO(11) COMMON /INTEGRALES/ITIPO EC. CUADDER, CUADIZO K=IORD CUAD DIFF=XA-XAI **CUADDER=0.DO CUADIZO-0.DO-** $DO$   $I = 1$   $K$ **AUXDER=0.DO** AUXIZQ=0.DO  $DO. J=1.0$ AUXDER=AUXDER+SOLDER(J)\*((DIFF\*(TNRAIZ(I)-1.DO)/2.DO)\*\*J) AUXIZO=AUXIZO+SOLIZO(J)\*((DIFF\*(TNRAIZ(I)+1.D0)/2.D0)\*\*J) **INDDO AUXDER=AUXDER+1.DO** AUXIZO=AUXIZO+1.DO VALX=(DIFF+TNRAIZ(I)+XA+XAI)/2 DO CUADDER=CUADDER+PESO(I)\*F(VALX)\*AUXDER CUADIZQ=CUADIZQ+PESO(I)\*F(VALX)\*AUXIZO **ENDDO** CUADDER=DIFF\*CUADDER/2.D0 CUADIZO=DIFF\*CUADIZO/2.DO *RETURN* 

**END** 

.c

c

C C

 $\mathbf C$ 

C.  $\mathbf C$ 

 $\overline{\mathbf{c}}$ 

 $\mathbf C$ 

LA SUBRRUTINA "LLENARAIZ" PASA A "RAIZ", "TNRAIZ" Y "PESO" LOS VALORES PERTINENTES EN "RAIZ" PASA LOS VALORES DE LAS RAICES TRANSLADADOS, EN "TNRAIZ" LAS NO TRANSLADADOS Y EN "PESO" LOS PESOS DE LAS RAICES CORRESPONDIENTES PARA SU USO EN LA CUADRATURA GAUSSIANA.

492,453 kongolisar ke sa sa manga sa mga bang mga manga sa sa sa sa mga sa mga sa sa sa sa sa sa sa sa sa sa s

Consequence for films and film (20 RUTINA) LLENARA IZAM A del citte en contra contra con  ${\mathbf C}$  , a substitute that a stabilized show that the first stabilize stabilize the stabilizer stabilizes a  $\beta$ 

> SUBROUTINE LLENARAIZ(N, IORD CUAD) IMPLICIT REAL\*8  $(A-H, O-Z)$ INTEGER N, IORD CUAD COMMON /PUN/RAIZ(11), TNRAIZ(11), PESO(11) COMMON /ALMACEN/AL RAIZ(55), AL PESO(55)

```
IDOSN = 1DO I = 1.N-1IPOSN=IPOSN+I
       ENDDO
       DO I = 1.NRAIZ(I)=(1.0DO+AL RAIZ(IPOSN))/2.0DOIDOSN = IDOSN + 1ENDDO
       IPOSN=1
       DO I=1, IORD_CUAD-1
         IDOSN = IDOSN + IENDDO
       DO I=1, IORD_CUAD
         TNRAIZ(I)=AL RAIZ(IPOSN)
         PESO(I)=AL PESO(IPOSN)
         IPOSN=IPOSN+1
       ENDDO
       DETURN
       END
as marma a constante de Brazona a para a palación de la ciudad de la calcada de la constantida de 1991, a con
SECONDED BUTINA QUE GENERA LA MATRIZ DE LAS P'S SECONDED DE LAS PERSONALES DE LAS PERSONALES DE LAS PERSONALES
r no chinea, con che che con elegan e per en contra se per en carte per en contra contra en c
          EN ESTA RUTINA SE CALCULAN LAS MATRICES "PD", "PI" Y LOS
      VECTORES "VECD" Y "VECI": QUE FORMAN LAS ECUACIONES SINULTANEAS
       A RESOLVER PARA LOS VECTORES "SOLDER" Y "SOLIZO". LOS CUALES
       SON LOS COEFICIENTES P'S QUE EXPANDEN A LA FUNCIÓN DE PESO FI
      ALFA EN EL INTERVALO TIPICO (X ALFA-1, X ALFA), VER ECUACIONES
       (6) 7-6 8) DEL TEXTO.
          LAS VARIABLES DE ENTRADA SON: G (=N+1), XA (=X_ALFA), XAI (=X_
       ALFA-1).
          LAS VARIABLES DE SALIDA SON: LAS MATRICES "PD". "PI" Y LOS
      VECTORES "VECD" Y "VECI"
    SUBROUTINE MATRIZP(G, XAI, XA)
       IMPLICIT REAL*8 (A-H, O-Z)
       INTEGER G
      COMMON /MAT/PD(11, 11), PI(11, 11), VECI(11), VECD(11), SOLDER(11),
                SOLIZO(11)COMMON / PUN/RAIZ(11)
      DIFF=XA - XAI
      DO II = 1.6PD(1.1)=(-DIFF)++I
           PI(1, I)=(DIFF)*1ENDDO
      VECD(1)=-1.0D0VECT(1)=-1.0D0DO I=2, G
```
 $163 -$ 

C  $\mathbf c$ C Ć C **c**  $\overline{\mathbf{c}}$  $\overline{\mathbf{c}}$  $\overline{\mathbf{c}}$ 

 $\mathbf c$ 

 $\overline{c}$ 

 $\overline{\mathbf{c}}$  $\mathbf{C}$ 

 $\mathbf{XAJ}= \mathbf{XAI} + \mathbf{RAIZ(I-1)+DIFF}$ 

C C

C

 $\mathbf c$ C

C

```
X11 = XAJ - XAX12 = XAJ - XAIVECD(I)=-D(XAJ)VECI(1)=-D(XAJ)DOJ=1.GBJ = DBLE(J)RJ1 = DBLE(J-1)PD(T, J) = (RJ+RI+RI+C(XAJ)+C(XIJ)+D(XAJ)+CXI1)+A(2)+C(I+2)P1(I,J) = (RJ+RJ+RJ+C(XAJ)+(XI2)+D(XAJ)+(XI2)+A(2)+A(2)+A(3-2))ENDDO
ENDDO
```
## **RETURN**

**END** 

C  $\mathbf{C}$ 

Ċ

 $\mathbf c$  $\mathbf{c}$ 

 $\overline{\mathbf{c}}$ 

 $\frac{c}{c}$ 

 $\bar{\mathbf{c}}$  $\overline{\mathbf{c}}$ 

 $\mathbf c$ 

 $\bullet$ 

 $\overline{\mathbf{c}}$ 

 $\mathbf{C}$ 

 $\overline{\mathbf{c}}$  $\mathbf c$ 

 $\mathbf c$ Ć

tira mbo bele rato e e emperentir historicalmisto diferente del control e pitto de pola contribuccione di contr 

> LA RUTINA CALCULA LOS COBFICIENTES FINALES DE "GMAT" DE ACUERDO A LAS ECUACIONES QUE SE EXPONEN EN EL CAPITULO VI. VER ECUACIONES (6.11). EN SEGUIDA LAS ACOMODA EN LAS POSICIONES **ADECUADAAS**

> LAS VARIABLES DE ENTRADA SON: G (=N+1), IORD CUAD (=ORDEN PARA LA CUADRATURA), E (=NUMERO DE DIVISIONES DEL INTERVALO (0,11), XA (=X ALFA, EL VALOR) CENTRAL DEL INTERVALO TIPICO). XAI (EX AUTA-1).

SE CALCULAN PRIMERO A LOS COEFICIENTES, EN SEGUIDA SE PASAN LOS VALORES A LOS LUGARES CORRESPONDIENTES DE "GMAT".

SUBROUTINE ROOCG, IORD CUAD, E, I, XAI, XA) IMPLICIT REAL+8 (A-H.O-Z) INTEGER E, G, IORD CUAD

COMMON /SISTEM/GMAT(100,100), RINDEP(100), SOLGEN(100) COMMON /MAT/PD(11,11), PI(11, 11), VECI(11), VECD(11), SOLDER(11), SOLIZOC11)

COMMON / INTEGRALES/ITIPO\_EC, CUADDER, CUADIZO

```
ROMAS = 0.DO
ROMEN=0.DO
DO J=1, G\verb|ROMAS=ROMAS-DBLEGJ)+\verb|SCLDER(J)+\verb|KAA=-KAJ++G-I|)ROMEN=ROMEN+DBLE(J) *SOLIZQ(J) * (XA - XAI) ** (J-1)
ENDDO
IND=2+1-1المعوني وإداره المدادات
GMAP(IND, IND) = 0.0DDGMAT(IND, IND-1)=ROMAS
GMAP(IND, IND+1)=C(XA)+SOLDER(1)
GMAP(IND, IND+2)=-1.0DOGMAP(IND+1, IND)=1.0DOGMAP(IND+1, IND-1) = -C(XAI) - SOLIZQ(1)
```
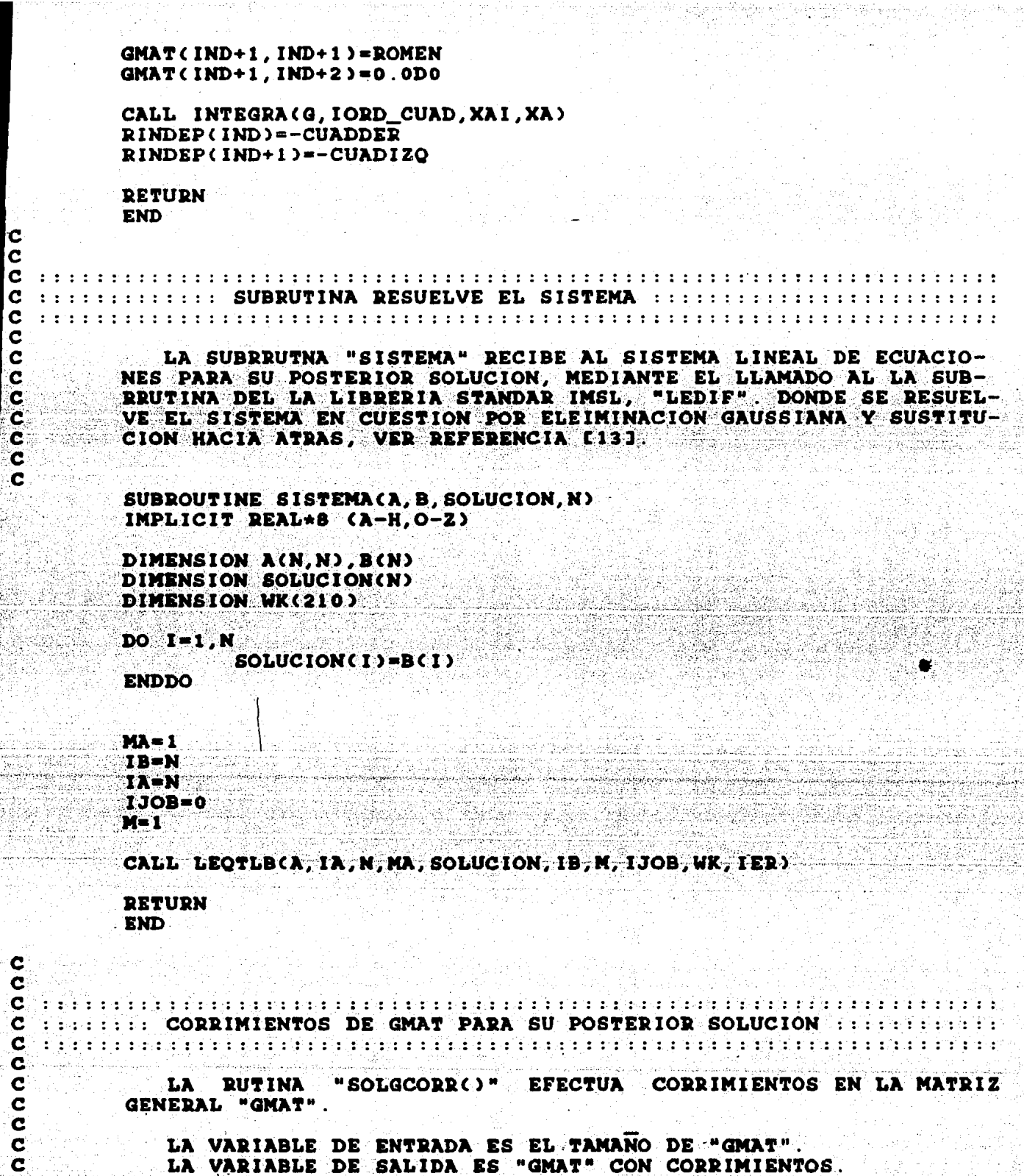

"SOLGCORR()" PRIMERO PREPARA A "GMAT" MEDIANTE CORRIMIENTOS SISTEMA HP-9000: EN SEGUIDA ENTREGA A "GMAT" CON PROPIOS DEL **CORRIMIENTOS**  $\mathbf{A}$ LA 1 **RUTINA** "SISTEMA()" **C VED EXPLICACION DE** LA RUTINA) PARA LA SOLUCION DE LA MATRIZ EN CUESTION. (DONDE FI-NALMENTE SE RESUELVE MEDIANTE LA RUTINA "LEGIF" DE LA LIBRE-RIA STANDAR IMSL VER REFERENCIA [13].

SUBROUTINE SOLGCORR(IE) IMPLICIT REAL\*8  $(A-H.O-Z)$ DIMENSION BASGMAT(100.100) COMMON /SISTEM/GMAT(100.100).RINDEP(100).SOLGEN(100)

 $INDI = 1$  $IMDD=1$ 

DO  $J=1$ , IE

DO K=1.IE

BASGMAT(INDI, INDD)=GMAT(K,J) IF(INDI .EQ. 100) THEN  $INDD = INDD + 1$  $INDI=1$ 

**ELSE** 

 $INDI = INDI + I$ 

**ENDIF** 

**ENDDO** 

CALL SISTEMA (BASGMAT, RINDEP, SOLGEN, IE)

*RETURN* **END** 

**ENDDO** 

on men a nom contra come in relativo de l'altre del medica del solo del solo del contra del contra provincia q  $: \ldots : \ldots : \text{CORRIMINTOS DE PD Y PI PARA SU POSTERIOR SOLUTION ...}$ diagram per persoan per per per per per per persoan en completa per persoan en persoan persoan en persoan en p

LA RUTINA "SOLPCORR()" ES ANALOGA A LA RUTINA "SOLGCORR()" EFECTUA CORRIMIENTOS EN LAS MATRICES "PD" Y "PI" ( DEL INTERVA-LO TIPICO (X ALFA-1, X ALFA), PARA SU POSTERIOR SOLUCION ME-DIANTE LA RUTINA "SISTEMA()".

LA VARIABLE DE ENTRADA ES EL TAMANO DE "PD" Y "PI" (GXG). LA SALIDA SON "PD" Y "PI" CORRIDOS.

MATRICES "PD" Y "PI" SON ENTREGADAS A LA RUTINA "SISTE-**LAS** MA()" LA CUAL ENVIA SUS VALORES A LA RUTINA DE LA LIBRERIA ES-TANDAR IMSL "LEQIF()" PARA SU SOLUCION.

- 1660

SUBROUTINE SOLPCORR(G) IMPLICIT REAL\*8 (A-H.O-Z) **INTEGER G** DIMENSION RMATIZQ(11,11), RMATDER(11,11)

C

<u>UU U</u>

# COMMON /MAT/PD(11,11), PI(11,11), VECI(11), VECD(11), SOLDER(11),  $SOLIZO(11)$

 $167 -$ 

this is when

36.IF

al alabert

e de la provincia de la provincia de la provincia de la provincia de la provincia de la provincia de la provincia de la provincia de la provincia de la provincia de la provincia de la provincia de la provincia de la provin

the Stevenberg of the

```
INDI = 1INDD = 1DO J=1.GDO K=1.9RMATIZQ(INDI, INDD)=PI(K, J)
           RMATDER(INDI, INDD)=PD(K, J)
            IF( INDI .EQ. 11) THEN
                   INDD = \bar{I} NDD + 1IDI=1ELSE
                   INDI = INDI + 1ENDIF
         ENDDO
```
**ENDDO** 

CALL SISTEMA (RMATIZQ, VECI, SOLIZQ, G) CALL SISTEMA (RMATDER, VECD, SOLDER, G)

the soul of

*<u>RETURN</u>* **END** 

A P E N D I C E .

C  $\overline{c}$ 

cocococococo

 $\mathbf C$ C  $\mathbf c$ C C  $\overline{\mathbf{c}}$ C Ĉ Ċ

C C

C C Ċ

C

c

 $\mathbf c$ 

 $\overline{\mathbf{c}}$ 

Ć

Ċ Ċ

C  $\bullet$ Ċ

Ć

C

Ć

Ċ

C C

Ċ

c

Ć

C

C  $\mathbf c$ 

 $\tilde{\mathbf{c}}$ C

Ċ C

an an that the chart financially control photon and market believe the photon of the control of the control of **Example 200 FORD PRINCIPAL ARTICLE AND PRINCIPAL**  $\blacksquare$  . The contribution of  $\blacksquare$  . The contribution of  $\blacksquare$ na banya banya nyaéta salah sahiji désa di kacamatan di kacamatan sahiji désa di kacamatan di kacamatan di kac EL OBJETIVO DEL PROGRAMA ES CALCULAR EL VALOR DE LA FUNCION U(X) EN LOS NODOS: 1/B, 2/E, ..., E-1/E; QUE SATISFACE LA ECUACION DIFERENCIAL: LU=U''+2AU'+(B+A')U=0 EN [0,1] CON: U(0)=K1 /U(1)=K2 (VALORES A LA FRONTERA) POR UN PROCEDIMIENTO DERIVADO DEL LA FORMULACIÓN ALGEBRAICA DE LOS METODOS DISCRETOS (ALGORITMO 2). LAS VARIABLES DE ENTRADA SON: 1.: E (=NUMERO DE DIVISIONES DEL INTERVALO 10,11). 2. N (=NUMERO DE PUNTOS DE COLOCACION, O BIEN EL GRADO DEL N'ESIMO POLINOMIO DE LEGENDRE). A USAR COMO COLOCACION. VALOR DE U EN LA FRONTERA (U(O) Y U(1)).  $3.1$   $E$ LAS VARIABLES DE SALIDA SON: 1. LA MATRIZ "GMAT" LA CUAL ES COEFICIENTE PARA LAS INCOGNITAS U(EN LOS NODOS). 2. EL VECTOR "RINDEP" EL CUAL HACE LA IGUALDAD CON EL PRODUCTO "GMAT\*U" Y FINALMENTE.  $(1)$  $(GMAT)*(U) = (RINDER)$ 3. LA SOLUCION "SOLGEN", EL VALOR U(EN LOS NODOS).

168

DESCRIPCION DE LAS VARIABLES GLOBALES:

GMAT. MATRIZ COEFICIENTE PARA LA SOLUCION U(EN LOS NODOS) CONTIENE LOS VALORES DE LAS ROO'S.

RINDEP. VECTOR OUE IGUALA AL PRODUCTO GMAT+U. CONTIENE LAS CONDICIONES INICIALES POR LA DERIVADA DE FI ALFA. SOLGEN. REPRESENTA AL VECTOR INCOGNITA UCEN LOS NODOS). PD: MATRIZ COEFICIENTE DERECHO PARA LAS P'S. PI. MATRIZ COEFICIENTE IZQUIERDO PARA LAS P'S. VECD. ES EL VECTOR OUE IGUALA AL PRODUCTO PD\*SOLDER. VECI. ES EL VECTOR QUE IGUALA AL PRODUCTO PD\*SOLIZQ.

SOLDER REPRESENTA A LAS INCOGNITAS P'S. LAS CUALES EX-PANDEN A LAS FUNCIONES DE PESO FI ALFA EN EL IN-TERVALO TIPICO ALFA.

SOLIZO REPRESENTA A LAS INCOGNITAS P'S, LAS CUALES EX-PANDEN A LAS FUNCIONES DE PESO FI ALFA EN EL IN-TERVALO TIPICO ALFA.

COND. EN ESTE VECTOR SE ALMACENAN LOS VALORES DE U EN LOS **EXTREMOS** 

N. NUMERO DE RAICES.

**RAIZ. EL VECTOR PAIZ SE ALMACENAN LAS N'RAICES DEL N'E-**SIMO POLINOMIO DE LEGENDRE.

- E. NUMERO DE DIVISIONES DEL INTERVALO (0.11)
- G. NUMERO DE RAICES MAS UNO.

EL PROGRAMA PRINCIPAL TIENE, EN GENERAL, CUATRO COMPONENTES ESTAS SON LAS SIGUIENTES:

EN LA PRIMERA SE CALCULAN LAS RAICES DEL POLINOMIO DE LEGEN-DRE DE GRADO N DONDE: 2<= N<= 10; MEDIANTE LA RUTINA "LEGEN-DRE()"

SEGUNDA PARTE SE CALCULAN LAS ENTRADAS (1,1), (1,2), EN LA  $(S-1, E-2)$ ,  $(S-1, E-1)$   $Y$   $(1)$ ,  $(S-1)$   $DE$  LA MATRIZ "GMAT"  $Y$  "RINDEP" RESPECTIVAMENTE MEDIANTE LA RUTINA "CASOEXTREMO()"

EN LA TERCERA SE CALCULAN LOS COEFICIENTES (2,1), (2,2), (2,  $3$ , ...,  $(F-2, F-3)$ ,  $(F-2, F-2)$ ,  $(F-2, F-1)$   $DE$  LA MATRIZ "GMAT" ME--DIANTE LAS RUTINAS "MATRIZP()", "SOLPCORR()" Y "ROO()"; LA<br>PRIMERA SE ENCARGA DE OBTENER A: "PD", "PI", "VECD", "VECI"; LA SEGUNDA BUTINA OBTIENE A. "SOLDER" Y : FINAL-"SOLIZO" MENTE LA ULTIMA ACOMODA LOS VALORES DE LAS ROO'S EN "GMAT" EN LOS LUGARES PERTINENTES TAMBIEN EN ESTA PARTE SE RESUELVE PARA "SOLGEN".

LA ULTIMA PARTE SE ENCARGA DE LA ESCRITURA DE LOS RESULTADOS SE ESCRIBE A: "GMAT", "RINDEP" Y A "SOLGEN" A PANTALLA; TAMBIEN SE ABRE UN ARCHIVO PARA ESCRIBIR EL NODO (DENTRO DE (0.1)) JUNTO CON EL VALOR DE U QUE HA SIDO CALCULADO.

**PROGRAM PRINCIPAL** IMPLICIT REAL+8 (A-H, O-Z) COMMON /SISTEM/GMAT(100,100), RINDEP(100), SOLGEN(100)

```
COMMON /MAT/PD(11,11), PI(11,11), VECI(11), VECD(11), SOLDER(11).
        SOLIZO(11)
COMMON /PUN/RAIZ(11)
DIMENSION COND(2)
INTEGER E.G.
WRITE(6, \star)" DAME EL NUMERO DE DIVISIONES DE 0-1"
RED(5, \star)RWRITE(6.*)" DAME EL GRADO DEL POLINOMIO DE LEGENDRE A USAR"
                     COMO PUNTOS DE COLOCACION "
WRITR(G, \star)"
RRAD(5, \star)NWRITE(6.*)" DAME LOS VALORES A LA FRONTERA "
RED(5,*) (COND(1),1=1,2)G = N + 1CALL LEGENDRE(N)
CALL CASOEXTREMO(G, E, COND)
DO I=2, E-2XA=DBLE(I)/DBLE(E)
  XAD=DBLE(I+1)/DBLE(E)
  XAI=DBLE(I-1)/DBLE(E)
  CALL MATRIZP(G, XA, XAD, XAI)
  CALL SOLPCORR(G)
  CALL ROO(G.E.I.XA.XAD.XAI)
ENDDO
CALL SOLGCORR(E-1)
ESCRITURA LA MATRIZ GENERAL: "GMAT" A PANTALLA.
WRITE(6)*>"ESCRITURA LA MATRIZ GENERAL: GMAT"
DO - I = 1, E - 1WRITE(6, \star) (GMAT(1, J), J=1, E-1)ENDDO
WRITE(6,*)
WRITE(6,*)
ESCRITURA DEL VECTOR GENERAL: "RINDEP" A PANTALLA.
WRITE(6)*)*ESCRITURA DEL VECTOR GENERAL: RINDEP"
WRITE(6, \star) (RINDEP(J), J=1, E-1)
WRITE(6, +)WRITE(6.*)
SOLUCION: VALORES DE LA FUNCION SOLUCION.
WRITE(6,*)"SOLUCION: VALORES DE LA FUNCION"
\texttt{WRITE}(6, \star)(SOLGEN(J), J=1, E-1)
WRITE(6, +)SOLUCION: VALORES DE LA FUNCION SOLUCION.
           SE ESCRIBE LA SOLUCION EN EL ARCHIVO "SALVAL"
OPEN(2.FILE='SALVAL')
DO I = 1, E-1
```
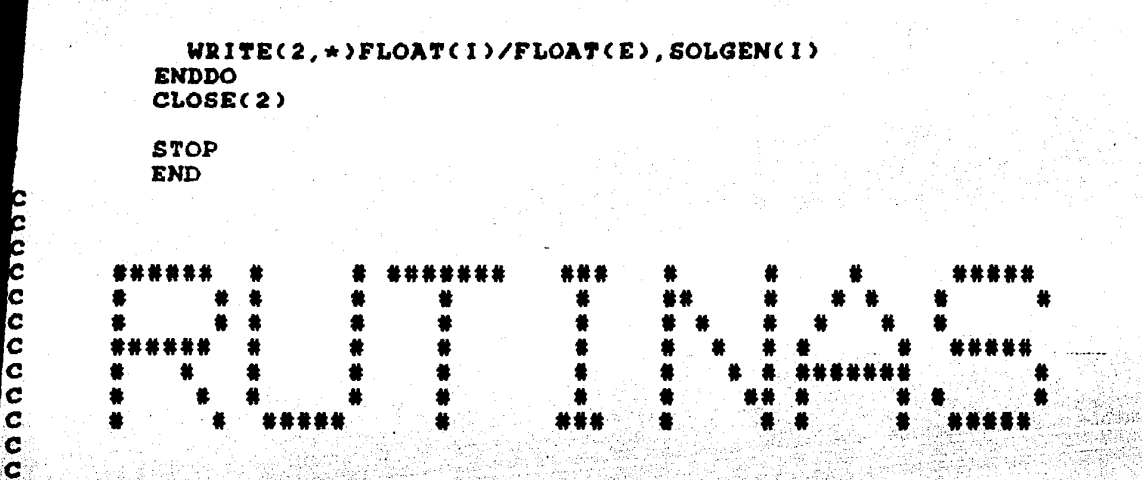

mismo para profit por serie proprieto de la serie de final de la proprieto de la proprieto de la proprieto de  $\ldots$  RUTINA OUE CALCULA LAS RAICES DE LOS POLINOMIOS DE LEGENDRE : a dan sa basa ta san sa bain sa bain sa bain sa baran sa basa sa baran sa sa bain sa san sa sa sa sa sa sa sa

EN ESTA RUTINA SE CALCULAN LAS N RAICES DEL N'ESIMO POLINO-MIO DE LEGENDRE.

EL PARAMETRO DE ENTRADA ES N (=GRADO DEL POLINOMIO DE LE-GENDRE)

LA SALIDA SON LAS N RAICES DEL POLINOMIO EN EL ARREGLO\_"RA-IZ", LAS CUALES SON FORZADAS A CAER EN [0,1].

SE CALCULA EN EL ARREGLO "POL" LOS COEFICIENTES DEL N'ESIMO POLINOMIO DE LEGENDRE, Y SE PASAN AL ARREGLO "COEF" EN PORMA **ORDENADA** 

**EN SEGUIDA EL ARREGLO "COEF"** A UNA RUTINA **PASA** DE LA LIBRERIA MATEMATICA IMSL, LLAMADA "POLR" LA CUAL HA SI-DO MODIFICADA PARA QUE MANEJE VARIABLES DE TIPO REAL+8. LA RU-TINA "POLR" CALCULA LAS RAICES DEL POLINOMIO DE GRADO N DE COEFICIENTES "COEF", LAS RAICES SON VACIADAS EN EL ARREGLO DE DE COMPLEJOS "RAICES", MIENTRAS QUE POR "IER" SE DA SALIDA A LOS POSIBLES ERRORES.

ENSEGUIDA "BAICES" ES PASADA A "RAIZ", TRASLADADAS PARA SER FORZADAS A CAER SOBRE EL INTERVALO (0,11. FINALMENTE "RAIZ" ES ORDENADA EN FORMA ASCENDENTE POR EL METODO DE LA BURBUJA.

SUBROUTINE LEGENDRE(N) REAL\*8 RAIZ, AUX COMMON / PUN/RAIZ(11) DIMENSION POL( $-1:10, -2:11$ ) DIMENSION COEF(10) COMPLEX RAICES(10)

 $POL(0,0)=1$ 

ć Ċ C

Ċ

C

C C

 $\mathbf{c}$ 

¢ Ċ

Ċ

Ċ

 $\mathbf c$ 

Ċ c

C

 $\mathbf{C}$ 

C

 $\tilde{\mathbf{C}}$ 

Č

¢ Ċ

Ċ C

 $\mathbf c$ Ċ

 $\overline{c}$ 

 $\tilde{c}$ C

```
POL(1, 1)=1IF ( N.LT.2 ) GO TO 20DO I=2,NDO J=0. N
           POL(I, J) = (2+I -1) * POL(I-1, J-1) - (I-1) * POL(I-2, J)ENDDO
         ENDDO
         DO I = O. N
          COEF(1+I)=POL(N,N-I)ENDDO
         CALL POLR(COEF.N.RAICES.IER)
         DO I = 1. NRAIZ(I)=DBLE((1.0+ REAL(RAICES(I)))/2.0)
         ENDDO
         DO I=2.N
          DO J=N, I -1IF CRAIZ(J=1) CT RAIZ(J)) THEN
            AUX=PAIZ(J-i)
            RAIZ(J-1)=RAIZ(J)
            RAIZ(J)=AUX
           TNDIF
          ENDDO
         ENDDO
         RETURN
         END
 <sup>t</sup>a an an a a a a a staidheal a faile aistireine a anns críochta ann a leon a cuid an a bha a an cheile bhlia e den
C. In the fact in the finance RUTINA VALORES EN LOS EXTREMOS and the finance of the finance
 a constitution de la companyación de la companyación de la companyación de la companyación de la companyación
            MEDIANTE ESTA RUTINA SE OBTIENEN LOS SIGUIENTES COEFICIENTES
         DE LA MATRIZ "GMAT": GMAT(1,1), GMAT(1,2), GMAT(XE-1,XE-2) Y<br>GMAT(XE-1,XE-1), Y LOS SIGUIENTES COEFICIENTES DE LA MATRIZ
         "RINDER": RINDEP(1) Y RINDEP(XE-1).
            LOS PARAMETROS DE ENTRADA SON: G (=NUMERO DE PUNTOS DE COLO-
         CACION MAS UNO), E (=NUMERO DE DIVISIONES DEL INTERVALO [0,1])
         Y EL ARREGLO "COND" EL CUAL CONTIENE EL VALOR DE U(X) EN LOS
         EXTREMOS
            LA.
                SALIDA SON LAS
                                     COMPONENTES INDICADAS DE LAS MATRI-
         CES "GMAT" Y "RINDEP"
                 RUTINA SE DIVIDE EN DOS PARTES: EN LA PRIMERA SE TOMAN
            LA
         LOS PUNTOS 0, 1/E Y 2/E ESTOS PUNTOS SON ENVIADOS A LA RUTINA
         "MATRIZPO" LA CUAL OBTIENE LOS COEFICIENTES PARA LAS IN-
```
 $20$ 

C C C

C

Ć  $\overline{c}$ 

C  $\mathbf{C}$  $\overline{\mathbf{c}}$ 

 $\mathbf{c}$  $\overline{\mathbf{c}}$ 

 $\overline{\mathbf{c}}$ 

C.

Ċ

 $\ddot{\mathbf{c}}$ 

Ċ

Ċ Ć

 $\mathbf{c}$ 

Ĉ

C

C

Ć

C

C

COGNITAS DE LAS P'S LAS CUALES SON LOS COEFICIENTES DE. LAS FUNCIONES DE PESO EN EL INTERVALO (0.2/E). EN SEGUIDA LAS IN-COGNITAS P'S SON RESUELTAS POR LA RUTINA "SOLP()". A PARTIR DE LA SOLUCION PARA LAS P'S PODEMOS OBTENER LOS VALORES NUMERICOS DE LAS ROO'S COMO SE EXPRESA EN LA ECUACIONES (8.0), QUE SON IN-
TRODUCIDOS EN LOS LUGARES CORRESPONDIENTES DE "GMAT", Y EN LOS DEL DEL ARREGLO "RINDEP". EL PROCESO SE REALIZA EN FORMA SIMILAR PARA LA SEGUNDA PARTE SOLO QUE AHORA SE TOMAN LOS PUNTOS E-2/E.  $E-1/E$   $Y$  1.

```
SUBROUTINE CASOEXTREMO(G, E, COND)
        IMPLICIT REAL*8 (A-H.O-2)INTEGER E.G
        DIMENSION COND(2)
        COMMON /SISTEM/GMAT(100,100), RINDEP(100), SOLGEN(100)
        COMMON \angleMAT/PD(11,11), PI(11,11), VECI(11), VECD(11), SOLDER(11),
                SOLIZO(11)COMMON / PUN/RAIZ(11)
        XA-1.0D0/DBLE(E)
        XAI = 0.0DOXAD=2.0D0/DBLE(E)
        CALL MATRIZP(G, XA, XAD, XAI)
        CALL SOLP(G)
        ROMAS=0.0DO
        GMAP(1,1)=SOLDER(1)-SOLIZO(1)DO = 1.0ROMAS=ROMAS-DBLE(I)*SOLDER(I)*(XAD-XA)**(I-I)
        ENDDO
        GMAT(1,2)=ROMAS
        ROMEN=0.0D0
        DO I = 1.0ROMEN=ROMEN+DBLE(I)*SOLIZQ(I)*(XAI-XA)**(I-1)
        ENDDO
        RINDER (1) = -ROMEN * CONC (1)XA=DBLE(E-1)/DBLE(E)
        XAI=DBLE(E-2)/DBLE(E)
        XAD = 1.0DD0CALL MATRIZP(G, XA, XAD, XAI)
        CALL SOLP(G)
        GMAT(E-1, E-1) = SOLDER(1) - SOLIZQ(1)ROMEN=0.DO
        DO = 1.0ROMEN = ROMEN + DBLE(1) * SOLIZQ(1) * (XAI - XA) * * (1-1)ENDDO
        GMAP (E-1, E-2) = ROMEN
        ROMAS=0.DO
        DO = 1, G\texttt{ROMAS=ROMAS-DBLE}(1)*\texttt{SOLDER}(1)*(XAD-XA)**(1-1)ENDDO
        RINDEP(E-1) = -ROMAS*COND(2)RETURN
        END
Collection and the contribution of property and complete the state of the contribution of the contribution of
```
с

EN ESTA RUTINA SE CALCULAN LAS MATRICES "PD". "PI" Y LOS VECTORES "VECD" Y "VECI"; QUE FORMAN LAS ECUACIONES SIMULTANEAS A RESOLVER PARA LOS VECTORES "SOLDER" Y "SOLIZO". LOS CUALES SON LOS COEFICIENTES P'S QUE EXPANDEN A LA FUNCION DE PESO FI ALFA EN EL INTERVALO TIPICO (X ALFA-1, X ALFA+1).

LAS VARIABLES DE ENTRADA SON: G (=N+1). XA (=X ALFA). XAD (=  $X$  ALFA+1), XAI  $\left( =X \right)$  ALFA-1).

LAS VARIABLES DE SALIDA SON: LAS MATRICES "PD". "PI" Y LOS VECTORES "VECD" Y "VECI".

LA RUTINA EFECTUA LOS CALCULOS DE ACUERDO A LAS ECUACIO-NES (6) QUE SE EXPONEN EN LA PRIMERA PARTE DEL TEXTO.

SUBROUTINE MATRIZP(G, XA, XAD, XAI) IMPLICIT REAL\*8 (A-H.O-Z) **INTEGER G** COMMON  $\mathcal{D}$ MAT/PD(11.11).PI(11.11).VECI(11).VECD(11).SOLDER(11).  $SOLIZO(11)$ COMMON /PUN/RAIZ(11)

XDER=XAD - XA  $XIZO=XAI - XA$ 

 $DO I = 1.0$  $PD(1, I) = (XDER) + 1$  $PI(1,1)=(X120)*+1$ **ENDDO**  $VECD(1)=-1$ . DO.  $VRCI(1)=-1.$ DO

 $DO = I = 2$ , G Y-BAIZ(I-1)+XDER  $X = P X I Z (I-1) + X I Z O$ **XIMA-XA+Y** XIME=XA+X VECD(I) =- D(XIMA)  $VECI(1) = -D(XIME)$ 

```
DO J=1, GRJ=DBLE(J)
   RJI = DBLR(J-1)PDCI, J) = CRJ+RJ+RJ+C(XIMA)+Y+D(XIMA)+Y++2)+Y+*(J-2)PI(1.3) = (RJ+RJI+RJ+C(XIME)+X+D(XIME)+X+Z) +X+X(J-2)ENDDO
ENDDO
```
**RETURN END** 

verkaans van die hermaanse verkende het die hermaanse van die verkende van die hermaanse van die verkende van 

LA RUTINA CALCULA LAS ROO'S DE ACUERDO A LAS ECUACIONES (8.1A-C). EN SEGUIDA LAS ACOMODA EN LA MATRIZ "GMAT" EN LAS PO-SICIONES ADECUADAAS.

ENTERING THE RUTINA OUE GENERA LA MATRIZ DE ROOM ENTERING ENTERING 

LAS VARIABLES DE ENTRADA SON: G (=N+1). E (=NUMERO DE DIVI-SIONES DEL INTERVALO (0,11), XA (=X\_ALFA, EL VALOR CENTRAL DEL INTERVALO TIPICO), XAD (=X\_ALFA+1), XAI (=X\_ALFA-1).

VARIABLES DE SALIDA SON: GMAT(X ALFA.X ALFA-1). **LAS** GMAT(X\_ALFA, X\_ALFA), GMAT(X\_ALFA, X\_ALFA+1).

SE CALCULAN PRIMERO A LAS ROO'S. EN SEGUIDA SE PASAN LOS VALORES A LOS LUGARES CORRESPONDIENTES.

```
SUBROUTINE ROOCG.E.I.XA.XAD.XAI)
IMPLICIT REAL+8 (A-H.O-Z)
INTEGER E.G.
COMMON /SISTEM/GMAT(100,100), RINDEP(100), SOLGEN(100)
COMMON /MAT/PD(11.11).PI(11.11).VECI(11).VECD(11).SOLDER(11).
        SOLIZO(11)
```

```
ROMAS=0 DO
```

```
ROMEN=0.DO
```
ž

C Č

C c

Ć

Ċ Ć

Ć

c Ċ

C Ċ

C

Ċ Ċ

```
DO J = 1. G
```

```
ROMAS = DOMAS - DBLE (J) * SOLDER (J) * (XAD - XA) ** (J-1)ROMEN=ROMEN+DBLE(J) *SOLIZO(J) *(XAI) = XA) **(J-1)
ENDDO
```

```
GMAP(I, I)=SOLDER(I)-SOLIZO(1)GMAT(I, I+1) = ROMASG\text{MAT}(\text{I},\text{I-1})=ROMEN
```
#### *RETURN* **END**

Criteriale e estadounido en la televidade de campas de la campa de la campa de la campa de la deba de la campa  $C$  ::::::::: CORRIMIENTOS DE GMAT PARA SU POSTERIOR SOLUCION ::::::::::::  $\mathbf C$  . It is a contribution of the company of the contribution of the contribution of the contribution of

> LA RUTINA "SOLGCORR()" EFECTUA CORRIMIENTOS EN LA MATRIZ GENERAL "GMAT".

LA VARIABLE DE ENTRADA ES EL TAMAGO DE "GMAT". LA VARIABLE DE SALIDA ES "GMAT" CON CORRIMIENTOS.

<u>Serie Walder</u>

"SOLGCORR()" PRIMERO PREPARA A "GMAT" MEDIANTE CORRIMIENTOS PROPIOS DEL SISTEMA HP-9000; EN SEGUIDA ENTREGA A "GMAT" CON CORRIMIENTOS A LA RUTINA "SISTEMA()" ( VER EXPLICASION DE LA RUTINA) PARA LA SOLUCION DE LA MATRIZ EN CUESTION.

SUBROUTINE SOLGCOPR(IE) IMPLICIT REAL\*8 (A-H.O-Z) DIMENSION BASGMAT(100,100) COMMON /SISTEM/GMAT(100.100). RINDEP(100). SOLGEN(100)

```
INDI = 1INDD=1DO J=1, IE
  DO K=1, IE
    BASGMAT(INDI, INDD)=GMAT(K, J)
    IF(INDI .EO. 100) THEN
      INDD = INDD + 1INDI=1ELSE
      INDI=INDI+1ENDIF
  ENDDO
```
**ENDDO** 

CALL SISTEMA (BASGMAT, RINDEP, SOLGEN, IE)

```
RETURN
END
```
 $\ldots$  : : : : CORRIMIENTOS DE PD Y PI PARA SU POSTERIOR SOLUCION : : : : : : : : : : : <u>, and the state of the state of the state of the state of the state of the state of the state of the state of the state of the state of the state of the state of the state of the state of the state of the state of the sta</u>

LA RUTINA "SOLPCORR()" ES ANALOGA A LA RUTINA "SOLGCORR()" EFECTUA CORRIMIENTOS EN LAS MATRICES "PD" Y "PI" ( DEL INTERVA-LO TIPICO (X ALFA-1, X ALFA+1)), PARA SU POSTERIOR SOLUCION ME-DIANTE LA RUTINA "SISTEMA()".

LA VARIABLE DE ENTRADA ES EL TAMALO DE "PD" Y "PI" (GXG) LA SALIDA SON "PD" Y "PI" CORRIDOS.

LAS MATRICES "PD" Y "PI" SON ENTREGADAS A LA RUTINA "SISTE-MA()" LA CUAL ENVIA SUS VALORES A LA RUTINA DE LA LIBRERIA ES-TANDAR IMSL "ZLEOIF()" PARA SU SOLUCION.

SUBROUTINE SOLPCORR(G) IMPLICIT REAL\*6 (A-H, O-Z) INTEGER G DIMENSION RMATIZQ(11, 11), RMATDER(11, 11) COMMON /MAT/PD(11, 11), PI(11, 11), VECI(11), VECD(11), SOLDER(11), **SOLIZQ(11)** 

 $INDI = 1$  $INDD=1$  $DO J=1. G$  $DO K=1.0$ 

```
RMATIZQ(INDI, INDD)=PI(K, J)
           RMATDER(INDI, INDD)=PD(K, J)
           IF ( INDI .EQ. 11) THEN
             INDD = INDD + 1INDI=1ELSE
             INDI = INDI + 1ENDIF
         ENDDO
       ENDDO
       CALL SISTEMA(RMATIZQ, VECI, SOLIZQ, G)
       CALL SISTEMA (RMATDER, VECD, SOLDER, G)
       RETURN
       END
 A sa sa kacamatan ing kabupatèn Kabupatèn Bangguna menggunakan kalendar Kabupatèn Kabupatèn Ka
المتوافق والمتهاجر والمتواط والمتحال والمتحال والمتحال والمحال والمحال والمحال والمتحال والمتحال المحال والمتحال والمتح
           LA FUNCION C SE TOMA DE LA FORMA
                               CCX) = -2ACXDE LA ECUACION (1A) DEL TEXTO.
           SE CALCULA A C(X) EN EL PUNTO EN CUESTION.
        REAL*8 FUNCTION C(X)
        REAL*8 X
        C = C(X)<u>RETURN</u>
                                    家愛喜聞
        END
  e e sue emperador e a propriedade de constitución de la constitución de la constitución de la constitución de
 \mathbf{F} , and the set of the set of \mathbf{F} (which \mathbf{D} ) is a set of the set of the set of the set of \mathbf{F}ારે રાત રહે છે કહે કોરો કે દોરો દિલ પાર્ટ રાજે રાત રાજકોના રહે રાત રહે જો કરી છે. તો રહે જો કોરો કોરોની કોરો ક
            LA FUNCION C SE TOMA DE LA FORMA:
                                D(X)=B(X)-A'(X)DE LA ECUACION (1A).
            SE CALCULA A D(X) EN EL PUNTO EN CUESTION.
C
C
Ć
Ć
         REAL*8 FUNCTION D(X)
         REAL*8 X
         D=D(X)
         RETURN
         END
                                          n N a ce
```
c

Ĉ

## A P E N D I C E

SUSTITUCION A

C Ć

Ċ

 $\overline{\mathbf{c}}$ C

 $\overline{\mathbf{c}}$ 

 $\overline{\mathbf{c}}$ 

C

 $\mathbf c$  $\overline{\mathbf{c}}$ 

SUSTITUCION PARA EL PROGRAMA PRINCIPAL . . . . . . . . . . . ALGORITMO 1 ::::::::::::::::::::::: 

 $\mathbf C$ 

CON ESTE PROGRAMA SUSTITUIMOS AL PROGRAMA PRINCIPAL, QUE HEMOS PRESENTADO EN EL APENDICE A.

ABRIMOS TRES ARCHIVOS DE ESCRITURA: "REPORTE". "CRIT VAL" Y "CRIT DERI" EN LOS CUALES ESCRIBINOS LOS RESULTADOS, DE LOS ANA-LISIS DEL ERROR. LOS CUALES OBTENEMOS RECURSIVAMENTE.

EN ESTE CASO TENEMOS EL LISTADO EXPLICITO PARA CUANDO ANALIZA-MOS LA ECUACIÓN 7.7 DEL TEXTO Y MANTENEMOS A N (COLOCACIÓN) **CONSTANTS.** 

PROGRAM PRINCIPAL IMPLICIT REAL\*6 CA-H, O-Z) **DIMENSION COND(2)** INTEGER E.G

COMMON /SISTEM/GMAT(150,150), RINDEP(150), SOLGEN(150) COMMON /MAT/PD(11,11), PI(11,11), VECI(11), VECD(11), SOLDER(11), SOLIZO(11)

- 178 -

COMMON / PUN/RAIZ(11), THRAIZ(11), PESO(11) COMMON /ALMACEN/AL\_RAIZ(55), AL\_PESO(55) COMMON /INTEGRALES/ITIPO EC.CUADDER CUADIZO

OPEN(2, FILE='DATOS')  $DO = 1, 55$  $READ(2, +)AL\_RAIZ(1)$ **ENDDO** DO I=1,55  $READ(2, \star)AL_PESO(1)$ **ENDDO** CLOSE(2)

OPEN(12.FILE='REPORTE') OPEN(13, FILE='CRIT\_VAL') OPEN(14, FILE='CRIT\_DERI')

 $CONDC1$ )=1.0D0  $CONDC2$ )=0.0D0  $10RD$  CUAD=0

C C  $C: \mathbb{R}$ in sain na bann ƙarn ƙann ƙaff ƙafi ta thunan ƙaffa ti bati wa shi titu ta ta ta tatsa. An han ƙasa ta na ta ka :• • •  $\mathbf{c}$  :  $\mathbf{r}$ SUBRUTINA PARA EFECTUAR LAS COMPARACIONES EN EL .....  $\mathbf{C}$ **EXAMPLE ANALISIS DE ERROR AND PROPERTY OF A SECOND CONTRACT OF A SECOND AND A PROPERTY OF A SECOND AND A PROPERTY OF A SECOND AND A SECOND ASSESSMENT OF A SECOND ACTION OF A SECOND AND A SECOND ASSESSMENT OF A SECOND ASSE** 

#### tula. Tugliu **STOP END**

CLOSE(12) CLOSE(13) CLOSE(14)

# **ENDDO**

```
DO 13K=1.2
   WRTTE(12, +)WRITE(13,*)
   WRITE(14, \star)
ENDDO
```
# **ENDDO**

```
CALL LLENARAIZ(N, IORD CUAD)
CALL CASOEXTREMO(G, IORD CUAD, E, COND)
DO I = 2, E - 1XA=DBLE(I)/DBLE(E)
  XAI=DBLE(I-1)/DBLE(E)
  CALL MATRIZP(G, XAI, XA)
  CALL SOLP(G)
  CALL ROOCG, IORD_CUAD, E, I, XAI, XA)
ENDDO
CALL RESGMAT(2*E)
CALL COMPARA (E. N. IJ)
```
 $G = N + 1$ 

```
DO JUN=2,10
   N = JUNDO 1J=1.18E=4\times1JDO J=1,150DO K=1,150
             GMAT(J, K) = 0. DO
          ENDDO
          RINDEP(J)=0.DO
          SOLGEN(J)=0.DO
      ENDDO
      DO J=1.11DO K=1.11PD(J, K) = 0. DOPI(J, K) = 0. Do
          ENDDO
         VECI(J)=0.DDVECD(J)=0.DO
          SOLDER(J)=0.DO
          SOLIZO(J)=0.DDENDDO
```
SUBROUTINE COMPARA (E.N.IJ) IMPLICIT REAL\*8 (A-H.O-Z) INTEGER E.N.IJ

COMMON /SISTEM/GMAT(150,150), RINDEP(150), SOLGEN(150)

INTEGRAL GAUSSIANA CON: NO. DE DIVISIONES=100 (RUTINA "INT FT") ORDEN DE CUADRATURA=5 (RUTINA "INTDERI FT") EN EL PUNTO X=0.250

ASI COMO VALOR DE LA DERIVADA EN X=0.250

**XERR14VAL=0.999977058318645** XERR14DER=-1.16931708171605E-4.

**IAUX=2\*IJ** 

XERRVAL=DABS(SOLGEN(IAUX)-XERR14VAL) XERRDER=DABS(SOLGEN(IAUX+1)-XERR14DER)

AUDBLE (E) WRITE(13, +)LOG(A), DABS(LOG(XERRVAL)) WRITE(14, \*)LOG(A), DABS(LOG(XERRDER))

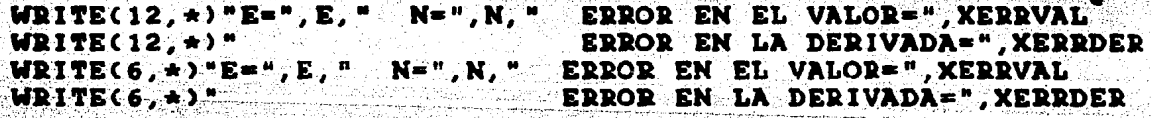

**RETURN END** 

## SUSTITUCION B

i stara de diferente a componente en la componente de la componente de la componente del componente del componente del componente del componente del componente del componente del componente del componente del componente de SUSTITUCIÓN PARA EL PROGRAMA PRINCIPAL overe evene. ALGORITMO 2 a albaca a basa alawiin 1 oristication de la contrata ות המוסימת המוסימת המוסימת המוסימת המוסימת המוסימת המוסימת המוסימת המוסימת המוסימת המוסימת המוסימת המוסימת המו<br>המוסימת המוסימת המוסימת המוסימת המוסימת המוסימת המוסימת המוסימת המוסימת המוסימת המוסימת המוסימת המוסימת המוסימ

SUSTITUCION EN EL ALGORITMO 2 PARA LA OBTENCION ITERADA DEL **ERROR** EN ESTE CASO SE PRESENTA LA SUSTITUCION USADA PARA ANALIZAR

LA ECUACION 7.1. EN DONDE TOMAMOS E (PARTICION) CONSTANTE.

PROGRAM PRINCIPAL IMPLICIT REAL\*8 (A-H.O-Z)

```
COMMON /SISTEM/GMAT(50,50), RINDEP(50), SOLGEN(50)
COMMON /MAT/PD(11.11).PI(11.11).VECI(11).VECD(11).SOLDER(11).
        SOLIZO(11)COMMON /PUN/RAIZ(11)
DIMENSION COND(2)
INTEGER E.G.
OPEN(12, FILE='REPORTE')
```
Serbidat

```
OPEN(13, FILE='GRA_CRI1')
OPEN(14)FILE='GRA_CRI2')
```

```
COMD(1)=1.0DDCOND(2)=0.0DD
```

```
DO IJ = 1.12
```

```
R = 4 + 1JDO JUN=2, 10
```

```
DO - J = 1, 50DO K=1.50
```

```
 (J, K) = 0. D0
ENDDO
RINDEP(J)=0.DO
```
 $SOLGEN(J)=0.$  DO

```
ENDDO
```

```
DO J = 1, 11\sim DO \sim 1, 11 \sim \simPD(J,K)=0.DD0PI(J, K)=0.DO
  ENDDO
   VECI(J)=0.DO
   VECD(J)=0.Do
   SOLDER(J)=0.DO
   SOLIZQ(J)=0.DD
```

```
ENDDO
```

```
N = JUNG=N+1CALL LEGENDRE(N)
CALL CASOEXTREMO(G, E, COND)
DO<sub>1</sub>=2, E-2XA=DBLE(I)/DBLE(E)
   XAD = DBLE(1+1)/DBLE(E)XAI=DBLE(I-1)/DBLE(E)
   CALL MATRIZP(G, XA, XAD, XAI)
   CALL SOLP(G)
   CALL ROOCN, E, I, XA, XAD, XAI)
```
ENDDO

```
SUBROUTINE COMPARA (E, N, IJ)
IMPLICIT REAL*6 (A-H,O-Z)
INTEGER E, N, IJ
COMMON /SISTEM/GMAT(50,50), RINDEP(50), SOLGEN(50)
ERRMAXIMO=0.0D0
X=0.0DDY=0.250D0SERROR=0.0DO
WRITE(12) +)"E(DIVISION=DE=(0,1))=",E,
      N(PUNTOS DE COLOCACION) = ", NSOLUCION APROXIMADA"
WRITE(12, +) "SOLUCION ANALITICA
DO = 1 = 1, E-1X=X+1.0D0/DBLE(E)
         ERROR=DABS( SOLGEN(I) - ERR(X) )
                                              " SOLGEN(I)
         WRITE(12, *)ERR(X);"
         SERROR=SERROR+ERROR
         IF( ERRMAXIMO .LT. ERROR) ERRMAXIMO=ERROR
ENDDO
CERROR=DABS(SOLGEN(IJ)-ERR(Y))
WRITE(13, +)2*N-1, DABS(DLOG(ERRMAXIMO))WRITE(14, \star)2\star N-1, DABS(DLOG(CERROR))WRITE(12, *) "CRITERIOI: MAX|SOL_AP-SOL_ANA | = ", ERRMAXIMO
WRITE(12, *) "CRITERIO2: { SOL_AP(1/4) - SOL_ANA(1/4) { ="; CERROR
WRITE(12, \star) "SUMA ( | SOL_AP-SOL_ANA | )=", SERROR
WRITE(12,+)WRITE(12,*)WRITE(6, \star)" E= ", E, " N=", N
WRITE(6, \star)" EL ERROR MAXIMO ES ", ERRMAXIMO
RETURN
```
**ERROR.** 

**END** 

a grófa a cal gallada a a cal da la gallada da cal da a cal a cal a cal da cal da cal a cal da cal da cal da c ang papagagagagaga pada pada sa pada ng mga dara sa pada na nagarang sa nagarang na nagarang sa nagarang sa mg SUBRRUTINA QUE EFECTUA LAS COMPARACIONES DEL ANALISIS DEL

**STOP END** 

c

C :

C Ĉ

C Ċ

 $\mathbf{c}$  : :

CLOSE(12) CLOSE(13) CLOSE(14)

**ENDDO** 

**ENDDO**  $WRITE(13,*)$  $WRITE(13,*)$  $WRITE(14, +)$ WRITE(14.  $\star$ )

CALL RESGMAT(E-1) CALL COMPARA(E, N, IJ)

.<br>אופני איל פול בין המונים להולים בין המונים בין המונים בין המונים בין המונים היום המונים בין המונים בין המונים ה FUNCION AUXILIAR PARA LA RUTINA "COMPARA:

.<br>Makari ing pergera sasaran ing kemudian sasara persang itu persangan perang

Rusia

도 나눈

r ary tooloog.<br>1942 - Sylvest

raniska adm

big.

ą,

우리 원이

972 5 xijiyay

أومانها وتوزيدت والمار تماسينا

```
REAL*8 FUNCTION ERR(X)
REAL*8 X
ERR=1. D0-X+2RETURN
END
```
arw.

53

### **REFERENCIAS:**

[1].:B. Carnahan, H.A. Luther, J.O. Wilkes, "Applied numerical methods". John Wiley & Sons. 1969.

[2].:Gene H. Golub, Charles F. Van Loan, "Matrix computations" Johns Hopkins, 1983.

[3].: Ismael Herrera, "Unified approach to numerical methods part 1. Green's formulas for operators in discontinuous fields", Nu merical Methods for Partials Differential Equations, 1985.

[4].:Ismael Herrera, "Unified approach to numerical methods part 2. Finite elements, boundary methods, and is coupling". Numerical Methods for Partials Differential Equations. 1985.

[5].: Ismael Herrera, Lucia Chargoy, G. Alduncin, "Unified app roach to numerical methods, part 3. Finite differences and ordinary differential equations". Numerical Methods for Partials Differential Equations, 1985.

[6].: Ismael Herrera, "The algebraic theory approach for ordinary differential equations: highly accurate finite differences" Comunicaciones Técnicas Instituto de Geofisica UNAM. 1987.

[7] : Ismael Herrera, "Ordinary differential equations: error estimates and theoretical foundations of the algebraic theory approach", Comunicaciones Técnicas Instituto de Geofísica UNAM, 1987.

[8].: Ismael Herrera, "Boundary methods: an algebraic theory" Pitman Advanced Publishing Program, Applicable Mathematics Series 1984.

[9].:INSL. LIBRARY. "Problem-solving software system for mathematical and statistical fortran programing", IMSL Inc., 1982.

[10].: J. Legras. "Precis d'analyse numerique", DUNOD Paris 1963.

[11].: M. Zemansky, "Linear algebra and analysis", Van Nostrand, Co. Amsterdan, 1969.

[12].: P.S. Huyakorn y G.F. Pinder, "Computatinal methods in subsurface flow", Academic Press, 1983.

[13].: R. Courant, D. Hilbert, "Nethods of mathematical physics", John Wiley & Sons, 1962.

[14].: R. L. Burden, J. D. Faires, "Numerical Analysis", Vadsworth Inc., 1985.

[15].: S. Lang, "Algebra lineal", Fondo Educativo Interamerica no S.A., 1976.

[16] : T.M. Apostol, "Calculus", vol. II, Blaisdell Publishing Co. . 1965.